## Platform™ Analytics™ Cube Descriptions

Version 7.6 January 2010 Comments to: doc@platform.com Support: support@platform.com

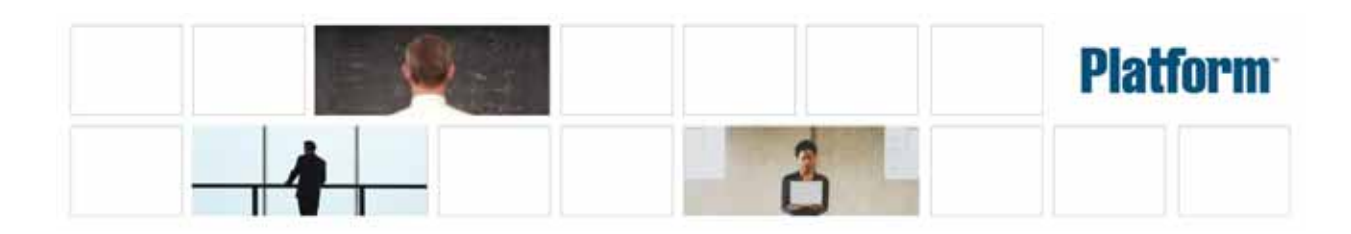

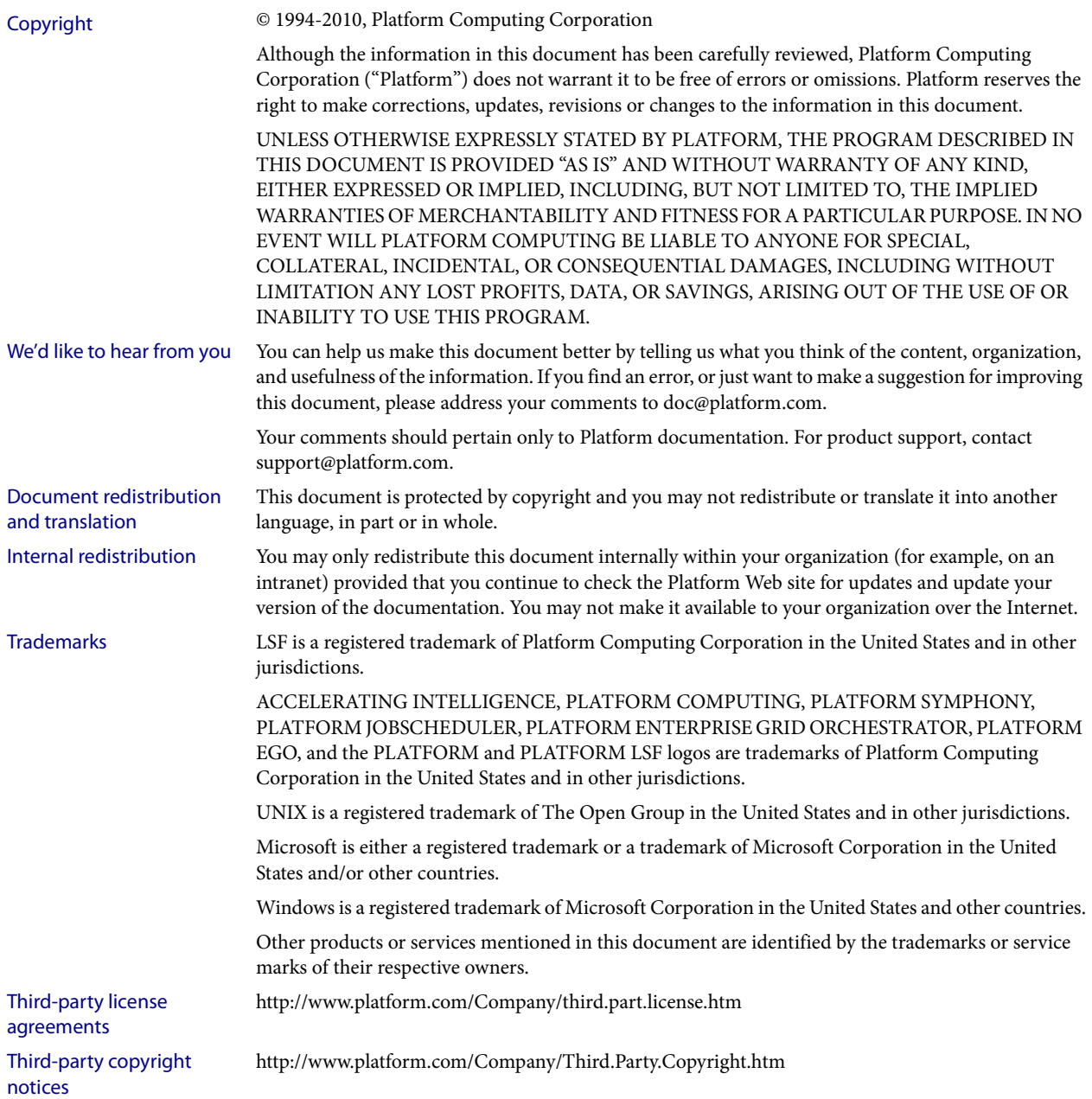

# Contents

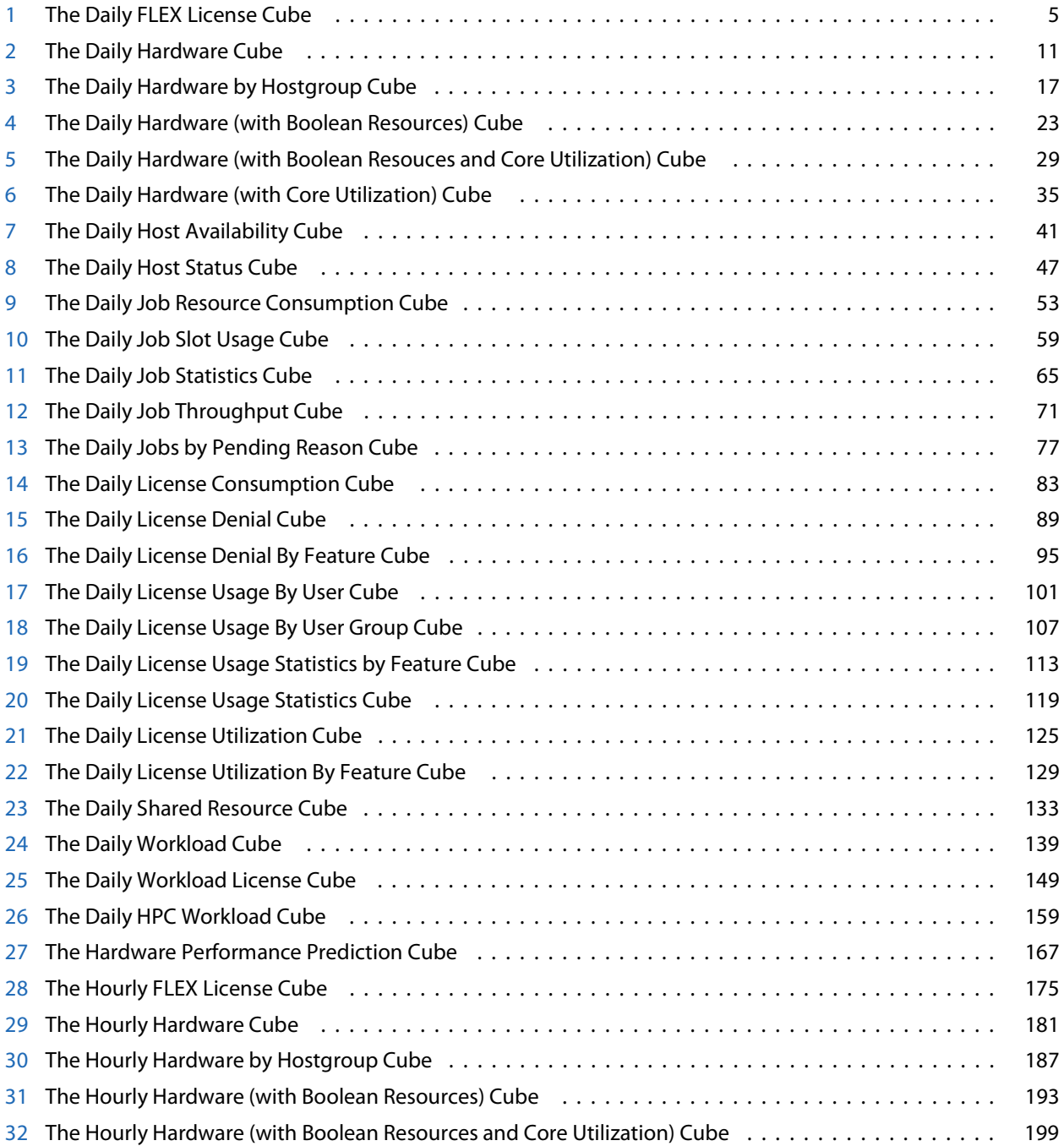

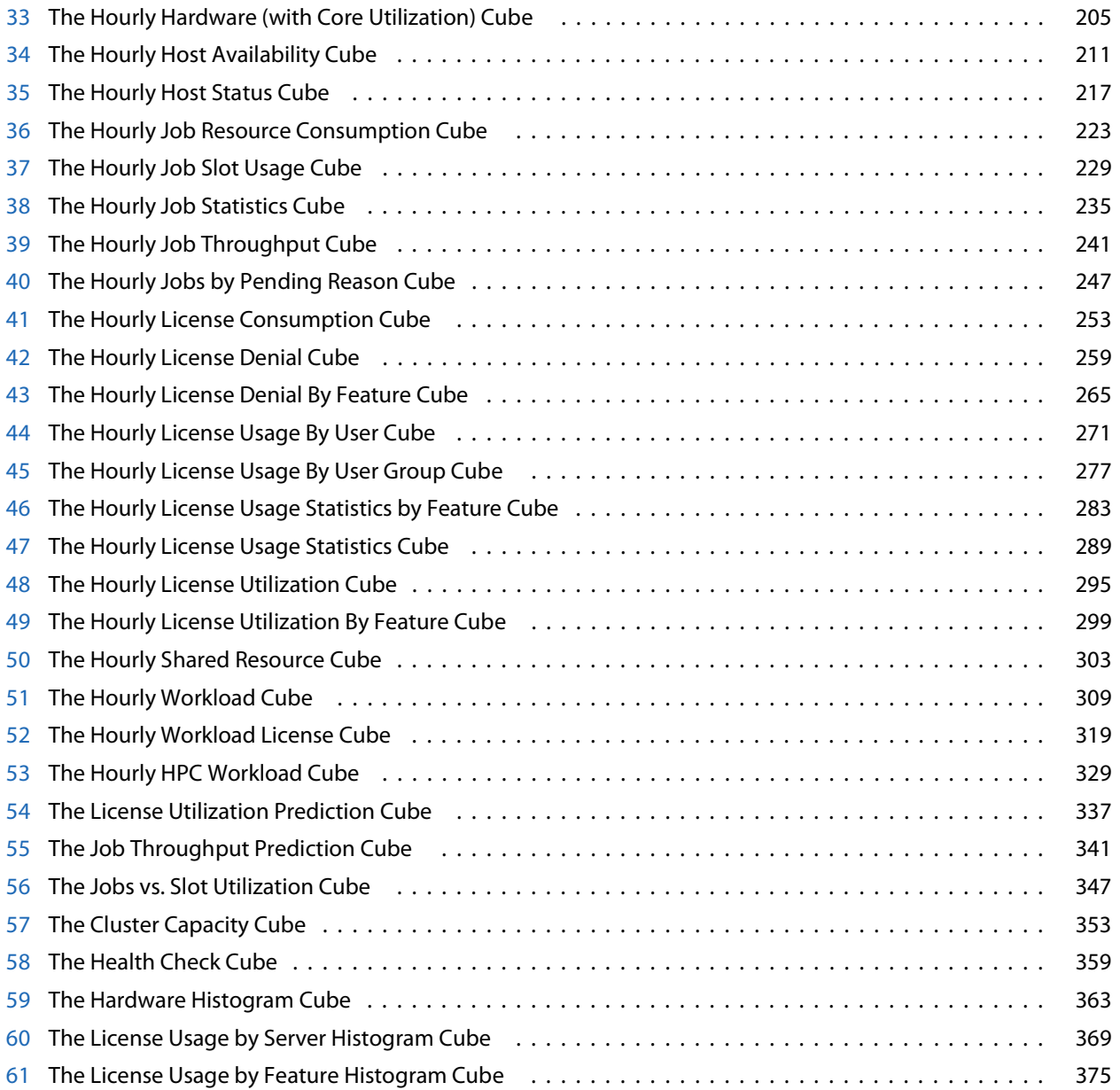

# 1

# <span id="page-4-0"></span>The Daily FLEX License Cube

The Daily FLEX License cube lets you explore historical daily data about FLEX license usage and other events contained in the FLEXnet Manager server. This cube is based on the Daily FLEX License datamart.

**Note:** Macrovision's FLEXnet Manager is a central management tool for all FLEXlm servers in an enterprise environment. In order to build and explore the data that makes up this cube, you require a FLEXnet Manager installation.

### Contents ◆ ["Dimensions" on page 6](#page-5-0)

- ◆ ["Measures" on page 8](#page-7-0)
- ◆ ["Cognos Cube Views" on page 9](#page-8-0)

### <span id="page-5-0"></span>Abbreviations

- WTD Week to Date
- MTD Month to Date
- QTD Quarter to Date
- YTD Year to Date

### **Definitions**

- Change The change from the previous specified time category to the current time category. For example, QTD Change is the change from the previous QTD to the current QTD.
- Growth The change from the previous specified time category to the current time category, expressed as a percentage. For example, QTD Growth is the change from the previous QTD to the current QTD, expressed as a percentage.
- Cluster A group of computers (hosts) running LSF that work together as a single unit, combining computing power and sharing workload and resources.

### **Dimensions**

The Daily FLEX License cube includes the following dimensions and child categories:

- Cluster Cluster | [Host]
	- Date The sampling date and time.

**Note:** The week starts on Sunday and ends on Saturday. The Date dimension is the internal timestamp.

- $[Current Year] | [Quarter] | [Month] | [Week] | [Day]$
- ◆ [Yesterday]
- $\leftrightarrow$  WTD  $|$  [Day]
- $MTD$  | [Week] | [Day]
- ◆ QTD | [Month] | [Week] | [Day]
- ◆ YTD | |[Month] | [Week] | [Day]
- [Previous Week] | [Day]
- ◆ [Previous Month] | [Week] | [Day]
- ◆ [Previous Quarter] | [Month] | [Week] | [Day]
- [Previous Year] | [Quarter] | [Month] | [Week] | [Day]

### Weekday Based on the date and time according to the LSF master host.

- Sunday
- **Monday**
- **Tuesday**
- Wednesday
- **Thursday**

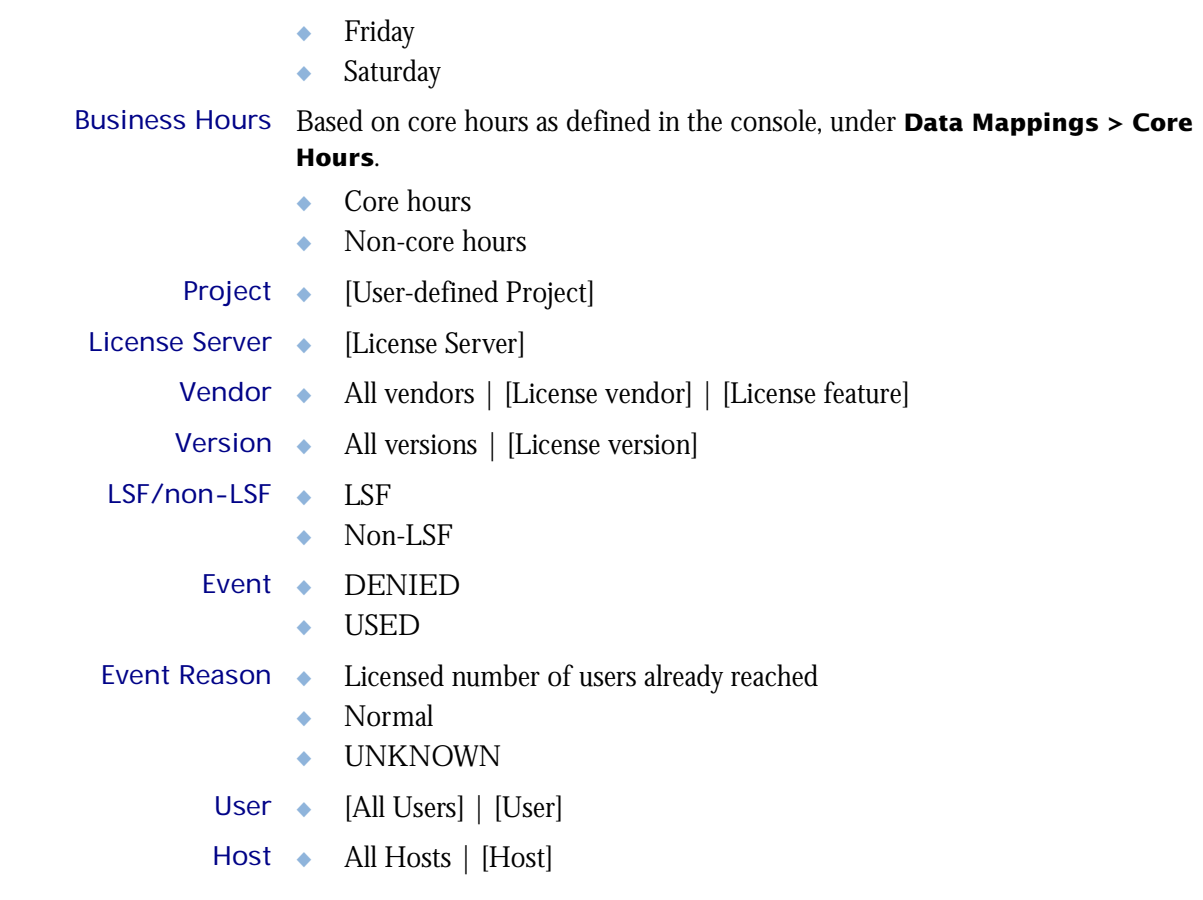

I

### <span id="page-7-0"></span>**Measures**

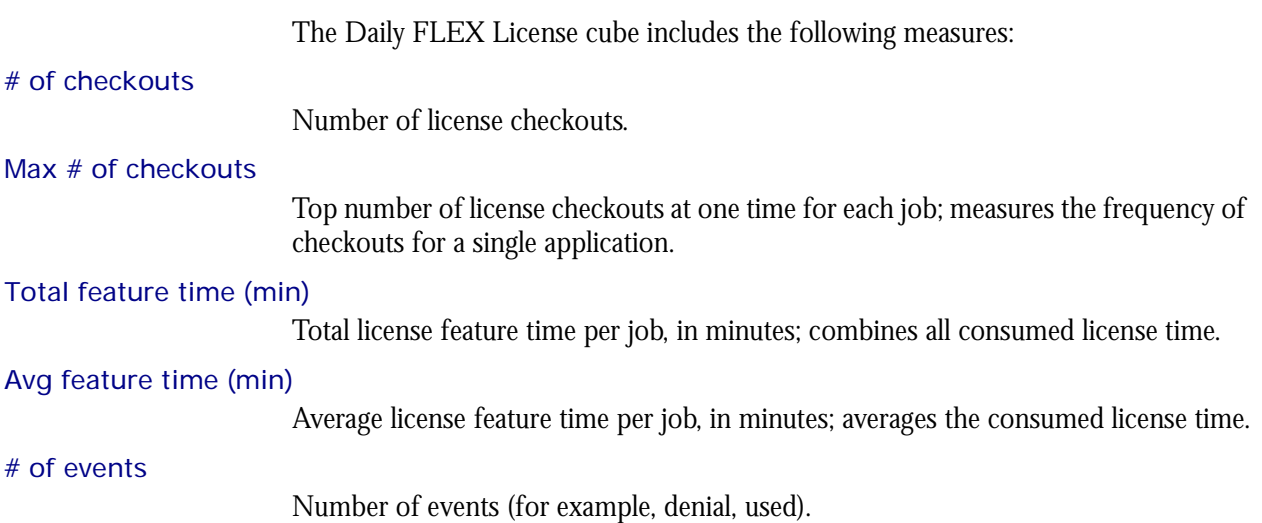

## <span id="page-8-0"></span>Cognos Cube Views

The Daily FLEX License cube does not include any Cognos cube views.

### C HAPTER

# 2

## <span id="page-10-0"></span>The Daily Hardware Cube

The Daily Hardware cube lets you explore the load on your cluster and ensure that it is configured correctly and fully utilized. It contains daily historical hardware data. It is based on the Host Properties and Daily Hardware datamarts. You can view data by year, quarter, month, week, day, or hour. You can explore hardware usage for all hosts, host models, and host types by day.

### Contents ◆ ["Dimensions" on page 12](#page-11-0)

- ◆ ["Measures" on page 14](#page-13-0)
- ◆ ["Cognos Cube Views" on page 15](#page-14-0)

### <span id="page-11-0"></span>Abbreviations

- WTD Week to Date
- MTD Month to Date
- QTD Quarter to Date
- YTD Year to Date

### **Definitions**

- Change The change from the previous specified time category to the current time category. For example, QTD Change is the change from the previous QTD to the current QTD.
- Growth The change from the previous specified time category to the current time category, expressed as a percentage. For example, QTD Growth is the change from the previous QTD to the current QTD, expressed as a percentage.
- Cluster A group of computers (hosts) running LSF that work together as a single unit, combining computing power and sharing workload and resources.

### **Dimensions**

The Daily Hardware cube includes the following dimensions and child categories:

- Cluster Cluster | [Host]
	- Date The sampling date and time.

**Note:** The week starts on Sunday and ends on Saturday. The Date dimension is the internal timestamp.

- $[Current Year] | [Quarter] | [Month] | [Week] | [Day]$
- [Yesterday]
- $WTD$  | [Day]
- $MTD$  | [Week] | [Day]
- ◆ QTD | [Month] | [Week] | [Day]
- ◆ YTD | |[Month] | [Week] | [Day]
- [Previous Week] | [Day]
- ◆ [Previous Month] | [Week] | [Day]
- ◆ [Previous Quarter] | [Month] | [Week] | [Day]
- [Previous Year] | [Quarter] | [Month] | [Week] | [Day]

### Weekday Based on the date and time according to the LSF master host.

- Sunday
- **Monday**
- **Tuesday**
- Wednesday
- **Thursday**

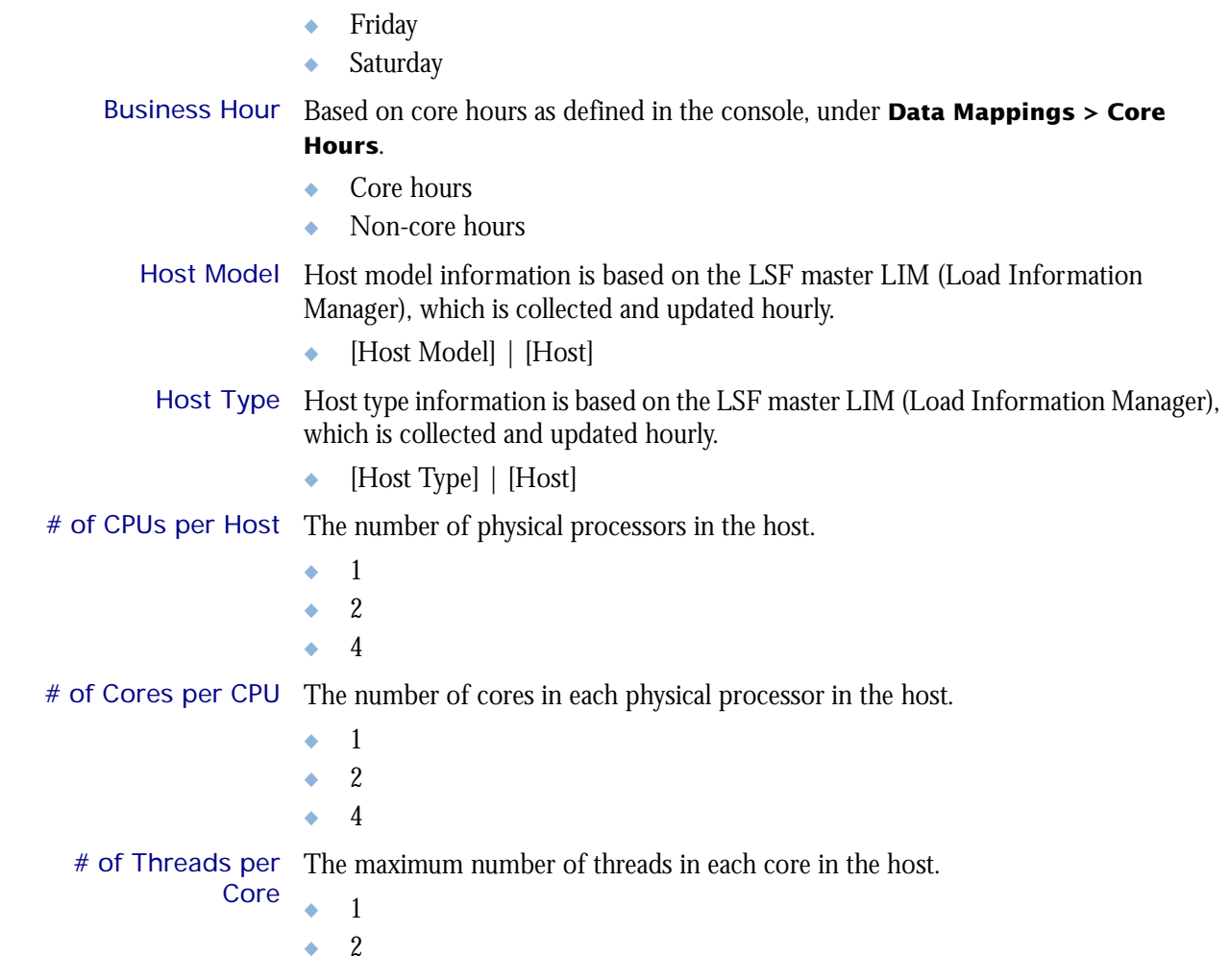

I

### <span id="page-13-0"></span>**Measures**

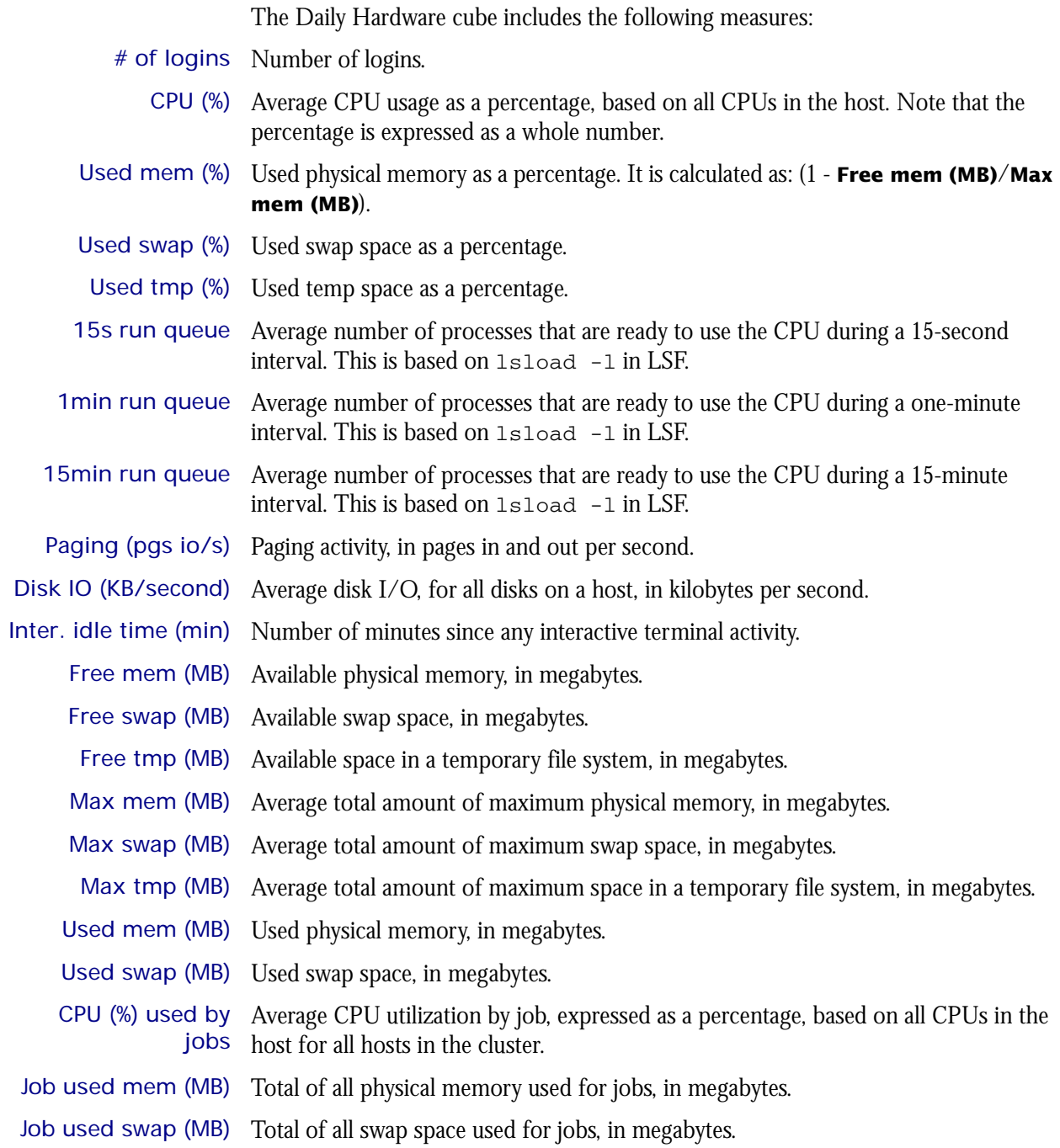

### <span id="page-14-0"></span>Cognos Cube Views

The Daily Hardware cube includes the following Cognos cube views:

- ◆ Quarterly performance by host type
- ◆ System profile by host type
- ◆ Which hosts need more disk space
- ◆ Which hosts need more memory

3

# The Daily Hardware by Hostgroup Cube

<span id="page-16-0"></span>The Daily Hardware by Hostgroup cube contains daily historical hardware data by host group. You can explore hardware usage for all host groups by day. This cube is based on the Daily Hardware by Hostgroup datamart. View data by year, quarter, month, week, day, or hour.

**Note**: This cube is not enabled by default due to the large of amount of data collected. To build this cube, check the appropriate box within the **Scheduled Tasks** window. See *Administering Platform Analytics* for more information.

- Contents ◆ ["Dimensions" on page 18](#page-17-0)
	- ◆ ["Measures" on page 20](#page-19-0)
	- ◆ ["Cognos Cube Views" on page 21](#page-20-0)

### <span id="page-17-0"></span>Abbreviations

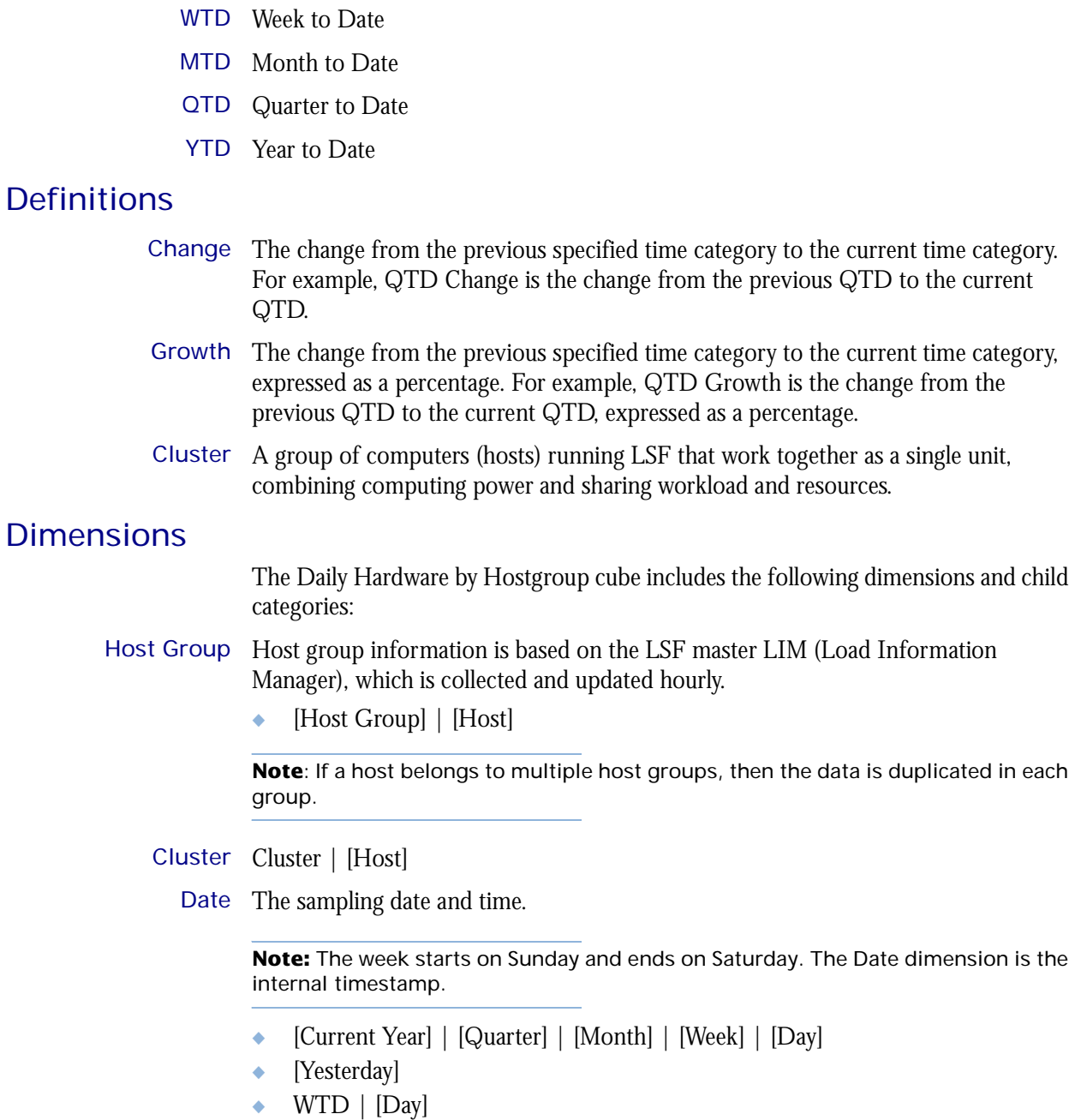

- ◆ MTD | [Week] | [Day]
- ◆ QTD | [Month] | [Week] | [Day]
- ◆ YTD | |[Month] | [Week] | [Day]
- ◆ [Previous Week] | [Day]
- ◆ [Previous Month] | [Week] | [Day]
- ◆ [Previous Quarter] | [Month] | [Week] | [Day]
- ◆ [Previous Year] | [Quarter] | [Month] | [Week] | [Day]

Weekday Based on the date and time according to the LSF master host.

- ◆ Sunday
- ◆ Monday
- ◆ Tuesday
- ◆ Wednesday
- ◆ Thursday
- ◆ Friday
- ◆ Saturday

### Business Hour Based on core hours as defined in the console, under **Data Mappings > Core**

### **Hours**.

I

- ◆ Core hours
- ◆ Non-core hours

### <span id="page-19-0"></span>**Measures**

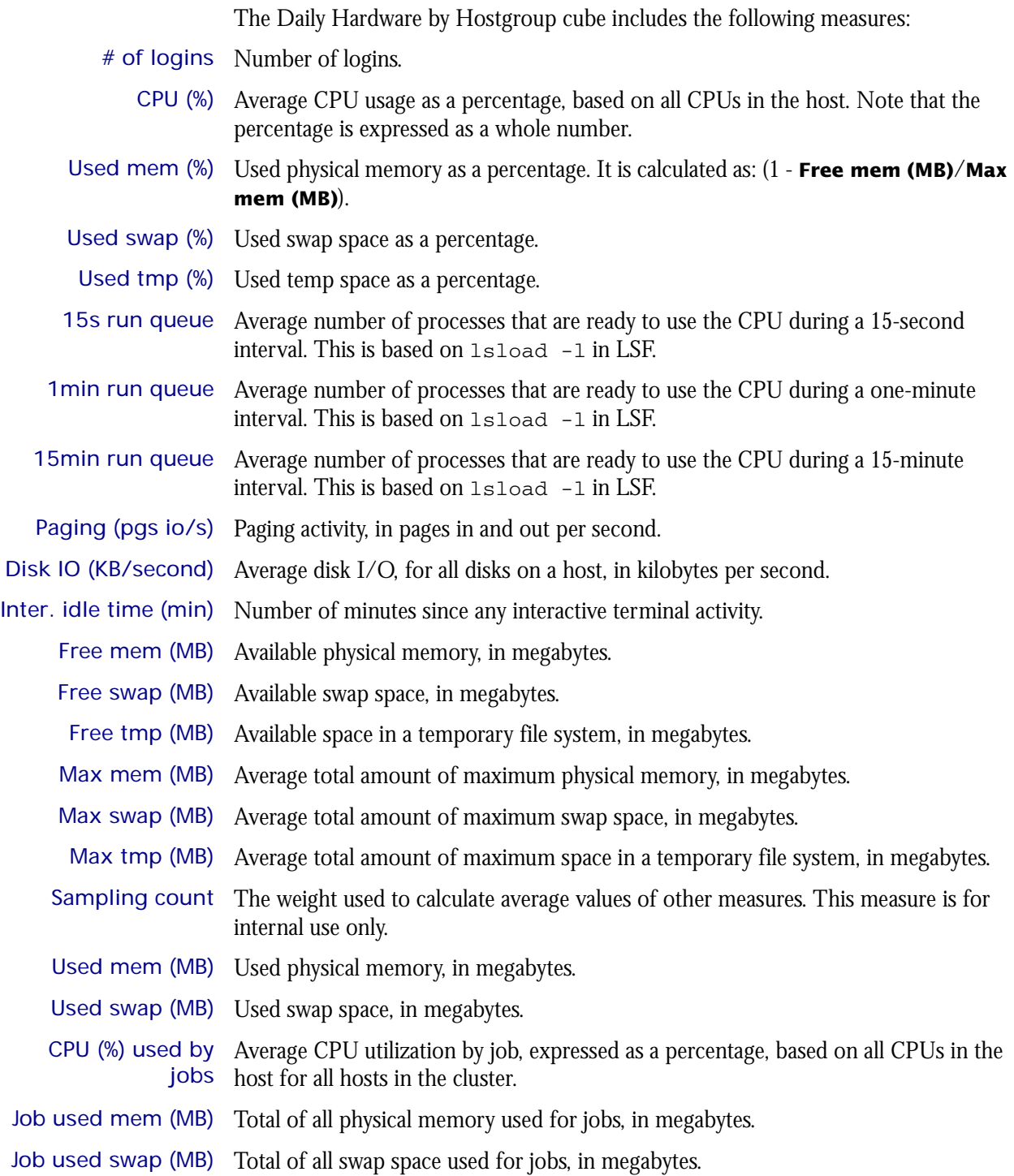

### <span id="page-20-0"></span>Cognos Cube Views

The Daily Hardware by Hostgroup cube includes the following Cognos cube views:

- ◆ Quarterly performance by host type
- ◆ System profile by host type
- ◆ Which hosts need more disk space
- ◆ Which hosts need more memory

# 4

# <span id="page-22-0"></span>The Daily Hardware (with Boolean Resources) Cube

The Daily Hardware (with Boolean Resources) cube lets you explore the load on your cluster and ensure that it is configured correctly and fully utilized. It contains daily historical hardware data. It is based on the Host Properties and Daily Hardware datamarts. You can view data by year, quarter, month, week, day, or hour. You can explore hardware usage for all hosts, host models, and host types by day. For parallel jobs, the cube considers the first host in the execution host list as the execution host.

- Contents ◆ ["Dimensions" on page 24](#page-23-0)
	- ◆ ["Measures" on page 27](#page-26-0)
	- ◆ ["Cognos Cube Views" on page 28](#page-27-0)

### <span id="page-23-0"></span>Abbreviations

- WTD Week to Date
- MTD Month to Date
- QTD Quarter to Date
- YTD Year to Date

### **Definitions**

- Change The change from the previous specified time category to the current time category. For example, QTD Change is the change from the previous QTD to the current QTD.
- Growth The change from the previous specified time category to the current time category, expressed as a percentage. For example, QTD Growth is the change from the previous QTD to the current QTD, expressed as a percentage.
- Cluster A group of computers (hosts) running LSF that work together as a single unit, combining computing power and sharing workload and resources.

### **Dimensions**

The Daily Hardware (with Boolean Resources) cube includes the following dimensions and child categories:

- Cluster Cluster | [Host]
	- Date The sampling date and time.

**Note:** The week starts on Sunday and ends on Saturday. The Date dimension is the internal timestamp.

- [Current Year] | [Quarter] | [Month] | [Week] | [Day]
- [Yesterday]
- ◆ WTD | [Day]
- ◆ MTD | [Week] | [Day]
- ◆ QTD | [Month] | [Week] | [Day]
- ◆ YTD | |[Month] | [Week] | [Day]
- ◆ [Previous Week] | [Day]
- ◆ [Previous Month] | [Week] | [Day]
- ◆ [Previous Quarter] | [Month] | [Week] | [Day]
- ◆ [Previous Year] | [Quarter] | [Month] | [Week] | [Day]

### Weekday Based on the date and time according to the LSF master host.

- Sunday
- **Monday**
- **Tuesday**
- Wednesday

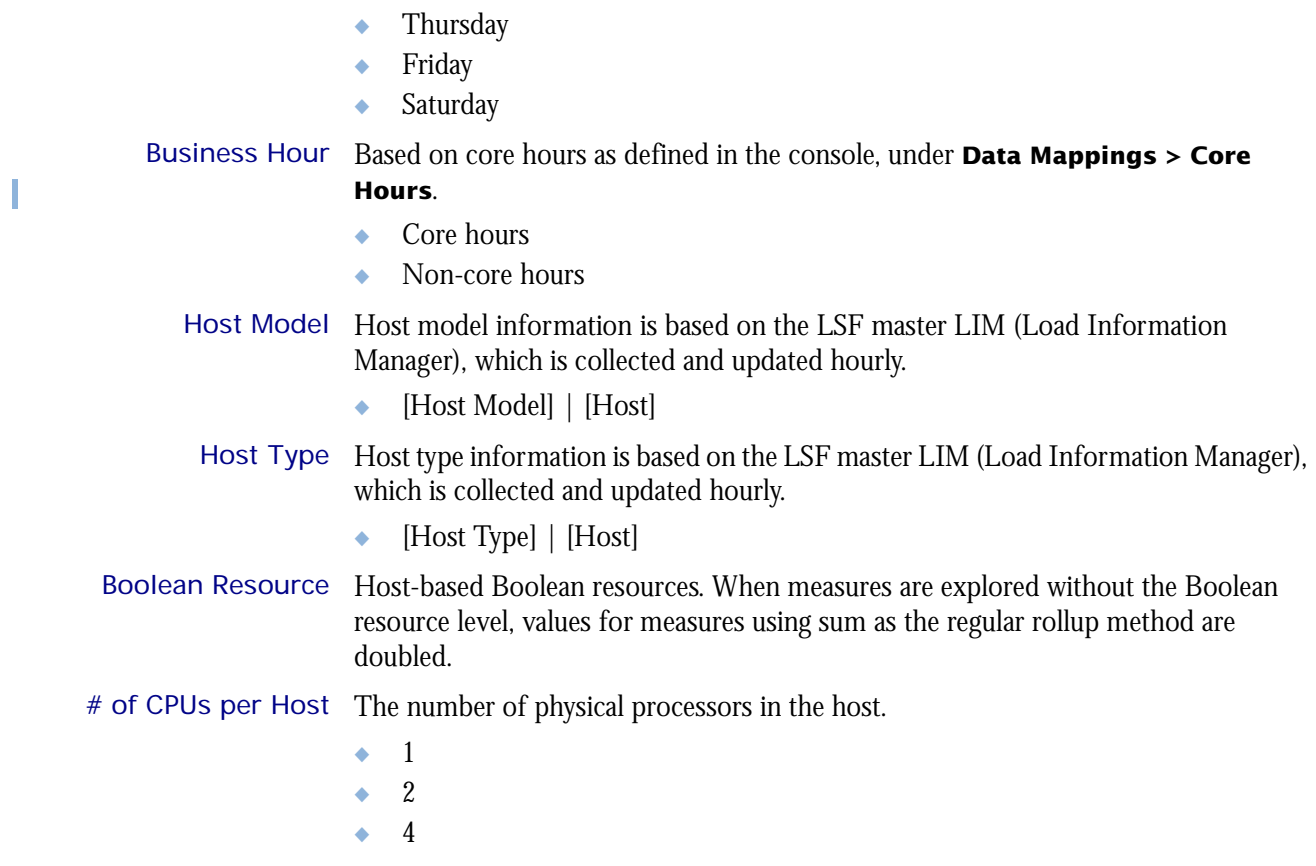

# of Cores per CPU The number of cores in each physical processor in the host.

- ◆ 1
- $\bullet$  2
- $\bullet$  4

# of Threads per The maximum number of threads in each core in the host.

- **Core** ◆ 1
	- $\bullet$  2

### <span id="page-26-0"></span>**Measures**

When measures are explored without the Boolean resource level, values for measures using sum as the regular rollup method are doubled. The Daily Hardware (with Boolean Resources) cube includes the following measures:

- # of logins Number of logins.
	- CPU (%) Average CPU usage as a percentage, based on all CPUs in the host. Note that the percentage is expressed as a whole number.
- CPU factor The relative CPU performance factor. The CPU factor is used to scale the CPU load value so that differences in CPU speeds are considered. The faster the CPU, the larger the CPU factor.
- Used mem (%) Used physical memory as a percentage. It is calculated as: (1 **Free mem (MB)**/**Max mem (MB)**).
- Used swap (%) Used swap space as a percentage.
- Used tmp (%) Used temp space as a percentage.
- 15s run queue Average number of processes that are ready to use the CPU during a 15-second interval. This is based on lsload -l in LSF.
- 1min run queue Average number of processes that are ready to use the CPU during a one-minute interval. This is based on lsload -l in LSF.
- 15min run queue Average number of processes that are ready to use the CPU during a 15-minute interval. This is based on lsload -l in LSF.
- Paging (pgs io/s) Paging activity, in pages in and out per second.
- Disk IO (KB/second) Average disk I/O, for all disks on a host, in kilobytes per second.
- Inter. idle time (min) Number of minutes since any interactive terminal activity.
	- Free mem (MB) Available physical memory, in megabytes.
	- Free swap (MB) Available swap space, in megabytes.
		- Free tmp (MB) Available space in a temporary file system, in megabytes.
		- Max mem (MB) Average total amount of maximum physical memory, in megabytes.
	- Max swap (MB) Average total amount of maximum swap space, in megabytes.
	- Max tmp (MB) Average total amount of maximum space in a temporary file system, in megabytes.
	- Used mem (MB) Used physical memory, in megabytes.
	- Used swap (MB) Used swap space, in megabytes.
	- CPU (%) used by Average CPU utilization by job, expressed as a percentage, based on all CPUs in the jobs host for all hosts in the cluster.
- Job used mem (MB) Total of all physical memory used for jobs, in megabytes.
- Job used swap (MB) Total of all swap space used for jobs, in megabytes.

### <span id="page-27-0"></span>Cognos Cube Views

The Daily Hardware (with Boolean Resources) cube includes the following Cognos cube views:

- ◆ Quarterly performance by host type
- ◆ System profile by host type
- ◆ Which hosts need more disk space
- ◆ Which hosts need more memory

5

# <span id="page-28-0"></span>The Daily Hardware (with Boolean Resouces and Core Utilization) Cube

The Daily Hardware (with Boolean Resources and Core Utilization) cube lets you explore the load on your cluster, and to ensure that it is configured correctly and fully utilized. It contains hourly historical hardware data, and it is based on the Daily Hardware (with Boolean Resources and Core Utilization) and Hourly Core Utilization datamarts. Metrics are aggregated for groups or types of hosts using a weighted average. You can view data by year, quarter, month, week, day, or hour. You can explore detailed hardware usage for all hosts, host models, and host types by day. For parallel jobs, the cube considers the first host in the execution host list as the execution host.

- Contents ◆ ["Dimensions" on page 30](#page-29-0)
	- ["Measures" on page 33](#page-32-0)
	- ◆ ["Cognos Cube Views" on page 34](#page-33-0)

### <span id="page-29-0"></span>Abbreviations

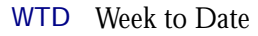

- MTD Month to Date
- QTD Quarter to Date
- YTD Year to Date

### **Definitions**

Change The change from the previous specified time category to the current time category. For example, QTD Change is the change from the previous QTD to the current QTD.

Growth The change from the previous specified time category to the current time category, expressed as a percentage. For example, QTD Growth is the change from the previous QTD to the current QTD, expressed as a percentage.

Cluster A group of computers (hosts) running LSF that work together as a single unit, combining computing power and sharing workload and resources.

### **Dimensions**

The Hourly Hardware (with Core Utilization) cube includes the following dimensions and child categories:

- Cluster Cluster | [Host]
	- Date The sampling date and time.

**Note:** The week starts on Sunday and ends on Saturday. The Date dimension is the internal timestamp.

- [Current Year] | [Quarter] | [Month] | [Week] | [Day]
- ◆ [Yesterday]
- ◆ WTD | [Day]
- MTD | [Week] | [Day]
- ◆ QTD | [Month] | [Week] | [Day]
- ◆ YTD | |[Month] | [Week] | [Day]
- ◆ [Previous Week] | [Day]
- ◆ [Previous Month] | [Week] | [Day]
- ◆ [Previous Quarter] | [Month] | [Week] | [Day]
- ◆ [Previous Year] | [Quarter] | [Month] | [Week] | [Day]

### Weekday Based on the date and time according to the LSF master host.

- Sunday
- **Monday**
- **Tuesday**
- Wednesday

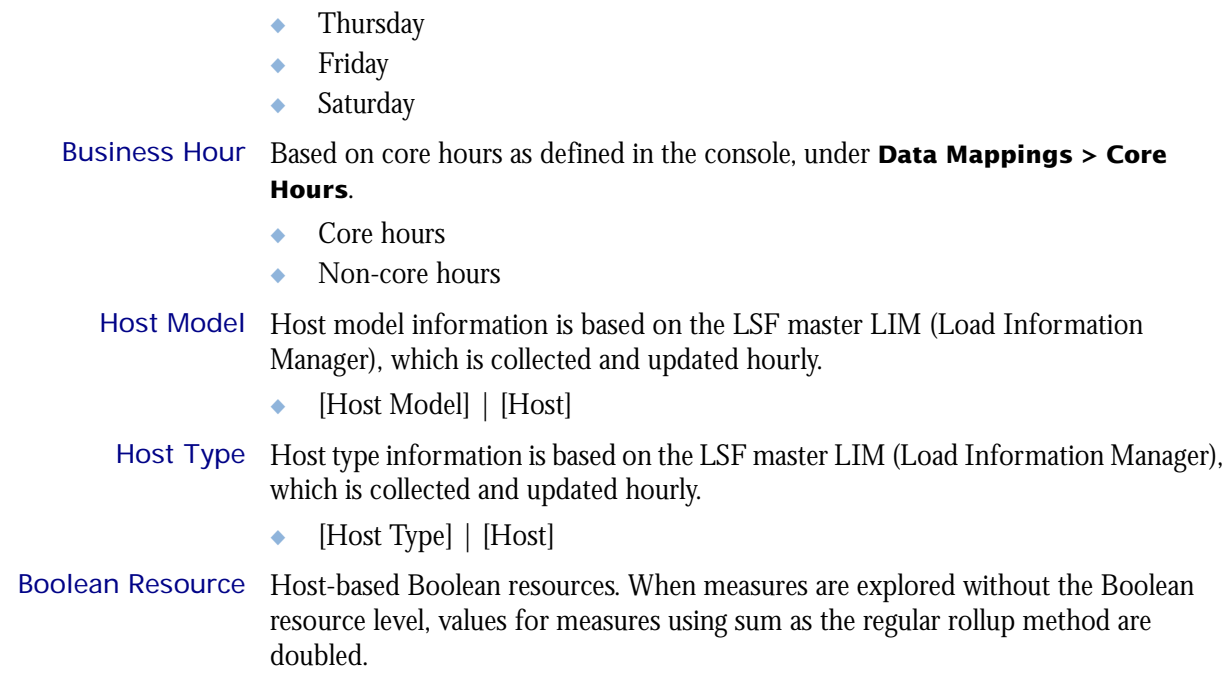

# of CPUs per Host The number of physical processors in the host.

◆ 1  $\bullet$  2 ◆ 4 # of Cores per CPU ◆ 1  $\bullet$  2  $\div$  4 # of Threads per Core ◆ 1  $\rightarrow$  2 Host-Core ID Analytics-assigned ID that is unique to each core within each host.

◆ [Host-Core ID]

### <span id="page-32-0"></span>**Measures**

When measures are explored without the Boolean resource level, values for measures using sum as the regular rollup method are doubled. The Hourly Hardware (with Core Utilization) cube includes the following measures:

- # of logins Number of logins.
	- CPU ut (%) Average CPU utilization as a percentage, based on all CPUs in the host. Note that the percentage is expressed as a whole number.
- Used mem (%) Used physical memory as a percentage. It is calculated as: (1 **Free mem (MB)**/**Max mem (MB)**).
- Used swap (%) Used swap space as a percentage.
- Used tmp (%) Used temp space as a percentage.
- 15s run queue Average number of processes that are ready to use the CPU during a 15-second interval. This is based on lsload -l in LSF.
- 1min run queue Average number of processes that are ready to use the CPU during a one-minute interval. This is based on lsload -l in LSF.
- 15min run queue Average number of processes that are ready to use the CPU during a 15-minute interval. This is based on lsload -l in LSF.
- Paging (pgs io/s) Paging activity, in pages in and out per second.
- Disk IO (KB/second) Average disk I/O, for all disks on a host, in kilobytes per second.
- Inter. idle time (min) Number of minutes since any interactive terminal activity.
	- Free mem (MB) Available physical memory, in megabytes.
	- Free swap (MB) Available swap space, in megabytes.
		- Free tmp (MB) Available space in a temporary file system, in megabytes.
	- Max mem (MB) Average total amount of maximum physical memory, in megabytes.
	- Max swap (MB) Maximum available swap space, in megabytes.
		- Max tmp (MB) Maximum available space in a temporary file system, in megabytes.
	- Used mem (MB) Used physical memory, in megabytes.
	- Used swap (MB) Used swap space, in megabytes.
	- CPU (%) used by Average CPU utilization by job, expressed as a percentage, based on all CPUs in the jobs host for all hosts in the cluster.
- Job used mem (MB) Total of all physical memory used for jobs, in megabytes.
- Job used swap (MB) Total of all swap space used for jobs, in megabytes.
	- Core ut (%) Average core utilization as a percentage, based on all cores in the host. Note that the percentage is expressed as a whole number.

# of hosts Average core utilization as a percentage, based on all cores in the host. Note that the percentage is expressed as a whole number.

### <span id="page-33-0"></span>Cognos Cube Views

The Daily Hardware (with Core Utilization) cube includes the following Cognos cube views:

- ◆ Daily CPU utilization trends by host type
- ◆ Which hosts run too many jobs

6

## <span id="page-34-0"></span>The Daily Hardware (with Core Utilization) Cube

The Daily Hardware (with Core Utilization) cube lets you explore the load on your cluster, and to ensure that it is configured correctly and fully utilized. It contains hourly historical hardware data, and it is based on the Daily Hardware (with Core Utilization) and Hourly Core Utilization datamarts. Metrics are aggregated for groups or types of hosts using a weighted average. You can view data by year, quarter, month, week, day, or hour. You can explore detailed hardware usage for all hosts, host models, and host types by day. For parallel jobs, the cube considers the first host in the execution host list as the execution host.

- Contents ◆ ["Dimensions" on page 36](#page-35-0)
	- ["Measures" on page 39](#page-38-0)
	- ["Cognos Cube Views" on page 40](#page-39-0)

### <span id="page-35-0"></span>Abbreviations

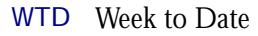

- MTD Month to Date
- QTD Quarter to Date
- YTD Year to Date

### **Definitions**

Change The change from the previous specified time category to the current time category. For example, QTD Change is the change from the previous QTD to the current QTD.

Growth The change from the previous specified time category to the current time category, expressed as a percentage. For example, QTD Growth is the change from the previous QTD to the current QTD, expressed as a percentage.

Cluster A group of computers (hosts) running LSF that work together as a single unit, combining computing power and sharing workload and resources.

### **Dimensions**

The Hourly Hardware (with Core Utilization) cube includes the following dimensions and child categories:

- Cluster Cluster | [Host]
	- Date The sampling date and time.

**Note:** The week starts on Sunday and ends on Saturday. The Date dimension is the internal timestamp.

- [Current Year] | [Quarter] | [Month] | [Week] | [Day]
- ◆ [Yesterday]
- ◆ WTD | [Day]
- MTD | [Week] | [Day]
- ◆ QTD | [Month] | [Week] | [Day]
- ◆ YTD | |[Month] | [Week] | [Day]
- ◆ [Previous Week] | [Day]
- ◆ [Previous Month] | [Week] | [Day]
- ◆ [Previous Quarter] | [Month] | [Week] | [Day]
- ◆ [Previous Year] | [Quarter] | [Month] | [Week] | [Day]

### Weekday Based on the date and time according to the LSF master host.

- Sunday
- **Monday**
- **Tuesday**
- Wednesday
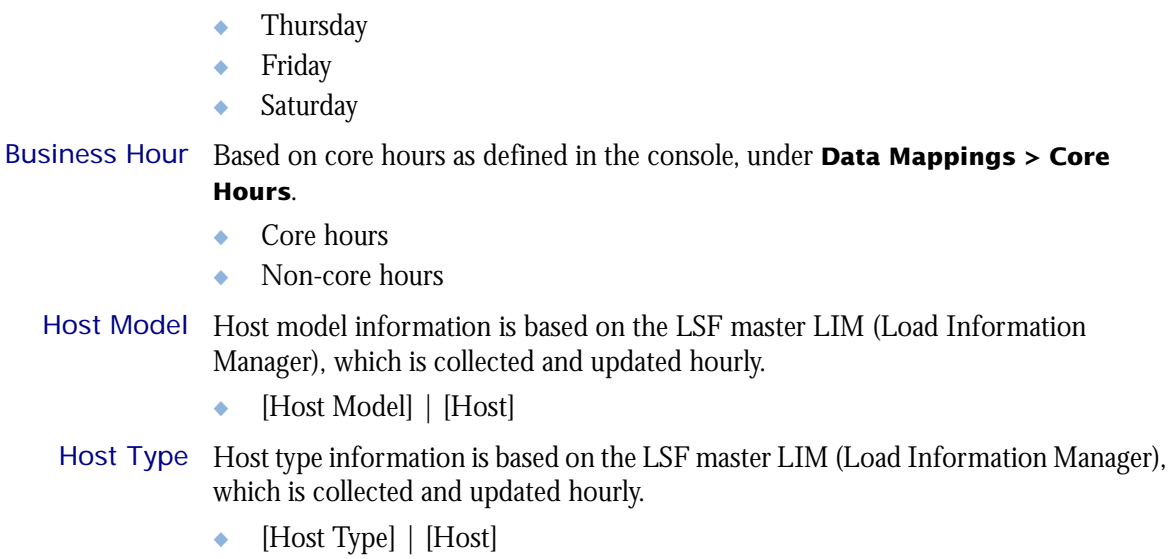

# of CPUs per Host The number of physical processors in the host.

◆ 1  $\bullet$  2 ◆ 4 # of Cores per CPU ◆ 1  $\bullet$  2  $\div$  4 # of Threads per Core ◆ 1  $\rightarrow$  2 Host-Core ID Analytics-assigned ID that is unique to each core within each host.

◆ [Host-Core ID]

When measures are explored without the Boolean resource level, values for measures using sum as the regular rollup method are doubled. The Hourly Hardware (with Core Utilization) cube includes the following measures:

- # of logins Number of logins.
	- CPU ut (%) Average CPU utilization as a percentage, based on all CPUs in the host. Note that the percentage is expressed as a whole number.
- Used mem (%) Used physical memory as a percentage. It is calculated as: (1 **Free mem (MB)**/**Max mem (MB)**).
- Used swap (%) Used swap space as a percentage.
- Used tmp (%) Used temp space as a percentage.
- 15s run queue Average number of processes that are ready to use the CPU during a 15-second interval. This is based on lsload -l in LSF.
- 1min run queue Average number of processes that are ready to use the CPU during a one-minute interval. This is based on lsload -l in LSF.
- 15min run queue Average number of processes that are ready to use the CPU during a 15-minute interval. This is based on lsload -l in LSF.
- Paging (pgs io/s) Paging activity, in pages in and out per second.
- Disk IO (KB/second) Average disk I/O, for all disks on a host, in kilobytes per second.
- Inter. idle time (min) Number of minutes since any interactive terminal activity.
	- Free mem (MB) Available physical memory, in megabytes.
	- Free swap (MB) Available swap space, in megabytes.
		- Free tmp (MB) Available space in a temporary file system, in megabytes.
	- Max mem (MB) Average total amount of maximum physical memory, in megabytes.
	- Max swap (MB) Maximum available swap space, in megabytes.
		- Max tmp (MB) Maximum available space in a temporary file system, in megabytes.
	- Used mem (MB) Used physical memory, in megabytes.
	- Used swap (MB) Used swap space, in megabytes.
	- CPU (%) used by Average CPU utilization by job, expressed as a percentage, based on all CPUs in the jobs host for all hosts in the cluster.
- Job used mem (MB) Total of all physical memory used for jobs, in megabytes.
- Job used swap (MB) Total of all swap space used for jobs, in megabytes.
	- Core ut (%) Average core utilization as a percentage, based on all cores in the host. Note that the percentage is expressed as a whole number.

# of hosts Average core utilization as a percentage, based on all cores in the host. Note that the percentage is expressed as a whole number.

The Daily Hardware (with Core Utilization) cube includes the following Cognos cube views:

- ◆ Daily CPU utilization trends by host type
- ◆ Which hosts run too many jobs

# 7

# The Daily Host Availability Cube

The Daily Host Availability cube contains daily historical host down-time data. You can explore down-hours and down-times for all hosts, host models, and host types by day. View data by year, quarter, month, week, day, or hour. This cube is based on the Daily Host Availability and Host Properties datamarts.

- Contents ◆ ["Dimensions" on page 42](#page-41-0)
	- ◆ ["Measures" on page 44](#page-43-0)
	- ◆ ["Cognos Cube Views" on page 45](#page-44-0)

# <span id="page-41-0"></span>Abbreviations

- WTD Week to Date
- MTD Month to Date
- QTD Quarter to Date
- YTD Year to Date

# **Definitions**

- Change The change from the previous specified time category to the current time category. For example, QTD Change is the change from the previous QTD to the current QTD.
- Growth The change from the previous specified time category to the current time category, expressed as a percentage. For example, QTD Growth is the change from the previous QTD to the current QTD, expressed as a percentage.
- Cluster A group of computers (hosts) running LSF that work together as a single unit, combining computing power and sharing workload and resources.

# **Dimensions**

The Daily Host Availability cube includes the following dimensions and child categories:

- Cluster Cluster | [Host]
	- Date The sampling date and time.

**Note:** The week starts on Sunday and ends on Saturday. The Date dimension is the internal timestamp.

- [Current Year] | [Quarter] | [Month] | [Week] | [Day]
- [Yesterday]
- ◆ WTD | [Day]
- ◆ MTD | [Week] | [Day]
- ◆ QTD | [Month] | [Week] | [Day]
- ◆ YTD | |[Month] | [Week] | [Day]
- ◆ [Previous Week] | [Day]
- ◆ [Previous Month] | [Week] | [Day]
- ◆ [Previous Quarter] | [Month] | [Week] | [Day]
- ◆ [Previous Year] | [Quarter] | [Month] | [Week] | [Day]

### Weekday Based on the date and time according to the LSF master host.

- Sunday
- **Monday**
- **Tuesday**
- Wednesday
- ◆ Thursday
- ◆ Friday
- ◆ Saturday

Business Hour Based on core hours as defined in the console, under **Data Mappings > Core Hours**.

- ◆ Core hours
- ◆ Non-core hours
- Host Model Host model information is based on the LSF master LIM (Load Information Manager), which is collected and updated hourly.
	- ◆ [Host Model] | [Host]
- Host Type Host type information is based on the LSF master LIM (Load Information Manager), which is collected and updated hourly.
	- ◆ [Host Type] | [Host]

The Daily Host Availability cube includes the following measures:

<span id="page-43-0"></span>Down hours Number of hours that a host was down during a specified time period.

Down times Number of times that a host went down during a specified time period.

**Note**: There may be instances when the host is already down when the agent begins collecting host status data. If the host stays down during the whole data collection period (for example, one hour), than the down time will be reported as "0" (meaning it has not *gone* down during that time period).

Down (%) Down hours divided by a period of time.

<span id="page-44-0"></span>The Daily Host Availability cube does not include any Cognos cube views.

## C HAPTER

# 8

# The Daily Host Status Cube

The Daily Host Status cube contains daily historical host status data. You can explore the how long a host remains in a certain state for all hosts, host models, and host types by day. View data by year, quarter, month, week, day, or hour. This cube is based on the Daily Host Status and Host Properties datamarts.

- Contents ◆ ["Dimensions" on page 48](#page-47-0)
	- ◆ ["Measures" on page 50](#page-49-0)
	- ◆ ["Cognos Cube Views" on page 51](#page-50-0)

# <span id="page-47-0"></span>Abbreviations

- WTD Week to Date
- MTD Month to Date
- QTD Quarter to Date
- YTD Year to Date

# **Definitions**

- Change The change from the previous specified time category to the current time category. For example, QTD Change is the change from the previous QTD to the current QTD.
- Growth The change from the previous specified time category to the current time category, expressed as a percentage. For example, QTD Growth is the change from the previous QTD to the current QTD, expressed as a percentage.
- Cluster A group of computers (hosts) running LSF that work together as a single unit, combining computing power and sharing workload and resources.

# **Dimensions**

The Daily Host Status cube includes the following dimensions and child categories:

- Status Status Name
- Cluster Cluster | [Host]
	- Date The sampling date and time.

**Note:** The week starts on Sunday and ends on Saturday. The Date dimension is the internal timestamp.

- [Current Year] | [Quarter] | [Month] | [Week] | [Day]
- [Yesterday]
- $WTD$  |  $[Day]$
- MTD | [Week] | [Day]
- ◆ QTD | [Month] | [Week] | [Day]
- ◆ YTD | |[Month] | [Week] | [Day]
- ◆ [Previous Week] | [Day]
- [Previous Month] | [Week] | [Day]
- ◆ [Previous Quarter] | [Month] | [Week] | [Day]
- ◆ [Previous Year] | [Quarter] | [Month] | [Week] | [Day]

### Weekday Based on the date and time according to the LSF master host.

- Sunday
- **Monday**
- **Tuesday**
- Wednesday
- ◆ Thursday
- ◆ Friday
- ◆ Saturday

Business Hour Based on core hours as defined in the console, under **Data Mappings > Core Hours**.

- ◆ Core hours
- ◆ Non-core hours
- Host Model Host model information is based on the LSF master LIM (Load Information Manager), which is collected and updated hourly.
	- ◆ [Host Model] | [Host]
- Host Type Host type information is based on the LSF master LIM (Load Information Manager), which is collected and updated hourly.
	- ◆ [Host Type] | [Host]

The Daily Host Status cube includes the following measure:

<span id="page-49-0"></span>Duration (min) Length of time (in minutes) the host remained in a certain state during a specified time period.

<span id="page-50-0"></span>The Daily Host Status cube does not include any Cognos cube views.

# 9

# The Daily Job Resource Consumption Cube

The Daily Job Resource Consumption cube lets you explore historical data about resources reserved and consumed by jobs. A job resource is the LSF resource used in the resource string when submitting LSF jobs with the -R option, specifically in the rusage [ ] section. It is based on data collected from the lsb.acct file, collected in the Daily Job Reserved Resource Usage datamart.

- Contents ◆ ["Dimensions" on page 54](#page-53-0)
	- ◆ ["Measures" on page 56](#page-55-0)
	- ◆ ["Cognos Cube Views" on page 57](#page-56-0)

# <span id="page-53-0"></span>Abbreviations

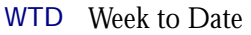

- MTD Month to Date
- QTD Quarter to Date
- YTD Year to Date

# **Definitions**

- Change The change from the previous specified time category to the current time category. For example, QTD Change is the change from the previous QTD to the current QTD.
- Growth The change from the previous specified time category to the current time category, expressed as a percentage. For example, QTD Growth is the change from the previous QTD to the current QTD, expressed as a percentage.
- Cluster A group of computers (hosts) running LSF that work together as a single unit, combining computing power and sharing workload and resources.
- Job resource A resource that can be reserved. Even if decay or duration is used in the resource string, the entire run time is still added to the job.

**Note:** To track how a license is reserved, you must specify it in the rusage section.

Job resource Job resource consumption equals the total number of minutes that all resources are consumption reserved.

## **Dimensions**

The Daily Job Resource Consumption cube includes the following dimensions and child categories:

- Resource Resource | [Reserved Resource]
	- Cluster Cluster | [Host]
		- Date The date when the job finished running, based on the date and time according to the LSF master host.

**Note:** The week starts on Sunday and ends on Saturday. The Date dimension is the internal timestamp.

- ◆ [Current Year] | [Quarter] | [Month] | [Week] | [Day]
- [Yesterday]
- $WTD$  |  $[Day]$
- MTD | [Week] | [Day]
- ◆ QTD | [Month] | [Week] | [Day]
- ◆ YTD | |[Month] | [Week] | [Day]
- ◆ [Previous Week] | [Day]
- ◆ [Previous Month] | [Week] | [Day]
- ◆ [Previous Quarter] | [Month] | [Week] | [Day]
- ◆ [Previous Year] | [Quarter] | [Month] | [Week] | [Day]

Weekday Based on the date and time according to the LSF master host.

- ◆ Sunday
- ◆ Monday
- ◆ Tuesday
- ◆ Wednesday
- ◆ Thursday
- ◆ Friday
- ◆ Saturday

Business Hour Based on core hours as defined in the console, under **Data Mappings > Core** 

### **Hours**.

- ◆ Core hours
- ◆ Non-core hours
- Project ◆ [User-defined project]
	- User ◆ [All Users] | [User]

The Daily Job Resource Consumption cube includes the following measures:

- <span id="page-55-0"></span>Usage (minute) The total number of minutes reserved by all job resources. By default, this shows the amount of time in minutes that each resource is reserved. (Resource names are rows, and cluster names are columns.)
	- Cost Cost is calculated as **Usage (minute)** × **Resource Rate**. The Resource Rate is defined in the console under **Clusters > [***Cluster Name***] > Resource Costs > Job Cost Rate**. You can specify the job cost rate as well as the start date for applying this rate.

<span id="page-56-0"></span>The Daily Job Resource Consumption cube includes the following Cognos cube view report:

◆ Weekly resource consumption trend

### C HAPTER

# 10

# The Daily Job Slot Usage Cube

The Daily Job Slot Usage cube lets you explore historical daily job slot utilization and usage data according to group type. It is based on the Daily Job Slot Usage by Group datamart. You can explore job slot utilization and usage information by user, host, project, queue, job group, and job name.

- Contents ◆ ["Dimensions" on page 60](#page-59-0)
	- ◆ ["Measures" on page 62](#page-61-0)
	- ◆ ["Cognos Cube Views" on page 63](#page-62-0)

# <span id="page-59-0"></span>Abbreviations

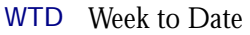

- MTD Month to Date
- QTD Quarter to Date
- YTD Year to Date

# **Definitions**

- Change The change from the previous specified time category to the current time category. For example, QTD Change is the change from the previous QTD to the current QTD.
- Growth The change from the previous specified time category to the current time category, expressed as a percentage. For example, QTD Growth is the change from the previous QTD to the current QTD, expressed as a percentage.
- Cluster A group of computers (hosts) running LSF that work together as a single unit, combining computing power and sharing workload and resources.

# **Dimensions**

The Daily Job Slot Usage cube includes the following dimensions and child categories:

### Group Type ◆ By Cluster

- By Host
- By Jobgroup
- By Jobname
- ◆ By Project
- ◆ By Queue
- ◆ By User
- ◆ By Usergroup

Cluster Cluster | [Host]

Date The sampling date and time.

**Note:** The week starts on Sunday and ends on Saturday. The Date dimension is the internal timestamp.

- [Current Year] | [Quarter] | [Month] | [Week] | [Day]
- [Yesterday]
- $WTD | [Day]$
- MTD | [Week] | [Day]
- ◆ QTD | [Month] | [Week] | [Day]
- ◆ YTD | |[Month] | [Week] | [Day]
- ◆ [Previous Week] | [Day]
- ◆ [Previous Month] | [Week] | [Day]
- ◆ [Previous Quarter] | [Month] | [Week] | [Day]
- ◆ [Previous Year] | [Quarter] | [Month] | [Week] | [Day]

Business Hour Based on core hours as defined in the console, under **Data Mappings > Core Hours**.

- ◆ Core hours
- ◆ Non-core hours

### Weekday Based on the date and time according to the LSF master host.

- ◆ Sunday
- ◆ Monday
- ◆ Tuesday
- ◆ Wednesday
- ◆ Thursday
- ◆ Friday
- ◆ Saturday

<span id="page-61-0"></span>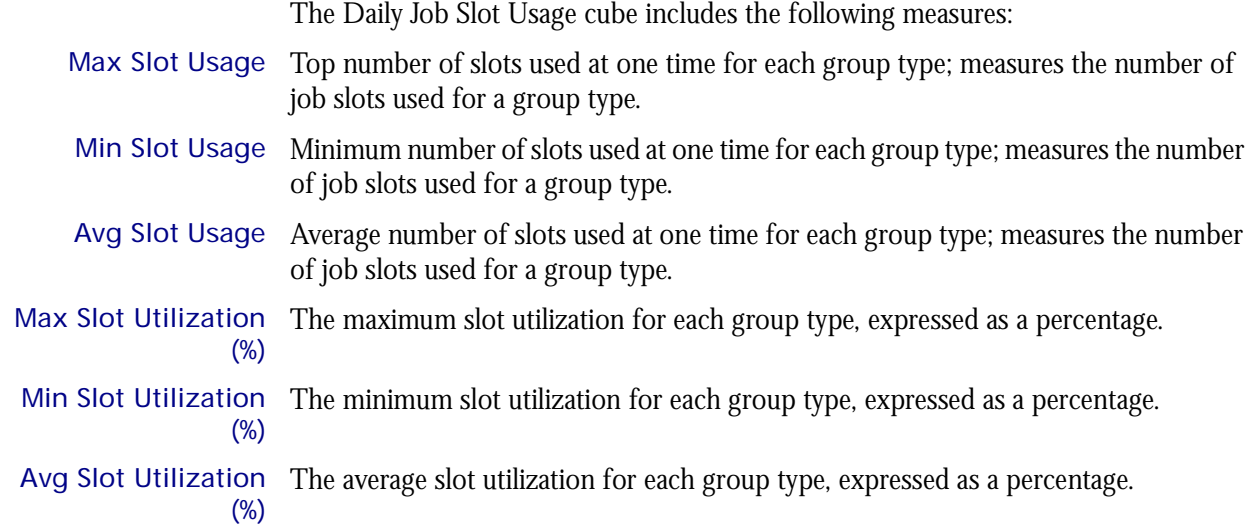

<span id="page-62-0"></span>The Daily Job Slot Usage cube does not include any Cognos cube views.

## C HAPTER

# 11

# The Daily Job Statistics Cube

The Daily Job Statistics cube lets you explore historical job data about jobs in the cluster in any state (running, pending, and suspended). It is based on the Daily Job Statistics datamart. You can explore the job statistics for all hosts, projects, queues, users, and clusters.

- Contents ◆ ["Dimensions" on page 66](#page-65-0)
	- ◆ ["Measures" on page 69](#page-68-0)
	- ◆ ["Cognos Cube Views" on page 70](#page-69-0)

## <span id="page-65-0"></span>Abbreviations

- WTD Week to Date
- MTD Month to Date
- QTD Quarter to Date
- YTD Year to Date

# **Definitions**

- Change The change from the previous specified time category to the current time category. For example, QTD Change is the change from the previous QTD to the current QTD.
- Growth The change from the previous specified time category to the current time category, expressed as a percentage. For example, QTD Growth is the change from the previous QTD to the current QTD, expressed as a percentage.
- Cluster A group of computers (hosts) running LSF that work together as a single unit, combining computing power and sharing workload and resources.

# Notes about the Group, Job Type, and Job Status dimensions

In order to obtain meaningful data, you must specify child categories (i.e. filter) all of the following dimensions:

- Group
- ◆ Job Type
- Job Status

You can filter these dimensions from the Dimension line. For additional information, see ["Filtering data" on page 67](#page-66-0).

# **Dimensions**

The Daily Job Statistics cube includes the following dimensions and child categories:

Group To obtain meaningful data, you must specify one of the child categories. For additional information, see ["Filtering data" on page 67.](#page-66-0)

- ◆ By Host
- By Project
- **By Queue**
- ◆ By User
- By Cluster

Cluster Cluster | [Host]

Date The sampling date and time.

**Note:** The week starts on Sunday and ends on Saturday. The Date dimension is the internal timestamp.

 $[Current Year] | [Quarter] | [Month] | [Week] | [Day]$ 

[Yesterday]  $WTD$  | [Day]  $MTD$  | [Week] | [Day] ◆ QTD | [Month] | [Week] | [Day] ◆ YTD | |[Month] | [Week] | [Day] ◆ [Previous Week] | [Day] ◆ [Previous Month] | [Week] | [Day] ◆ [Previous Quarter] | [Month] | [Week] | [Day] ◆ [Previous Year] | [Quarter] | [Month] | [Week] | [Day] Business Hour Based on core hours as defined in the console, under **Data Mappings > Core Hours**. ◆ Core hours Non-core hours Job Type To obtain meaningful data, you must specify one of the child categories. For additional information, see ["Filtering data" on page 67.](#page-66-0) ◆ Batch ◆ Parallel Job Status To obtain meaningful data, you must specify one of the child categories. For additional information, see ["Filtering data" on page 67.](#page-66-0) Pending ◆ Running ◆ Suspended ◆ Waiting Weekday Based on the date and time according to the LSF master host. Sunday **Monday Tuesday** Wednesday

- Thursday
- Friday
- Saturday

## <span id="page-66-0"></span>Filtering data

In order to obtain meaningful results, you must filter the following dimensions to child categories:

- Group
- ◆ Job Type
- **Job Status**

Otherwise, the data is averaged together for all the child categories of each dimension, which is not meaningful.

For example, suppose that in the Group dimension, you want to organize jobs statistics by project. You can do one of the following:

- ◆ Click the **Project** hypertext link in the row heading.
- ◆ In the Dimension line, click **Group > Project**.

The Daily Job Statistics cube includes the following measures:

- <span id="page-68-0"></span>Avg Job Number The average number of jobs, based on a 15-minute default collection interval that is aggregated hourly. This is the average, based on weight by the sampling count measure (below). Note that you can modify the default collection interval when you deploy the agent. For additional information, see *Administering Platform Analytics*.
- Min Job Number The minimum number of jobs, based on a 15-minute default collection interval that is aggregated hourly. This is the minimum, during hourly aggregation, of all the minimum values collected during each collection period. Note that you can modify the default collection interval when you deploy the agent. For additional information, see *Administering Platform Analytics*.
- Max Job Number The maximum number of jobs, based on a 15-minute default collection interval that is aggregated hourly. This is the maximum, during hourly aggregation, of all the maximum values collected during each collection period. Note that you can modify the default collection interval when you deploy the agent. For additional information, see *Administering Platform Analytics*.

# How the Summary is reached

You may notice that the Total Avg number of jobs in the Summary line of the Daily Job Statistics report does not match the what is stated in the Summary line of the Daily Job Statistics cube. Both calculations are correct; however, the methods used to calculate an average are different.

Due to a different drill-down and roll-up for a cube's multiple dimensions, a weighted average is used (divide by weight average), while the report summary uses the normal average (divide by number of jobs).

<span id="page-69-0"></span>The Daily Job Statistics cube does not include any Cognos cube views.

# 12

# The Daily Job Throughput Cube

The Daily Job Throughput cube lets you explore the job throughput of different users and projects. The cube contains historical job throughput data. It is based on data collected from the lsb.acct file, collected in the Daily Job Throughput datamart. The dynamic data (from the Daily Job Throughput datamart) is collected hourly and aggregated daily. You can explore the job throughput for all queues, projects, users, and hosts.

### Contents ◆ ["Dimensions" on page 72](#page-71-0)

- ◆ ["Measures" on page 75](#page-74-0)
- ◆ ["Cognos Cube Views" on page 76](#page-75-0)

# <span id="page-71-0"></span>Abbreviations

- WTD Week to Date
- MTD Month to Date
- QTD Quarter to Date
- YTD Year to Date

# **Definitions**

- Change The change from the previous specified time category to the current time category. For example, QTD Change is the change from the previous QTD to the current QTD.
- Growth The change from the previous specified time category to the current time category, expressed as a percentage. For example, QTD Growth is the change from the previous QTD to the current QTD, expressed as a percentage.
- Cluster A group of computers (hosts) running LSF that work together as a single unit, combining computing power and sharing workload and resources.

# **Dimensions**

The Daily Job Throughput cube includes the following dimensions and child categories:

- Cluster Cluster | [Host]
	- Date The date when the job finished running, based on the date and time according to the LSF master host.

**Note:** The week starts on Sunday and ends on Saturday. The Date dimension is the internal timestamp.

- ◆ [Current Year] | [Quarter] | [Month] | [Week] | [Day]
- [Yesterday]
- $\leftrightarrow$  WTD  $|$  [Day]
- ◆ MTD | [Week] | [Day]
- ◆ QTD | [Month] | [Week] | [Day]
- ◆ YTD | |[Month] | [Week] | [Day]
- [Previous Week] | [Day]
- ◆ [Previous Month] | [Week] | [Day]
- ◆ [Previous Quarter] | [Month] | [Week] | [Day]
- ◆ [Previous Year] | [Quarter] | [Month] | [Week] | [Day]

Weekday Based on the date and time according to the LSF master host.

- Sunday
- ◆ Monday
- **Tuesday**
- Wednesday
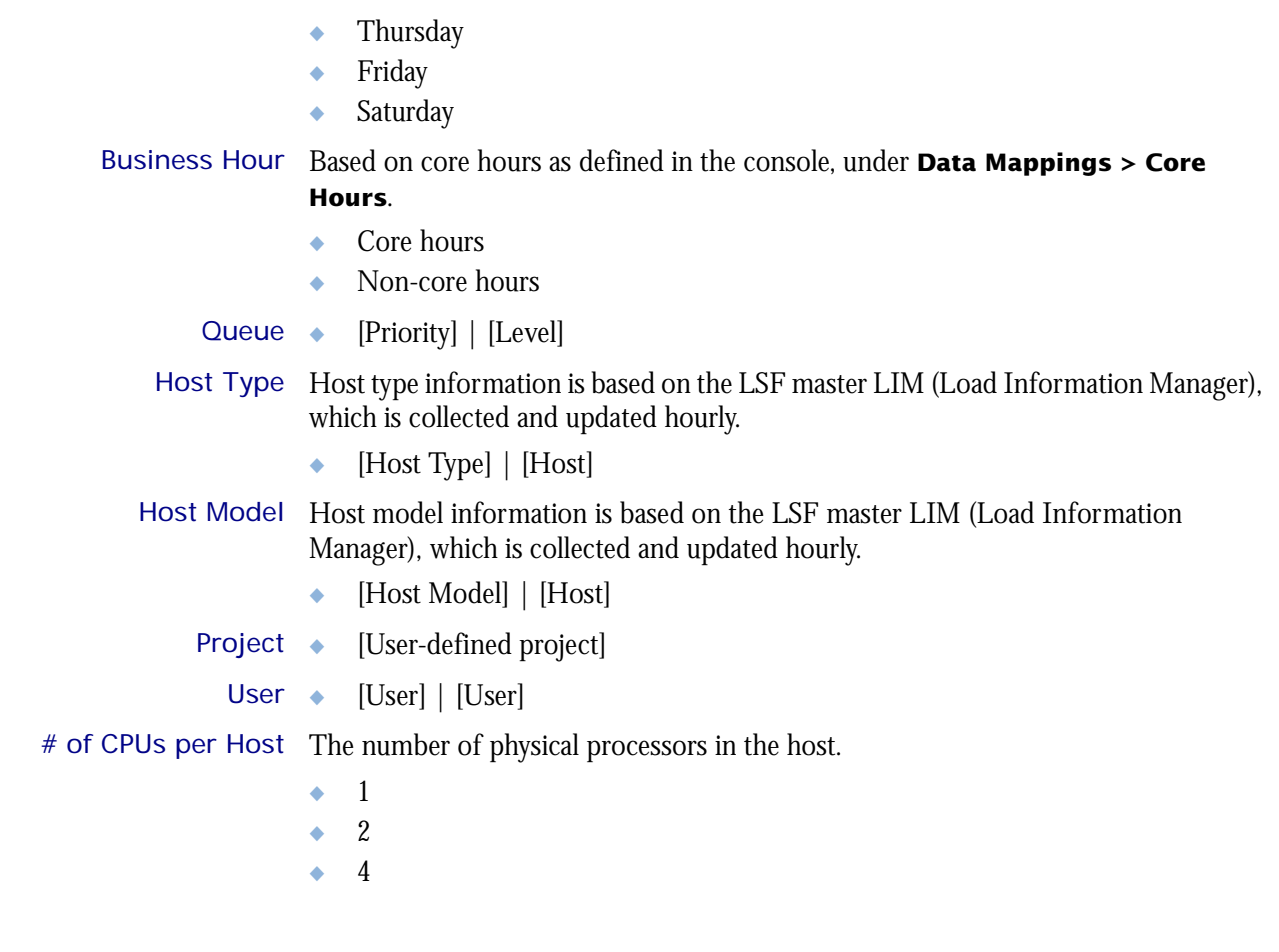

I

# of Cores per CPU The number of cores in each physical processor in the host.

- ◆ 1
- $\bullet$  2
- $\bullet$  4

# of Threads per The maximum number of threads in each core in the host.

- **Core** ◆ 1
	- $\bullet$  2

## **Measures**

## Data collection

Data about job throughput is collected in "real time", so that it does not include data about running or pending jobs. Therefore, jobs that were submitted before midnight but are still running or pending at the last midnight before the cube build are not included in the count of submitted jobs. Consequently, the data in the cubes data changes frequently, especially when there are lots of long jobs, which run for more than one day.

Consider the example of a single cluster that is monitored by Analytics with the following average hourly statistics:

- ◆ 300 jobs are submitted
- ◆ 200 jobs finish running with done status
- ◆ 50 jobs finish running with exit status
- ◆ 20 jobs never run
- 30 jobs are still running when Analytics analyzes the data

The average number of submitted jobs in the resulting cube will increase from the time Analytics originally analyzes the data to once the 30 running jobs finish running.

## Calculation of measures

The measures in this cube are the total number of jobs during the specified period. You can drill into the data to see the hourly totals.

The Job Throughput cube includes the following measures:

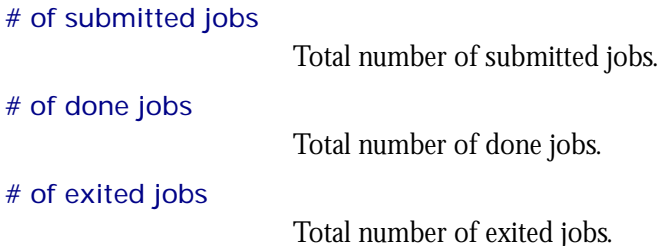

# Cognos Cube Views

The Daily Job Throughput cube includes the following Cognos cube view report:

◆ Overall job throughput by quarter

# 13

# The Daily Jobs by Pending Reason Cube

The Daily Jobs by Pending Reason cube lets you explore the reasons jobs are pending. The cube contains historical data about the reasons jobs are pending. It is based on the Daily Jobs by Pending Reason datamart. You can explore these jobs by pending reason, type of pending reason, and cluster.

- Contents ◆ ["Dimensions" on page 78](#page-77-0)
	- ◆ ["Measures" on page 80](#page-79-0)
	- ◆ ["Cognos Cube Views" on page 81](#page-80-0)

## <span id="page-77-0"></span>**Dimensions**

## Abbreviations

- WTD Week to Date
- MTD Month to Date
- QTD Quarter to Date
- YTD Year to Date

## **Definitions**

- Change The change from the previous specified time category to the current time category. For example, QTD Change is the change from the previous QTD to the current QTD.
- Growth The change from the previous specified time category to the current time category, expressed as a percentage. For example, QTD Growth is the change from the previous QTD to the current QTD, expressed as a percentage.
- Cluster A group of computers (hosts) running LSF that work together as a single unit, combining computing power and sharing workload and resources.

## Other notes about the Group dimension

In order to obtain meaningful data, you must specify child categories (i.e. filter) for the Group dimension. You can filter this dimension from the Dimension line. For additional information, see ["Filtering data" on page 79](#page-78-0).

## **Dimensions**

The Daily Jobs By Pending Reason cube includes the following dimensions and child categories:

- Group To obtain meaningful data, you must specify one of the child categories. For additional information, see ["Filtering data" on page 79.](#page-78-0)
	- By Pending Reason
		- ❖ Any pending reason in LSF
	- ◆ By Pending Reason Type
		- ❖ Any pending reason type in LSF, such as User-Related Reasons, Job-Related Reasons, and Host-Related Reasons
- Cluster Cluster | [Host]
	- Date The sampling date and time.

**Note:** The week starts on Sunday and ends on Saturday. The Date dimension is the internal timestamp.

- [Current Year] | [Quarter] | [Month] | [Week] | [Day]
- [Yesterday]
- $WTD | [Day]$
- MTD | [Week] | [Day]
- ◆ QTD | [Month] | [Week] | [Day]
- ◆ YTD | |[Month] | [Week] | [Day]
- [Previous Week] | [Day]
- [Previous Month] | [Week] | [Day]
- ◆ [Previous Quarter] | [Month] | [Week] | [Day]
- ◆ [Previous Year] | [Quarter] | [Month] | [Week] | [Day]

Weekday Based on the date and time according to the LSF master host.

- Sunday
- **Monday**
- ◆ Tuesday
- Wednesday
- ◆ Thursday
- ◆ Friday
- ◆ Saturday

Business Hour Based on core hours as defined in the console, under **Data Mappings > Core Hours**.

- ◆ Core hours
- Non-core hours

## <span id="page-78-0"></span>Filtering data

In order to obtain meaningful results, you must filter the Group dimension to a child category. In other words, you need to specify whether to display the data by project, queue, user, pending reason, or cluster. Otherwise, the data is averaged for all these groups together, which is not meaningful.

For example, suppose that in the Group dimension, you want to organize jobs statistics by project. You can do one of the following:

- ◆ Click the **By Project** hypertext link in the row heading.
- ◆ In the Dimension line, click **Group > By Project**.

## <span id="page-79-0"></span>**Measures**

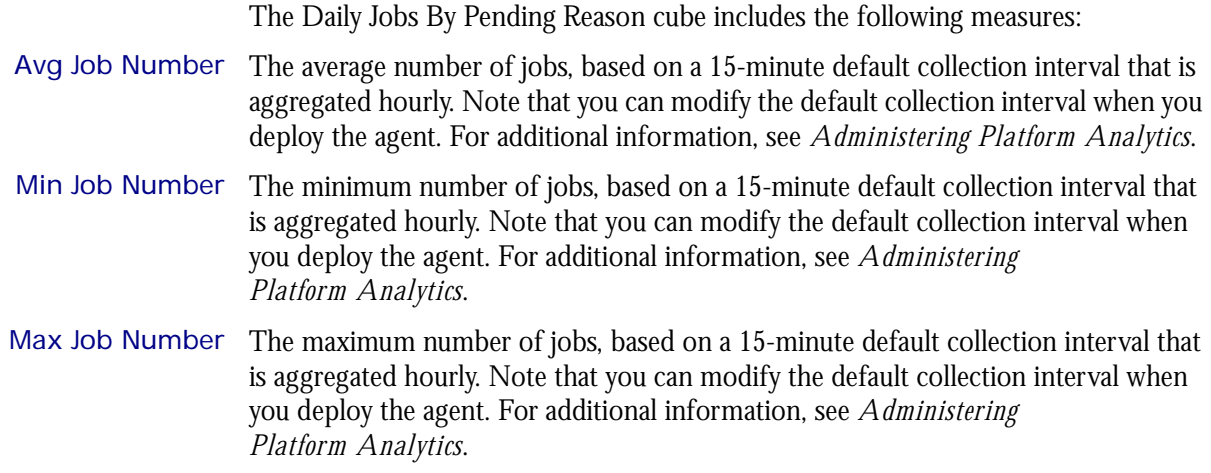

# <span id="page-80-0"></span>Cognos Cube Views

The Daily Jobs By Pending Reason cube does not include any Cognos cube views.

# 14

# The Daily License Consumption **Cube**

The Daily License Consumption cube lets you explore up to six months of daily license consumption and utilization, to ensure that the license service level is good enough in your cluster. It contains information about license vendors, license servers, user groups, and execution host groups. It is based on the Daily License Consumption datamart.

### Contents ◆ ["Dimensions" on page 84](#page-83-0)

- ◆ ["Measures" on page 86](#page-85-0)
- ◆ ["Cognos Cube Views" on page 87](#page-86-0)

## <span id="page-83-0"></span>**Dimensions**

## **Abbreviations**

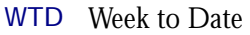

- MTD Month to Date
- QTD Quarter to Date
- YTD Year to Date

## **Definitions**

Change The change from the previous specified time category to the current time category. For example, QTD Change is the change from the previous QTD to the current QTD.

Growth The change from the previous specified time category to the current time category, expressed as a percentage. For example, QTD Growth is the change from the previous QTD to the current QTD, expressed as a percentage.

## **Dimensions**

The Daily License Consumption cube includes the following dimensions and child categories:

- License vendor ◆ All vendors | [License vendor] | [License feature]
	- Date The sampling date and time.

**Note:** The week starts on Sunday and ends on Saturday. The Date dimension is the internal timestamp.

- [Current Year] | [Quarter] | [Month] | [Week] | [Day]
- ◆ [Yesterday]
- $\leftrightarrow$  WTD  $|$  [Day]
- $MTD$  | [Week] | [Day]
- ◆ QTD | [Month] | [Week] | [Day]
- ◆ YTD | |[Month] | [Week] | [Day]
- ◆ [Previous Week] | [Day]
- ◆ [Previous Month] | [Week] | [Day]
- ◆ [Previous Quarter] | [Month] | [Week] | [Day]
- ◆ [Previous Year] | [Quarter] | [Month] | [Week] | [Day]
- Weekday Based on the date and time according to the LSF master host.
	- ◆ Sunday
	- **Monday**
	- **Tuesday**
	- Wednesday
	- **Thursday**
	- Friday
	- Saturday

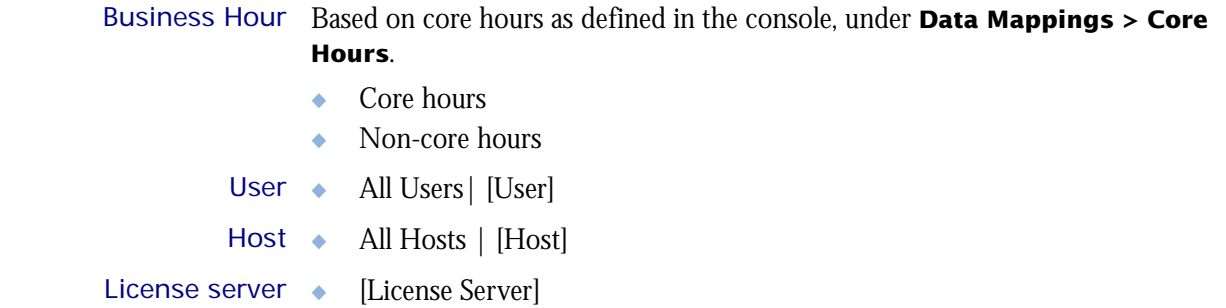

I

## <span id="page-85-0"></span>**Measures**

The Daily License Consumption cube includes the following measures:

License minutes (number x minutes)

The total number of minutes that all licenses are used.

Cost

ı

The dollar cost of a specific to a user, project, etc. Cost is calculated as **License minutes** × **License Rate**. You can enter the license rate in the console under **Clusters > [***Cluster Name***] > Resource Costs > License Rate**. You can specify the license rate as well as the start date for applying this rate.

# <span id="page-86-0"></span>Cognos Cube Views

The Daily License Consumption cube includes the following Cognos cube views:

- ◆ Consumption per server
- ◆ Consumption per weekday
- ◆ Users consuming the most licenses
- ◆ Weekly trend of consumption per feature

# 15

# The Daily License Denial Cube

The Daily License Denial cube lets you explore the license denial and utilization, and to ensure that the license service level is good enough in your cluster. It contains information about license vendors, license servers, user groups, and execution host groups. It is based on the Daily License Denial datamart.

The data in the Daily License Denial cube is based on the FLEXlm debug log files. If you disable the creation of these debug log files in the Options file, the License Denial cube will be empty. For additional information about the FLEXlm debug log files, refer to the *FLEXlm End Users Guide*.

- ◆ This cube samples data frequently.
- ◆ Only recent data is available; data expires after 30 days.
- ◆ The data in this cube is aggregated hourly.

#### Differences between the License Denial cubes and the License Denial by Feature cubes

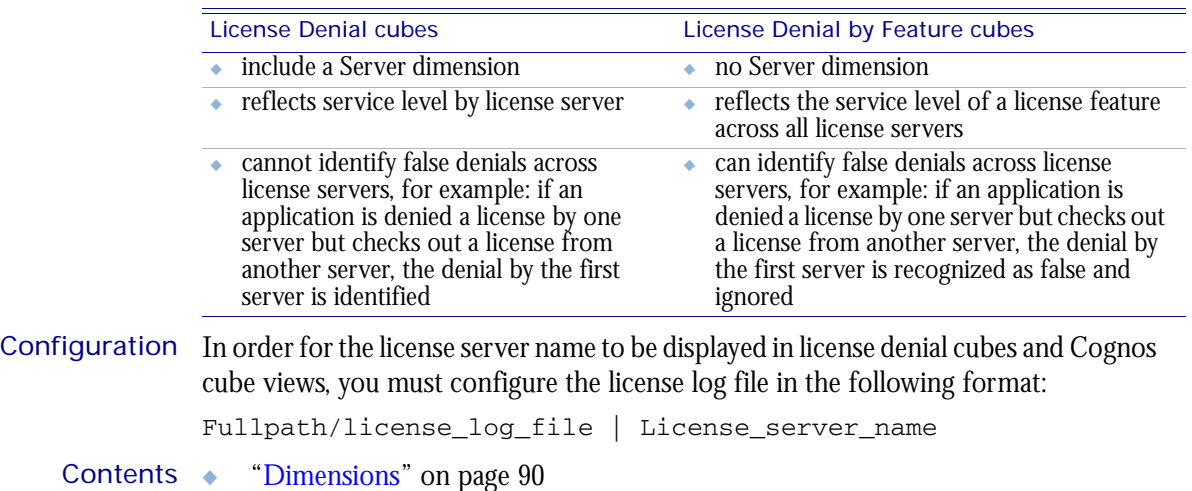

- - ◆ ["Measures" on page 92](#page-91-0)
	- ["Cognos Cube Views" on page 93](#page-92-0)

## <span id="page-89-0"></span>**Dimensions**

## **Abbreviations**

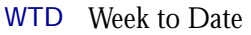

- MTD Month to Date
- QTD Quarter to Date
- YTD Year to Date

## **Definitions**

Change The change from the previous specified time category to the current time category. For example, QTD Change is the change from the previous QTD to the current QTD.

Growth The change from the previous specified time category to the current time category, expressed as a percentage. For example, QTD Growth is the change from the previous QTD to the current QTD, expressed as a percentage.

## **Dimensions**

The Daily License Denial cube includes the following dimensions and child categories:

- License vendor ◆ All vendors | [License vendor] | [License feature]
	- Date The sampling date and time.

**Note:** The week starts on Sunday and ends on Saturday. The Date dimension is the internal timestamp.

- [Current Year] | [Quarter] | [Month] | [Week] | [Day]
- ◆ [Yesterday]
- $\leftrightarrow$  WTD  $|$  [Day]
- $MTD$  | [Week] | [Day]
- ◆ QTD | [Month] | [Week] | [Day]
- ◆ YTD | |[Month] | [Week] | [Day]
- ◆ [Previous Week] | [Day]
- ◆ [Previous Month] | [Week] | [Day]
- ◆ [Previous Quarter] | [Month] | [Week] | [Day]
- ◆ [Previous Year] | [Quarter] | [Month] | [Week] | [Day]
- Weekday Based on the date and time according to the LSF master host.
	- ◆ Sunday
	- **Monday**
	- **Tuesday**
	- Wednesday
	- **Thursday**
	- Friday
	- Saturday

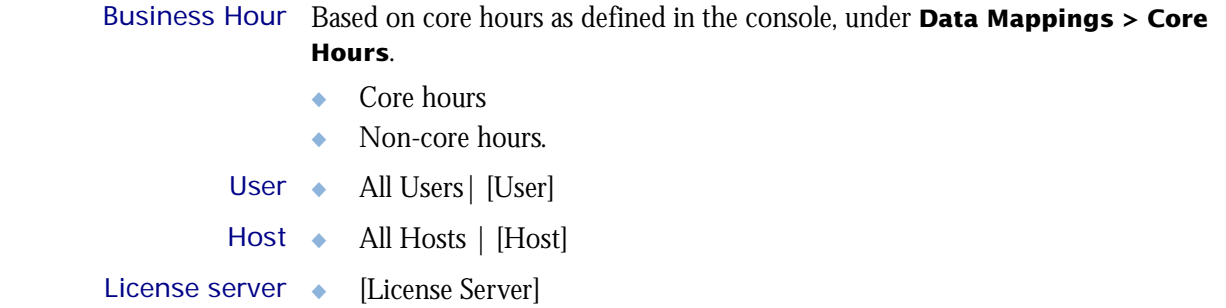

I

## <span id="page-91-0"></span>**Measures**

The Daily License Denial cube includes the following measures:

License denials

The total number of license denials.

# <span id="page-92-0"></span>Cognos Cube Views

The Daily License Denial cube includes the following Cognos cube view report:

◆ Weekly trend of license details

# 16

# The Daily License Denial By Feature Cube

The Daily License Denial By Feature cube lets you explore the historical data about global-wide license denial by feature and the service level of license servers. It contains information about license vendors, users, and execution hosts. It is based on the Daily License Denial By Feature datamart.

The data in the Daily License Denial By Feature cube is based on the FLEXlm debug log files. If you disable the creation of these debug log files in the Options file, the License Denial cube will be empty. For additional information about the FLEXlm debug log files, refer to the *FLEXlm End Users Guide*.

- ◆ This cube samples data frequently.
- ◆ Only recent data is available; data expires after 30 days.
- ◆ The data in this cube is aggregated hourly.

### Differences between the License Denial cubes and the License Denial by Feature cubes

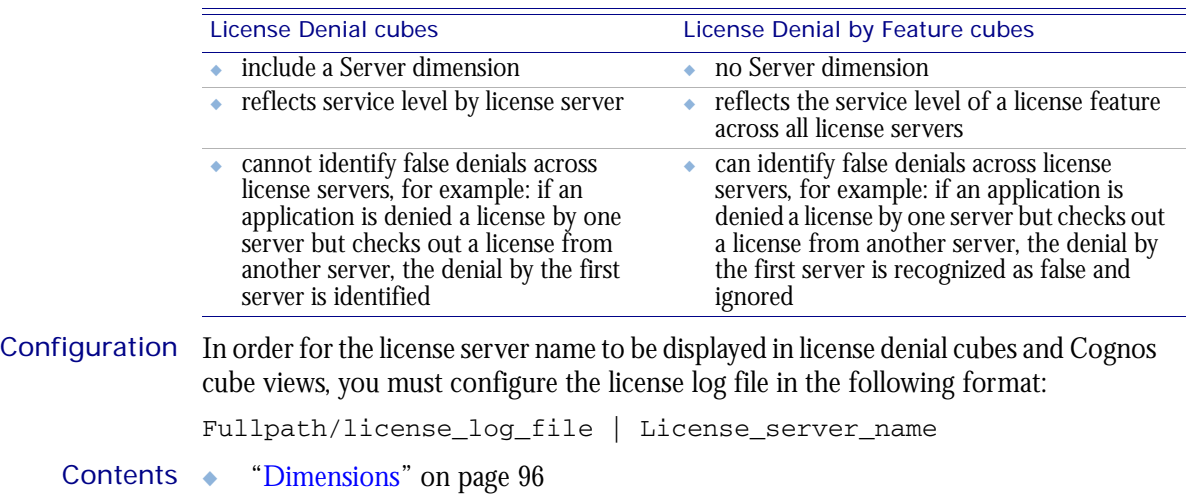

- ["Measures" on page 98](#page-97-0)
	- ["Cognos Cube Views" on page 99](#page-98-0)

## <span id="page-95-0"></span>**Dimensions**

## Abbreviations

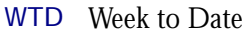

- MTD Month to Date
- QTD Quarter to Date
- YTD Year to Date

## **Definitions**

Change The change from the previous specified time category to the current time category. For example, QTD Change is the change from the previous QTD to the current QTD.

Growth The change from the previous specified time category to the current time category, expressed as a percentage. For example, QTD Growth is the change from the previous QTD to the current QTD, expressed as a percentage.

## **Dimensions**

The Daily License Denial by Feature cube includes the following dimensions and child categories:

- License vendor ◆ All vendors | [License vendor] | [License feature]
	- Date The date when the job finished running, based on the date and time according to the LSF master host.

**Note:** The week starts on Sunday and ends on Saturday. The Date dimension is the internal timestamp.

- ◆ [Current Year] | [Quarter] | [Month] | [Week] | [Day]
- [Yesterday]
- $\leftrightarrow$  WTD  $|$  [Day]
- $MTD$  | [Week] | [Day]
- ◆ QTD | [Month] | [Week] | [Day]
- ◆ YTD | |[Month] | [Week] | [Day]
- [Previous Week] | [Day]
- ◆ [Previous Month] | [Week] | [Day]
- ◆ [Previous Quarter] | [Month] | [Week] | [Day]
- ◆ [Previous Year] | [Quarter] | [Month] | [Week] | [Day]

### Weekday Based on the date and time according to the LSF master host.

- Sunday
- ◆ Monday
- **Tuesday**
- Wednesday
- Thursday
- Friday

◆ Saturday

I

Business Hour Based on core hours as defined in the console, under **Data Mappings > Core Hours**.

- ◆ Core hours
- ◆ Non-core hours
- User ◆ [User] | [User]
- Host ◆ All Hosts | [Host]

## <span id="page-97-0"></span>**Measures**

The Daily License Denial by Feature cube includes the following measures:

License denials

The total number of license denials.

# <span id="page-98-0"></span>Cognos Cube Views

The Daily License Denial By Feature cube does not include any Cognos cube views.

# 17

# The Daily License Usage By User **Cube**

The Daily License Usage By User cube lets you explore up to six months of data about daily license usage from a user perspective. It contains information about license vendors, license servers, user groups, and execution host groups. This cube is based on the Daily License Usage datamart. For information about license utilization from a license server perspective, see ["The Daily License Utilization Cube" on page 125](#page-124-0).

### Contents ◆ ["Dimensions" on page 102](#page-101-0)

- ◆ ["Measures" on page 104](#page-103-0)
- ◆ ["Cognos Cube Views" on page 105](#page-104-0)

## <span id="page-101-0"></span>**Dimensions**

## Abbreviations

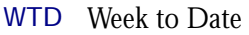

- MTD Month to Date
- QTD Quarter to Date
- YTD Year to Date

## **Definitions**

Change The change from the previous specified time category to the current time category. For example, QTD Change is the change from the previous QTD to the current QTD.

Growth The change from the previous specified time category to the current time category, expressed as a percentage. For example, QTD Growth is the change from the previous QTD to the current QTD, expressed as a percentage.

## **Dimensions**

The Daily License Usage By User cube includes the following dimensions and child categories:

- License vendor ◆ All vendors | [License vendor] | [License feature]
	- User ◆ All Users| [User]
	- Date The sampling date and time.

**Note:** The week starts on Sunday and ends on Saturday. The Date dimension is the internal timestamp.

- $[Current Year] | [Quarter] | [Month] | [Week] | [Day]$
- ◆ [Yesterday]
- $WTD$  | [Day]
- $MTD$  | [Week] | [Day]
- ◆ QTD | [Month] | [Week] | [Day]
- ◆ YTD | |[Month] | [Week] | [Day]
- [Previous Week] | [Day]
- ◆ [Previous Month] | [Week] | [Day]
- ◆ [Previous Quarter] | [Month] | [Week] | [Day]
- [Previous Year] | [Quarter] | [Month] | [Week] | [Day]

### Weekday Based on the date and time according to the LSF master host.

- Sunday
- **Monday**
- **Tuesday**
- Wednesday
- **Thursday**
- ◆ Friday ◆ Saturday Business Hour Based on core hours as defined in the console, under **Data Mappings > Core Hours**. ◆ Core hours ◆ Non-core hours.
- License server ◆ All License Servers | [License Server]

T

## <span id="page-103-0"></span>**Measures**

The Daily License Usage By User cube includes the following measures:

### Average usage by user

The average license usage by user. Usage is expressed as a number.

Peak usage by user

The maximum license usage by user. Usage is expressed as a number.

### Average # of available licenses

The average total number of available licenses in a specified time period.

# <span id="page-104-0"></span>Cognos Cube Views

The Daily License Usage By User cube includes the following Cognos cube views:

- ◆ Peak and average usage by user
- ◆ User share by feature

# 18

# The Daily License Usage By User Group Cube

The Daily License Usage By User Group cube lets you explore six months of data about daily license usage from a user group perspective. It contains information about license vendors, license servers, user groups, and execution host groups. This cube is based on the Daily License Usage By User Group datamart. For information about license utilization from a license server perspective, see ["The Daily License Utilization](#page-124-0)  [Cube" on page 125](#page-124-0).

**Note:** By default, Analytics does not build this cube. For information about building cubes, refer to *Administering Platform Analytics*.

#### Contents ◆ ["Dimensions" on page 108](#page-107-0)

- ◆ ["Measures" on page 110](#page-109-0)
- ◆ ["Cognos Cube Views" on page 111](#page-110-0)

## <span id="page-107-0"></span>**Dimensions**

## Abbreviations

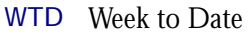

- MTD Month to Date
- QTD Quarter to Date
- YTD Year to Date

## **Definitions**

Change The change from the previous specified time category to the current time category. For example, QTD Change is the change from the previous QTD to the current QTD.

Growth The change from the previous specified time category to the current time category, expressed as a percentage. For example, QTD Growth is the change from the previous QTD to the current QTD, expressed as a percentage.

## **Dimensions**

The Daily License Usage by User Group cube includes the following dimensions and child categories:

- License vendor ◆ All vendors | [License vendor] | [License feature]
	- Usergroup ◆ All Usergroups| [Usergroup]
		- Date The sampling date and time.

**Note:** The week starts on Sunday and ends on Saturday. The Date dimension is the internal timestamp.

- $[Current Year] | [Quarter] | [Month] | [Week] | [Day]$
- [Yesterday]
- $WTD$  | [Day]
- $MTD$  | [Week] | [Day]
- ◆ QTD | [Month] | [Week] | [Day]
- ◆ YTD | |[Month] | [Week] | [Day]
- [Previous Week] | [Day]
- ◆ [Previous Month] | [Week] | [Day]
- ◆ [Previous Quarter] | [Month] | [Week] | [Day]
- [Previous Year] | [Quarter] | [Month] | [Week] | [Day]

### Weekday Based on the date and time according to the LSF master host.

- Sunday
- **Monday**
- **Tuesday**
- Wednesday
- **Thursday**
- ◆ Friday ◆ Saturday Business Hour Based on core hours as defined in the console, under **Data Mappings > Core Hours**. ◆ Core hours ◆ Non-core hours
- License server ◆ All License Servers | [License Server]

T

The Daily License Usage By User Group cube includes the following measures:

#### Average usage by usergroup

The average license usage by user group. Usage is expressed as a number.

#### Peak usage by usergroup

The maximum license usage by user group. Usage is expressed as a number.

#### Average # of available licenses

The average total number of available licenses in a specified time period.

The Daily License Usage By User Group cube does not include any Cognos cube views.

# 19

## The Daily License Usage Statistics by Feature Cube

The Daily License Usage Statistics by Feature cube lets you explore up to six months of daily license usage statistics. It contains information about license denial, utililization, and consumption, all by feature in one cube. It is based on the Daily License Usage Statistics by Feature - Denial, Daily License Usage Statistics by Feature - Utilization, and Daily License Usage Statistics by Feature - Consumption datamarts.

- Contents ◆ ["Dimensions" on page 114](#page-113-0)
	- ["Measures" on page 116](#page-115-0)
	- ["Cognos Cube Views" on page 117](#page-116-0)

### <span id="page-113-0"></span>Abbreviations

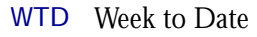

- MTD Month to Date
- QTD Quarter to Date
- YTD Year to Date

## **Definitions**

- Change The change from the previous specified time category to the current time category. For example, QTD Change is the change from the previous QTD to the current QTD.
- Growth The change from the previous specified time category to the current time category, expressed as a percentage. For example, QTD Growth is the change from the previous QTD to the current QTD, expressed as a percentage.

## **Dimensions**

The Daily License Usage Statistics by Feature cube includes the following dimensions and child categories:

- License vendor ◆ All vendors | [License vendor] | [License feature]
	- Date The sampling date and time.

**Note:** The week starts on Sunday and ends on Saturday. The Date dimension is the internal timestamp.

- [Current Year] | [Quarter] | [Month] | [Week] | [Day]
- ◆ [Yesterday]
- $\leftrightarrow$  WTD  $|$  [Day]
- MTD | [Week] | [Day]
- ◆ QTD | [Month] | [Week] | [Day]
- ◆ YTD | |[Month] | [Week] | [Day]
- ◆ [Previous Week] | [Day]
- ◆ [Previous Month] | [Week] | [Day]
- ◆ [Previous Quarter] | [Month] | [Week] | [Day]
- ◆ [Previous Year] | [Quarter] | [Month] | [Week] | [Day]
- Weekday Based on the date and time according to the LSF master host.
	- ◆ Sunday
	- **Monday**
	- **Tuesday**
	- Wednesday
	- **Thursday**
	- Friday
	- Saturday

### Business Hour Based on core hours as defined in the console, under **Data Mappings > Core Hours**.

- ◆ Core hours
- ◆ Non-core hours
- User ◆ All Users| [User]
- Host ◆ All Hosts | [Host]

<span id="page-115-0"></span>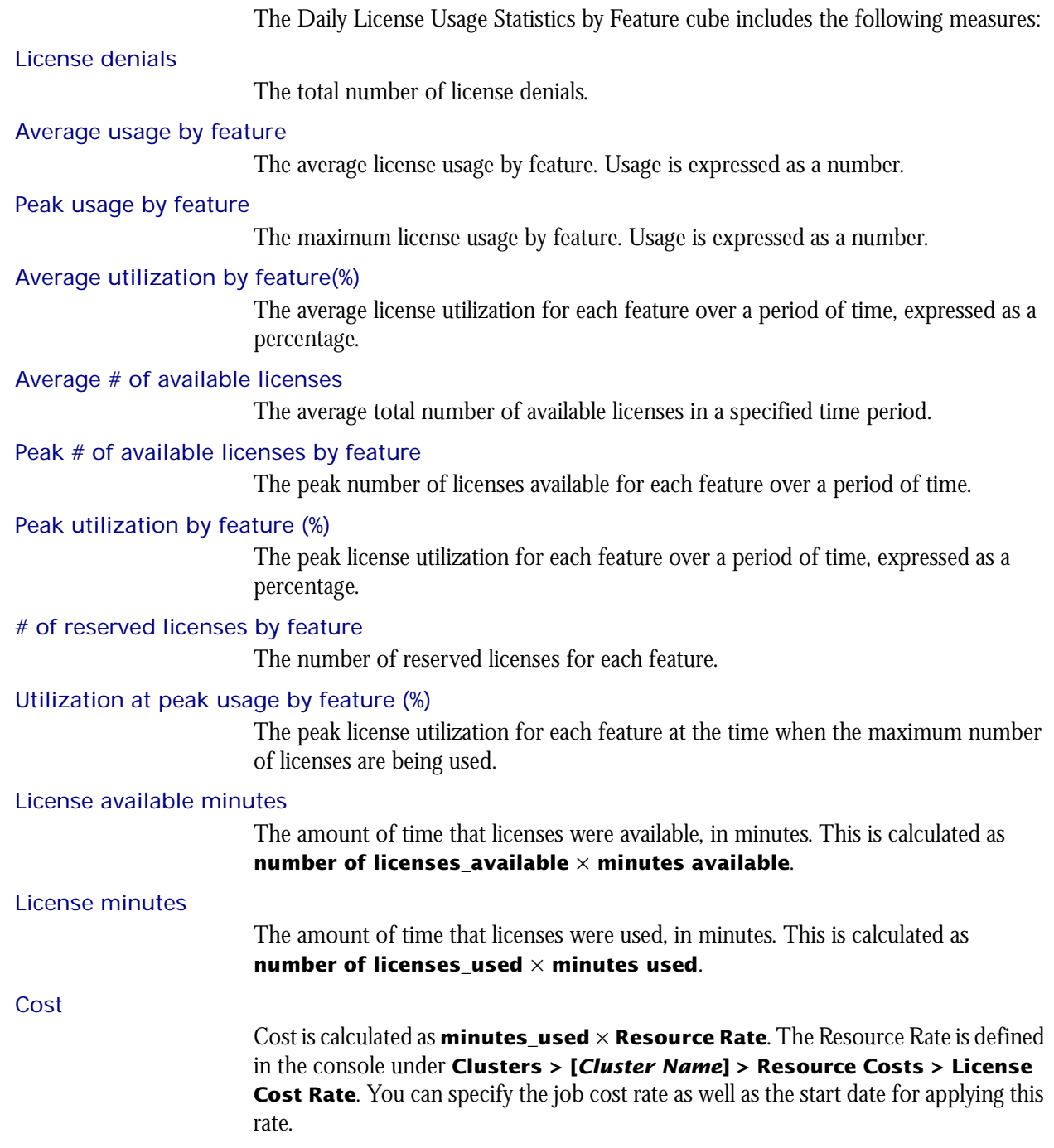

<span id="page-116-0"></span>The Daily License Usage Statistics by Feature cube does not include any Cognos cube views.

# 20

## The Daily License Usage Statistics Cube

The Daily License Usage Statistics cube lets you explore up to six months of daily license usage statistics. It contains information about license denial, utililization, and consumption in one cube. It is based on the Daily License Usage Statistics - Denial, Daily License Usage Statistics - Utilization, and Daily License Usage Statistics - Consumption datamarts.

#### Contents ◆ ["Dimensions" on page 120](#page-119-0)

- ◆ ["Measures" on page 122](#page-121-0)
- ◆ ["Cognos Cube Views" on page 123](#page-122-0)

### <span id="page-119-0"></span>Abbreviations

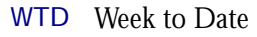

- MTD Month to Date
- QTD Quarter to Date
- YTD Year to Date

## **Definitions**

- Change The change from the previous specified time category to the current time category. For example, QTD Change is the change from the previous QTD to the current QTD.
- Growth The change from the previous specified time category to the current time category, expressed as a percentage. For example, QTD Growth is the change from the previous QTD to the current QTD, expressed as a percentage.

## **Dimensions**

The Daily License Usage Statistics cube includes the following dimensions and child categories:

- License vendor ◆ All vendors | [License vendor] | [License feature]
	- Date The sampling date and time.

**Note:** The week starts on Sunday and ends on Saturday. The Date dimension is the internal timestamp.

- [Current Year] | [Quarter] | [Month] | [Week] | [Day]
- ◆ [Yesterday]
- $\leftrightarrow$  WTD  $|$  [Day]
- MTD | [Week] | [Day]
- ◆ QTD | [Month] | [Week] | [Day]
- ◆ YTD | |[Month] | [Week] | [Day]
- ◆ [Previous Week] | [Day]
- ◆ [Previous Month] | [Week] | [Day]
- ◆ [Previous Quarter] | [Month] | [Week] | [Day]
- ◆ [Previous Year] | [Quarter] | [Month] | [Week] | [Day]
- Weekday Based on the date and time according to the LSF master host.
	- ◆ Sunday
	- **Monday**
	- **Tuesday**
	- Wednesday
	- **Thursday**
	- Friday
	- Saturday

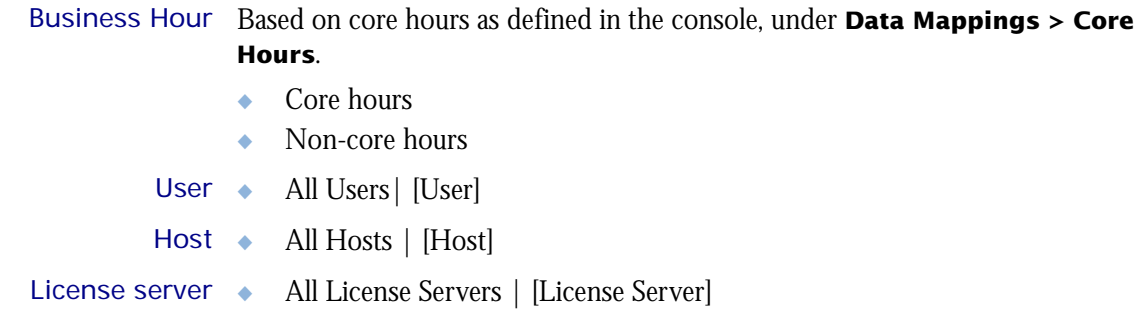

<span id="page-121-0"></span>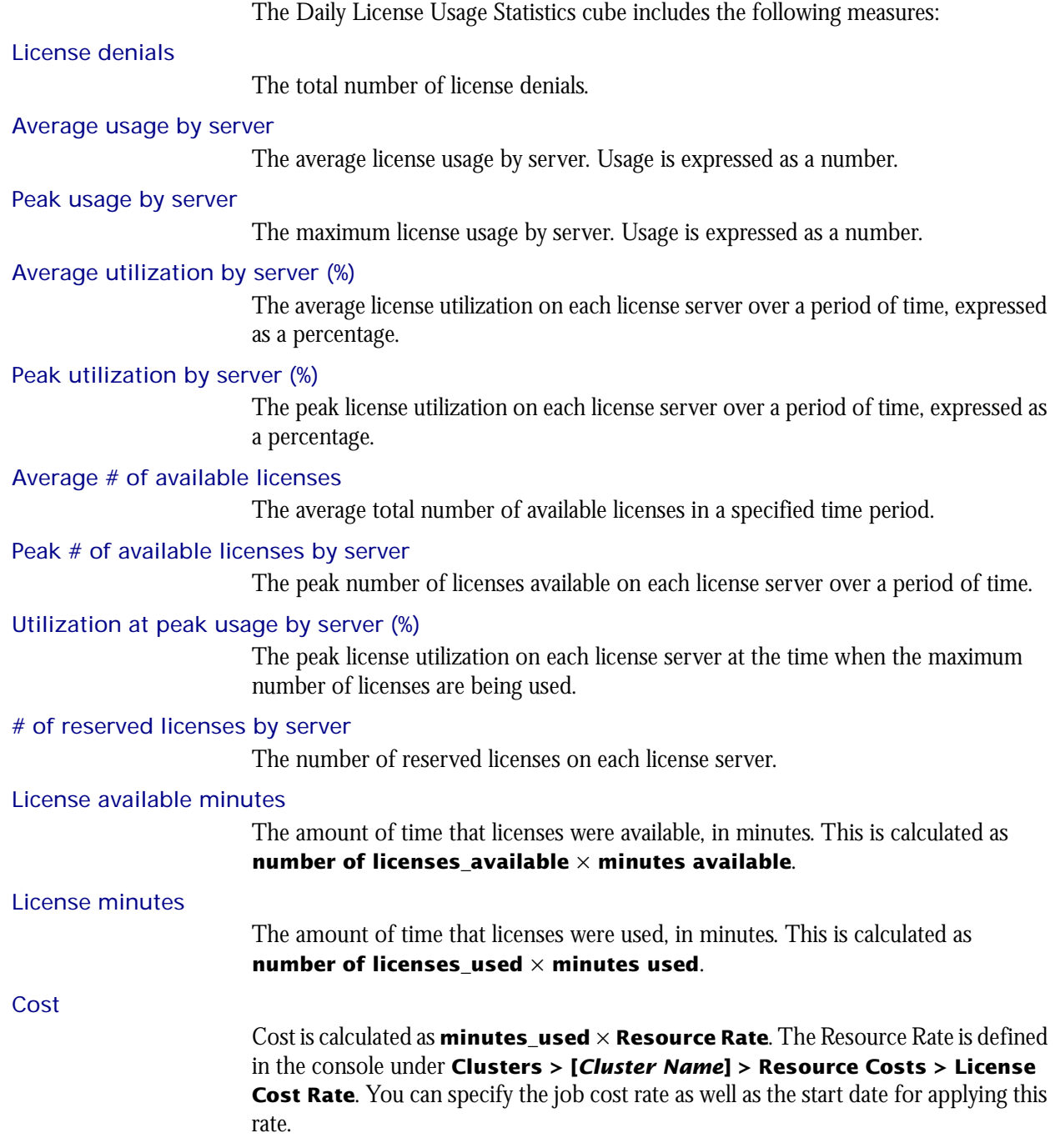

<span id="page-122-0"></span>I

The Daily License Usage Statistics cube does not include any Cognos cube views.

# 21

## The Daily License Utilization **Cube**

The Daily License Utilization cube lets you explore license utilization from the license server perspective. It contains up to six months of historical license utilization data, and it is based on the Daily License Utilization datamart. It does not contain information about individual users. For information about license usage from a user perspective, see ["The Daily License Usage By User Cube" on page 101](#page-100-0).

Differences between the License Utilization cubes and the License Utilization by Feature cubes

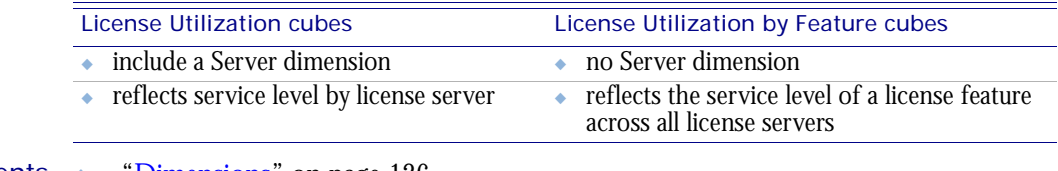

#### Contents ◆ ["Dimensions" on page 126](#page-125-0)

- ◆ ["Measures" on page 127](#page-126-0)
- ◆ ["Cognos Cube Views" on page 128](#page-127-0)

## <span id="page-125-0"></span>Abbreviations

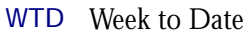

- MTD Month to Date
- QTD Quarter to Date
- YTD Year to Date

## **Definitions**

Change The change from the previous specified time category to the current time category. For example, QTD Change is the change from the previous QTD to the current QTD.

Growth The change from the previous specified time category to the current time category, expressed as a percentage. For example, QTD Growth is the change from the previous QTD to the current QTD, expressed as a percentage.

## **Dimensions**

The Daily License Utilization cube includes the following dimensions and child categories:

- License vendor ◆ All vendors | [License vendor] | [License feature]
	- Date The sampling date and time.

**Note:** The week starts on Sunday and ends on Saturday. The Date dimension is the internal timestamp.

- [Current Year] | [Quarter] | [Month] | [Week] | [Day]
- [Yesterday]
- $\leftrightarrow$  WTD  $|$  [Day]
- ◆ MTD | [Week] | [Day]
- ◆ QTD | [Month] | [Week] | [Day]
- ◆ YTD | |[Month] | [Week] | [Day]
- ◆ [Previous Week] | [Day]
- ◆ [Previous Month] | [Week] | [Day]
- ◆ [Previous Quarter] | [Month] | [Week] | [Day]
- ◆ [Previous Year] | [Quarter] | [Month] | [Week] | [Day]

License server ◆ [License Server]

The Daily License Utilization cube includes the following measures:

#### <span id="page-126-0"></span>Average usage by server

The average number of licenses in use on each license server.

#### Peak usage by server

The maximum number of licenses in use on each license server.

#### Average utilization by server (%)

The average license utilization on each license server over a period of time, expressed as a percentage.

#### Peak utilization by server (%)

The peak license utilization on each license server over a period of time, expressed as a percentage.

Average # of available licenses

The total number of licenses available.

#### Peak # of available licenses by server

The peak number of licenses available on each license server over a period of time.

#### Utilization at peak usage by server (%)

The peak license utilization on each license server at the time when the maximum number of licenses are being used.

#### # of reserved licenses by server

The number of reserved licenses on each license server.

<span id="page-127-0"></span>The Daily License Utilization cube includes the following Cognos cube views:

- ◆ # of licenses available on each server
- ◆ Features ranked by peak utilization
- ◆ License usage and available licenses by server
- ◆ Overall utilization by feature
- ◆ Overall utilization by vendor and server
- ◆ Weekly trend of utilization per feature

## 22

## The Daily License Utilization By Feature Cube

The Daily License Utilization By Feature cube lets you explore license utilization from the license server perspective. It contains up to six months of historical license utilization data by feature, and it is based on the Daily License Utilization by Feature datamart. It does not contain information about individual users. For information about license usage from a user perspective, see ["The Daily License Usage By User](#page-100-0)  [Cube" on page 101](#page-100-0).

#### Differences between the License Utilization cubes and the License Utilization by Feature cubes

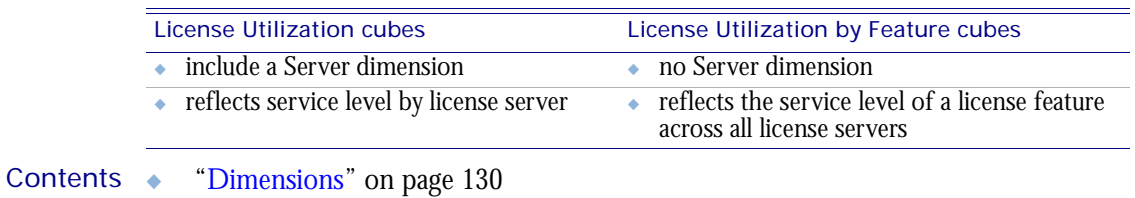

◆ ["Measures" on page 131](#page-130-0)

["Cognos Cube Views" on page 132](#page-131-0)

## <span id="page-129-0"></span>Abbreviations

- WTD Week to Date
- MTD Month to Date
- QTD Quarter to Date
- YTD Year to Date

## **Definitions**

Change The change from the previous specified time category to the current time category. For example, QTD Change is the change from the previous QTD to the current QTD.

Growth The change from the previous specified time category to the current time category, expressed as a percentage. For example, QTD Growth is the change from the previous QTD to the current QTD, expressed as a percentage.

## **Dimensions**

The Daily License Utilization By Feature cube includes the following dimensions and child categories:

- License vendor ◆ All vendors | [License vendor] | [License feature]
	- Date The sampling date and time.

**Note:** The week starts on Sunday and ends on Saturday. The Date dimension is the internal timestamp.

- ◆ [Current Year] | [Quarter] | [Month] | [Week] | [Day]
- ◆ [Yesterday]
- $\leftrightarrow$  WTD  $|$  [Day]
- MTD | [Week] | [Day]
- ◆ QTD | [Month] | [Week] | [Day]
- ◆ YTD | |[Month] | [Week] | [Day]
- ◆ [Previous Week] | [Day]
- ◆ [Previous Month] | [Week] | [Day]
- ◆ [Previous Quarter] | [Month] | [Week] | [Day]
- [Previous Year] | [Quarter] | [Month] | [Week] | [Day]

The Daily License Utilization By Feature cube includes the following measures:

<span id="page-130-0"></span>Average usage by feature

The average number of licenses in use for each feature.

### Peak usage by feature

The maximum number of licenses in use for each feature.

#### Average utilization by feature (%)

The average license utilization for each feature over a period of time, expressed as a percentage.

Average # of available licenses The average number of licenses available on the license server.

Peak # of available licenses by feature

The peak total number of licenses available for each feature over a period of time.

### Peak utilization by feature (%)

The peak license utilization for each feature over a period of time, expressed as a percentage.

### Utilization at peak usage by feature (%)

The utilization for each feature during peak usage, expressed as a percentage.

#### # of reserved licenses by feature

The number of licenses reserved for each feature.

<span id="page-131-0"></span>The Daily License Utilization By Feature cube does not include any Cognos cube views.

# 23

## The Daily Shared Resource Cube

The Daily Shared Resource cube contains historical data about the percentage of utilization and usage of shared resources. It shows only numeric, dynamic, userdefined resources in LSF. Information about shared resources is based on data collected from LSF, in the Daily Shared Resource Usage datamart.

- ◆ The data in this cube is aggregated hourly.
- ◆ The data in this cube expires after 30 days.

- Contents ◆ ["Dimensions" on page 134](#page-133-0)
	- ◆ ["Measures" on page 136](#page-135-0)
	- ◆ ["Cognos Cube Views" on page 137](#page-136-0)

## <span id="page-133-0"></span>Abbreviations

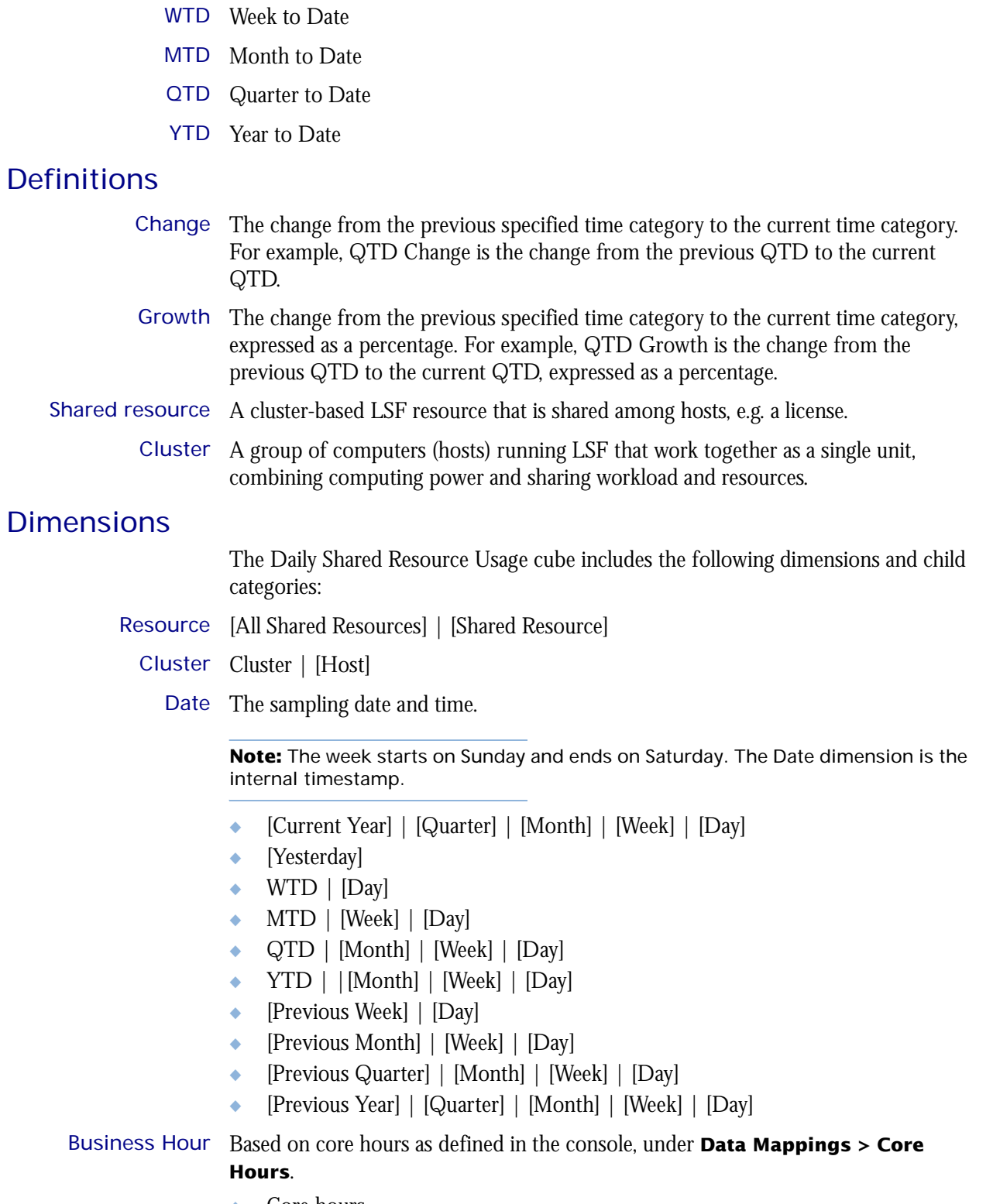

◆ Core hours

◆ Non-core hours

<span id="page-135-0"></span>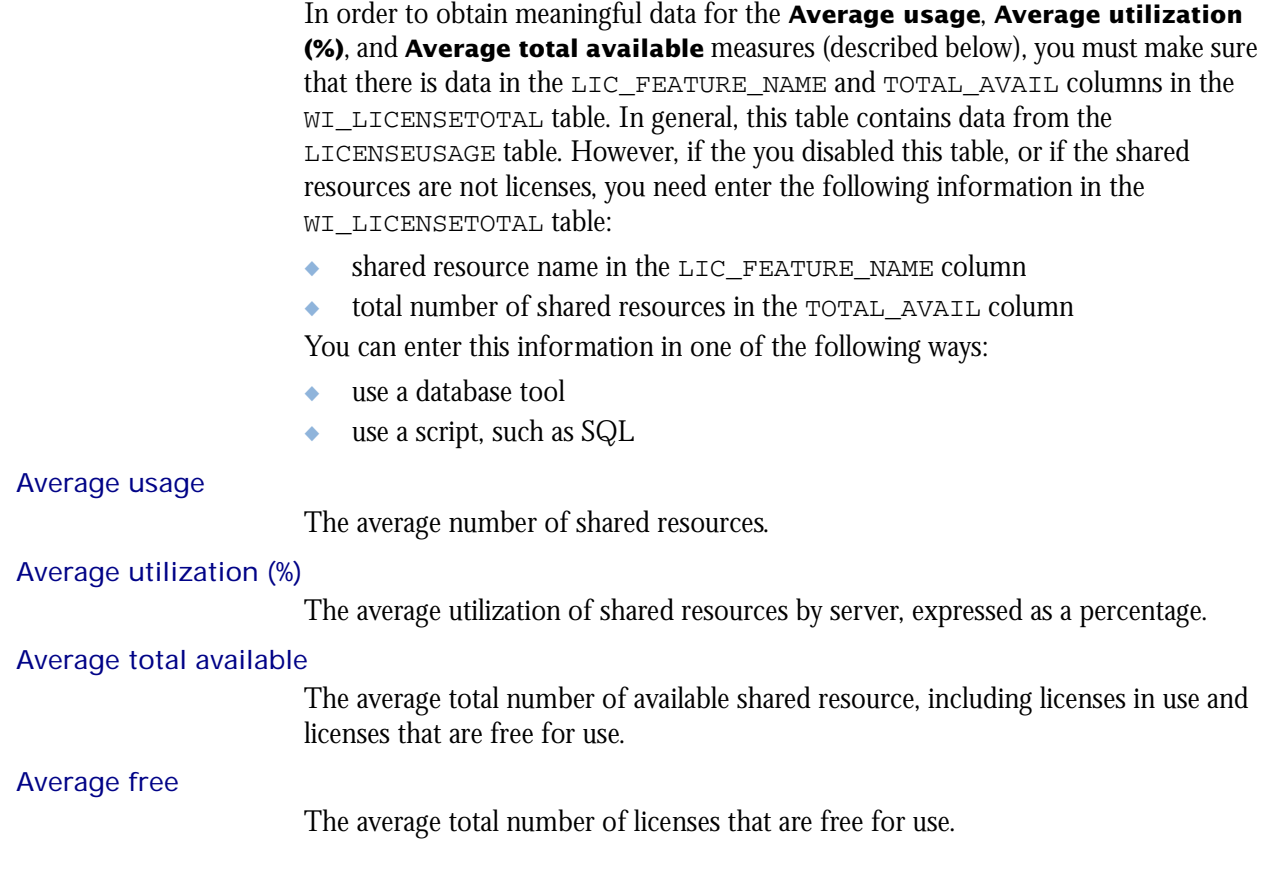

<span id="page-136-0"></span>The Daily Shared Resource cube does not include any Cognos cube views.

### C HAPTER

## 24

## The Daily Workload Cube

The Daily Workload cube lets you explore how much hardware and time different users and projects consume, and discover whether cluster usage actually maps to your business goals and strategies. It contains historical workload data about jobs, queues, projects, and hosts. It is based on data collected from the lsb.acct file, collected in the Daily Job Information datamart. You can explore the workload for all projects, queues, users, and hosts.

#### Contents ◆ ["Dimensions" on page 140](#page-139-0)

- ◆ ["Measures" on page 146](#page-145-0)
- ◆ ["Cognos Cube Views" on page 147](#page-146-0)

## <span id="page-139-0"></span>Abbreviations

- WTD Week to Date
- MTD Month to Date
- QTD Quarter to Date
- YTD Year to Date

## **Definitions**

- Change The change from the previous specified time category to the current time category. For example, QTD Change is the change from the previous QTD to the current QTD.
- Growth The change from the previous specified time category to the current time category, expressed as a percentage. For example, QTD Growth is the change from the previous QTD to the current QTD, expressed as a percentage.
- Cluster A group of computers (hosts) running LSF that work together as a single unit, combining computing power and sharing workload and resources.

## **Dimensions**

The Daily Workload cube includes the following dimensions and child categories:

- Cluster Cluster | [Host]
	- Date The date when the job finished running, based on the date and time according to the LSF master host.

**Note:** The week starts on Sunday and ends on Saturday. The Date dimension is the internal timestamp.

- [Current Year] | [Quarter] | [Month] | [Week] | [Day]
- [Yesterday]
- ◆ WTD | [Day]
- MTD | [Week] | [Day]
- ◆ QTD | [Month] | [Week] | [Day]
- ◆ YTD | |[Month] | [Week] | [Day]
- ◆ [Previous Week] | [Day]
- ◆ [Previous Month] | [Week] | [Day]
- ◆ [Previous Quarter] | [Month] | [Week] | [Day]
- ◆ [Previous Year] | [Quarter] | [Month] | [Week] | [Day]

### Weekday The weekday when the job was finished.

- Sunday
- **Monday**
- **Tuesday**
- Wednesday
- **Thursday**
- ◆ Friday
- ◆ Saturday

Business Hour Based on core hours as defined in the console, under **Data Mappings > Core Hours**.

- ◆ Core hours
- Non-core hours
- Date (Submit) The date when the job was submitted, based on the date and time according to the LSF master host.
	- ◆ [Current Year] | [Quarter] | [Month] | [Week] | [Day]
	- ◆ QTD | [Month] | [Week] | [Day]
	- ◆ Prior QTD | [Month] | [Week] | [Day]
	- ◆ QTD Grouped
		- ❖ Prior QTD | [Month] | [Week] | [Day]
		- ❖ QTD | [Month] | [Week] | [Day]
		- ❖ QTD Change
		- ❖ QTD Growth
	- ◆ YTD | [Quarter] | [Month] | [Week] | [Day]
	- Prior YTD | [Quarter] | [Month] | [Week] | [Day]
	- ◆ YTD Grouped
		- ❖ Prior YTD | [Quarter] | [Month] | [Week] | [Day]
		- ❖ YTD | [Quarter] | [Month] | [Week] | [Day]
		- ❖ YTD Change
		- ❖ YTD Growth
	- ◆ MTD | [Week] | [Day]
	- Prior MTD | [Week] | [Day]
	- MTD Grouped
		- ❖ Prior MTD | [Week] | [Day]
		- ❖ MTD | [Week] | [Day]
		- ❖ MTD Change
		- ❖ MTD Growth
	- ◆ WTD | [Day]
	- Prior WTD | [Day]
	- ◆ WTD Grouped
		- ❖ Prior WTD | [Day]
		- $\triangleleft$  WTD  $|$  [Day]
		- ❖ WTD Change
		- ❖ WTD Growth

Weekday (Submit) The weekday when the job was submitted, based on the date and time according to the LSF master host.

- ◆ Sunday
- ◆ Monday
- ◆ Tuesday
- ◆ Wednesday
- ◆ Thursday
- **Friday**
- ◆ Saturday

#### Date/Start The date when the job started running, based on the date and time according to the LSF master host.

- ◆ No start date
- ◆ [Previous Year] | [Quarter] | [Month] | [Week] | [Day]
- ◆ [Current Year] | [Quarter] | [Month] | [Week] | [Day]
- ◆ QTD | [Month] | [Week] | [Day]
- ◆ Prior QTD | [Month] | [Week] | [Day]
- ◆ QTD Grouped
	- ❖ Prior QTD | [Month] | [Week] | [Day]
	- ❖ QTD | [Month] | [Week] | [Day]
	- ❖ QTD Change
	- ❖ QTD Growth
- ◆ YTD | [Quarter] | [Month] | [Week] | [Day]
- ◆ Prior YTD | [Quarter] | [Month] | [Week] | [Day]
- ◆ YTD Grouped
	- ❖ Prior YTD | [Quarter] | [Month] | [Week] | [Day]
	- ❖ YTD | [Quarter] | [Month] | [Week] | [Day]
	- ❖ YTD Change
	- ❖ YTD Growth
- ◆ MTD | [Week] | [Day]
- ◆ Prior MTD | [Week] | [Day]
- ◆ MTD Grouped
	- ❖ Prior MTD | [Week] | [Day]
	- $\bullet$  MTD | [Week] | [Day]
	- ❖ MTD Change
	- ❖ MTD Growth
- $\leftrightarrow$  WTD  $|$  [Day]
- ◆ Prior WTD | [Day]
- WTD Grouped
	- ❖ Prior WTD | [Day]
	- ❖ WTD | [Day]
	- ❖ WTD Change
	- ❖ WTD Growth

#### Weekday/Start The weekday when the job started running, based on the date and time according to the LSF master host.

- ◆ No start date
- ◆ Sunday

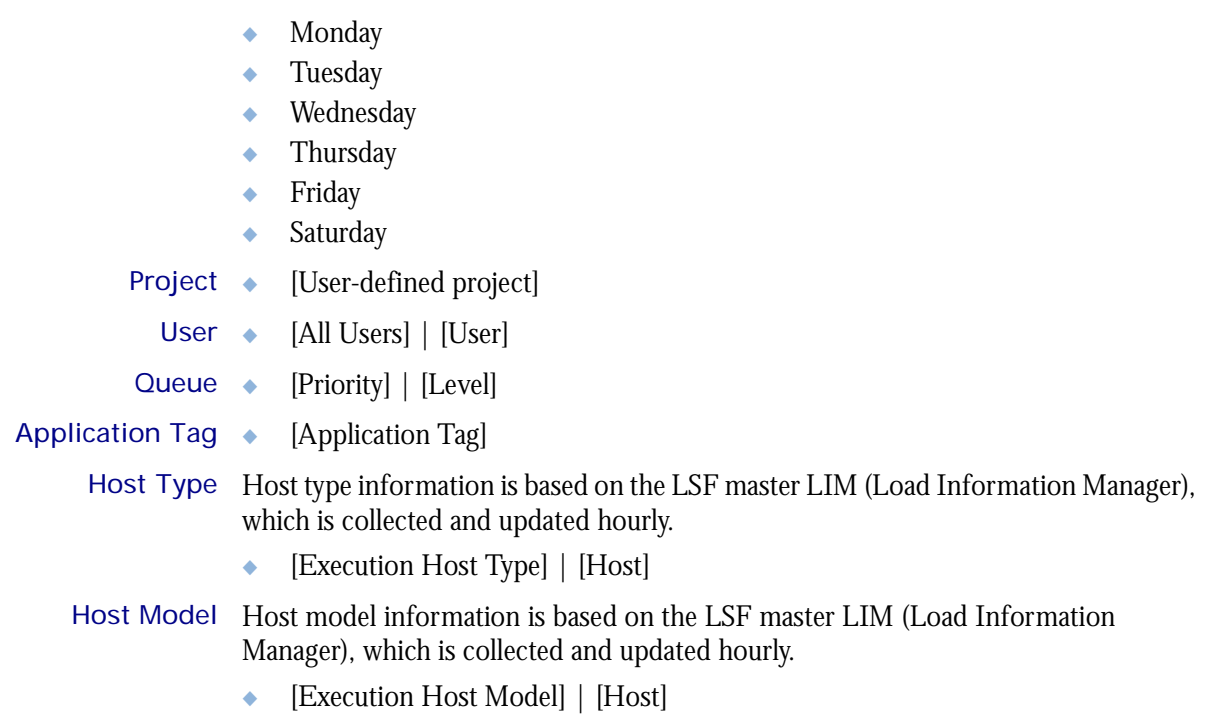

I

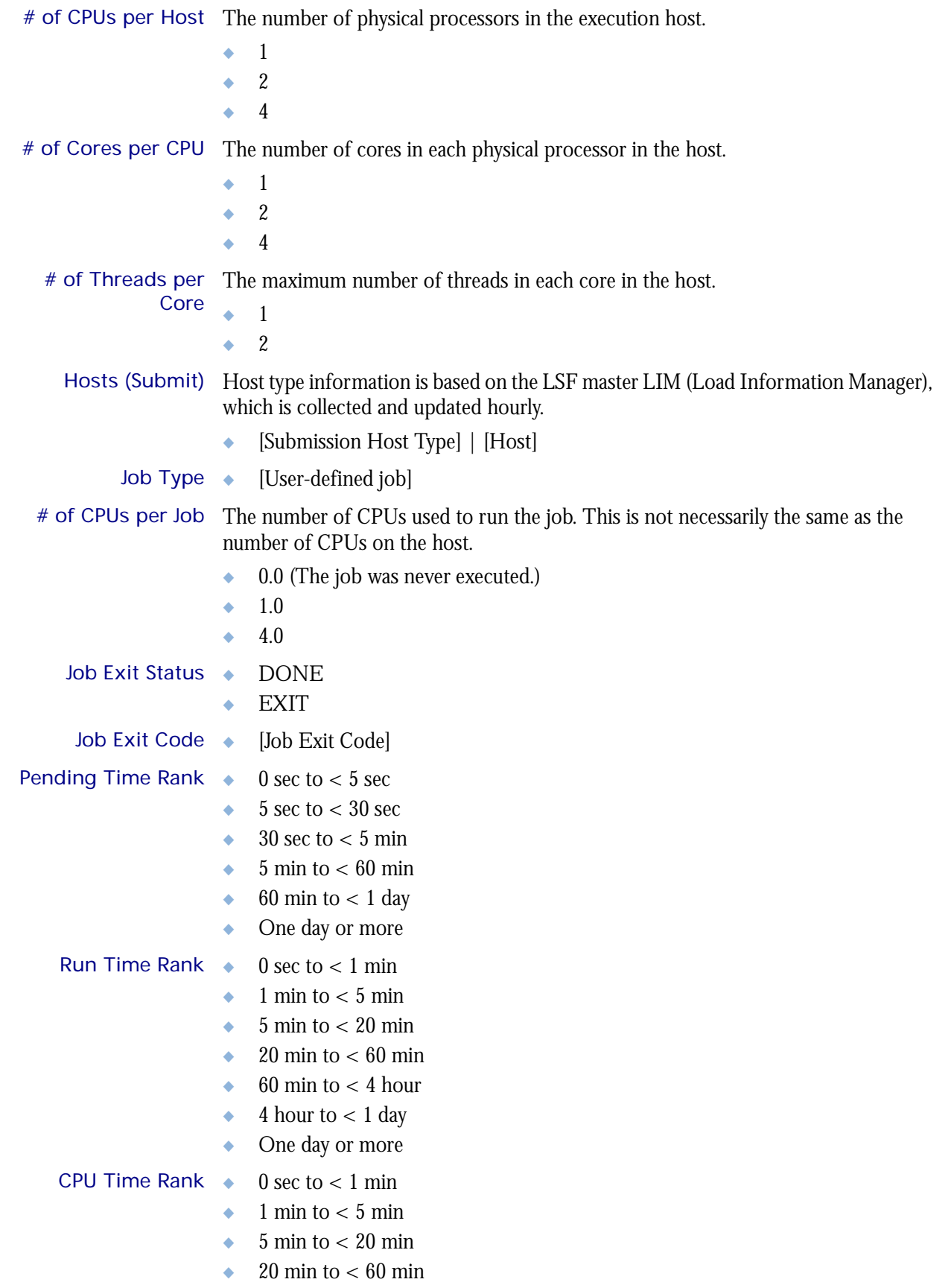
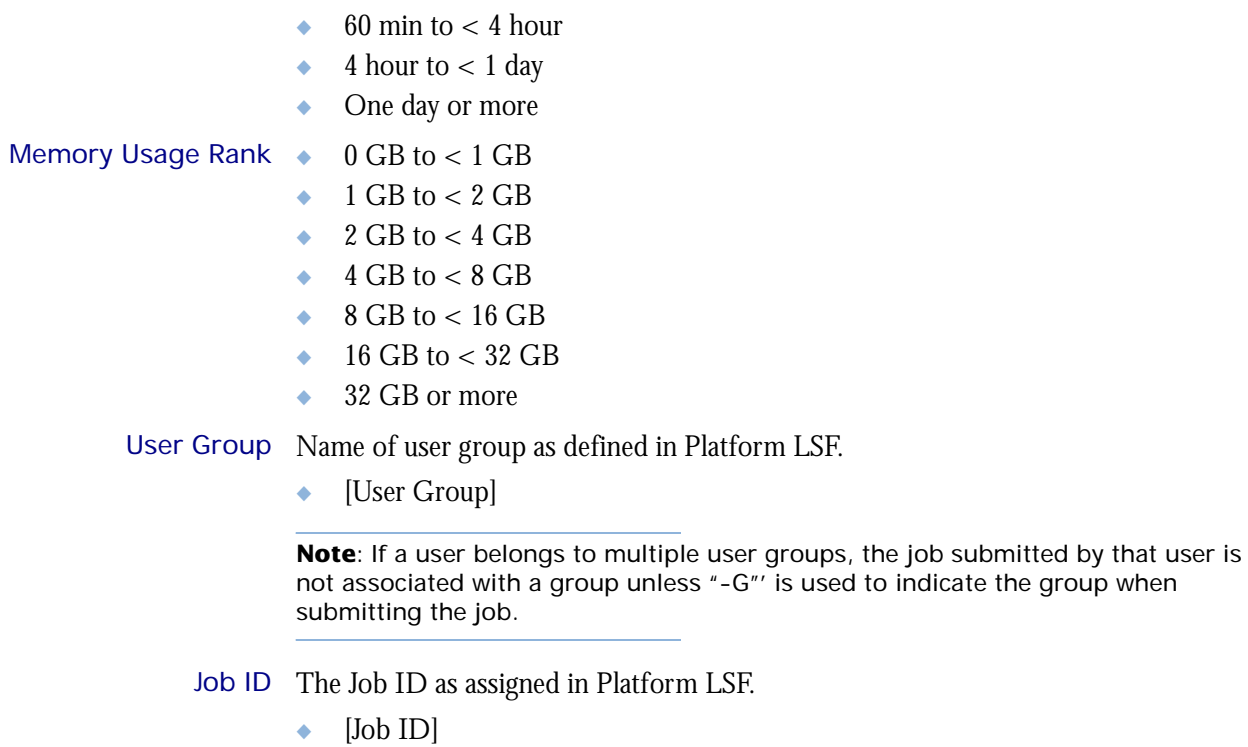

**Note**: To use this dimension, you must enable the "Include Job ID in Workload Cubes" feature in the Platform Analytics Console (click **Addons** in the navigation tree).

# **Measures**

I

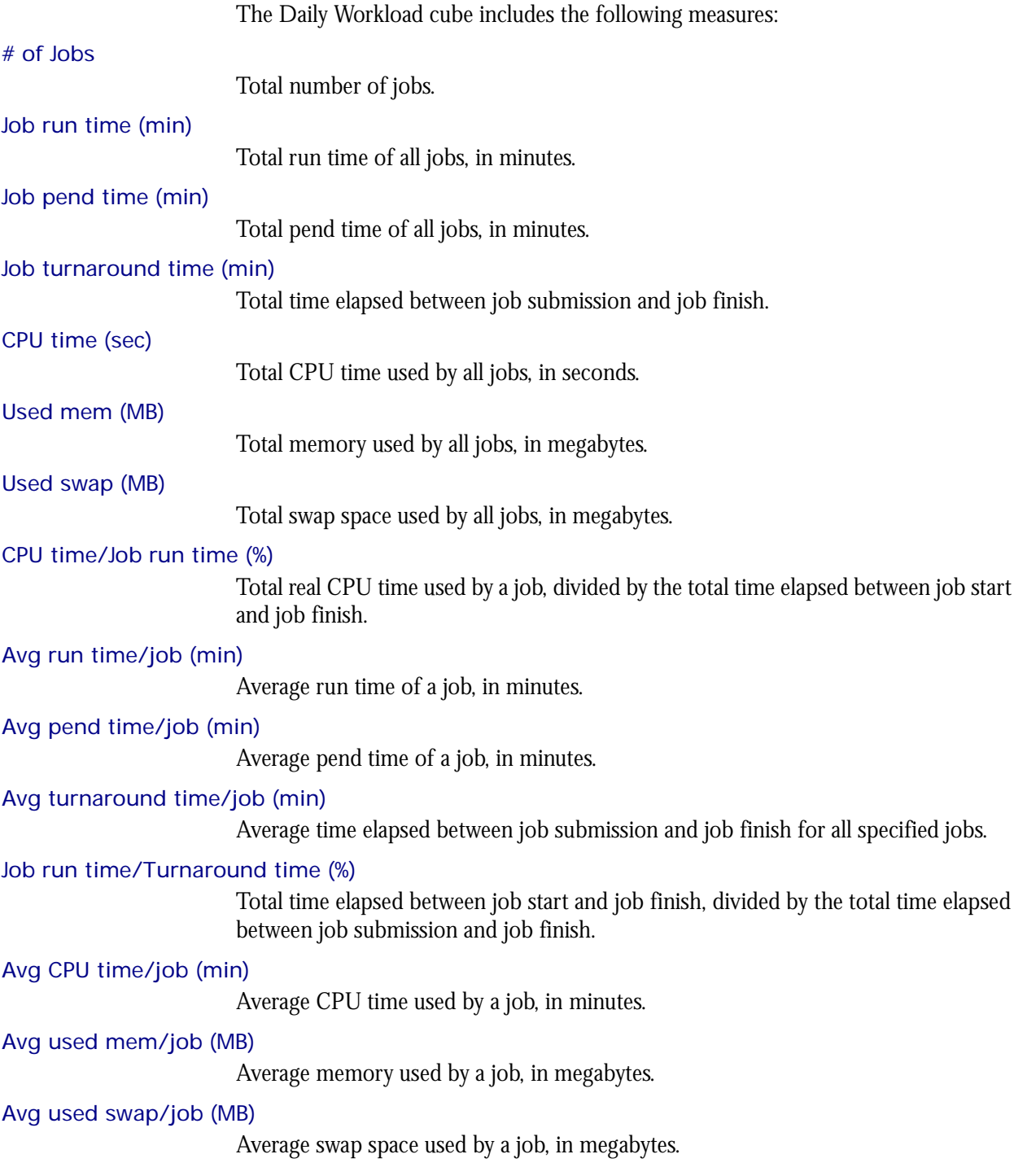

# Cognos Cube Views

The Daily Workload cube includes the following Cognos cube view report:

◆ Quarterly workload by cluster

# 25

# The Daily Workload License Cube

The Daily Workload License cube lets you explore the daily historical workload license data obtained from your LSF cluster and the FLEXnet Manager server. This cube is based on the Daily Workload License datamart.

**Note:** Macrovision's FLEXnet Manager is a central management tool for all FLEXlm servers in an enterprise environment. In order to build and explore the data that makes up this cube, you require a FLEXnet Manager installation.

#### Contents ◆ ["Dimensions" on page 150](#page-149-0)

- ◆ ["Measures" on page 155](#page-154-0)
- ◆ ["Cognos Cube Views" on page 157](#page-156-0)

## <span id="page-149-0"></span>**Dimensions**

#### Abbreviations

- WTD Week to Date
- MTD Month to Date
- QTD Quarter to Date
- YTD Year to Date

#### **Definitions**

- Change The change from the previous specified time category to the current time category. For example, QTD Change is the change from the previous QTD to the current QTD.
- Growth The change from the previous specified time category to the current time category, expressed as a percentage. For example, QTD Growth is the change from the previous QTD to the current QTD, expressed as a percentage.

#### **Dimensions**

The Daily Workload License cube includes the following dimensions and child categories:

Cluster Cluster | [Host]

Date The sampling date and time.

**Note:** The week starts on Sunday and ends on Saturday. The Date dimension is the internal timestamp.

- [Current Year] | [Quarter] | [Month] | [Week] | [Day]
- ◆ [Yesterday]
- $\leftrightarrow$  WTD  $|$  [Day]
- $MTD$  | [Week] | [Day]
- ◆ QTD | [Month] | [Week] | [Day]
- ◆ YTD | |[Month] | [Week] | [Day]
- ◆ [Previous Week] | [Day]
- ◆ [Previous Month] | [Week] | [Day]
- ◆ [Previous Quarter] | [Month] | [Week] | [Day]
- ◆ [Previous Year] | [Quarter] | [Month] | [Week] | [Day]
- Weekday Based on the date and time according to the LSF master host.
	- ◆ Sunday
	- ◆ Monday
	- **Tuesday**
	- Wednesday
	- **Thursday**
	- Friday
	- Saturday

Business Hour Based on core hours as defined in the console, under **Data Mappings > Core Hours**.

- ◆ Core hours
- ◆ Non-core hours

Date (Submit) The date when the job was submitted of which you want sampled, based on the date and time according to the LSF master host.

- ◆ [Current Year] | [Quarter] | [Month] | [Week] | [Day]
- ◆ Current Day
- ◆ Yesterday
- ◆ WTD | [Day]
- ◆ Prior WTD | [Day]
- ◆ WTD Grouped
	- ❖ Prior WTD | [Day]
	- $\triangleleft$  WTD  $|$  [Day]
	- ❖ WTD Change
	- ❖ WTD Growth
- ◆ MTD | [Week] | [Day]
- ◆ Prior MTD | [Week] | [Day]
- ◆ MTD Grouped
	- ❖ Prior MTD | [Week] | [Day]
	- ❖ MTD | [Week] | [Day]
	- ❖ MTD Change
	- ❖ MTD Growth
- ◆ QTD | [Month] | [Week] | [Day]
- ◆ Prior QTD | |[Month] | [Week] | [Day]
- ◆ QTD Grouped
	- ❖ Prior QTD | [Month] | [Week] | [Day]
	- ❖ QTD | [Month] | [Week] | [Day]
	- ❖ QTD Change
	- ❖ QTD Growth
- ◆ YTD | [Quarter] | [Week] | [Day]
- ◆ YTD Grouped
	- ❖ Prior YTD | [Quarter] | [Week] | [Day**]**
	- ❖ YTD | [Quarter] | [Week] | [Day]
	- ❖ YTD Change
	- ❖ YTD Growth

#### Weekday (Submit) The weekday when the job was submitted of which you want sampled, based on the date and time according to the LSF master host.

- ◆ Sunday
- ◆ Monday
- ◆ Tuesday
- ◆ Wednesday
- **Thursday**
- ◆ Friday
- ◆ Saturday

Date/Start The date when the job started running of which you want sampled, based on the date and time according to the LSF master host.

- ◆ [Current Year] | [Quarter] | [Month] | [Week] | [Day]
- ◆ Current Day
- ◆ Yesterday
- ◆ WTD | [Day]
- ◆ Prior WTD | [Day]
- ◆ WTD Grouped
	- ❖ Prior WTD | [Day]
	- ❖ WTD | [Day]
	- ❖ WTD Change
	- ❖ WTD Growth
- $MTD$  | [Week] | [Day]
- ◆ Prior MTD | [Week] | [Day]
- ◆ MTD Grouped
	- ❖ Prior MTD | [Week] | [Day]
	- $\bullet$  MTD | [Week] | [Day]
	- ❖ MTD Change
	- ❖ MTD Growth
- ◆ QTD | [Month] | [Week] | [Day]
- ◆ Prior QTD | |[Month] | [Week] | [Day]
- ◆ QTD Grouped
	- ❖ Prior QTD | [Month] | [Week] | [Day]
	- ❖ QTD | [Month] | [Week] | [Day]
	- ❖ QTD Change
	- ❖ QTD Growth
- ◆ YTD | [Quarter] | [Week] | [Day]
- ◆ YTD Grouped
	- ❖ Prior YTD | [Quarter] | [Week] | [Day]
	- ❖ YTD | [Quarter] | [Week] | [Day]
	- ❖ YTD Change
	- ❖ YTD Growth

#### Weekday/Start The weekday when the job started running of which you want sampled, based on the date and time according to the LSF master host.

- ◆ Sunday
- ◆ Monday
- ◆ Tuesday
- ◆ Wednesday
- ◆ Thursday

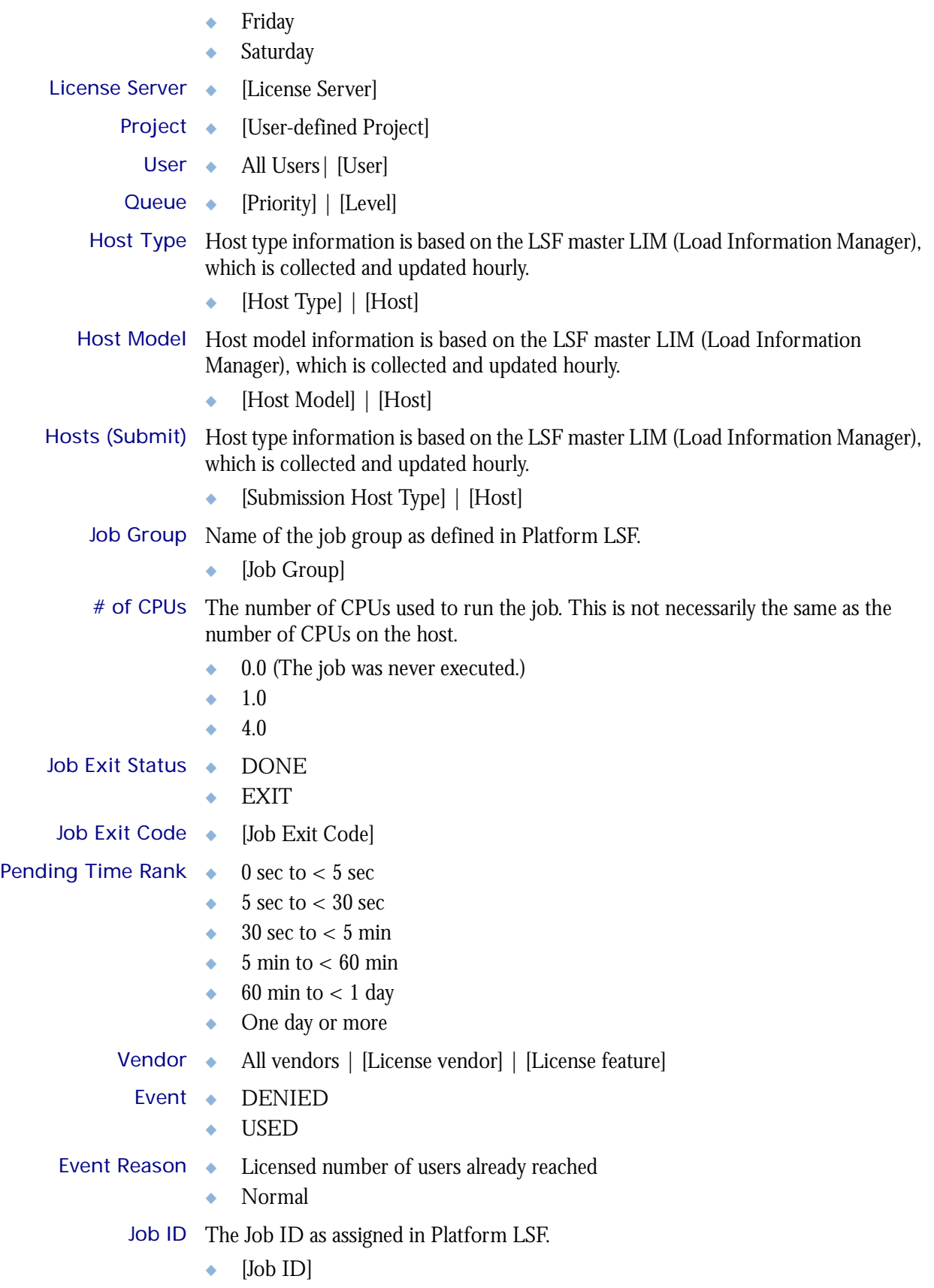

T

**Note**: To use this dimension, you must enable the "Include Job ID in Workload Cubes" feature in the Platform Analytics Console (click **Addons** in the navigation tree).

## <span id="page-154-0"></span>**Measures**

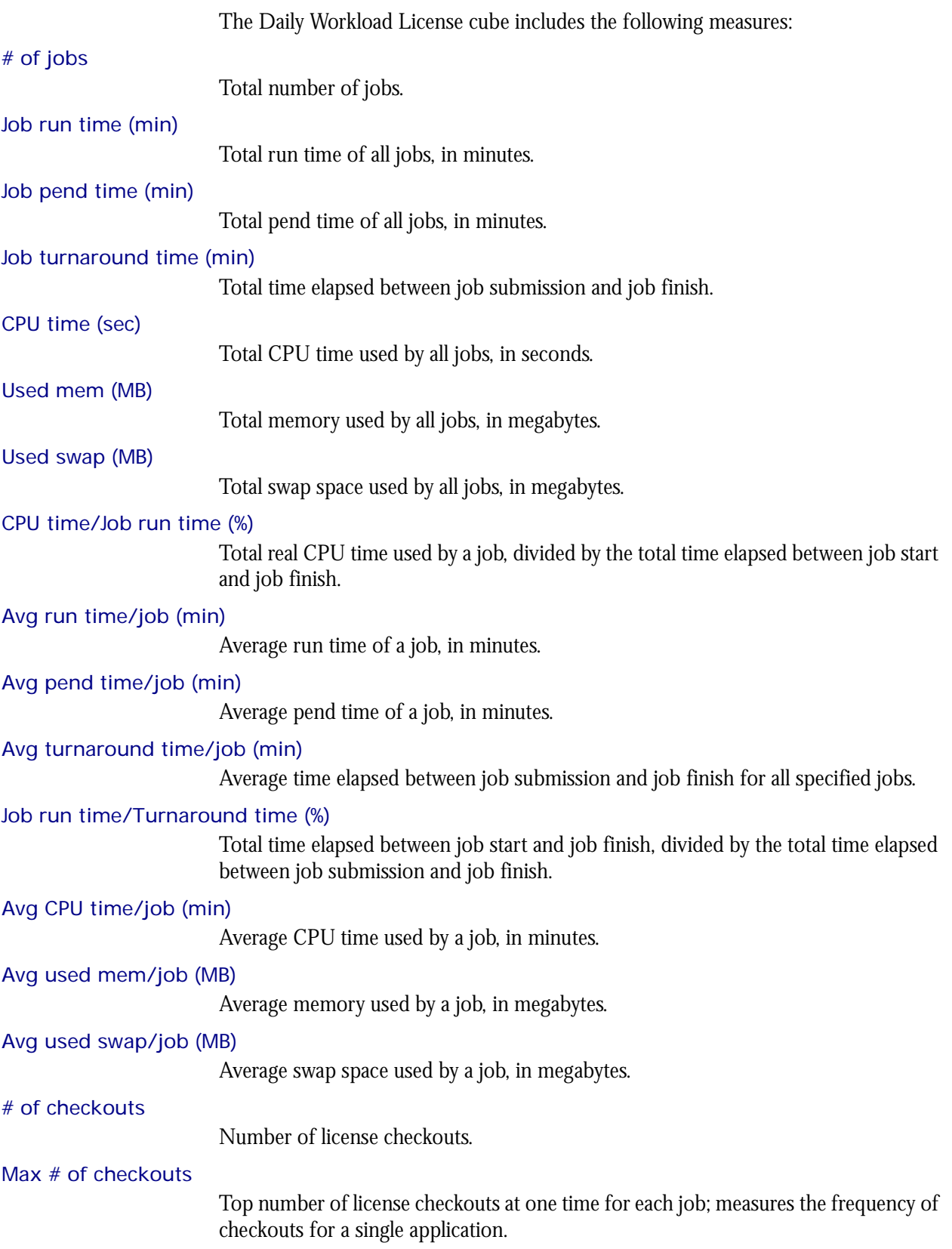

Total feature time (min)

Total license feature time per job, in minutes; combines all consumed license time.

#### Avg feature time (min)

Average license feature time per job, in minutes; averages the consumed license time.

#### # of events

Number of events (for example, denial, support, check in, check out).

# <span id="page-156-0"></span>Cognos Cube Views

The Daily Workload License cube does not include any Cognos cube views.

# 26

# The Daily HPC Workload Cube

The HPC Daily Workload cube lets you explore how much hardware and time different users and projects consume, and discover whether cluster usage actually maps to your business goals and strategies. It contains historical workload data about HPC jobs, queues, projects, and hosts. It is based on data collected in the Host Properties and HPC Job Information datamarts. You can explore the workload for all HPC projects, queues, users, and hosts.

#### Contents ◆ ["Dimensions" on page 160](#page-159-0)

- 
- ◆ ["Measures" on page 165](#page-164-0)
- ◆ ["Cognos Cube Views" on page 166](#page-165-0)

## <span id="page-159-0"></span>**Dimensions**

#### Abbreviations

- WTD Week to Date
- MTD Month to Date
- QTD Quarter to Date
- YTD Year to Date

#### **Definitions**

- Change The change from the previous specified time category to the current time category. For example, QTD Change is the change from the previous QTD to the current QTD.
- Growth The change from the previous specified time category to the current time category, expressed as a percentage. For example, QTD Growth is the change from the previous QTD to the current QTD, expressed as a percentage.
- Cluster A group of computers (hosts) running LSF that work together as a single unit, combining computing power and sharing workload and resources.

#### **Dimensions**

The Daily Workload cube includes the following dimensions and child categories:

- Job ◆ [Cluster] | [Name] | [Job Type]
- Date The date when the job finished running, based on the date and time according to the LSF master host.

**Note:** The week starts on Sunday and ends on Saturday. The Date dimension is the internal timestamp.

- [Current Year] | [Quarter] | [Month] | [Week] | [Day]
- [Yesterday]
- ◆ WTD | [Day]
- ◆ MTD | [Week] | [Day]
- ◆ QTD | [Month] | [Week] | [Day]
- ◆ YTD | |[Month] | [Week] | [Day]
- ◆ [Previous Week] | [Day]
- ◆ [Previous Month] | [Week] | [Day]
- ◆ [Previous Quarter] | [Month] | [Week] | [Day]
- ◆ [Previous Year] | [Quarter] | [Month] | [Week] | [Day]

#### Weekday The weekday when the job was finished.

- Sunday
- **Monday**
- **Tuesday**
- Wednesday
- **Thursday**
- ◆ Friday
- ◆ Saturday

Business Hour Based on core hours as defined in the console, under **Data Mappings > Core Hours**.

- ◆ Core hours
- Non-core hours
- Date (Submit) The date when the job was submitted, based on the date and time according to the LSF master host.
	- ◆ [Current Year] | [Quarter] | [Month] | [Week] | [Day]
	- ◆ QTD | [Month] | [Week] | [Day]
	- ◆ Prior QTD | [Month] | [Week] | [Day]
	- ◆ QTD Grouped
		- ❖ Prior QTD | [Month] | [Week] | [Day]
		- ❖ QTD | [Month] | [Week] | [Day]
		- ❖ QTD Change
		- ❖ QTD Growth
	- ◆ YTD | [Quarter] | [Month] | [Week] | [Day]
	- YTD Grouped
		- ❖ Prior YTD | [Quarter] | [Month] | [Week] | [Day]
		- ❖ YTD | [Quarter] | [Month] | [Week] | [Day]
		- ❖ YTD Change
		- ❖ YTD Growth
	- ◆ MTD | [Week] | [Day]
	- ◆ Prior MTD | [Week] | [Day]
	- ◆ MTD Grouped
		- ❖ Prior MTD | [Week] | [Day]
		- $\bullet$  MTD | [Week] | [Day]
		- ❖ MTD Change
		- ❖ MTD Growth
	- $\leftrightarrow$  WTD  $|$  [Day]
	- ◆ Prior WTD | [Day]
	- ◆ WTD Grouped
		- ❖ Prior WTD | [Day]
		- ❖ WTD | [Day]
		- ❖ WTD Change
		- ❖ WTD Growth

#### Weekday (Submit) The weekday when the job was submitted, based on the date and time according to the LSF master host.

- Sunday
- ◆ Monday
- ◆ Tuesday
- ◆ Wednesday
- ◆ Thursday
- ◆ Friday
- ◆ Saturday

Date/Start The date when the job started running, based on the date and time according to the LSF master host.

- ◆ No start date
- ◆ [Current Year] | [Quarter] | [Month] | [Week] | [Day]
- ◆ QTD | [Month] | [Week] | [Day]
- ◆ Prior QTD | [Month] | [Week] | [Day]
- ◆ QTD Grouped
	- ❖ Prior QTD | [Month] | [Week] | [Day]
	- ❖ QTD | [Month] | [Week] | [Day]
	- ❖ QTD Change
	- ❖ QTD Growth
- ◆ YTD | [Quarter] | [Month] | [Week] | [Day]
- ◆ YTD Grouped
	- ❖ Prior YTD | [Quarter] | [Month] | [Week] | [Day]
	- ❖ YTD | [Quarter] | [Month] | [Week] | [Day]
	- ❖ YTD Change
	- ❖ YTD Growth
- ◆ MTD | [Week] | [Day]
- ◆ Prior MTD | [Week] | [Day]
- ◆ MTD Grouped
	- ❖ Prior MTD | [Week] | [Day]
	- ❖ MTD | [Week] | [Day]
	- ❖ MTD Change
	- ❖ MTD Growth
- $\leftrightarrow$  WTD  $|$  [Day]
- ◆ Prior WTD | [Day]
- ◆ WTD Grouped
	- ❖ Prior WTD | [Day]
	- ❖ WTD | [Day]
	- ❖ WTD Change
	- ❖ WTD Growth
- Weekday/Start The weekday when the job started running, based on the date and time according to the LSF master host.
	- ◆ No start date
	- ◆ Sunday
	- ◆ Monday
	- ◆ Tuesday
	- ◆ Wednesday

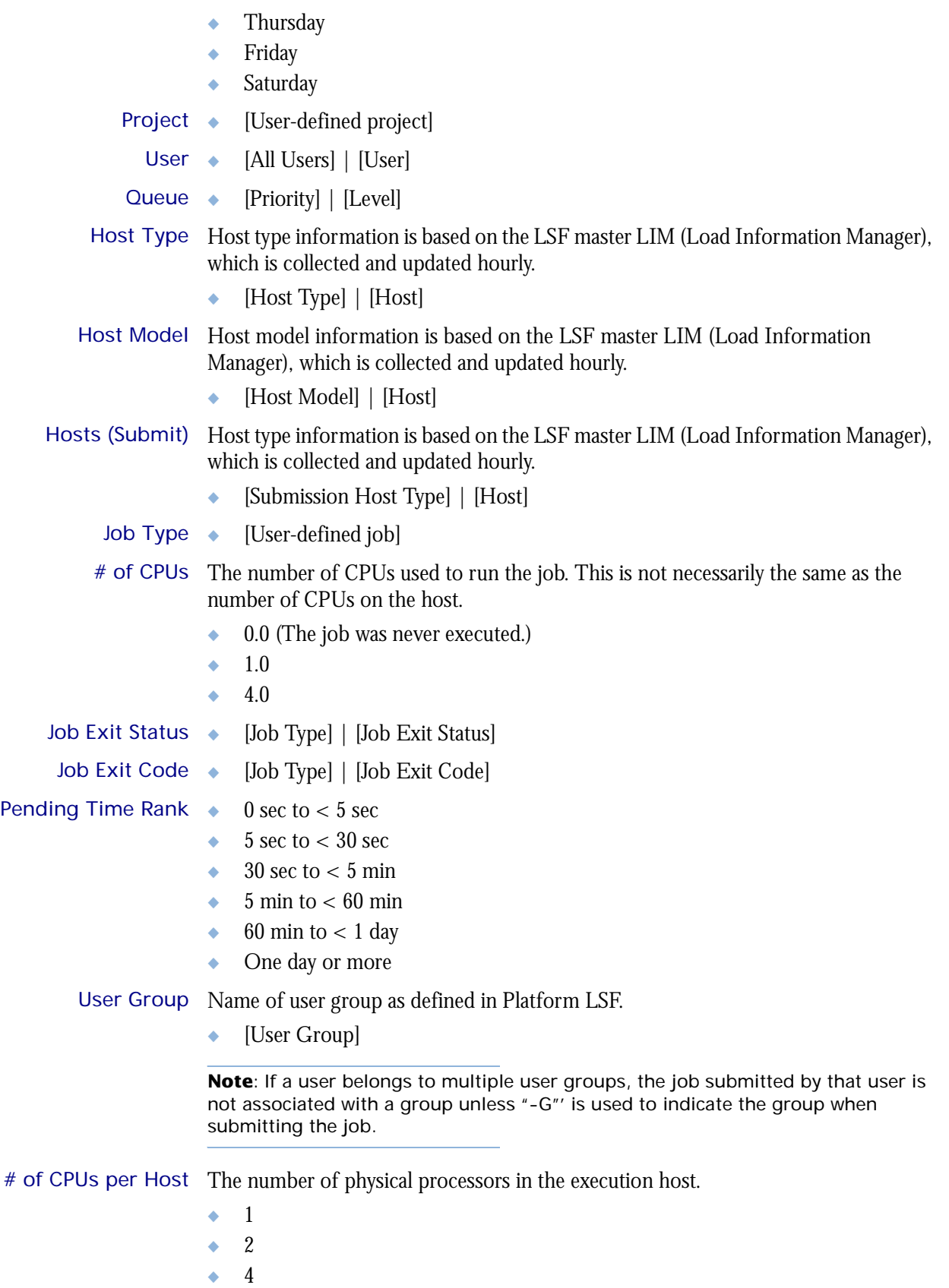

# of Cores per CPU The number of cores in each physical processor in the host.

◆ 1  $\bullet$  2  $\bullet$  4 # of Threads per The maximum number of threads in each core in the host. Core ◆ 1  $\bullet$  2 Application Tag ◆ [Application Tag]

## <span id="page-164-0"></span>**Measures**

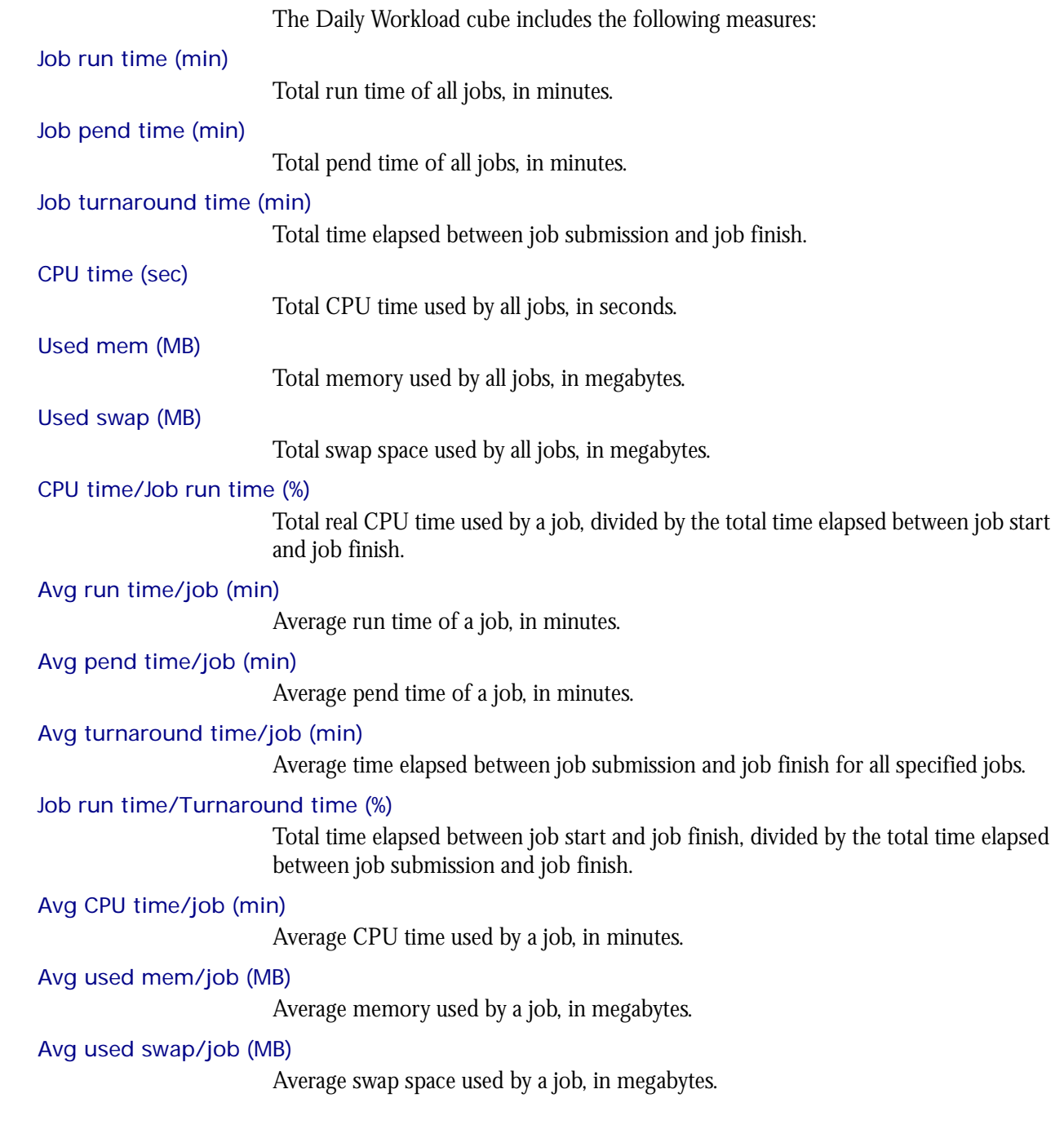

# <span id="page-165-0"></span>Cognos Cube Views

The Daily Workload cube includes the following Cognos cube view report:

◆ Quarterly workload by cluster

# 27

# The Hardware Performance Prediction Cube

The Hardware Performance Prediction cube contains historical and predictive data about hardware performance. It is based on the Host Properties and Hardware Performance Prediction datamarts.

#### Contents ◆ ["Dimensions" on page 168](#page-167-0)

- ◆ ["Metrics" on page 170](#page-169-0)
- ◆ ["Measures" on page 172](#page-171-0)
- ◆ ["Cognos Cube Views" on page 174](#page-173-0)

# <span id="page-167-0"></span>**Dimensions**

#### **Definitions**

- Change The change from the previous specified time category to the current time category. For example, QTD Change is the change from the previous QTD to the current QTD.
- Growth The change from the previous specified time category to the current time category, expressed as a percentage. For example, QTD Growth is the change from the previous QTD to the current QTD, expressed as a percentage.
- Cluster A group of computers (hosts) running LSF that work together as a single unit, combining computing power and sharing workload and resources.

#### **Dimensions**

The Hardware Performance Prediction cube includes the following dimensions and child categories:

Metric Any metric in this cube. For more information, see ["Metrics" on page 170](#page-169-0).

- Weekday The predicted weekday.
	- Sunday
	- ◆ Monday
	- **Tuesday**
	- Wednesday
	- ◆ Thursday
	- ◆ Friday
	- ◆ Saturday
	- Cluster ◆ Cluster | [Host]
- Host Type Host type information is based on the LSF master LIM (Load Information Manager), which is collected and updated hourly.
	- ◆ [Host Type] | [Host]
- Host Model Host model information is based on the LSF master LIM (Load Information Manager), which is collected and updated hourly.
	- ◆ [Host Model] | [Host]
- Activity Level ◆ Critical
	- **Normal**
	- ◆ Under-utilized
	- ◆ Not specified
	- Metric value categorizations for today.

#### Activity Level After 4 Weeks

- ◆ Critical
- Normal
- ◆ Under-utilized
- Not specified

Metric value categorizations for 4 weeks from now.

#### Activity Level After 8 Weeks

- ◆ Critical
- ◆ Normal
- ◆ Under-utilized
- ◆ Not specified

Metric value categorizations for 8 weeks from now.

#### Activity Level After 12 Weeks

- ◆ Critical
- ◆ Normal
- ◆ Under-utilized
- ◆ Not specified

Metric value categorizations for 12 weeks from now.

Measures Any measure in this cube. For more information, see ["Measures" on page 172.](#page-171-0)

### <span id="page-169-0"></span>**Metrics**

The Hardware Performance Prediction cube includes the following metrics:

#### # of logins

Description Number of logins.

Internal name ls

#### 15min run queue

Description Average number of processes that are ready to use the CPU during a 15-minute interval. This is based on lsload -l in LSF.

Internal name r15m

#### 15s run queue

Description Average number of processes that are ready to use the CPU during a 15-second interval. This is based on lsload -l in LSF.

Internal name r15s

#### 1min run queue

Description Average number of processes that are ready to use the CPU during a one-minute interval. This is based on lsload -l in LSF.

Internal name r1m

#### CPU (%)

Description Average CPU usage as a percentage, based on all CPUs in the host. Note that the percentage is expressed as a whole number.

Internal name ut

#### Disk IO (KB/second)

Description Average disk I/O, for all disks on a host, in kilobytes per second.

Internal name io

#### Free mem (MB)

Description Available physical memory, in megabytes.

Internal name mem

#### Free swap (MB)

Description Available swap space, in megabytes.

Internal name swp

#### Free tmp (MB)

Description Available space in a temporary file system, in megabytes.

Internal name tmp

#### Inter. idle time (min)

Description Number of minutes since any interactive terminal activity.

Internal name it

#### Max mem (MB)

Description Average total amount of maximum physical memory, in megabytes.

Internal name maxmem

#### Max swap (MB)

Description Maximum available swap space, in megabytes. Internal name maxswp

#### Max tmp (MB)

Description Maximum available space in a temporary file system, in megabytes.

Internal name maxtmp

#### Paging (pgs io/s)

Description Paging activity, in pages in and out per second.

Internal name pg

#### usedSlots/numCpus

Description The ratio between the used slots and the number of CPUs

### <span id="page-171-0"></span>**Measures**

The Hardware Performance Prediction cube includes the following measures:

#### Average hourly value

The average of all average values in the history for this host and metric.

#### Average hourly maximum

The average of all maximum values in the history for this host and metric.

#### Average hourly minimum

The average of all minimum values in the history for this host and metric.

#### Maximum hourly value

The maximum of all maximum values in the historical data for this host and metric.

#### Minimum hourly value

The minimum of all minimum values in the historical data for this host and metric.

#### Number of systems

The number of hosts.

#### Metric critical threshold

The critical threshold for a specific metric. You can define the critical thresholds for metrics in the Metric Thresholds tab of the Options dialog box in the console. For additional information, see *Administering Platform Analytics*.

#### Times critical threshold exceeded

A count of the number of times in the historical data that the hourly maximum or minimum value of the metric value exceeded the critical threshold.

- For some metrics, such as **CPU (%)** (the percentage of CPU consumption), the greater the value is, the more critical the situation. Therefore, it is the hourly *maximum* value of this metric that could exceed the critical threshold.
- For other metrics, such as **Free Mem (MB)** (the amount of free real memory), the smaller the value is, the more critical the situation. Therefore, it is the hourly *minimum* value of this metric that could exceed the critical threshold.

You can view or modify metric thresholds in the Metric Thresholds tab of the Options dialog box.

By default, 24 weeks is the default date range of historical data that are checked for this calculation. You can modify the date range of checked historical value in the Extractor (JDBC type only) in the ETL tab of the Datamart Properties dialog box.

NA is displayed for metrics without thresholds or for metrics whose critical thresholds were never exceeded in the historical data.

#### Days to critical threshold

The number of days before a metric reaches its critical threshold.

- NA is displayed for metrics without thresholds or for metrics whose critical thresholds will never be exceeded.
- ◆ 0 is displayed if the critical threshold was crossed in the past, or was predicted to have been crossed before the current day, including any gap between the end of the historical data and before the current day.

4th week forecasted average Average value predicted for this host and metric in the 4th week. 4th week forecasted maximum Maximum value predicted for this host and metric in 4 weeks. 4th week forecasted minimum Minimum value predicted for this host and metric in 4 weeks. 8th week forecasted average Average value predicted for this host and metric in the 8th week. 8th week forecasted maximum Maximum value predicted for this host and metric in 8 weeks. 8th week forecasted minimum Minimum value predicted for this host and metric in 8 weeks. 12th week forecasted average Average value predicted for this host and metric in the 12th week. 12th week forecasted maximum Maximum value predicted for this host and metric in 12 weeks.

12th week forecasted minimum

Minimum value predicted for this host and metric in 12 weeks.

# <span id="page-173-0"></span>Cognos Cube Views

The Hardware Performance Prediction cube includes the following Cognos cube view report:

◆ Performance trend over the next 12 weeks

# 28

# The Hourly FLEX License Cube

The Hourly FLEX License cube lets you explore historical daily data about FLEX license usage and other events contained in the FLEXnet Manager server. This cube is based on the Hourly FLEX License datamart.

**Note:** Macrovision's FLEXnet Manager is a central management tool for all FLEXlm servers in an enterprise environment. In order to build and explore the data that makes up this cube, you require a FLEXnet Manager installation.

#### Contents ◆ ["Dimensions" on page 176](#page-175-0)

- ◆ ["Measures" on page 178](#page-177-0)
- ◆ ["Cognos Cube Views" on page 179](#page-178-0)

## <span id="page-175-0"></span>**Dimensions**

#### Abbreviations

- WTD Week to Date
- MTD Month to Date
- QTD Quarter to Date
- YTD Year to Date

#### **Definitions**

- Change The change from the previous specified time category to the current time category. For example, QTD Change is the change from the previous QTD to the current QTD.
- Growth The change from the previous specified time category to the current time category, expressed as a percentage. For example, QTD Growth is the change from the previous QTD to the current QTD, expressed as a percentage.

#### **Dimensions**

The Hourly FLEX License cube includes the following dimensions and child categories:

- Cluster Cluster | [Name]
	- Date The sampling date and time.

**Note:** The week starts on Sunday and ends on Saturday. The Date dimension is the internal timestamp.

- [Current Year] | [Quarter] | [Month] | [Week] | [Day]
- ◆ [Yesterday]
- $\leftrightarrow$  WTD  $|$  [Day]
- ◆ MTD | [Week] | [Day]
- ◆ QTD | [Month] | [Week] | [Day]
- ◆ YTD | |[Month] | [Week] | [Day]
- ◆ [Previous Week] | [Day]
- ◆ [Previous Month] | [Week] | [Day]
- ◆ [Previous Quarter] | [Month] | [Week] | [Day]
- ◆ [Previous Year] | [Quarter] | [Month] | [Week] | [Day]
- Weekday Based on the date and time according to the LSF master host.
	- ◆ Sunday
	- ◆ Monday
	- **Tuesday**
	- Wednesday
	- **Thursday**
	- Friday
	- Saturday

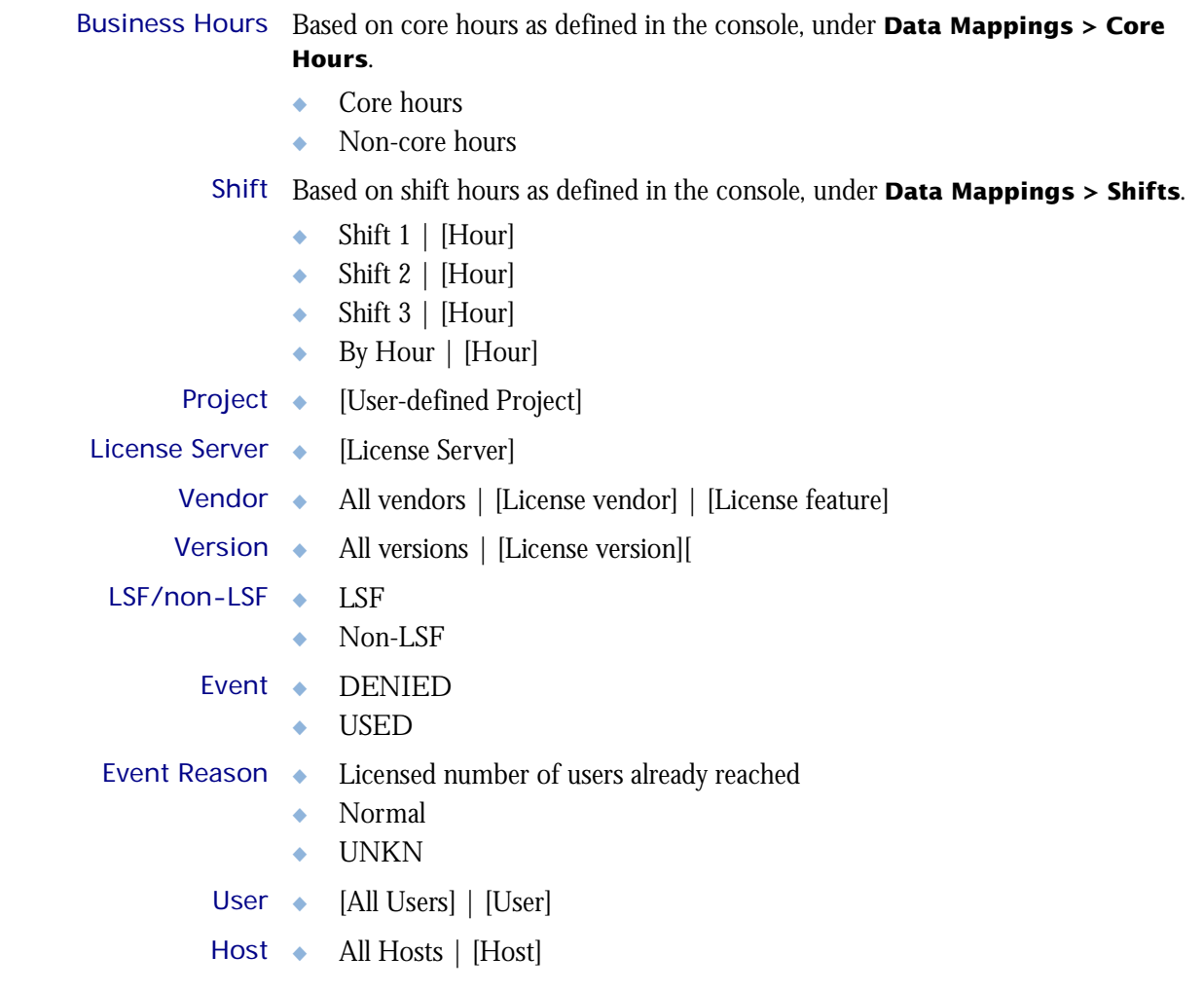

I

Т

## <span id="page-177-0"></span>**Measures**

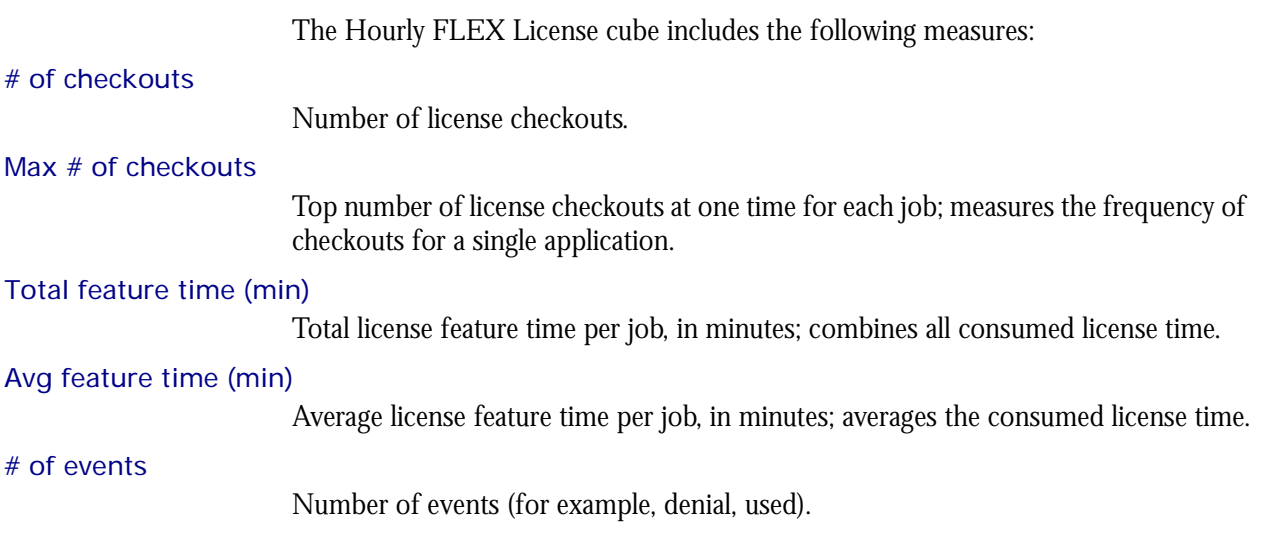

# <span id="page-178-0"></span>Cognos Cube Views

The Hourly FLEX License cube does not include any Cognos cube views.
#### C HAPTER

# 29

## The Hourly Hardware Cube

The Hourly Hardware cube lets you explore the load on your cluster, and to ensure that it is configured correctly and fully utilized. It contains hourly historical hardware data, and it is based on the Host Properties and Hourly Hardware datamarts. Metrics are aggregated for groups or types of hosts using a weighted average. You can view data by year, quarter, month, week, day, or hour. You can explore detailed hardware usage for all hosts, host models, and host types by hour.

- Contents ◆ ["Dimensions" on page 182](#page-181-0)
	- ◆ ["Measures" on page 185](#page-184-0)
	- ◆ ["Cognos Cube Views" on page 186](#page-185-0)

## <span id="page-181-0"></span>**Dimensions**

### Abbreviations

- WTD Week to Date
- MTD Month to Date
- QTD Quarter to Date
- YTD Year to Date

## **Definitions**

- Change The change from the previous specified time category to the current time category. For example, QTD Change is the change from the previous QTD to the current QTD.
- Growth The change from the previous specified time category to the current time category, expressed as a percentage. For example, QTD Growth is the change from the previous QTD to the current QTD, expressed as a percentage.
- Cluster A group of computers (hosts) running LSF that work together as a single unit, combining computing power and sharing workload and resources.

### **Dimensions**

The Hourly Hardware cube includes the following dimensions and child categories:

- Cluster Cluster | [Host]
	- Date The sampling date and time.

**Note:** The week starts on Sunday and ends on Saturday. The Date dimension is the internal timestamp.

- $[Current Year] | [Quarter] | [Month] | [Week] | [Day]$
- [Yesterday]
- $WTD$  | [Day]
- $MTD$  | [Week] | [Day]
- ◆ QTD | [Month] | [Week] | [Day]
- ◆ YTD | |[Month] | [Week] | [Day]
- [Previous Week] | [Day]
- ◆ [Previous Month] | [Week] | [Day]
- ◆ [Previous Quarter] | [Month] | [Week] | [Day]
- [Previous Year] | [Quarter] | [Month] | [Week] | [Day]

#### Weekday Based on the date and time according to the LSF master host.

- Sunday
- **Monday**
- **Tuesday**
- Wednesday
- **Thursday**

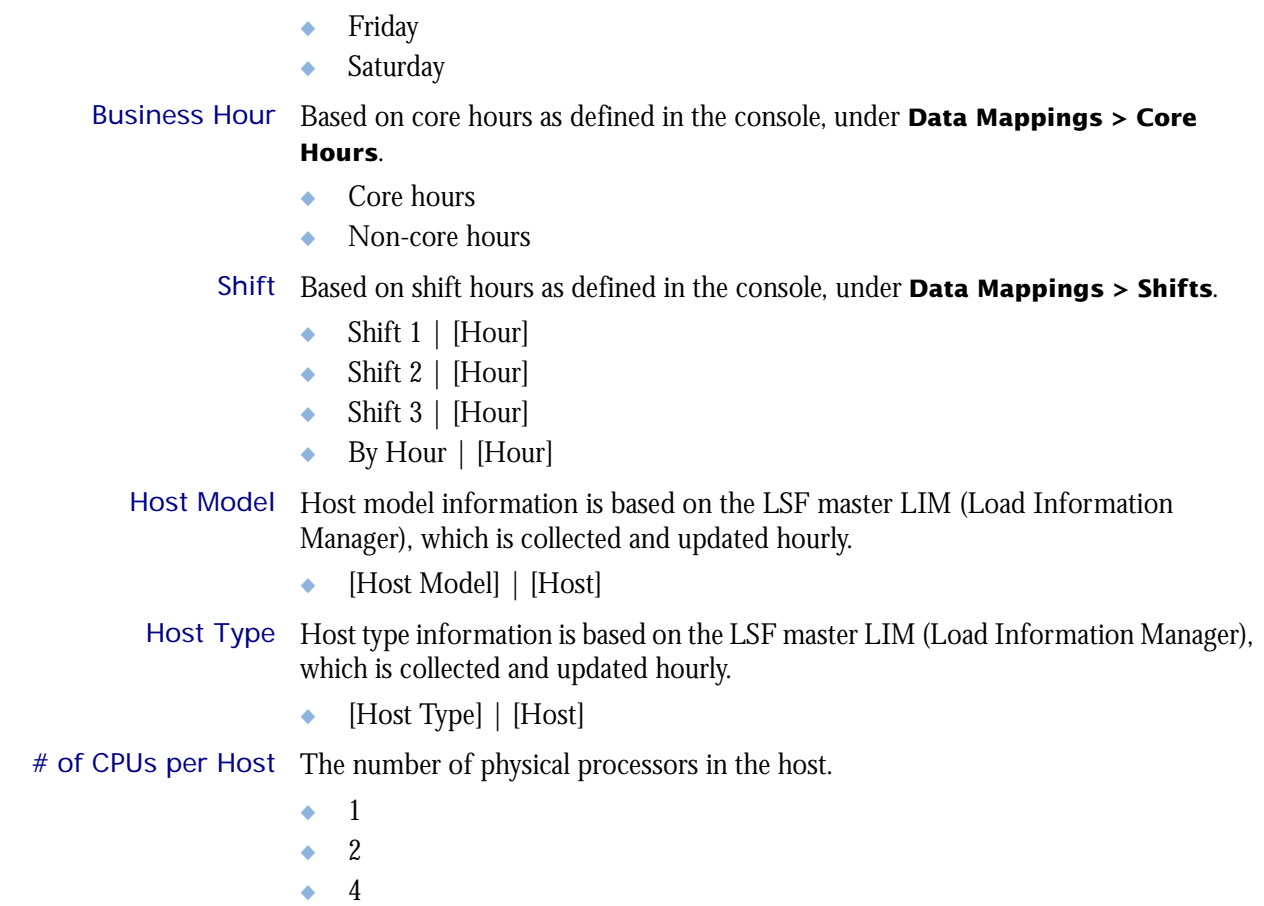

I

I

# of Cores per CPU The number of cores in each physical processor in the host.

- ◆ 1
- $\bullet$  2
- $\bullet$  4

# of Threads per The maximum number of threads in each core in the host.

- Core ◆ 1
	- $\bullet$  2

## <span id="page-184-0"></span>**Measures**

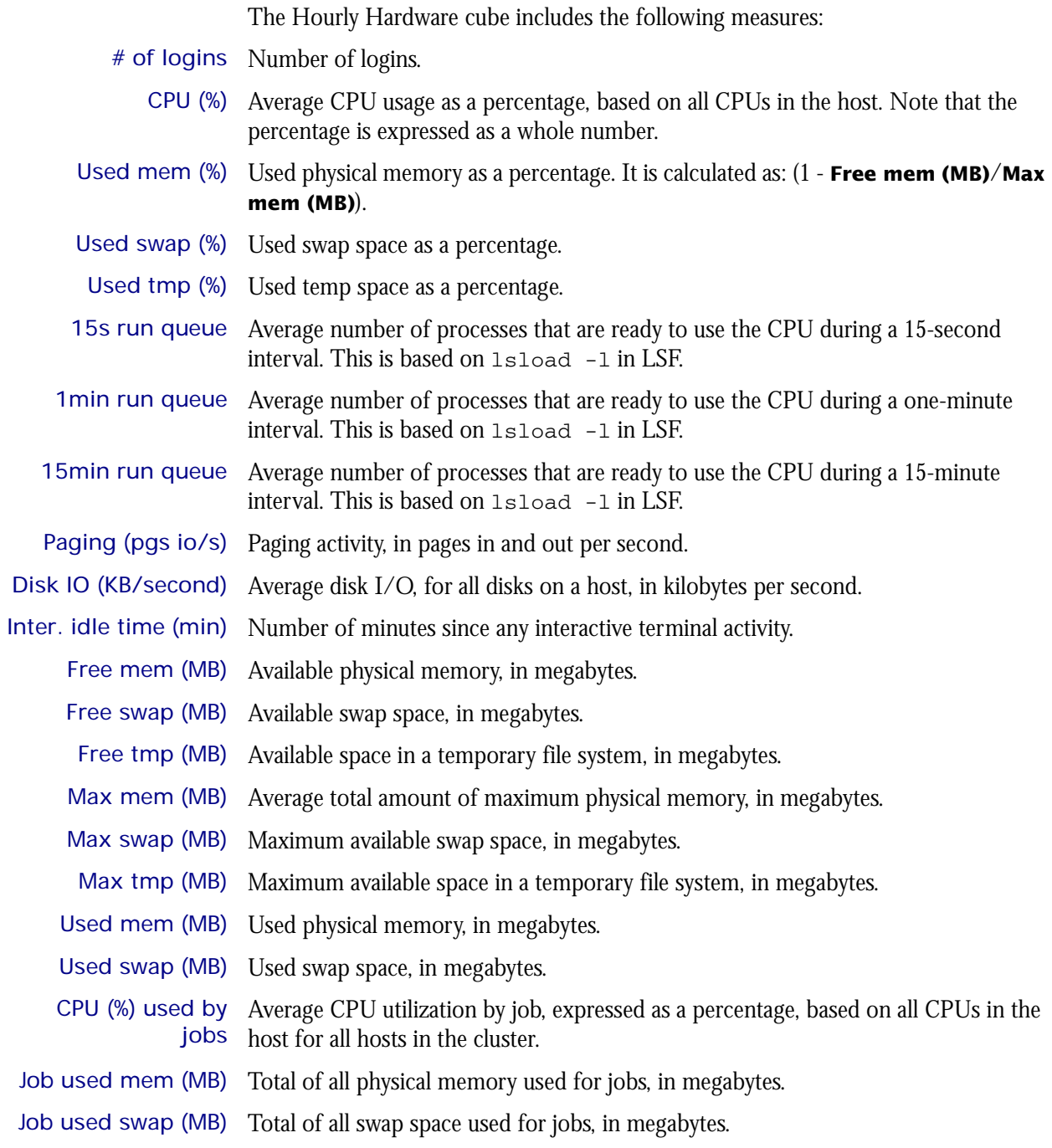

## <span id="page-185-0"></span>Cognos Cube Views

The Hourly Hardware cube includes the following Cognos cube views:

- ◆ Daily CPU utilization trends by host type
- ◆ Which hosts run too many jobs

# 30

## The Hourly Hardware by Hostgroup Cube

The Hourly Hardware by Hostgroup cube contains hourly historical hardware data by host group. You can explore detailed hardware usage for all host groups by hour. This datamart is based on the Hourly Hardware by Hostgroup datamart. View data by year, quarter, month, week, day, or hour.

- Contents ◆ ["Dimensions" on page 188](#page-187-0)
	- ◆ ["Measures" on page 190](#page-189-0)
	- ◆ ["Cognos Cube Views" on page 191](#page-190-0)

## <span id="page-187-0"></span>**Dimensions**

## **Abbreviations**

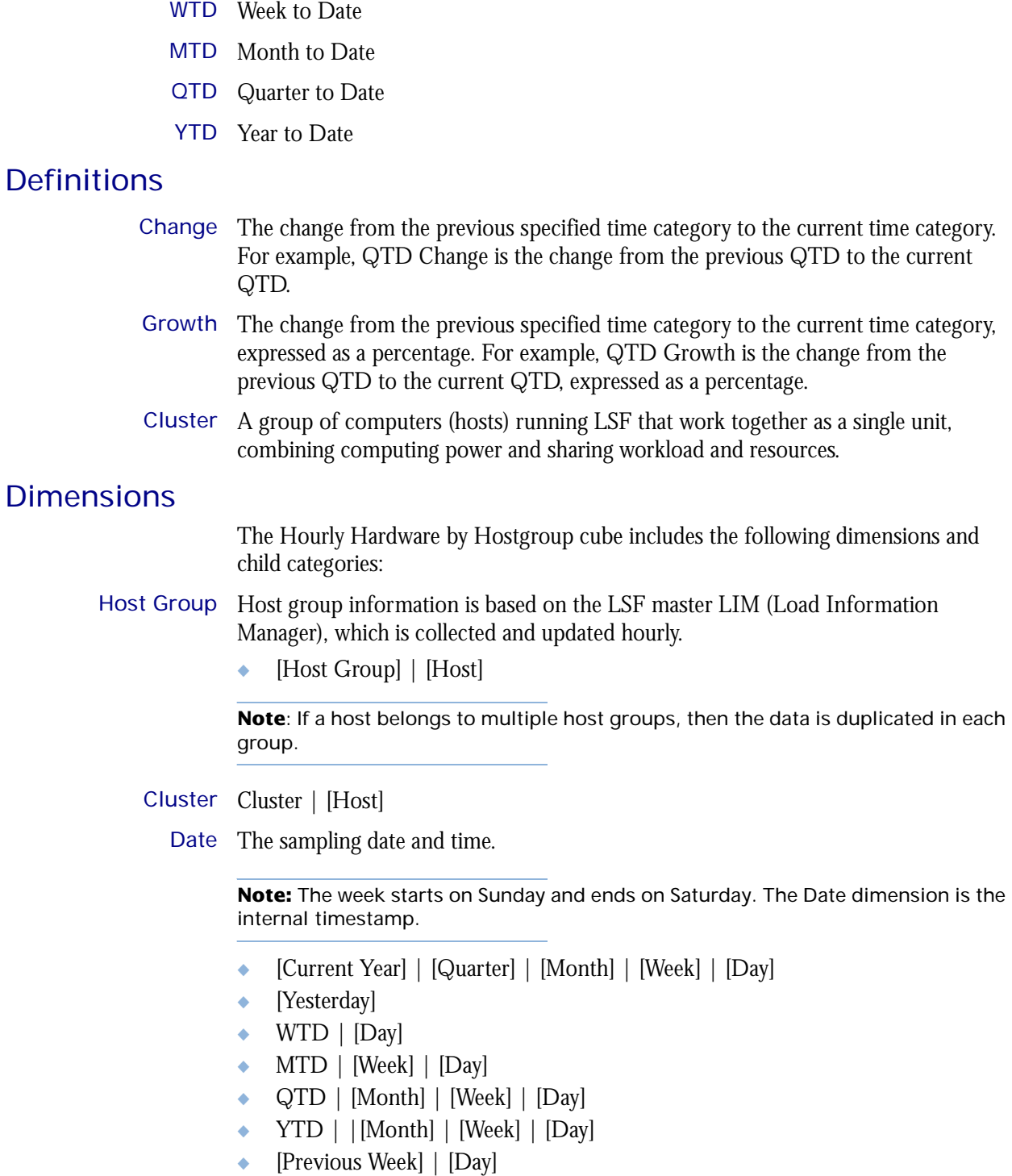

- ◆ [Previous Month] | [Week] | [Day]
- ◆ [Previous Quarter] | [Month] | [Week] | [Day]
- ◆ [Previous Year] | [Quarter] | [Month] | [Week] | [Day]

Weekday Based on the date and time according to the LSF master host.

- ◆ Sunday
- ◆ Monday
- ◆ Tuesday
- ◆ Wednesday
- ◆ Thursday
- ◆ Friday
- ◆ Saturday

#### Business Hour Based on core hours as defined in the console, under **Data Mappings > Core Hours**.

◆ Core hours

ı

◆ Non-core hours

#### Shift Based on shift hours as defined in the console, under **Data Mappings > Shifts**.

- $\bullet$  Shift 1 | [Hour]
- ◆ Shift 2 | [Hour]
- ◆ Shift 3 | [Hour]
- ◆ By Hour | [Hour]

## <span id="page-189-0"></span>**Measures**

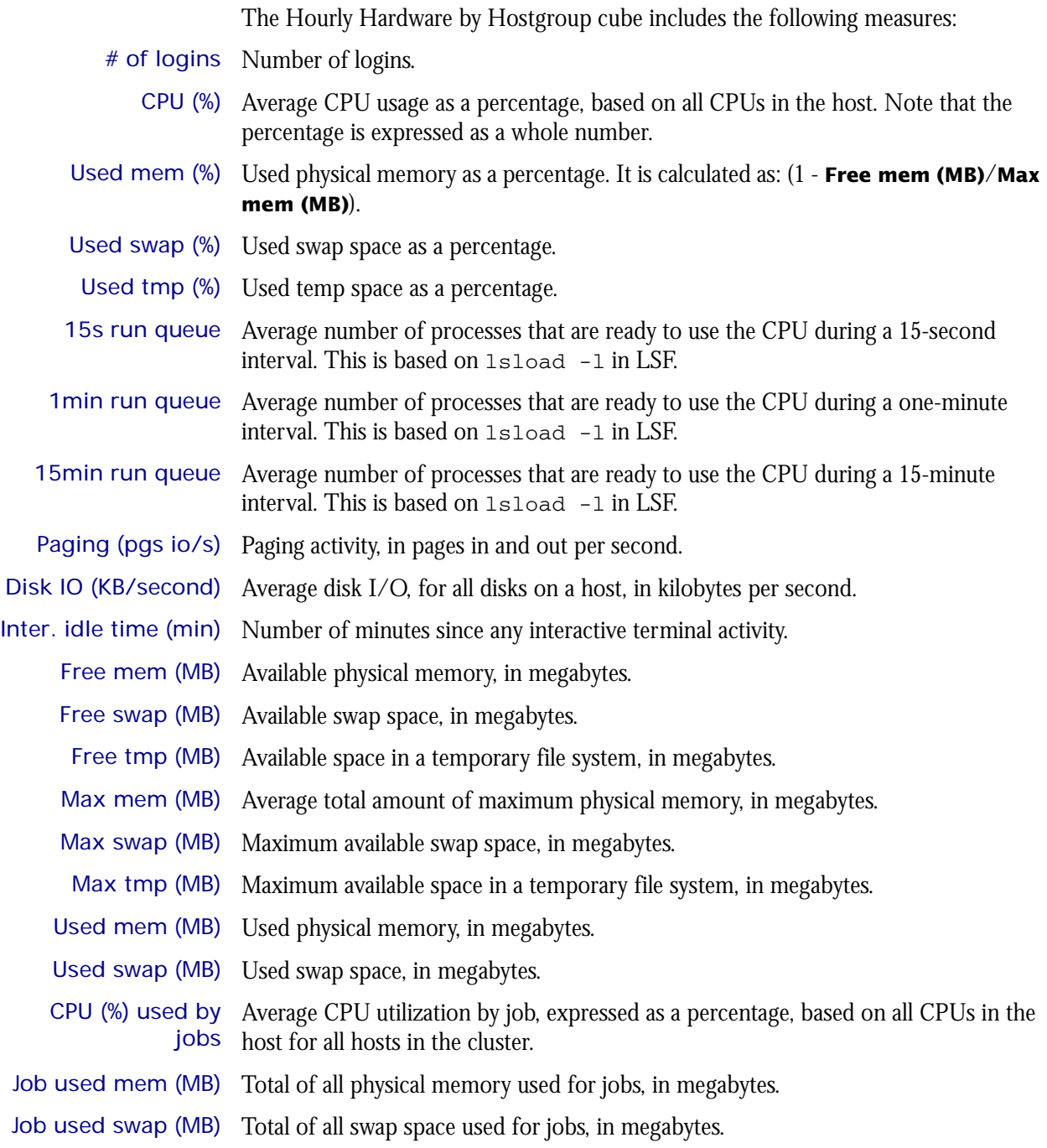

## <span id="page-190-0"></span>Cognos Cube Views

The Hourly Hardware by Hostgroup cube includes the following Cognos cube views:

- ◆ Daily CPU utilization trends by host type
- ◆ Which hosts run too many jobs

# 31

## The Hourly Hardware (with Boolean Resources) Cube

The Hourly Hardware (with Boolean Resources) cube lets you explore the load on your cluster, and to ensure that it is configured correctly and fully utilized. It contains hourly historical hardware data, and it is based on the Hourly Hardware (with Boolean Resources) datamarts. Metrics are aggregated for groups or types of hosts using a weighted average. You can view data by year, quarter, month, week, day, or hour. You can explore detailed hardware usage for all hosts, host models, and host types by hour. For parallel jobs, the cube considers the first host in the execution host list as the execution host.

#### Contents ◆ ["Dimensions" on page 194](#page-193-0)

- ["Measures" on page 197](#page-196-0)
- ◆ ["Cognos Cube Views" on page 198](#page-197-0)

## <span id="page-193-0"></span>**Dimensions**

### Abbreviations

- WTD Week to Date
- MTD Month to Date
- QTD Quarter to Date
- YTD Year to Date

## **Definitions**

- Change The change from the previous specified time category to the current time category. For example, QTD Change is the change from the previous QTD to the current QTD.
- Growth The change from the previous specified time category to the current time category, expressed as a percentage. For example, QTD Growth is the change from the previous QTD to the current QTD, expressed as a percentage.
- Cluster A group of computers (hosts) running LSF that work together as a single unit, combining computing power and sharing workload and resources.

### **Dimensions**

The Hourly Hardware (with Boolean Resources) cube includes the following dimensions and child categories:

- Cluster Cluster | [Host]
	- Date The sampling date and time.

**Note:** The week starts on Sunday and ends on Saturday. The Date dimension is the internal timestamp.

- [Current Year] | [Quarter] | [Month] | [Week] | [Day]
- [Yesterday]
- ◆ WTD | [Day]
- ◆ MTD | [Week] | [Day]
- ◆ QTD | [Month] | [Week] | [Day]
- ◆ YTD | |[Month] | [Week] | [Day]
- ◆ [Previous Week] | [Day]
- ◆ [Previous Month] | [Week] | [Day]
- ◆ [Previous Quarter] | [Month] | [Week] | [Day]
- ◆ [Previous Year] | [Quarter] | [Month] | [Week] | [Day]

#### Weekday Based on the date and time according to the LSF master host.

- Sunday
- **Monday**
- **Tuesday**
- Wednesday

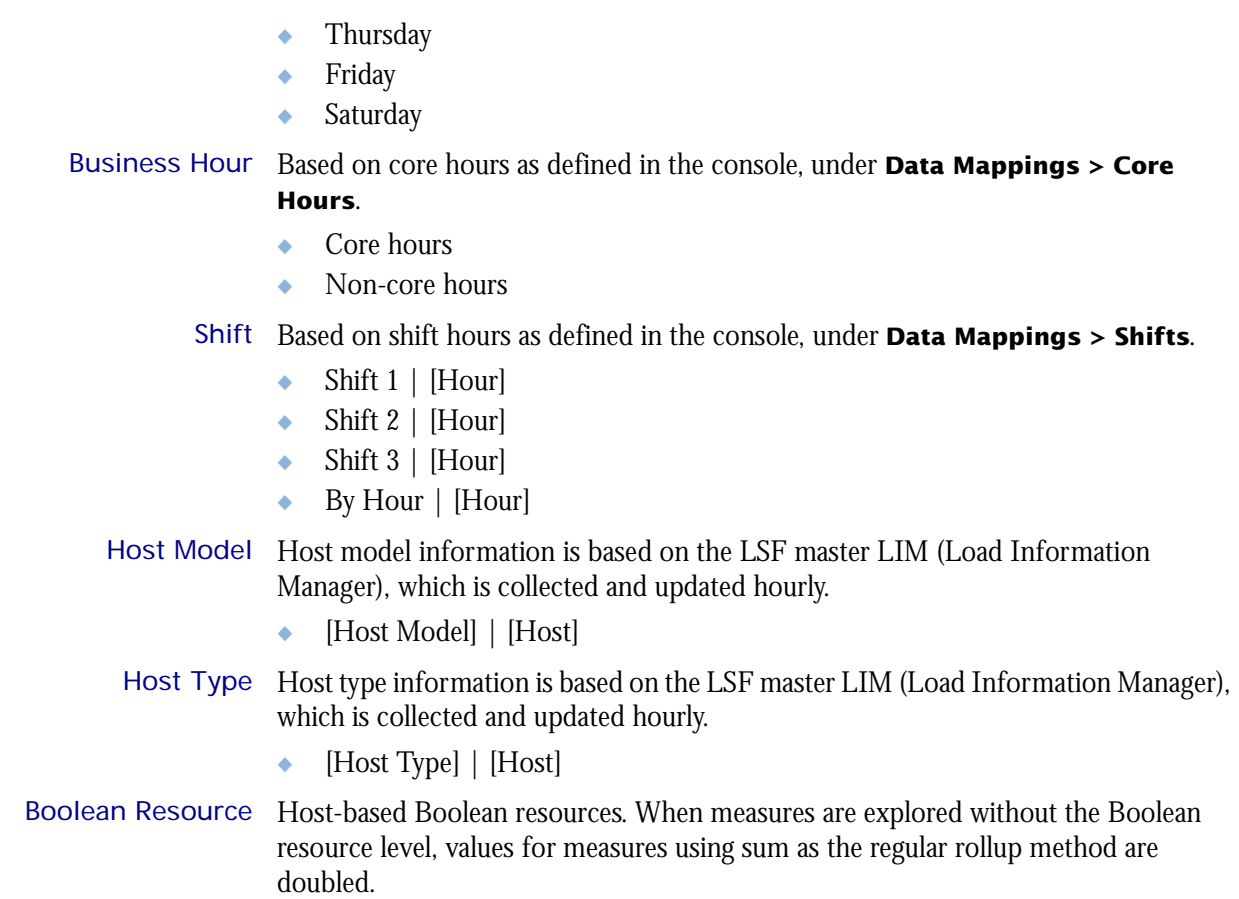

Т

 $\overline{\phantom{a}}$ 

# of CPUs per Host The number of physical processors in the host.

◆ 1  $\bullet$  2  $\div$  4 # of Cores per CPU ◆ 1  $\rightarrow$  2  $\leftrightarrow$  4 # of Threads per  $\bullet$  1  $Core \rightarrow 2$ 

## <span id="page-196-0"></span>**Measures**

When measures are explored without the Boolean resource level, values for measures using sum as the regular rollup method are doubled. The Hourly Hardware (with Boolean Resources) cube includes the following measures:

- # of logins Number of logins.
	- CPU (%) Average CPU usage as a percentage, based on all CPUs in the host. Note that the percentage is expressed as a whole number.
- CPU factor The relative CPU performance factor. The CPU factor is used to scale the CPU load value so that differences in CPU speeds are considered. The faster the CPU, the larger the CPU factor.
- Used mem (%) Used physical memory as a percentage. It is calculated as: (1 **Free mem (MB)**/**Max mem (MB)**).
- Used swap (%) Used swap space as a percentage.
- Used tmp (%) Used temp space as a percentage.
- 15s run queue Average number of processes that are ready to use the CPU during a 15-second interval. This is based on lsload -l in LSF.
- 1min run queue Average number of processes that are ready to use the CPU during a one-minute interval. This is based on lsload -l in LSF.
- 15min run queue Average number of processes that are ready to use the CPU during a 15-minute interval. This is based on lsload -l in LSF.
- Paging (pgs io/s) Paging activity, in pages in and out per second.
- Disk IO (KB/second) Average disk I/O, for all disks on a host, in kilobytes per second.
- Inter. idle time (min) Number of minutes since any interactive terminal activity.
	- Free mem (MB) Available physical memory, in megabytes.
	- Free swap (MB) Available swap space, in megabytes.
		- Free tmp (MB) Available space in a temporary file system, in megabytes.
		- Max mem (MB) Average total amount of maximum physical memory, in megabytes.
	- Max swap (MB) Maximum available swap space, in megabytes.
	- Max tmp (MB) Maximum available space in a temporary file system, in megabytes.
	- Used mem (MB) Used physical memory, in megabytes.
	- Used swap (MB) Used swap space, in megabytes.
	- CPU (%) used by Average CPU utilization by job, expressed as a percentage, based on all CPUs in the jobs host for all hosts in the cluster.
- Job used mem (MB) Total of all physical memory used for jobs, in megabytes.
- Job used swap (MB) Total of all swap space used for jobs, in megabytes.

## <span id="page-197-0"></span>Cognos Cube Views

The Hourly Hardware (with Boolean Resources) cube includes the following Cognos cube views:

- ◆ Daily CPU utilization trends by host type
- ◆ Which hosts run too many jobs

## 32

## The Hourly Hardware (with Boolean Resources and Core Utilization) Cube

The Hourly Hardware (with Boolean Resources and Core Utilization) cube lets you explore the load on your cluster, and to ensure that it is configured correctly and fully utilized. It contains hourly historical hardware data, and it is based on the Hourly Hardware (with Boolean Resources and Core Utilization) and Hourly Core Utilization datamarts. Metrics are aggregated for groups or types of hosts using a weighted average. You can view data by year, quarter, month, week, day, or hour. You can explore detailed hardware usage for all hosts, host models, and host types by hour. For parallel jobs, the cube considers the first host in the execution host list as the execution host.

- Contents ◆ ["Dimensions" on page 200](#page-199-0)
	- ["Measures" on page 203](#page-202-0)
	- ◆ ["Cognos Cube Views" on page 204](#page-203-0)

## <span id="page-199-0"></span>**Dimensions**

### Abbreviations

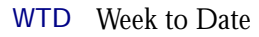

- MTD Month to Date
- QTD Quarter to Date
- YTD Year to Date

## **Definitions**

Change The change from the previous specified time category to the current time category. For example, QTD Change is the change from the previous QTD to the current QTD.

Growth The change from the previous specified time category to the current time category, expressed as a percentage. For example, QTD Growth is the change from the previous QTD to the current QTD, expressed as a percentage.

Cluster A group of computers (hosts) running LSF that work together as a single unit, combining computing power and sharing workload and resources.

### **Dimensions**

The Hourly Hardware (with Boolean Resources and Core Utilization) cube includes the following dimensions and child categories:

- Cluster Cluster | [Host]
	- Date The sampling date and time.

**Note:** The week starts on Sunday and ends on Saturday. The Date dimension is the internal timestamp.

- [Current Year] | [Quarter] | [Month] | [Week] | [Day]
- [Yesterday]
- ◆ WTD | [Day]
- MTD | [Week] | [Day]
- ◆ QTD | [Month] | [Week] | [Day]
- ◆ YTD | |[Month] | [Week] | [Day]
- ◆ [Previous Week] | [Day]
- ◆ [Previous Month] | [Week] | [Day]
- ◆ [Previous Quarter] | [Month] | [Week] | [Day]
- ◆ [Previous Year] | [Quarter] | [Month] | [Week] | [Day]

#### Weekday Based on the date and time according to the LSF master host.

- Sunday
- **Monday**
- **Tuesday**
- Wednesday

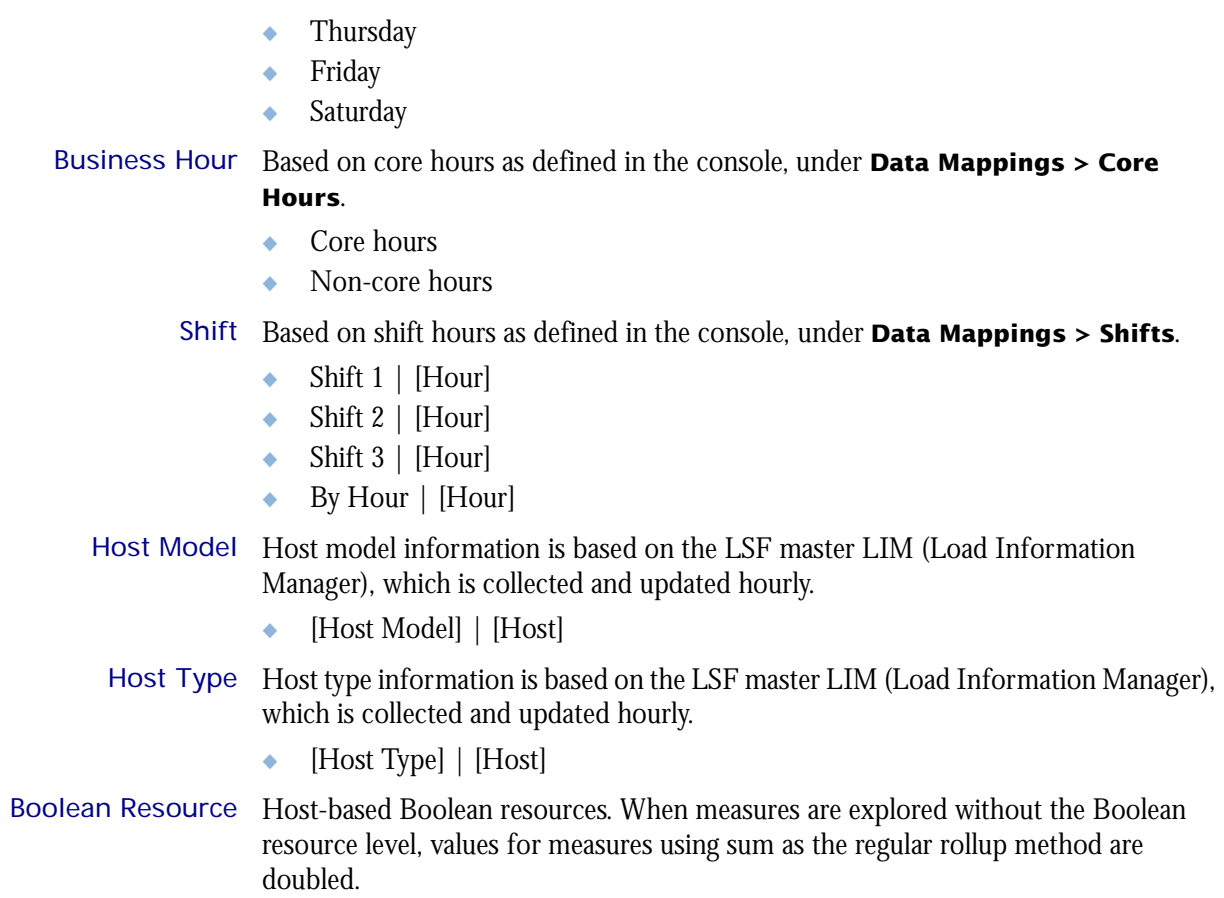

# of CPUs per Host The number of physical processors in the host.

◆ 1  $\bullet$  2 ◆ 4 # of Cores per CPU ◆ 1  $\bullet$  2  $\div$  4 # of Threads per Core ◆ 1  $\rightarrow$  2 Host-Core ID Analytics-assigned ID that is unique to each core within each host.

◆ [Host-Core ID]

## <span id="page-202-0"></span>**Measures**

When measures are explored without the Boolean resource level, values for measures using sum as the regular rollup method are doubled. The Hourly Hardware (with Boolean Resources and Core Utilization) cube includes the following measures:

- # of logins Number of logins.
	- CPU ut (%) Average CPU utilization as a percentage, based on all CPUs in the host. Note that the percentage is expressed as a whole number.
- Used mem (%) Used physical memory as a percentage. It is calculated as: (1 **Free mem (MB)**/**Max mem (MB)**).
- Used swap (%) Used swap space as a percentage.
- Used tmp (%) Used temp space as a percentage.
- 15s run queue Average number of processes that are ready to use the CPU during a 15-second interval. This is based on lsload -l in LSF.
- 1min run queue Average number of processes that are ready to use the CPU during a one-minute interval. This is based on lsload -l in LSF.
- 15min run queue Average number of processes that are ready to use the CPU during a 15-minute interval. This is based on lsload -l in LSF.
- Paging (pgs io/s) Paging activity, in pages in and out per second.
- Disk IO (KB/second) Average disk I/O, for all disks on a host, in kilobytes per second.
- Inter. idle time (min) Number of minutes since any interactive terminal activity.
	- Free mem (MB) Available physical memory, in megabytes.
	- Free swap (MB) Available swap space, in megabytes.
		- Free tmp (MB) Available space in a temporary file system, in megabytes.
	- Max mem (MB) Average total amount of maximum physical memory, in megabytes.
	- Max swap (MB) Maximum available swap space, in megabytes.
		- Max tmp (MB) Maximum available space in a temporary file system, in megabytes.
	- Used mem (MB) Used physical memory, in megabytes.
	- Used swap (MB) Used swap space, in megabytes.
	- CPU (%) used by Average CPU utilization by job, expressed as a percentage, based on all CPUs in the jobs host for all hosts in the cluster.
- Job used mem (MB) Total of all physical memory used for jobs, in megabytes.
- Job used swap (MB) Total of all swap space used for jobs, in megabytes.
	- Core ut (%) Average core utilization as a percentage, based on all cores in the host. Note that the percentage is expressed as a whole number.

# of hosts Average core utilization as a percentage, based on all cores in the host. Note that the percentage is expressed as a whole number.

## <span id="page-203-0"></span>Cognos Cube Views

The Hourly Hardware (with Boolean Resources and Core Utilization) cube includes the following Cognos cube views:

- ◆ Hourly CPU utilization trends by host type
- ◆ Which hosts run too many jobs

# 33

## The Hourly Hardware (with Core Utilization) Cube

The Hourly Hardware (with Core Utilization) cube lets you explore the load on your cluster, and to ensure that it is configured correctly and fully utilized. It contains hourly historical hardware data, and it is based on the Hourly Hardware (with Core Utilization) and Hourly Core Utilization datamarts. Metrics are aggregated for groups or types of hosts using a weighted average. You can view data by year, quarter, month, week, day, or hour. You can explore detailed hardware usage for all hosts, host models, and host types by hour. For parallel jobs, the cube considers the first host in the execution host list as the execution host.

- Contents ◆ ["Dimensions" on page 206](#page-205-0)
	- ["Measures" on page 209](#page-208-0)
	- ◆ ["Cognos Cube Views" on page 210](#page-209-0)

## <span id="page-205-0"></span>**Dimensions**

#### Abbreviations

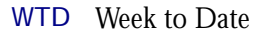

- MTD Month to Date
- QTD Quarter to Date
- YTD Year to Date

## **Definitions**

Change The change from the previous specified time category to the current time category. For example, QTD Change is the change from the previous QTD to the current QTD.

Growth The change from the previous specified time category to the current time category, expressed as a percentage. For example, QTD Growth is the change from the previous QTD to the current QTD, expressed as a percentage.

Cluster A group of computers (hosts) running LSF that work together as a single unit, combining computing power and sharing workload and resources.

### **Dimensions**

The Hourly Hardware (with Core Utilization) cube includes the following dimensions and child categories:

- Cluster Cluster | [Host]
	- Date The sampling date and time.

**Note:** The week starts on Sunday and ends on Saturday. The Date dimension is the internal timestamp.

- [Current Year] | [Quarter] | [Month] | [Week] | [Day]
- [Yesterday]
- ◆ WTD | [Day]
- MTD | [Week] | [Day]
- ◆ QTD | [Month] | [Week] | [Day]
- ◆ YTD | |[Month] | [Week] | [Day]
- ◆ [Previous Week] | [Day]
- ◆ [Previous Month] | [Week] | [Day]
- ◆ [Previous Quarter] | [Month] | [Week] | [Day]
- ◆ [Previous Year] | [Quarter] | [Month] | [Week] | [Day]

#### Weekday Based on the date and time according to the LSF master host.

- Sunday
- **Monday**
- **Tuesday**
- Wednesday
- ◆ Thursday
- ◆ Friday
- ◆ Saturday

Business Hour Based on core hours as defined in the console, under **Data Mappings > Core Hours**.

- ◆ Core hours
- ◆ Non-core hours

#### Shift Based on shift hours as defined in the console, under **Data Mappings > Shifts**.

- $\bullet$  Shift 1 | [Hour]
- ◆ Shift 2 | [Hour]
- ◆ Shift 3 | [Hour]
- ◆ By Hour | [Hour]

#### Host Model Host model information is based on the LSF master LIM (Load Information Manager), which is collected and updated hourly.

- ◆ [Host Model] | [Host]
- Host Type Host type information is based on the LSF master LIM (Load Information Manager), which is collected and updated hourly.
	- ◆ [Host Type] | [Host]

# of CPUs per Host The number of physical processors in the host.

◆ 1  $\bullet$  2 ◆ 4 # of Cores per CPU ◆ 1  $\bullet$  2  $\div$  4 # of Threads per Core ◆ 1  $\rightarrow$  2 Host-Core ID Analytics-assigned ID that is unique to each core within each host.

◆ [Host-Core ID]

## <span id="page-208-0"></span>**Measures**

When measures are explored without the Boolean resource level, values for measures using sum as the regular rollup method are doubled. The Hourly Hardware (with Core Utilization) cube includes the following measures:

- # of logins Number of logins.
	- CPU ut (%) Average CPU utilization as a percentage, based on all CPUs in the host. Note that the percentage is expressed as a whole number.
- Used mem (%) Used physical memory as a percentage. It is calculated as: (1 **Free mem (MB)**/**Max mem (MB)**).
- Used swap (%) Used swap space as a percentage.
- Used tmp (%) Used temp space as a percentage.
- 15s run queue Average number of processes that are ready to use the CPU during a 15-second interval. This is based on lsload -l in LSF.
- 1min run queue Average number of processes that are ready to use the CPU during a one-minute interval. This is based on lsload -l in LSF.
- 15min run queue Average number of processes that are ready to use the CPU during a 15-minute interval. This is based on lsload -l in LSF.
- Paging (pgs io/s) Paging activity, in pages in and out per second.
- Disk IO (KB/second) Average disk I/O, for all disks on a host, in kilobytes per second.
- Inter. idle time (min) Number of minutes since any interactive terminal activity.
	- Free mem (MB) Available physical memory, in megabytes.
	- Free swap (MB) Available swap space, in megabytes.
		- Free tmp (MB) Available space in a temporary file system, in megabytes.
	- Max mem (MB) Average total amount of maximum physical memory, in megabytes.
	- Max swap (MB) Maximum available swap space, in megabytes.
		- Max tmp (MB) Maximum available space in a temporary file system, in megabytes.
	- Used mem (MB) Used physical memory, in megabytes.
	- Used swap (MB) Used swap space, in megabytes.
	- CPU (%) used by Average CPU utilization by job, expressed as a percentage, based on all CPUs in the jobs host for all hosts in the cluster.
- Job used mem (MB) Total of all physical memory used for jobs, in megabytes.
- Job used swap (MB) Total of all swap space used for jobs, in megabytes.
	- Core ut (%) Average core utilization as a percentage, based on all cores in the host. Note that the percentage is expressed as a whole number.

# of hosts Average core utilization as a percentage, based on all cores in the host. Note that the percentage is expressed as a whole number.

## <span id="page-209-0"></span>Cognos Cube Views

The Hourly Hardware (with Core Utilization) cube includes the following Cognos cube views:

- ◆ Daily CPU utilization trends by host type
- ◆ Which hosts run too many jobs

# 34

## The Hourly Host Availability **Cube**

The Hourly Host Availability cube contains hourly historical host down-time data. You can explore down-hours and down-times for all hosts, host models, and host types by hour. View data by year, quarter, month, week, day, or hour. This cube is based on the Hourly Host Availability and Host Properties datamarts.

- Contents ◆ ["Dimensions" on page 212](#page-211-0)
	- ◆ ["Measures" on page 214](#page-213-0)
	- ◆ ["Cognos Cube Views" on page 215](#page-214-0)

## <span id="page-211-0"></span>**Dimensions**

#### Abbreviations

- WTD Week to Date
- MTD Month to Date
- QTD Quarter to Date
- YTD Year to Date

## **Definitions**

- Change The change from the previous specified time category to the current time category. For example, QTD Change is the change from the previous QTD to the current QTD.
- Growth The change from the previous specified time category to the current time category, expressed as a percentage. For example, QTD Growth is the change from the previous QTD to the current QTD, expressed as a percentage.
- Cluster A group of computers (hosts) running LSF that work together as a single unit, combining computing power and sharing workload and resources.

### **Dimensions**

The Hourly Host Availability cube includes the following dimensions and child categories:

- Cluster Cluster | [Host]
	- Date The sampling date and time.

**Note:** The week starts on Sunday and ends on Saturday. The Date dimension is the internal timestamp.

- [Current Year] | [Quarter] | [Month] | [Week] | [Day]
- [Yesterday]
- ◆ WTD | [Day]
- ◆ MTD | [Week] | [Day]
- ◆ QTD | [Month] | [Week] | [Day]
- ◆ YTD | |[Month] | [Week] | [Day]
- ◆ [Previous Week] | [Day]
- ◆ [Previous Month] | [Week] | [Day]
- ◆ [Previous Quarter] | [Month] | [Week] | [Day]
- ◆ [Previous Year] | [Quarter] | [Month] | [Week] | [Day]

#### Weekday Based on the date and time according to the LSF master host.

- Sunday
- **Monday**
- **Tuesday**
- Wednesday
- ◆ Thursday
- ◆ Friday
- ◆ Saturday

Business Hour Based on core hours as defined in the console, under **Data Mappings > Core Hours**.

- ◆ Core hours
- ◆ Non-core hours

#### Shift Based on shift hours as defined in the console, under **Data Mappings > Shifts**.

- $\bullet$  Shift 1 | [Hour]
- ◆ Shift 2 | [Hour]
- ◆ Shift 3 | [Hour]
- ◆ By Hour | [Hour]

#### Host Model Host model information is based on the LSF master LIM (Load Information Manager), which is collected and updated hourly.

- ◆ [Host Model] | [Host]
- Host Type Host type information is based on the LSF master LIM (Load Information Manager), which is collected and updated hourly.
	- ◆ [Host Type] | [Host]

## <span id="page-213-0"></span>**Measures**

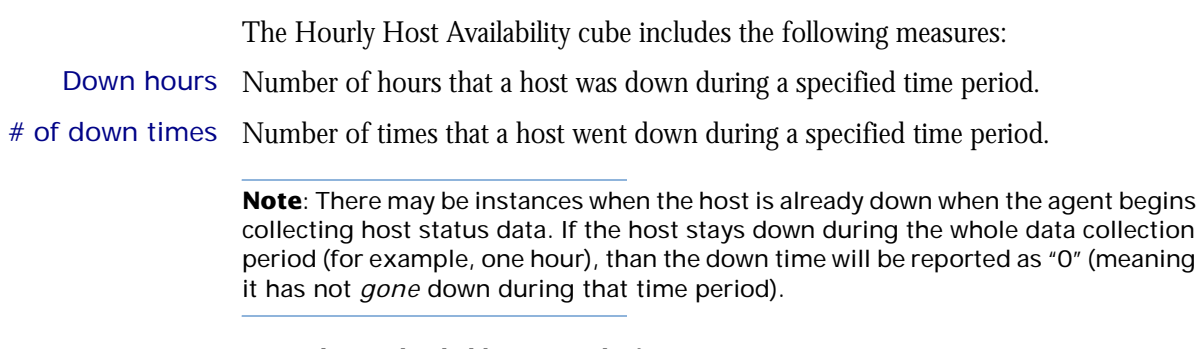

Down percent Down hours divided by a period of time.

## <span id="page-214-0"></span>Cognos Cube Views

The Hourly Host Availability Status cube does not include any Cognos cube views.
#### C HAPTER

# 35

## The Hourly Host Status Cube

The Hourly Host Status cube contains hourly historical host status data. You can explore the how long a host remains in a certain state for all hosts, host models, and host types by day. View data by year, quarter, month, week, day, or hour. This cube is based on the Hourly Host Status and Host Properties datamarts.

- Contents ◆ ["Dimensions" on page 218](#page-217-0)
	- ◆ ["Measures" on page 220](#page-219-0)
	- ◆ ["Cognos Cube Views" on page 221](#page-220-0)

## <span id="page-217-0"></span>**Dimensions**

## Abbreviations

- WTD Week to Date
- MTD Month to Date
- QTD Quarter to Date
- YTD Year to Date

## **Definitions**

- Change The change from the previous specified time category to the current time category. For example, QTD Change is the change from the previous QTD to the current QTD.
- Growth The change from the previous specified time category to the current time category, expressed as a percentage. For example, QTD Growth is the change from the previous QTD to the current QTD, expressed as a percentage.
- Cluster A group of computers (hosts) running LSF that work together as a single unit, combining computing power and sharing workload and resources.

## **Dimensions**

The Hourly Host Status cube includes the following dimensions and child categories:

- Status Status Name
- Cluster Cluster | [Host]
	- Date The sampling date and time.

**Note:** The week starts on Sunday and ends on Saturday. The Date dimension is the internal timestamp.

- [Current Year] | [Quarter] | [Month] | [Week] | [Day]
- [Yesterday]
- $WTD | [Day]$
- MTD | [Week] | [Day]
- ◆ QTD | [Month] | [Week] | [Day]
- ◆ YTD | |[Month] | [Week] | [Day]
- ◆ [Previous Week] | [Day]
- [Previous Month] | [Week] | [Day]
- ◆ [Previous Quarter] | [Month] | [Week] | [Day]
- ◆ [Previous Year] | [Quarter] | [Month] | [Week] | [Day]

#### Weekday Based on the date and time according to the LSF master host.

- Sunday
- **Monday**
- **Tuesday**
- Wednesday
- ◆ Thursday
- ◆ Friday
- ◆ Saturday

Business Hour Based on core hours as defined in the console, under **Data Mappings > Core Hours**.

- ◆ Core hours
- ◆ Non-core hours

#### Shift Based on shift hours as defined in the console, under **Data Mappings > Shifts**.

- $\bullet$  Shift 1 | [Hour]
- $\bullet$  Shift 2 | [Hour]
- ◆ Shift 3 | [Hour]
- ◆ By Hour | [Hour]

#### Host Model Host model information is based on the LSF master LIM (Load Information Manager), which is collected and updated hourly.

- ◆ [Host Model] | [Host]
- Host Type Host type information is based on the LSF master LIM (Load Information Manager), which is collected and updated hourly.
	- ◆ [Host Type] | [Host]

## <span id="page-219-0"></span>**Measures**

The Hourly Host Status cube includes the following measure:

Duration Length of time (in minutes) the host remained in a certain state during a specified time period.

## <span id="page-220-0"></span>Cognos Cube Views

The Hourly Host Status cube does not include any Cognos cube views.

# 36

## The Hourly Job Resource Consumption Cube

The Hourly Job Resource Consumption cube lets you explore historical data about resources reserved and consumed by jobs. A job resource is the LSF resource used in the resource string when submitting LSF jobs with the -R option, specifically in the rusage [ ] section. It is based on data collected from the lsb.acct file, collected in the Hourly Job Reserved Resource Usage datamart.

#### Contents ◆ ["Dimensions" on page 224](#page-223-0)

- ◆ ["Measures" on page 226](#page-225-0)
- 
- ◆ ["Cognos Cube Views" on page 227](#page-226-0)

## <span id="page-223-0"></span>**Dimensions**

## Abbreviations

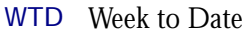

- MTD Month to Date
- QTD Quarter to Date
- YTD Year to Date

## **Definitions**

- Change The change from the previous specified time category to the current time category. For example, QTD Change is the change from the previous QTD to the current QTD.
- Growth The change from the previous specified time category to the current time category, expressed as a percentage. For example, QTD Growth is the change from the previous QTD to the current QTD, expressed as a percentage.
- Cluster A group of computers (hosts) running LSF that work together as a single unit, combining computing power and sharing workload and resources.
- Job resource A resource that can be reserved. Even if decay or duration is used in the resource string, the entire run time is still added to the job.

**Note:** To track how a license is reserved, you must specify it in the rusage section.

Job resource Job resource consumption equals the total number of minutes that all resources are consumption reserved.

#### **Dimensions**

The Hourly Job Resource Consumption cube includes the following dimensions and child categories:

- Resource ◆ [All Reserved Resources] | [Reserved Resource]
	- Cluster ◆ Cluster | [Host]
		- Date The date when the job finished running, based on the date and time according to the LSF master host.

**Note:** The week starts on Sunday and ends on Saturday. The Date dimension is the internal timestamp.

- ◆ [Current Year] | [Quarter] | [Month] | [Week] | [Day]
- [Yesterday]
- $WTD$  |  $[Day]$
- MTD | [Week] | [Day]
- ◆ QTD | [Month] | [Week] | [Day]
- ◆ YTD | |[Month] | [Week] | [Day]
- ◆ [Previous Week] | [Day]
- ◆ [Previous Month] | [Week] | [Day]
- ◆ [Previous Quarter] | [Month] | [Week] | [Day]
- ◆ [Previous Year] | [Quarter] | [Month] | [Week] | [Day]

Weekday Based on the date and time according to the LSF master host.

- ◆ Sunday
- ◆ Monday
- ◆ Tuesday
- ◆ Wednesday
- ◆ Thursday
- ◆ Friday
- ◆ Saturday

Business Hour Based on core hours as defined in the console, under **Data Mappings > Core** 

#### **Hours**.

I

- ◆ Core hours
- ◆ Non-core hours

#### Shift Based on shift hours as defined in the console, under **Data Mappings > Shifts**.

- $\bullet$  Shift 1 | [Hour]
- ◆ Shift 2 | [Hour]
- ◆ Shift 3 | [Hour]
- ◆ By Hour | [Hour]
- Project ◆ [User-defined Project]
	- User ◆ [All Users] | [User]

## <span id="page-225-0"></span>**Measures**

The Hourly Job Resource Consumption cube includes the following measures:

- Usage (minute) The total number of minutes reserved by all job resources. By default, this shows the amount of time in minutes that each resource is reserved. (Resource names are rows, and cluster names are columns.)
	- Cost Cost is calculated as **Usage (minute)** x **Resource Rate**. The Resource Rate is defined in the console under **Clusters > [***Cluster Name***] > Resource Costs > Job Cost Rate**. You can specify the job cost rate as well as the start date for applying this rate.

## <span id="page-226-0"></span>Cognos Cube Views

The Hourly Job Resource Consumption cube includes the following Cognos cube views:

- ◆ Resource consumption by business hour
- ◆ Resource consumption by project
- ◆ Resource consumption by user
- ◆ Resource consumption by weekday

# 37

## The Hourly Job Slot Usage Cube

The Hourly Job Slot Usage cube lets you explore historical hourly job slot utilization and usage data according to group type. It is based on the Hourly Job Slot Usage by Group datamart. You can explore job slot utilization and usage information by user, host, project, queue, job group, and job name.

- Contents ◆ ["Dimensions" on page 230](#page-229-0)
	- ◆ ["Measures" on page 232](#page-231-0)
	- ◆ ["Cognos Cube Views" on page 233](#page-232-0)

## <span id="page-229-0"></span>**Dimensions**

## Abbreviations

- WTD Week to Date
- MTD Month to Date
- QTD Quarter to Date
- YTD Year to Date

## **Definitions**

- Change The change from the previous specified time category to the current time category. For example, QTD Change is the change from the previous QTD to the current QTD.
- Growth The change from the previous specified time category to the current time category, expressed as a percentage. For example, QTD Growth is the change from the previous QTD to the current QTD, expressed as a percentage.
- Cluster A group of computers (hosts) running LSF that work together as a single unit, combining computing power and sharing workload and resources.

### **Dimensions**

The Hourly Job Slot Usage cube includes the following dimensions and child categories:

#### Group Type ◆ By Cluster

- ◆ By Host
- ◆ By Jobgroup
- ◆ By Jobname
- By Project
- ◆ By Queue
- ◆ By User
- ◆ By Usergroup

Cluster Cluster | [Host]

Date The sampling date and time.

**Note:** The week starts on Sunday and ends on Saturday. The Date dimension is the internal timestamp.

- [Current Year] | [Quarter] | [Month] | [Week] | [Day]
- [Yesterday]
- $\leftrightarrow$  WTD  $|$  [Day]
- $MTD$  | [Week] | [Day]
- ◆ QTD | [Month] | [Week] | [Day]
- ◆ YTD | |[Month] | [Week] | [Day]
- ◆ [Previous Week] | [Day]
- ◆ [Previous Month] | [Week] | [Day]
- ◆ [Previous Quarter] | [Month] | [Week] | [Day]
- ◆ [Previous Year] | [Quarter] | [Month] | [Week] | [Day]

Shift ◆ By Shift

- $\bullet$  Shift 1 | [Hour]
- ❖ Shift 2 | [Hour]
- ❖ Shift 3 | [Hour]
- ◆ By Hour | [Hour]

Business Hour Based on core hours as defined in the console, under **Data Mappings > Core** 

#### **Hours**.

- ◆ Core hours
- ◆ Non-core hours

Weekday Based on the date and time according to the LSF master host.

- ◆ Sunday
- ◆ Monday
- ◆ Tuesday
- ◆ Wednesday
- ◆ Thursday
- ◆ Friday
- ◆ Saturday

## <span id="page-231-0"></span>**Measures**

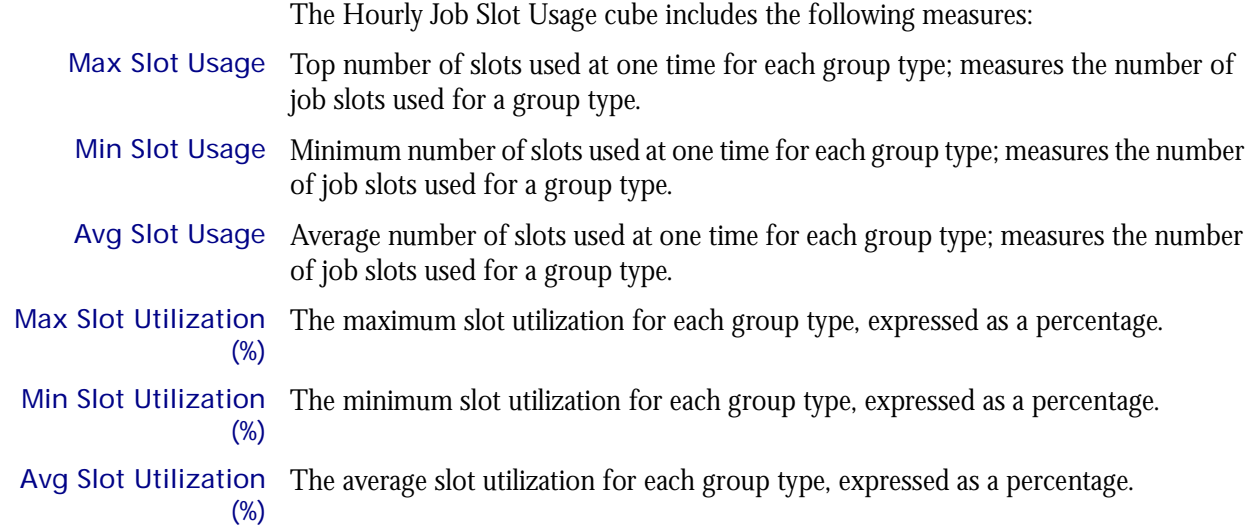

## <span id="page-232-0"></span>Cognos Cube Views

The Hourly Job Slot Usage cube does not include any Cognos cube views.

## 38

## The Hourly Job Statistics Cube

The Hourly Job Statistics cube lets you explore historical job data about jobs in the cluster in any state (running, pending, and suspended). It is based on the Hourly Job Statistics datamart. You can explore the job statistics for all hosts, projects, queues, users, and clusters.

#### Contents ◆ ["Dimensions" on page 236](#page-235-0)

- 
- ◆ ["Measures" on page 239](#page-238-0)
- ◆ ["Cognos Cube Views" on page 240](#page-239-0)

## <span id="page-235-0"></span>**Dimensions**

#### Abbreviations

- WTD Week to Date
- MTD Month to Date
- QTD Quarter to Date
- YTD Year to Date

## **Definitions**

- Change The change from the previous specified time category to the current time category. For example, QTD Change is the change from the previous QTD to the current QTD.
- Growth The change from the previous specified time category to the current time category, expressed as a percentage. For example, QTD Growth is the change from the previous QTD to the current QTD, expressed as a percentage.
- Cluster A group of computers (hosts) running LSF that work together as a single unit, combining computing power and sharing workload and resources.

### Notes about the Group, Job Type, and Job Status dimensions

In order to obtain meaningful data, you must specify child categories (i.e. filter) all of the following dimensions:

- **Group**
- ◆ Job Type
- Job Status

You can filter these dimensions from the Dimension line. For additional information, see ["Filtering data" on page 237](#page-236-0).

### **Dimensions**

The Hourly Job Statistics cube includes the following dimensions and child categories:

Group To obtain meaningful data, you must specify one of the child categories. For additional information, see ["Filtering data" on page 237.](#page-236-0)

- ◆ By Host
- By Project
- **By Queue**
- ◆ By User
- **By Cluster**

Cluster Cluster | [Host]

Date The sampling date and time.

**Note:** The week starts on Sunday and ends on Saturday. The Date dimension is the internal timestamp.

 $[Current Year] | [Quarter] | [Month] | [Week] | [Day]$ 

- ◆ [Yesterday]
- $\leftrightarrow$  WTD  $|$  [Day]
- ◆ MTD | [Week] | [Day]
- ◆ QTD | [Month] | [Week] | [Day]
- $\text{YTD}$  | [Month] | [Week] | [Day]
- ◆ [Previous Week] | [Day]
- ◆ [Previous Month] | [Week] | [Day]
- ◆ [Previous Quarter] | [Month] | [Week] | [Day]
- ◆ [Previous Year] | [Quarter] | [Month] | [Week] | [Day]

Business Hour Based on core hours as defined in the console, under **Data Mappings > Core Hours**.

- ◆ Core hours
- ◆ Non-core hours

Shift Based on shift hours as defined in the console, under **Data Mappings > Shifts**.

- $\bullet$  Shift 1 | [Hour]
- ◆ Shift 2 | [Hour]
- ◆ Shift 3 | [Hour]
- ◆ By Hour | [Hour]

Job Type To obtain meaningful data, you must specify one of the child categories. For additional information, see ["Filtering data" on page 237.](#page-236-0)

- **Batch**
- **Interactive**
- Parallel

Note: Parallel jobs are displayed as a string of host names.

- Job Status To obtain meaningful data, you must specify one of the child categories. For additional information, see ["Filtering data" on page 237.](#page-236-0)
	- ◆ Pending
	- ◆ Running

#### Weekday Based on the date and time according to the LSF master host.

- ◆ Sunday
- ◆ Monday
- ◆ Tuesday
- Wednesday
- ◆ Thursday
- ◆ Friday
- Saturday

#### <span id="page-236-0"></span>Filtering data

In order to obtain meaningful results, you must filter the following dimensions to child categories:

 $\leftarrow$  Group

- ◆ Job Type
- ◆ Job Status

Otherwise, the data is averaged together for all the child categories of each dimension, which is not meaningful.

For example, suppose that in the Group dimension, you want to organize jobs statistics by project. You can do one of the following:

- ◆ Click the **Project** hypertext link in the row heading.
- ◆ In the Dimension line, click **Group > Project**.

## <span id="page-238-0"></span>Measures

The Hourly Job Statistics cube includes the following measures: Avg Job Number The average number of jobs, based on a 15-minute default collection interval that is aggregated hourly. This is the average, based on weight by the sampling count measure (below). Note that you can modify the default collection interval when you deploy the agent. For additional information, see *Administering Platform Analytics*. Min Job Number The minimum number of jobs, based on a 15-minute default collection interval that is aggregated hourly. This is the minimum, during hourly aggregation, of all the minimum values collected during each collection period. Note that you can modify the default collection interval when you deploy the agent. For additional information, see *Administering Platform Analytics*. Max Job Number The maximum number of jobs, based on a 15-minute default collection interval that is aggregated hourly. This is the maximum, during hourly aggregation, of all the maximum values collected during each collection period. Note that you can modify the default collection interval when you deploy the agent. For additional information, see *Administering Platform Analytics*.

### How the Summary is reached

You may notice that the Total Avg number of jobs in the Summary line of the Hourly Job Statistics report does not match the what is stated in the Summary line of the Hourly Job Statistics cube. Both calculations are correct; however, the methods used to calculate an average are different.

Due to a different drill-down and roll-up for a cube's multiple dimensions, a weighted average is used (divide by weight average), while the report summary uses the normal average (divide by number of jobs).

## <span id="page-239-0"></span>Cognos Cube Views

The Hourly Job Statistics cube includes the following Cognos cube views:

- ◆ Number of pending jobs per cluster by business hour
- ◆ Number of running jobs per cluster by business hour
- ◆ Number of jobs per queue by job status

# 39

## The Hourly Job Throughput Cube

The Hourly Job Throughput cube lets you explore the job throughput of different users and projects. The cube contains historical job throughput data. It is based on data collected from the lsb.acct file, collected in the Host Properties and Hourly Job Throughput datamarts. The dynamic data (from the Hourly Job Throughput datamart) is collected hourly and aggregated daily. You can explore the job throughput for all queues, projects, users, and hosts.

#### Contents ◆ ["Dimensions" on page 242](#page-241-0)

- ◆ ["Measures" on page 244](#page-243-0)
- 
- ◆ ["Cognos Cube Views" on page 245](#page-244-0)

## <span id="page-241-0"></span>**Dimensions**

#### Abbreviations

- WTD Week to Date
- MTD Month to Date
- QTD Quarter to Date
- YTD Year to Date

## **Definitions**

- Change The change from the previous specified time category to the current time category. For example, QTD Change is the change from the previous QTD to the current QTD.
- Growth The change from the previous specified time category to the current time category, expressed as a percentage. For example, QTD Growth is the change from the previous QTD to the current QTD, expressed as a percentage.
- Cluster A group of computers (hosts) running LSF that work together as a single unit, combining computing power and sharing workload and resources.

### **Dimensions**

The Hourly Job Throughput cube includes the following dimensions and child categories:

- Cluster Cluster | [Host]
	- Date The date when the job finished running, based on the date and time according to the LSF master host.

**Note:** The week starts on Sunday and ends on Saturday. The Date dimension is the internal timestamp.

- ◆ [Current Year] | [Quarter] | [Month] | [Week] | [Day]
- [Yesterday]
- $\leftrightarrow$  WTD  $|$  [Day]
- ◆ MTD | [Week] | [Day]
- ◆ QTD | [Month] | [Week] | [Day]
- ◆ YTD | |[Month] | [Week] | [Day]
- [Previous Week] | [Day]
- ◆ [Previous Month] | [Week] | [Day]
- ◆ [Previous Quarter] | [Month] | [Week] | [Day]
- ◆ [Previous Year] | [Quarter] | [Month] | [Week] | [Day]

Weekday Based on the date and time according to the LSF master host.

- Sunday
- ◆ Monday
- **Tuesday**
- Wednesday

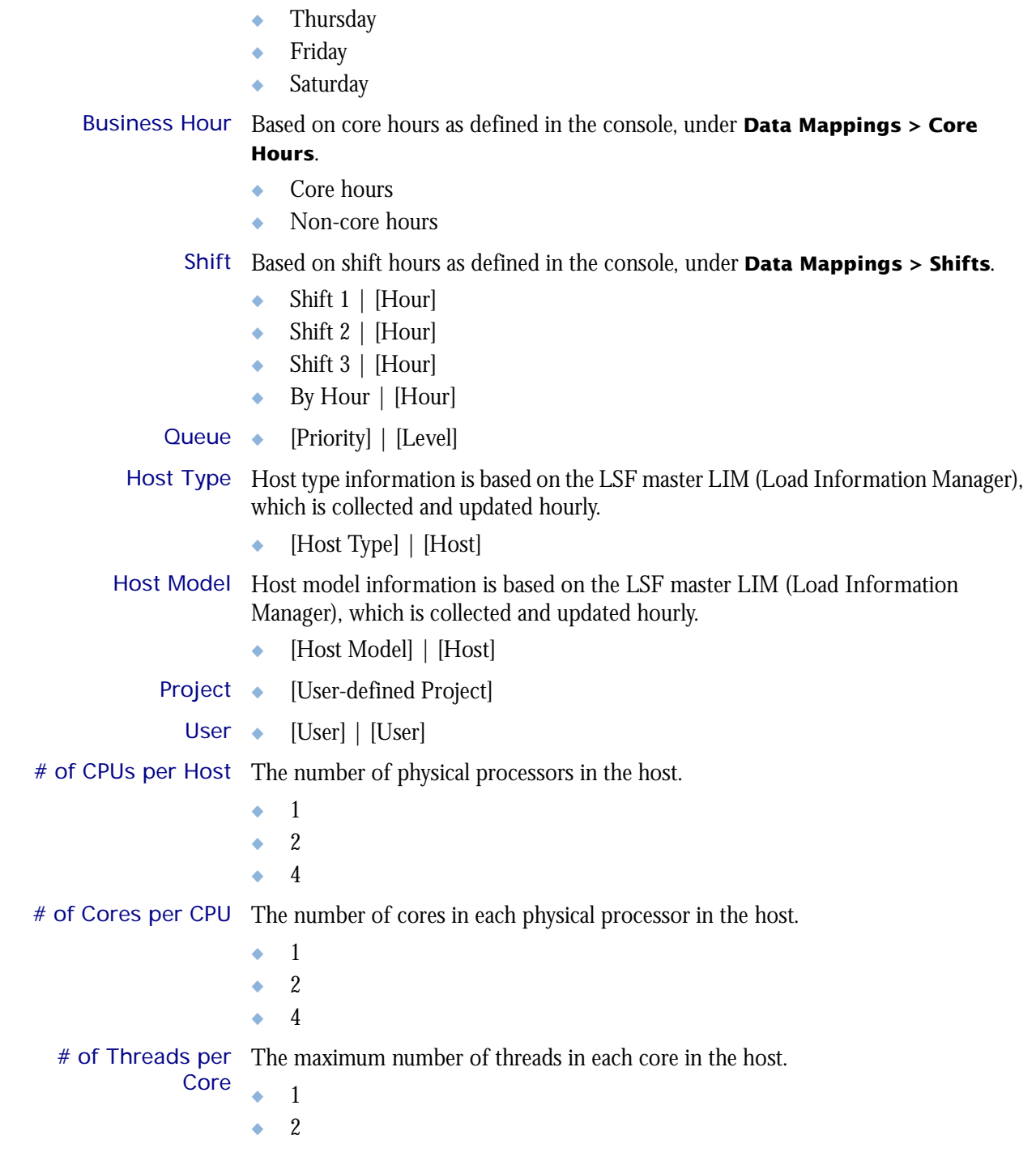

Т

I

## <span id="page-243-0"></span>**Measures**

## Data collection

Data about job throughput is collected in "real time", so that it does not include data about running or pending jobs. Therefore, jobs that were submitted before midnight but are still running or pending at the last midnight before the cube build are not included in the count of submitted jobs. Consequently, the data in the cubes data changes frequently, especially when there are lots of long jobs, which run for more than one day.

Consider the example of a single cluster that is monitored by Analytics with the following average hourly statistics:

- ◆ 300 jobs are submitted
- ◆ 200 jobs finish running with done status
- ◆ 50 jobs finish running with exit status
- ◆ 20 jobs never run
- 30 jobs are still running when Analytics analyzes the data

The average number of submitted jobs in the resulting cube will increase from the time Analytics originally analyzes the data to once the 30 running jobs finish running.

#### Calculation of measures

The measures in this cube are the total number of jobs during the specified period. You can drill into the data to see the hourly totals.

The Job Throughput cube includes the following measures:

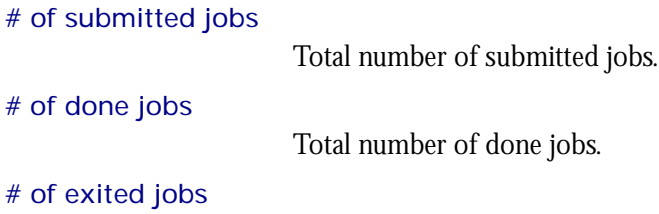

Total number of exited jobs.

## <span id="page-244-0"></span>Cognos Cube Views

The Hourly Job Throughput cube includes the following Cognos cube views:

- ◆ Overall job throughput by business hour
- ◆ Job throughput by host model
- ◆ Job throughput by host type
- ◆ Job throughput by queue and business hour
- ◆ Number of submitted jobs by user and business hour

## 40

## The Hourly Jobs by Pending Reason Cube

The Hourly Jobs by Pending Reason cube lets you explore the reasons jobs are pending. The cube contains historical data about the reasons jobs are pending. It is based on the Hourly Jobs by Pending Reason datamart. You can explore these jobs by pending reason, type of pending reason, and cluster.

- Contents ◆ ["Dimensions" on page 248](#page-247-0)
	- ◆ ["Measures" on page 250](#page-249-0)
	- ◆ ["Cognos Cube Views" on page 251](#page-250-0)

## <span id="page-247-0"></span>**Dimensions**

#### Abbreviations

- WTD Week to Date
- MTD Month to Date
- QTD Quarter to Date
- YTD Year to Date

## **Definitions**

- Change The change from the previous specified time category to the current time category. For example, QTD Change is the change from the previous QTD to the current QTD.
- Growth The change from the previous specified time category to the current time category, expressed as a percentage. For example, QTD Growth is the change from the previous QTD to the current QTD, expressed as a percentage.
- Cluster A group of computers (hosts) running LSF that work together as a single unit, combining computing power and sharing workload and resources.

#### Other notes about the Group dimension

In order to obtain meaningful data, you must specify child categories (i.e. filter) for the Group dimension. You can filter this dimension from the Dimension line. For additional information, see ["Filtering data" on page 249](#page-248-0).

### **Dimensions**

The Jobs By Pending Reason cube includes the following dimensions and child categories:

- Group To obtain meaningful data, you must specify one of the child categories. For additional information, see ["Filtering data" on page 249.](#page-248-0)
	- By Pending Reason
		- ❖ Any pending reason in LSF
	- ◆ By Pending Reason Type
		- ❖ Any pending reason type in LSF, such as User-Related Reasons, Job-Related Reasons, and Host-Related Reasons
	- ◆ By Cluster

Cluster Cluster | [Host]

Date The sampling date and time.

**Note:** The week starts on Sunday and ends on Saturday. The Date dimension is the internal timestamp.

- [Current Year] | [Quarter] | [Month] | [Week] | [Day]
- [Yesterday]
- $WTD$  |  $[Day]$
- $MTD$  | [Week] | [Day]
- $\overline{QTD}$  | [Month] | [Week] | [Day]
- ◆ YTD | |[Month] | [Week] | [Day]
- [Previous Week] | [Day]
- ◆ [Previous Month] | [Week] | [Day]
- ◆ [Previous Quarter] | [Month] | [Week] | [Day]
- ◆ [Previous Year] | [Quarter] | [Month] | [Week] | [Day]

Weekday Based on the date and time according to the LSF master host.

- ◆ Sunday
- ◆ Monday
- **Tuesday**
- Wednesday
- **Thursday**
- ◆ Friday
- ◆ Saturday

Business Hour Based on core hours as defined in the console, under **Data Mappings > Core** 

- **Hours**.
	- Core hours
	- ◆ Non-core hours

Shift Based on shift hours as defined in the console, under **Data Mappings > Shifts**.

- $\bullet$  Shift 1 | [Hour]
- ◆ Shift 2 | [Hour]
- Shift  $3$  | [Hour]
- ◆ By Hour | [Hour]

#### <span id="page-248-0"></span>Filtering data

In order to obtain meaningful results, you must filter the Group dimension to a child category. In other words, you need to specify whether to display the data by project, queue, user, pending reason, or cluster. Otherwise, the data is averaged for all these groups together, which is not meaningful.

For example, suppose that in the Group dimension, you want to organize jobs statistics by project. You can do one of the following:

- Click the **By Project** hypertext link in the row heading.
- ◆ In the Dimension line, click **Group > By Project**.

## <span id="page-249-0"></span>**Measures**

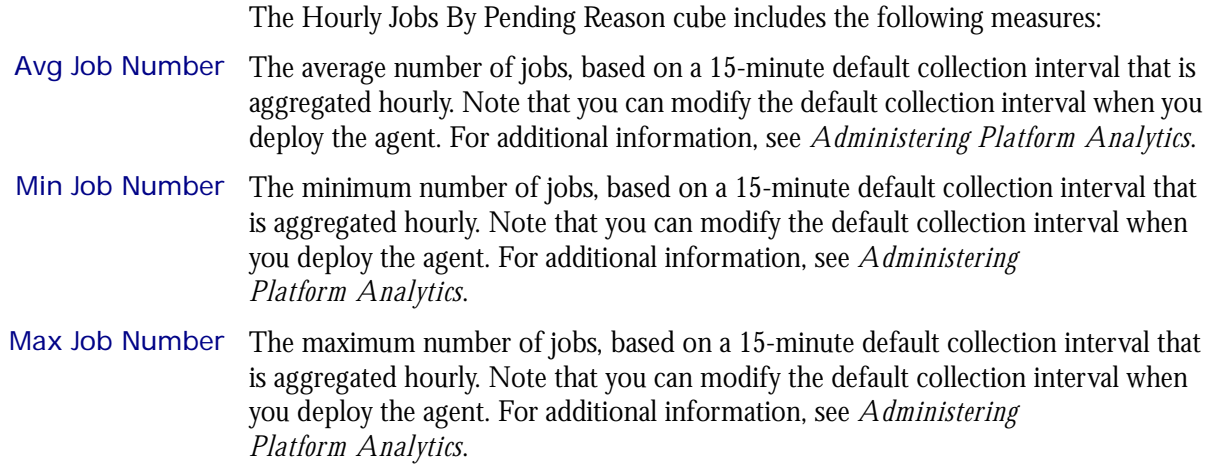

## <span id="page-250-0"></span>Cognos Cube Views

The Hourly Jobs By Pending Reason cube includes the following Cognos cube view report:

◆ Pending jobs per cluster by pending reason
## The Hourly License Consumption **Cube**

The Hourly License Consumption cube lets you explore up to two weeks of hourly license consumption and utilization, to ensure that the license service level is good enough in your cluster. It contains information about license vendors, license servers, user groups, and execution host groups. It is based on the Hourly License Consumption datamart.

- ◆ This cube samples data frequently.
- ◆ Only recent data is available; data expires after 30 days.

- Contents ◆ ["Dimensions" on page 254](#page-253-0)
	- ◆ ["Measures" on page 256](#page-255-0)
	- ◆ ["Cognos Cube Views" on page 257](#page-256-0)

#### <span id="page-253-0"></span>**Abbreviations**

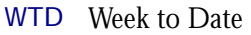

- MTD Month to Date
- QTD Quarter to Date
- YTD Year to Date

#### **Definitions**

Change The change from the previous specified time category to the current time category. For example, QTD Change is the change from the previous QTD to the current QTD.

Growth The change from the previous specified time category to the current time category, expressed as a percentage. For example, QTD Growth is the change from the previous QTD to the current QTD, expressed as a percentage.

#### **Dimensions**

The Hourly License Consumption cube includes the following dimensions and child categories:

- License vendor ◆ All vendors | [License vendor] | [License feature]
	- Date The sampling date and time.

**Note:** The week starts on Sunday and ends on Saturday. The Date dimension is the internal timestamp.

- [Current Year] | [Quarter] | [Month] | [Week] | [Day]
- ◆ [Yesterday]
- $\leftrightarrow$  WTD  $|$  [Day]
- ◆ MTD | [Week] | [Day]
- ◆ QTD | [Month] | [Week] | [Day]
- ◆ YTD | |[Month] | [Week] | [Day]
- ◆ [Previous Week] | [Day]
- ◆ [Previous Month] | [Week] | [Day]
- ◆ [Previous Quarter] | [Month] | [Week] | [Day]
- ◆ [Previous Year] | [Quarter] | [Month] | [Week] | [Day]
- Weekday Based on the date and time according to the LSF master host.
	- ◆ Sunday
	- **Monday**
	- **Tuesday**
	- Wednesday
	- **Thursday**
	- Friday
	- Saturday

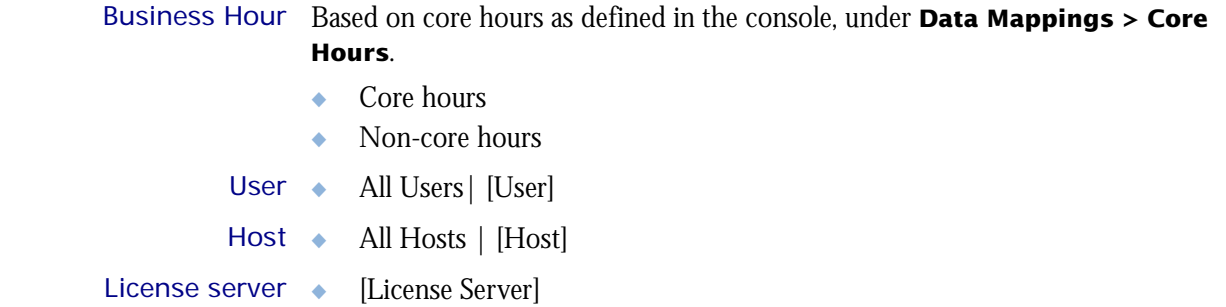

T

The Hourly License Consumption cube includes the following measures:

<span id="page-255-0"></span>License minutes (number x minutes)

The total number of minutes that all licenses are used.

Cost

The dollar cost of a specific to a user, project, etc. Cost is calculated as **LIcense minutes** x **License Rate**. You can enter the license rate in the console under **Resource Costs > License Rate**. You can specify the license rate as well as the start date for applying this rate.

#### Average # of used licenses

The average number of used licenses. It is calculated as: **License minutes**/**# of hours**/60 (minutes).

The average number of used licenses.

<span id="page-256-0"></span>The Hourly License Consumption cube does not include any Cognos cube views.

## The Hourly License Denial Cube

The Hourly License Denial cube lets you explore the license denial and utilization, and to ensure that the license service level is good enough in your cluster. It contains information about license vendors, license servers, user groups, and execution host groups. It is based on the Hourly License Denial datamart.

The data in the Hourly License Denial cube is based on the FLEXlm debug log files. If you disable the creation of these debug log files in the Options file, the License Denial cube will be empty. For additional information about the FLEXlm debug log files, refer to the *FLEXlm End Users Guide*.

- ◆ This cube samples data frequently.
- ◆ Only recent data is available; data expires after 30 days.
- ◆ The data in this cube is aggregated hourly.

#### Differences between the License Denial cubes and the License Denial by Feature cubes

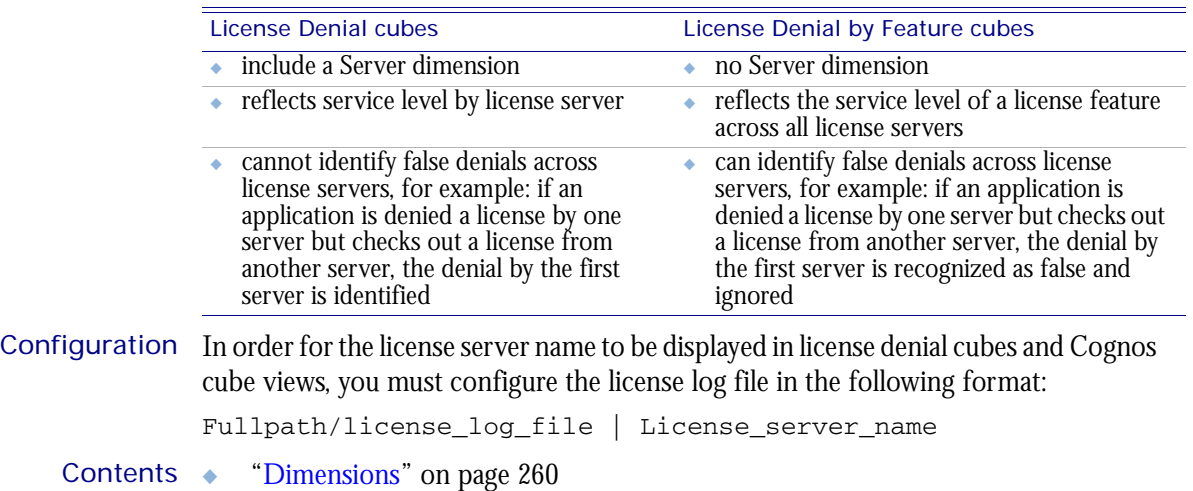

- ["Measures" on page 262](#page-261-0)
- ["Cognos Cube Views" on page 263](#page-262-0)

#### <span id="page-259-0"></span>Abbreviations

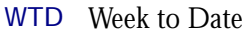

- MTD Month to Date
- QTD Quarter to Date
- YTD Year to Date

#### **Definitions**

Change The change from the previous specified time category to the current time category. For example, QTD Change is the change from the previous QTD to the current QTD.

Growth The change from the previous specified time category to the current time category, expressed as a percentage. For example, QTD Growth is the change from the previous QTD to the current QTD, expressed as a percentage.

#### **Dimensions**

The Hourly License Denial cube includes the following dimensions and child categories:

- License vendor ◆ All vendors | [License vendor] | [License feature]
	- Date The sampling date and time.

**Note:** The week starts on Sunday and ends on Saturday. The Date dimension is the internal timestamp.

- [Current Year] | [Quarter] | [Month] | [Week] | [Day]
- ◆ [Yesterday]
- $\leftrightarrow$  WTD  $|$  [Day]
- $MTD$  | [Week] | [Day]
- ◆ QTD | [Month] | [Week] | [Day]
- ◆ YTD | |[Month] | [Week] | [Day]
- ◆ [Previous Week] | [Day]
- ◆ [Previous Month] | [Week] | [Day]
- ◆ [Previous Quarter] | [Month] | [Week] | [Day]
- ◆ [Previous Year] | [Quarter] | [Month] | [Week] | [Day]
- Weekday Based on the date and time according to the LSF master host.
	- ◆ Sunday
	- **Monday**
	- **Tuesday**
	- Wednesday
	- **Thursday**
	- Friday
	- Saturday

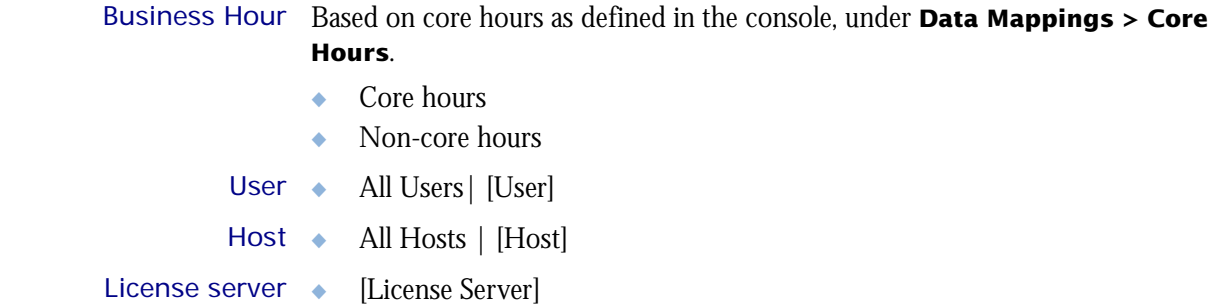

I

The Hourly License Denial cube includes the following measures:

<span id="page-261-0"></span>License denials

The total number of license denials.

<span id="page-262-0"></span>The License Denial cube includes the following Cognos cube views:

- ◆ Features with the most denials
- ◆ Hosts with the most denials
- ◆ Servers with the most denials
- ◆ Users with the most denials

## The Hourly License Denial By Feature Cube

The Hourly License Denial By Feature cube lets you explore the historical data about global-wide license denial by feature and the service level of license servers. It contains information about license vendors, license servers, users, and execution hosts. It is based on the Hourly License Denial By Feature datamart.

The data in the Hourly License Denial By Feature cube is based on the FLEXlm debug log files. If you disable the creation of these debug log files in the Options file, the License Denial cube will be empty. For additional information about the FLEXlm debug log files, refer to the *FLEXlm End Users Guide*.

- ◆ This cube samples data frequently.
- ◆ Only recent data is available; data expires after 30 days.
- ◆ The data in this cube is aggregated hourly.

#### Differences between the License Denial cubes and the License Denial by Feature cubes

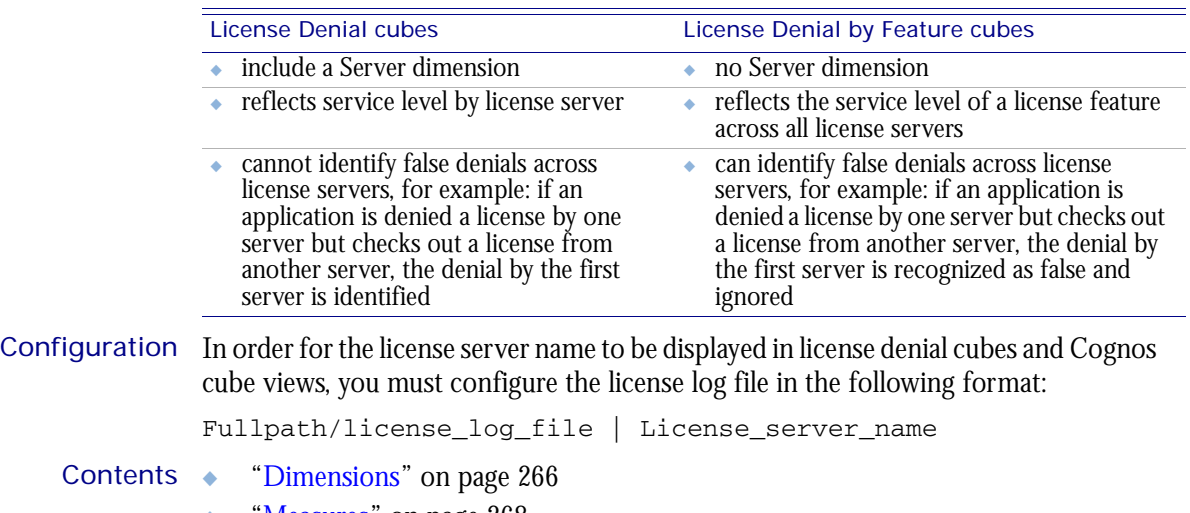

- 'Measures" on page 268
- ["Cognos Cube Views" on page 269](#page-268-0)

#### <span id="page-265-0"></span>Abbreviations

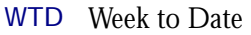

- MTD Month to Date
- QTD Quarter to Date
- YTD Year to Date

#### **Definitions**

Change The change from the previous specified time category to the current time category. For example, QTD Change is the change from the previous QTD to the current QTD.

Growth The change from the previous specified time category to the current time category, expressed as a percentage. For example, QTD Growth is the change from the previous QTD to the current QTD, expressed as a percentage.

#### **Dimensions**

The Hourly License Denial By Feature cube includes the following dimensions and child categories:

- License vendor ◆ All vendors | [License vendor] | [License feature]
	- Date The sampling date and time.

**Note:** The week starts on Sunday and ends on Saturday. The Date dimension is the internal timestamp.

- [Current Year] | [Quarter] | [Month] | [Week] | [Day]
- ◆ [Yesterday]
- $\leftrightarrow$  WTD  $|$  [Day]
- $MTD$  | [Week] | [Day]
- ◆ QTD | [Month] | [Week] | [Day]
- ◆ YTD | |[Month] | [Week] | [Day]
- ◆ [Previous Week] | [Day]
- ◆ [Previous Month] | [Week] | [Day]
- ◆ [Previous Quarter] | [Month] | [Week] | [Day]
- ◆ [Previous Year] | [Quarter] | [Month] | [Week] | [Day]
- Weekday Based on the date and time according to the LSF master host.
	- ◆ Sunday
	- **Monday**
	- **Tuesday**
	- Wednesday
	- **Thursday**
	- Friday
	- Saturday

#### Business Hour Based on core hours as defined in the console, under **Data Mappings > Core Hours**.

◆ Core hours

I

- ◆ Non-core hours
- User ◆ All Users| [User]
- Host ◆ All Hosts | [Host]

The Hourly License Denial By Feature cube includes the following measures:

<span id="page-267-0"></span>License denials

The total number of license denials.

<span id="page-268-0"></span>The Hourly License Denial By Feature cube does not include any Cognos cube views.

## The Hourly License Usage By User Cube

The Hourly License Usage By User cube lets you explore two weeks of data about hourly license usage from a user perspective. It contains information about license vendors, license servers, user groups, and execution host groups. It is based on the Hourly License Usage datamart. For information about license utilization from a license server perspective, see ["The Hourly License Utilization Cube" on page 295](#page-294-0).

- ◆ This cube samples data frequently.
- ◆ Only recent data is available; data expires after 30 days.

- Contents ◆ ["Dimensions" on page 272](#page-271-0)
	- ◆ ["Measures" on page 274](#page-273-0)
	- ◆ ["Cognos Cube Views" on page 275](#page-274-0)

#### <span id="page-271-0"></span>**Abbreviations**

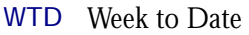

- MTD Month to Date
- QTD Quarter to Date
- YTD Year to Date

#### **Definitions**

Change The change from the previous specified time category to the current time category. For example, QTD Change is the change from the previous QTD to the current QTD.

Growth The change from the previous specified time category to the current time category, expressed as a percentage. For example, QTD Growth is the change from the previous QTD to the current QTD, expressed as a percentage.

#### **Dimensions**

The Hourly License Usage By User cube includes the following dimensions and child categories:

- License vendor ◆ All vendors | [License vendor] | [License feature]
	- User ◆ All Users| [User]
	- Date The sampling date and time.

**Note:** The week starts on Sunday and ends on Saturday. The Date dimension is the internal timestamp.

- $[Current Year] | [Quarter] | [Month] | [Week] | [Day]$
- ◆ [Yesterday]
- $WTD$  |  $[Day]$
- $MTD$  | [Week] | [Day]
- ◆ QTD | [Month] | [Week] | [Day]
- ◆ YTD | |[Month] | [Week] | [Day]
- [Previous Week] | [Day]
- ◆ [Previous Month] | [Week] | [Day]
- ◆ [Previous Quarter] | [Month] | [Week] | [Day]
- [Previous Year] | [Quarter] | [Month] | [Week] | [Day]

#### Weekday Based on the date and time according to the LSF master host.

- Sunday
- **Monday**
- **Tuesday**
- Wednesday
- **Thursday**
- ◆ Friday ◆ Saturday Business Hour Based on core hours as defined in the console, under **Data Mappings > Core Hours**. ◆ Core hours ◆ Non-core hours
- License server ◆ All License Servers | [License Server]

T

The Hourly License Usage By User cube includes the following measures:

#### <span id="page-273-0"></span>Average usage by user

The average license usage by user. Usage is expressed as a number.

Peak usage by user

The maximum license usage by user. Usage is expressed as a number.

#### Average # of available licenses

The average total number of available licenses in a specified time period.

<span id="page-274-0"></span>The Hourly License Usage By User cube includes the following Cognos cube view report:

◆ License usage and available licenses by business hour

## The Hourly License Usage By User Group Cube

The Hourly License Usage By User Group cube lets you explore two weeks of data about hourly license usage from a user group perspective. It contains information about license vendors, license servers, and user groups. It is based on the Hourly License Usage by User Group datamart. For information about license utilization from a license server perspective, see ["The Hourly License Utilization Cube" on](#page-294-0)  [page 295.](#page-294-0)

**Note:** By default, Analytics does not build this cube. For information about building cubes, refer to *Administering Platform Analytics*.

#### Contents ◆ ["Dimensions" on page 278](#page-277-0)

- 
- ◆ ["Measures" on page 280](#page-279-0)
- ◆ ["Cognos Cube Views" on page 281](#page-280-0)

#### <span id="page-277-0"></span>Abbreviations

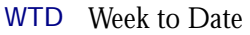

- MTD Month to Date
- QTD Quarter to Date
- YTD Year to Date

#### **Definitions**

Change The change from the previous specified time category to the current time category. For example, QTD Change is the change from the previous QTD to the current QTD.

Growth The change from the previous specified time category to the current time category, expressed as a percentage. For example, QTD Growth is the change from the previous QTD to the current QTD, expressed as a percentage.

#### **Dimensions**

The Hourly License Usage By User Group cube includes the following dimensions and child categories:

- License vendor ◆ All vendors | [License vendor] | [License feature]
	- Usergroup ◆ All Usergroups| [Usergroup]
		- Date The sampling date and time.

**Note:** The week starts on Sunday and ends on Saturday. The Date dimension is the internal timestamp.

- $[Current Year] | [Quarter] | [Month] | [Week] | [Day]$
- [Yesterday]
- $WTD$  |  $[Day]$
- $MTD$  | [Week] | [Day]
- ◆ QTD | [Month] | [Week] | [Day]
- ◆ YTD | |[Month] | [Week] | [Day]
- [Previous Week] | [Day]
- ◆ [Previous Month] | [Week] | [Day]
- ◆ [Previous Quarter] | [Month] | [Week] | [Day]
- [Previous Year] | [Quarter] | [Month] | [Week] | [Day]

#### Weekday Based on the date and time according to the LSF master host.

- Sunday
- **Monday**
- **Tuesday**
- Wednesday
- **Thursday**

◆ Friday

T

◆ Saturday

Business Hour Based on core hours as defined in the console, under **Data Mappings > Core Hours**.

- ◆ Core hours
- ◆ Non-core hours

License server All License Servers | [License Server]

The Hourly License Usage By User Group cube includes the following measures:

#### <span id="page-279-0"></span>Average usage by usergroup

The average license usage by user group. Usage is expressed as a number.

#### Peak usage by usergroup

The maximum license usage by user group. Usage is expressed as a number.

#### Average # of available licenses

The average total number of available licenses in a specified time period.

<span id="page-280-0"></span>The Hourly License Usage By User Group cube does not include any Cognos cube views.

## The Hourly License Usage Statistics by Feature Cube

The Hourly License Usage Statistics by Feature cube lets you explore two weeks of hourly license usage statistics by feature. It contains information about license denial, utililization, and consumption, all by feature in one cube. It is based on the Hourly License Usage Statistics by Feature - Denial, Hourly License Usage Statistics by Feature - Utilization, and Hourly License Usage Statistics by Feature - Consumption datamarts.

- Contents ◆ ["Dimensions" on page 284](#page-283-0)
	- ◆ ["Measures" on page 286](#page-285-0)
	- ◆ ["Cognos Cube Views" on page 287](#page-286-0)

#### <span id="page-283-0"></span>Abbreviations

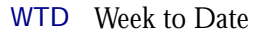

- MTD Month to Date
- QTD Quarter to Date
- YTD Year to Date

#### **Definitions**

- Change The change from the previous specified time category to the current time category. For example, QTD Change is the change from the previous QTD to the current QTD.
- Growth The change from the previous specified time category to the current time category, expressed as a percentage. For example, QTD Growth is the change from the previous QTD to the current QTD, expressed as a percentage.

#### **Dimensions**

The Hourly License Usage Statistics by Feature cube includes the following dimensions and child categories:

- License vendor ◆ All vendors | [License vendor] | [License feature]
	- Date The sampling date and time.

**Note:** The week starts on Sunday and ends on Saturday. The Date dimension is the internal timestamp.

- [Current Year] | [Quarter] | [Month] | [Week] | [Day]
- ◆ [Yesterday]
- $\leftrightarrow$  WTD  $|$  [Day]
- MTD | [Week] | [Day]
- ◆ QTD | [Month] | [Week] | [Day]
- ◆ YTD | |[Month] | [Week] | [Day]
- ◆ [Previous Week] | [Day]
- ◆ [Previous Month] | [Week] | [Day]
- ◆ [Previous Quarter] | [Month] | [Week] | [Day]
- ◆ [Previous Year] | [Quarter] | [Month] | [Week] | [Day]
- Weekday Based on the date and time according to the LSF master host.
	- ◆ Sunday
	- **Monday**
	- **Tuesday**
	- Wednesday
	- **Thursday**
	- Friday
	- Saturday

#### Business Hour Based on core hours as defined in the console, under **Data Mappings > Core Hours**.

- ◆ Core hours
- ◆ Non-core hours
- User ◆ All Users| [User]
- Host ◆ All Hosts | [Host]

<span id="page-285-0"></span>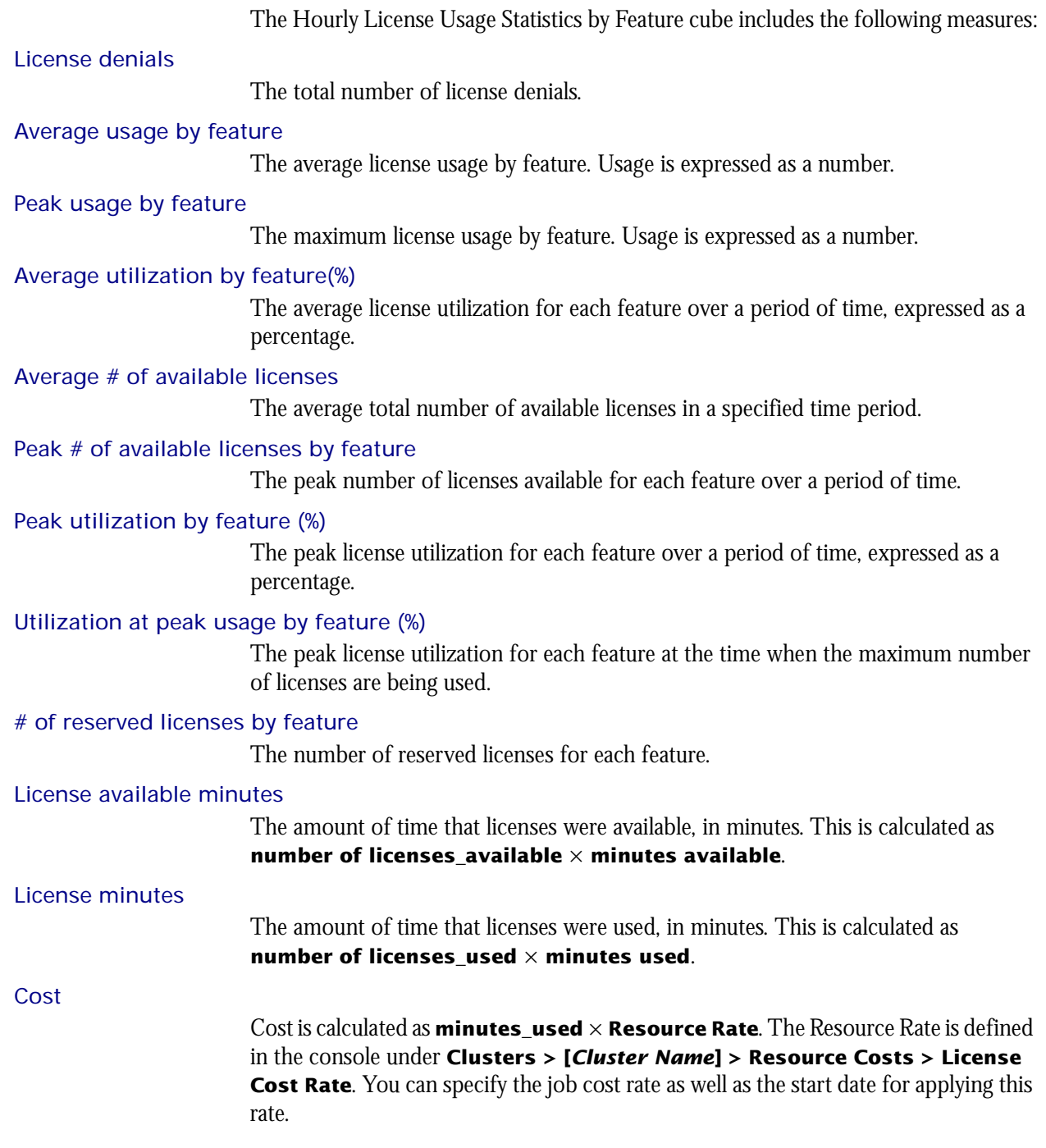

<span id="page-286-0"></span>The Hourly License Usage Statistics by Feature cube does not include any Cognos cube views.
## The Hourly License Usage Statistics Cube

The Hourly License Usage Statistics cube lets you explore two weeks of hourly license usage statistics. It contains information about license denial, utililization, and consumption in one cube. It is based on the Hourly License Usage Statistics - Denial, Hourly License Usage Statistics - Utilization, and Hourly License Usage Statistics - Consumption datamarts.

#### Contents ◆ ["Dimensions" on page 290](#page-289-0)

- ["Measures" on page 292](#page-291-0)
- ◆ ["Cognos Cube Views" on page 293](#page-292-0)

#### <span id="page-289-0"></span>Abbreviations

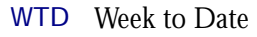

- MTD Month to Date
- QTD Quarter to Date
- YTD Year to Date

### **Definitions**

- Change The change from the previous specified time category to the current time category. For example, QTD Change is the change from the previous QTD to the current QTD.
- Growth The change from the previous specified time category to the current time category, expressed as a percentage. For example, QTD Growth is the change from the previous QTD to the current QTD, expressed as a percentage.

#### **Dimensions**

The Hourly License Usage Statistics cube includes the following dimensions and child categories:

- License vendor ◆ All vendors | [License vendor] | [License feature]
	- Date The sampling date and time.

**Note:** The week starts on Sunday and ends on Saturday. The Date dimension is the internal timestamp.

- [Current Year] | [Quarter] | [Month] | [Week] | [Day]
- ◆ [Yesterday]
- $\leftrightarrow$  WTD  $|$  [Day]
- MTD | [Week] | [Day]
- ◆ QTD | [Month] | [Week] | [Day]
- ◆ YTD | |[Month] | [Week] | [Day]
- ◆ [Previous Week] | [Day]
- ◆ [Previous Month] | [Week] | [Day]
- ◆ [Previous Quarter] | [Month] | [Week] | [Day]
- ◆ [Previous Year] | [Quarter] | [Month] | [Week] | [Day]
- Weekday Based on the date and time according to the LSF master host.
	- ◆ Sunday
	- **Monday**
	- **Tuesday**
	- Wednesday
	- **Thursday**
	- Friday
	- Saturday

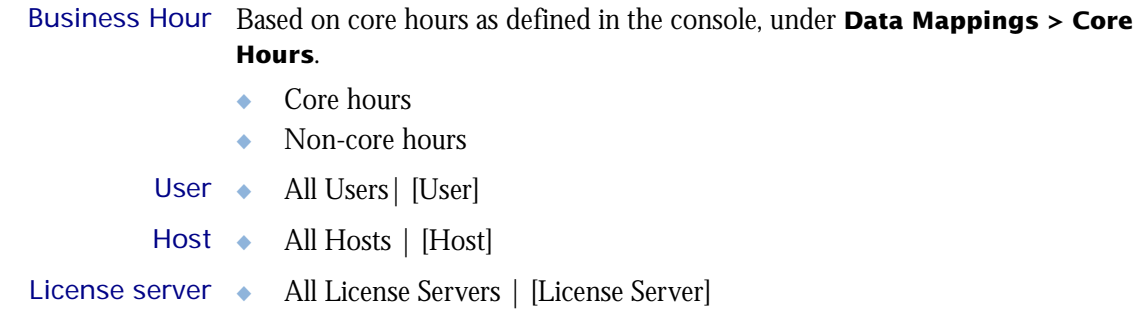

## <span id="page-291-0"></span>**Measures**

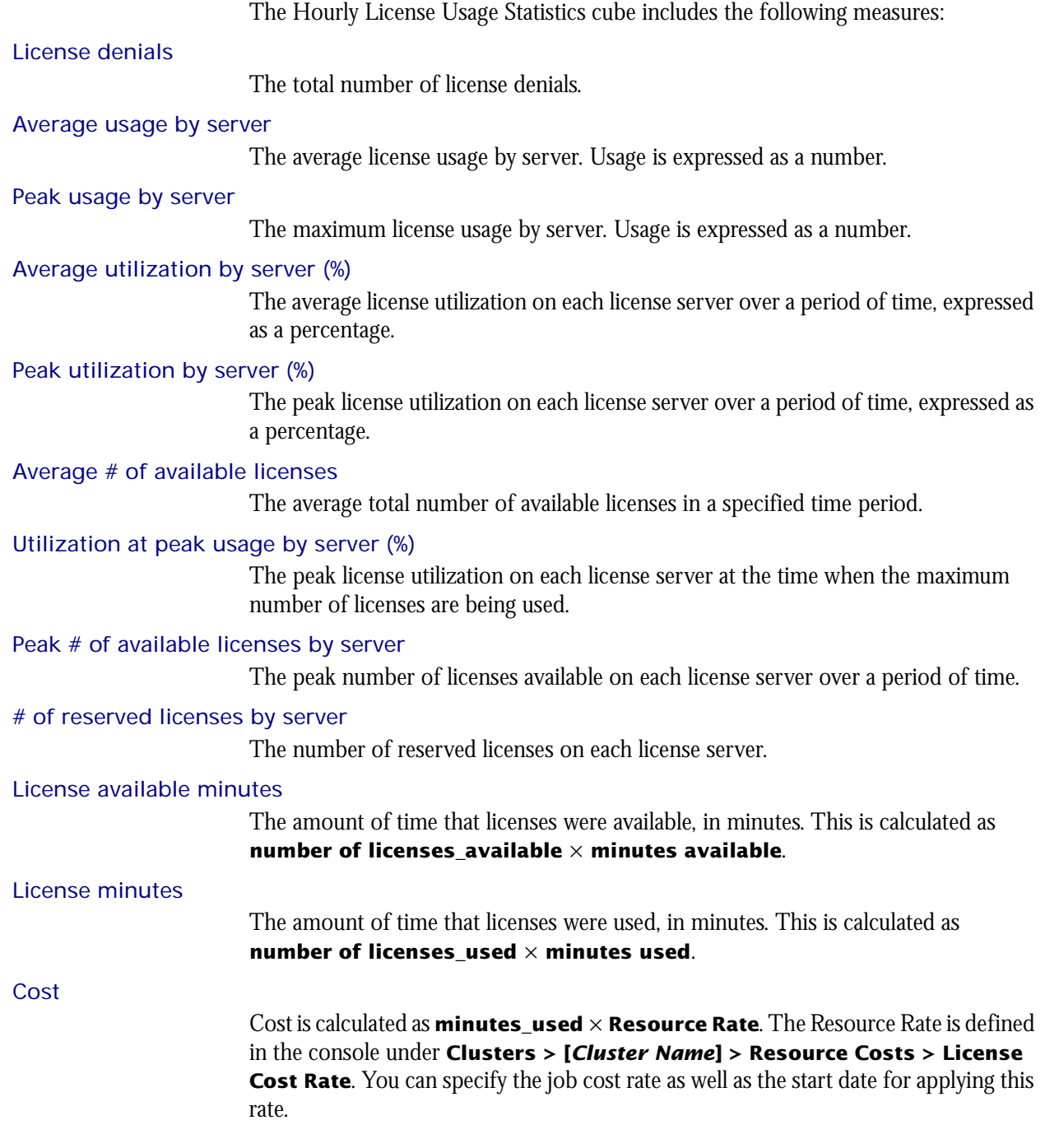

## <span id="page-292-0"></span>Cognos Cube Views

I

The Hourly License Usage Statistics cube does not include any Cognos cube views.

## The Hourly License Utilization **Cube**

The Hourly License Utilization cube lets you explore the license utilization from the license server perspective. It contains historical license utilization data, and it is based on the Hourly License Utilization datamart. It does not contain information about individual users. For information about license usage from a user perspective, see ["The Hourly License Usage By User Cube" on page 271](#page-270-0).

#### Differences between the License Utilization cubes and the License Utilization by Feature cubes

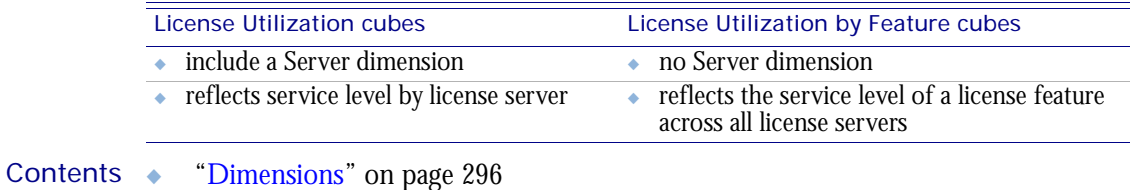

- ◆ ["Measures" on page 297](#page-296-0)
- ◆ ["Cognos Cube Views" on page 298](#page-297-0)

#### <span id="page-295-0"></span>Abbreviations

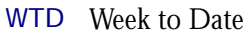

- MTD Month to Date
- QTD Quarter to Date
- YTD Year to Date

### **Definitions**

Change The change from the previous specified time category to the current time category. For example, QTD Change is the change from the previous QTD to the current QTD.

Growth The change from the previous specified time category to the current time category, expressed as a percentage. For example, QTD Growth is the change from the previous QTD to the current QTD, expressed as a percentage.

#### **Dimensions**

The Hourly License Utilization cube includes the following dimensions and child categories:

- License vendor ◆ All vendors | [License vendor] | [License feature]
	- Date The sampling date and time.

**Note:** The week starts on Sunday and ends on Saturday. The Date dimension is the internal timestamp.

- [Current Year] | [Quarter] | [Month] | [Week] | [Day]
- [Yesterday]
- $\leftrightarrow$  WTD  $|$  [Day]
- ◆ MTD | [Week] | [Day]
- ◆ QTD | [Month] | [Week] | [Day]
- ◆ YTD | |[Month] | [Week] | [Day]
- ◆ [Previous Week] | [Day]
- ◆ [Previous Month] | [Week] | [Day]
- ◆ [Previous Quarter] | [Month] | [Week] | [Day]
- ◆ [Previous Year] | [Quarter] | [Month] | [Week] | [Day]

License server ◆ [License Server]

### <span id="page-296-0"></span>**Measures**

The Hourly License Utilization cube includes the following measures:

#### Average usage by server

The average number of licenses in use on each license server.

#### Peak usage by server

The maximum number of licenses in use on each license server.

#### Average utilization by server(%)

The average license utilization on each license server over a period of time, expressed as a percentage.

#### Peak utilization by server (%)

The peak license utilization on each license server over a period of time, expressed as a percentage.

Average # of available licenses

The average number of licenses available on the license server.

#### Utilization at peak usage by server (%)

The utilization for each feature during peak usage, expressed as a percentage.

#### Peak # of available licenses by server

The peak total number of licenses available on each license server over a period of time.

#### # of reserved licenses by server

The number of licenses reserved on each license server.

## <span id="page-297-0"></span>Cognos Cube Views

The Hourly License Utilization cube does not include any Cognos cube views.

## The Hourly License Utilization By Feature Cube

The Hourly License Utilization By Feature cube lets you explore the license utilization from the individual feature perspective. It contains historical hourly data about globalwide license utilization by feature, and it is based on the Hourly License Utilization By Feature datamart. It does not contain information about individual users. For information about license usage from a user perspective, see ["The Hourly License](#page-270-0)  [Usage By User Cube" on page 271.](#page-270-0)

#### Differences between the License Utilization cubes and the License Utilization by Feature cubes

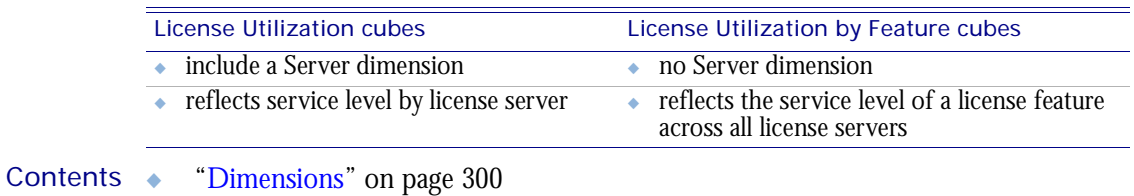

- ◆ ["Measures" on page 301](#page-300-0)
- ◆ ["Cognos Cube Views" on page 302](#page-301-0)

#### <span id="page-299-0"></span>Abbreviations

- WTD Week to Date
- MTD Month to Date
- QTD Quarter to Date
- YTD Year to Date

### **Definitions**

- Change The change from the previous specified time category to the current time category. For example, QTD Change is the change from the previous QTD to the current QTD.
- Growth The change from the previous specified time category to the current time category, expressed as a percentage. For example, QTD Growth is the change from the previous QTD to the current QTD, expressed as a percentage.

#### **Dimensions**

The Hourly License Utilization By Feature cube includes the following dimensions and child categories:

- License vendor ◆ All vendors | [License vendor] | [License feature]
	- Date The sampling date and time.

**Note:** The week starts on Sunday and ends on Saturday. The Date dimension is the internal timestamp.

- ◆ [Current Year] | [Quarter] | [Month] | [Week] | [Day]
- ◆ [Yesterday]
- $\leftrightarrow$  WTD  $|$  [Day]
- MTD | [Week] | [Day]
- ◆ QTD | [Month] | [Week] | [Day]
- ◆ YTD | |[Month] | [Week] | [Day]
- ◆ [Previous Week] | [Day]
- ◆ [Previous Month] | [Week] | [Day]
- ◆ [Previous Quarter] | [Month] | [Week] | [Day]
- [Previous Year] | [Quarter] | [Month] | [Week] | [Day]

### <span id="page-300-0"></span>**Measures**

The Hourly License Utilization By Feature cube includes the following measures:

#### Average usage by feature

The average number of licenses in use, by feature.

#### Peak usage by feature

The maximum number of licenses in use, by feature.

#### Average utilization by feature (%)

The average license utilization for each feature over a period of time, expressed as a percentage.

Average # of available licenses The total number of licenses available on the license server.

#### Peak # of available licenses by feature

The peak total number of licenses available on the license server over a period of time, by feature.

#### Peak utilization by feature (%)

The peak license utilization for each feature over a period of time, expressed as a percentage.

#### Utilization at peak usage by feature (%)

The utilization on each license server during peak usage, by feature, expressed as a percentage.

#### # of reserved licenses by feature

The number of licenses reserved for each feature.

## <span id="page-301-0"></span>Cognos Cube Views

The Hourly License Utilization By Feature cube does not include any Cognos cube views.

## The Hourly Shared Resource **Cube**

The Hourly Shared Resource cube contains historical data about the percentage of utilization and usage of shared resources. It shows only numeric, dynamic, userdefined resources in LSF. Information about shared resources is based on data collected from LSF, in the Hourly Shared Resource Usage datamart.

- ◆ The data in this cube is aggregated hourly.
- ◆ The data in this cube expires after 30 days.

- Contents ◆ ["Dimensions" on page 304](#page-303-0)
	- ◆ ["Measures" on page 306](#page-305-0)
	- ◆ ["Cognos Cube Views" on page 307](#page-306-0)

### <span id="page-303-0"></span>Abbreviations

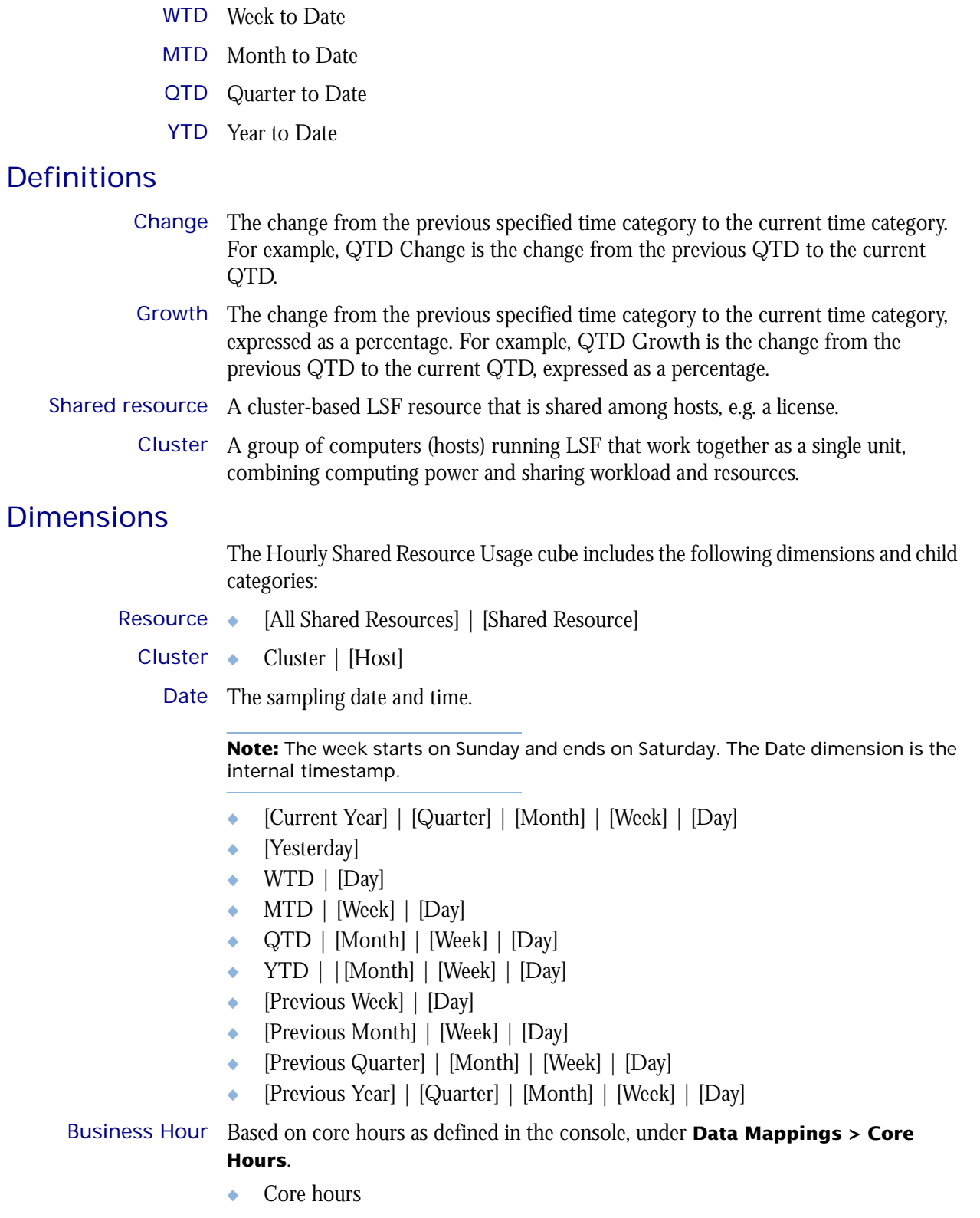

◆ Non-core hours

Ī

#### Shift Based on core hours as defined in the console, under **Data Mappings > Shifts**.

- ◆ Shift 1 | [Hour]
- ◆ Shift 2 | [Hour]
- ◆ Shift 3 | [Hour]
- ◆ By Hour | [Hour]

## <span id="page-305-0"></span>**Measures**

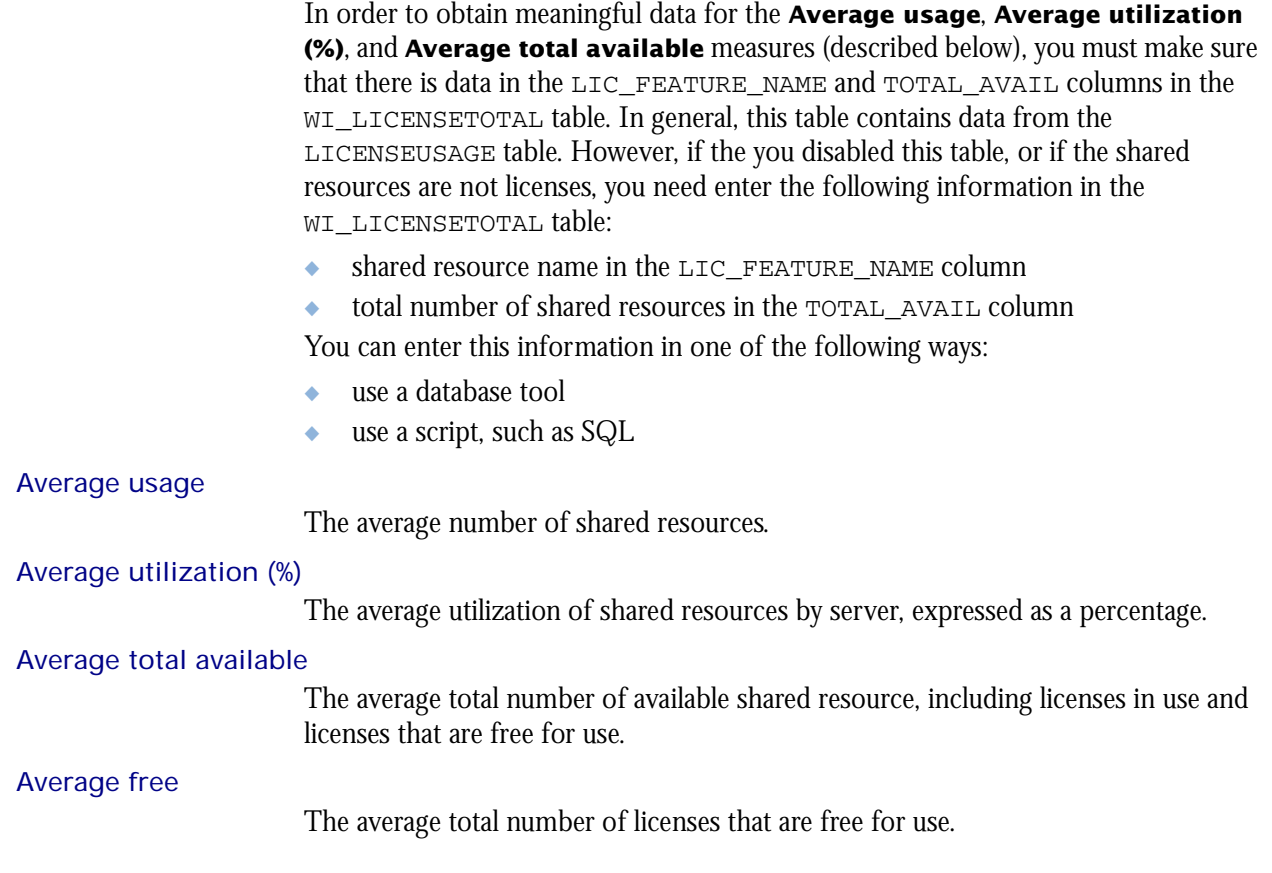

## <span id="page-306-0"></span>Cognos Cube Views

The Hourly Shared Resource cube does not include any Cognos cube views.

## The Hourly Workload Cube

The Hourly Workload cube lets you explore how much hardware and time different users and projects consume, and discover whether cluster usage actually maps to your business goals and strategies. It contains historical workload data about jobs, queues, projects, and hosts. It is based on data collected from the lsb.acct file, collected in the Host Properties and Host Job Information datamarts. You can explore the workload for all projects, queues, users, and hosts.

- Contents ◆ ["Dimensions" on page 310](#page-309-0)
	- ◆ ["Measures" on page 316](#page-315-0)
	- ◆ ["Cognos Cube Views" on page 317](#page-316-0)

#### <span id="page-309-0"></span>Abbreviations

- WTD Week to Date
- MTD Month to Date
- QTD Quarter to Date
- YTD Year to Date

#### **Definitions**

- Change The change from the previous specified time category to the current time category. For example, QTD Change is the change from the previous QTD to the current QTD.
- Growth The change from the previous specified time category to the current time category, expressed as a percentage. For example, QTD Growth is the change from the previous QTD to the current QTD, expressed as a percentage.
- Cluster A group of computers (hosts) running LSF that work together as a single unit, combining computing power and sharing workload and resources.

#### **Dimensions**

The Hourly Workload cube includes the following dimensions and child categories:

- Cluster ◆ Cluster | [Host]
	- Date The date when the job finished running, based on the date and time according to the LSF master host.

**Note:** The week starts on Sunday and ends on Saturday. The Date dimension is the internal timestamp.

- [Current Year] | [Quarter] | [Month] | [Week] | [Day]
- [Yesterday]
- ◆ WTD | [Day]
- MTD | [Week] | [Day]
- ◆ QTD | [Month] | [Week] | [Day]
- ◆ YTD | |[Month] | [Week] | [Day]
- ◆ [Previous Week] | [Day]
- ◆ [Previous Month] | [Week] | [Day]
- ◆ [Previous Quarter] | [Month] | [Week] | [Day]
- ◆ [Previous Year] | [Quarter] | [Month] | [Week] | [Day]

#### Weekday The weekday when the job was finished.

- Sunday
- **Monday**
- **Tuesday**
- Wednesday
- **Thursday**
- ◆ Friday
- ◆ Saturday

Business Hour Based on core hours as defined in the console, under **Data Mappings > Core Hours**.

- ◆ Core hours
- Non-core hours

#### Shift Based on core hours as defined in the console, under **Data Mappings > Shifts**.

- Shift  $1$  | [Hour]
- ◆ Shift 2 | [Hour]
- ◆ Shift 3 | [Hour]
- ◆ By Hour | [Hour]

#### Date (Submit) The date when the job was submitted, based on the date and time according to the LSF master host.

- ◆ [Current Year] | [Quarter] | [Month] | [Week] | [Day]
- ◆ QTD | [Month] | [Week] | [Day]
- ◆ Prior QTD | [Month] | [Week] | [Day]
- ◆ QTD Grouped
	- ❖ Prior QTD | [Month] | [Week] | [Day]
	- ❖ QTD | [Month] | [Week] | [Day]
	- ❖ QTD Change
	- ❖ QTD Growth
- ◆ YTD | [Quarter] | [Month] | [Week] | [Day]
- ◆ YTD Grouped
	- ❖ YTD | [Quarter] | [Month] | [Week] | [Day]
- ◆ MTD | [Week] | [Day]
- Prior MTD | [Week] | [Day]
- ◆ MTD Grouped
	- ❖ Prior MTD | [Week] | [Day]
	- ❖ MTD | [Week] | [Day]
	- ❖ MTD Change
	- ❖ MTD Growth
- ◆ WTD | [Day]
- Prior WTD | [Day]
- ◆ WTD Grouped
	- ❖ Prior WTD | [Day]
	- $\leftrightarrow$  WTD  $|$  [Day]
	- ❖ WTD Change
	- ❖ WTD Growth

Weekday (Submit) The weekday when the job was submitted, based on the date and time according to the LSF master host.

◆ Sunday

- ◆ Monday
- ◆ Tuesday
- Wednesday
- **Thursday**
- ◆ Friday
- ◆ Saturday

Business Hour The type of business hour when the job was submitted, based on the date and time (Submit) according to the LSF master host.

◆ Core hours

I

Non-core hours

**Note:** Based on core hours as defined in the console, under **Data Mappings > Core Hours**.

Date/Start The date when the job started running, based on the date and time according to the LSF master host.

- ◆ No start date
- ◆ [Current Year] | [Quarter] | [Month] | [Week] | [Day]
- ◆ QTD | [Month] | [Week] | [Day]
- ◆ Prior QTD | [Month] | [Week] | [Day]
- ◆ QTD Grouped
	- ❖ Prior QTD | [Month] | [Week] | [Day]
	- ❖ QTD | [Month] | [Week] | [Day]
	- ❖ QTD Change
	- ❖ QTD Growth
- ◆ YTD | [Quarter] | [Month] | [Week] | [Day]
- ◆ YTD Grouped
	- ❖ YTD | [Quarter] | [Month] | [Week] | [Day]
- ◆ MTD | [Week] | [Day]
- ◆ Prior MTD | [Week] | [Day]
- ◆ MTD Grouped
	- ❖ Prior MTD | [Week] | [Day]
	- ❖ MTD | [Week] | [Day]
	- ❖ MTD Change
	- ❖ MTD Growth
- ◆ WTD | [Day]
- Prior WTD | [Day]
- ◆ WTD Grouped
	- ❖ Prior WTD | [Day]
	- $\triangleleft$  WTD  $|$  [Day]
	- ❖ WTD Change
	- ❖ WTD Growth
- Weekday/Start The weekday when the job started running, based on the date and time according to the LSF master host.

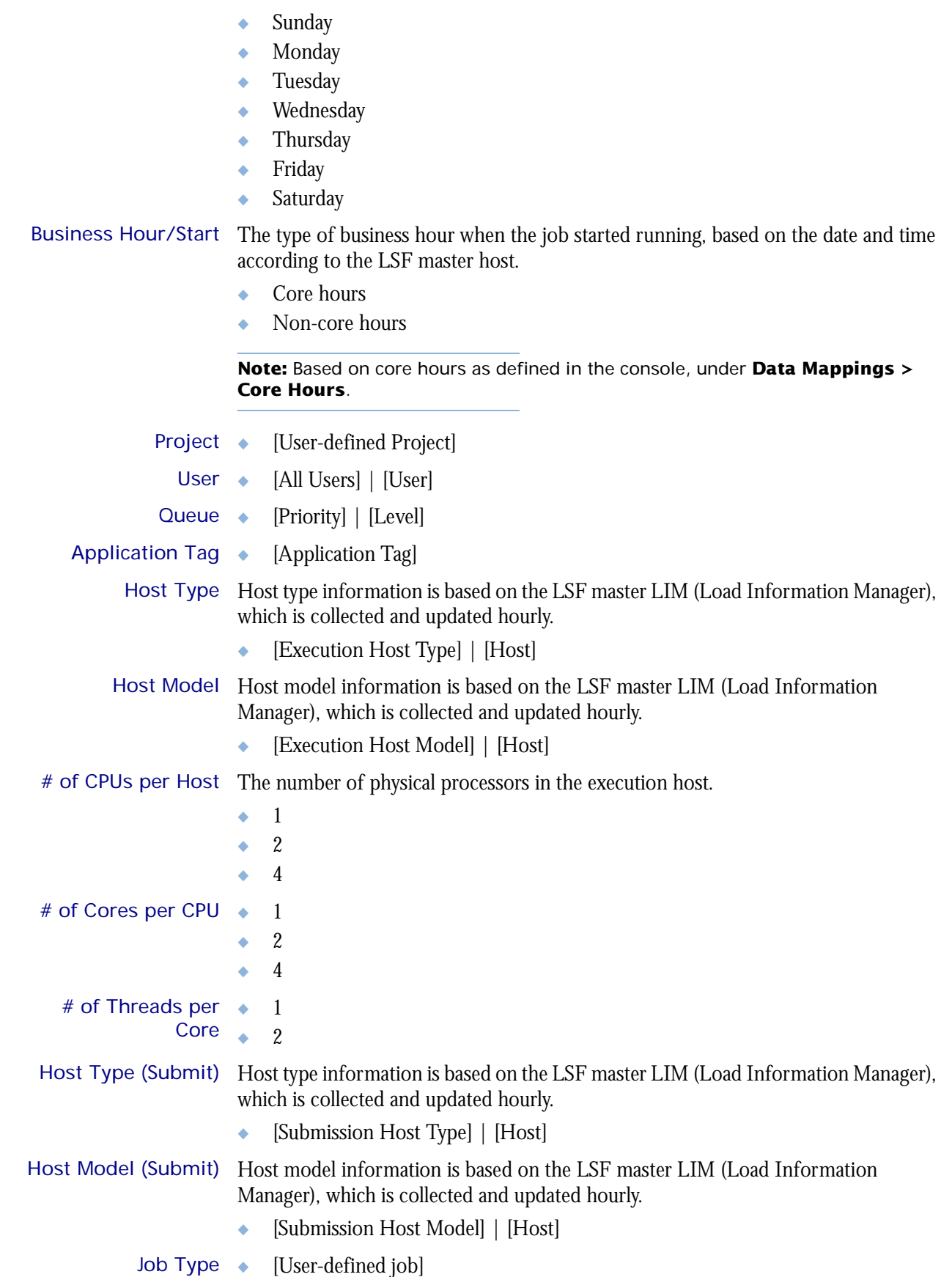

Ţ

Ī

I

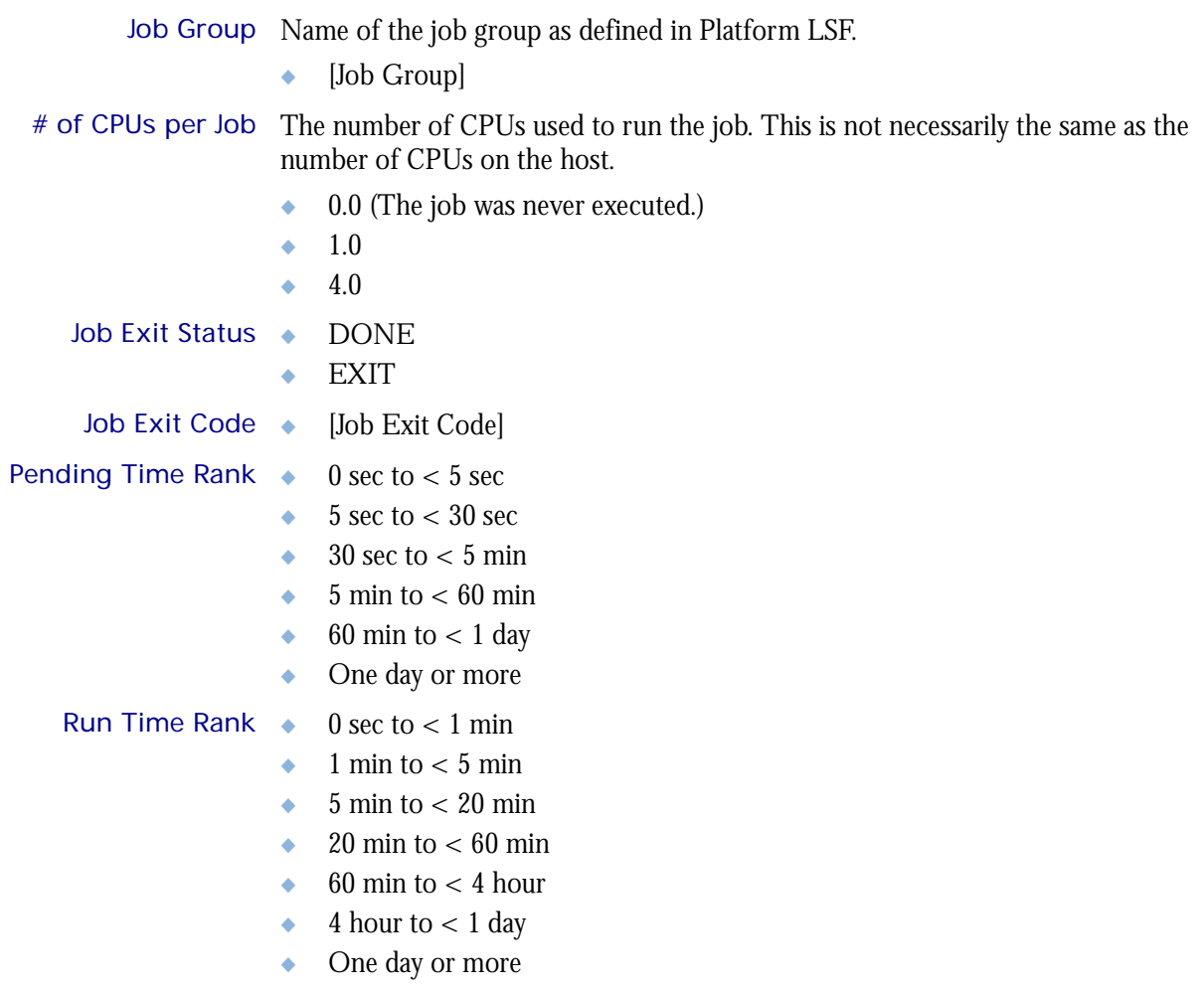

- CPU Time Rank  $\bullet$  0 sec to < 1 min  $\bullet$  1 min to < 5 min  $\bullet$  5 min to  $<$  20 min  $\bullet$  20 min to < 60 min  $\leftrightarrow$  60 min to < 4 hour  $\leftrightarrow$  4 hour to < 1 day
	- ◆ One day or more

Memory Usage Rank  $\bullet$  0 GB to < 1 GB

- $\bullet$  1 GB to < 2 GB
- $\rightarrow$  2 GB to < 4 GB
- $\leftrightarrow$  4 GB to  $<$  8 GB
- $\bullet$  8 GB to < 16 GB
- $\bullet$  16 GB to < 32 GB
- ◆ 32 GB or more

User Group Name of user group as defined in Platform LSF.

◆ [User Group]

**Note**: If a user belongs to multiple user groups, then the job submitted by that user is not associated with a group unless "-G"' is used to indicate the group when submitting the job.

- Job ID The Job ID as assigned in Platform LSF.
	- $\bullet$  [Job ID]

**Note**: To use this dimension, you must enable the "Include Job ID in Workload Cubes" feature in the Platform Analytics Console (click **Addons** in the navigation tree).

## <span id="page-315-0"></span>**Measures**

I

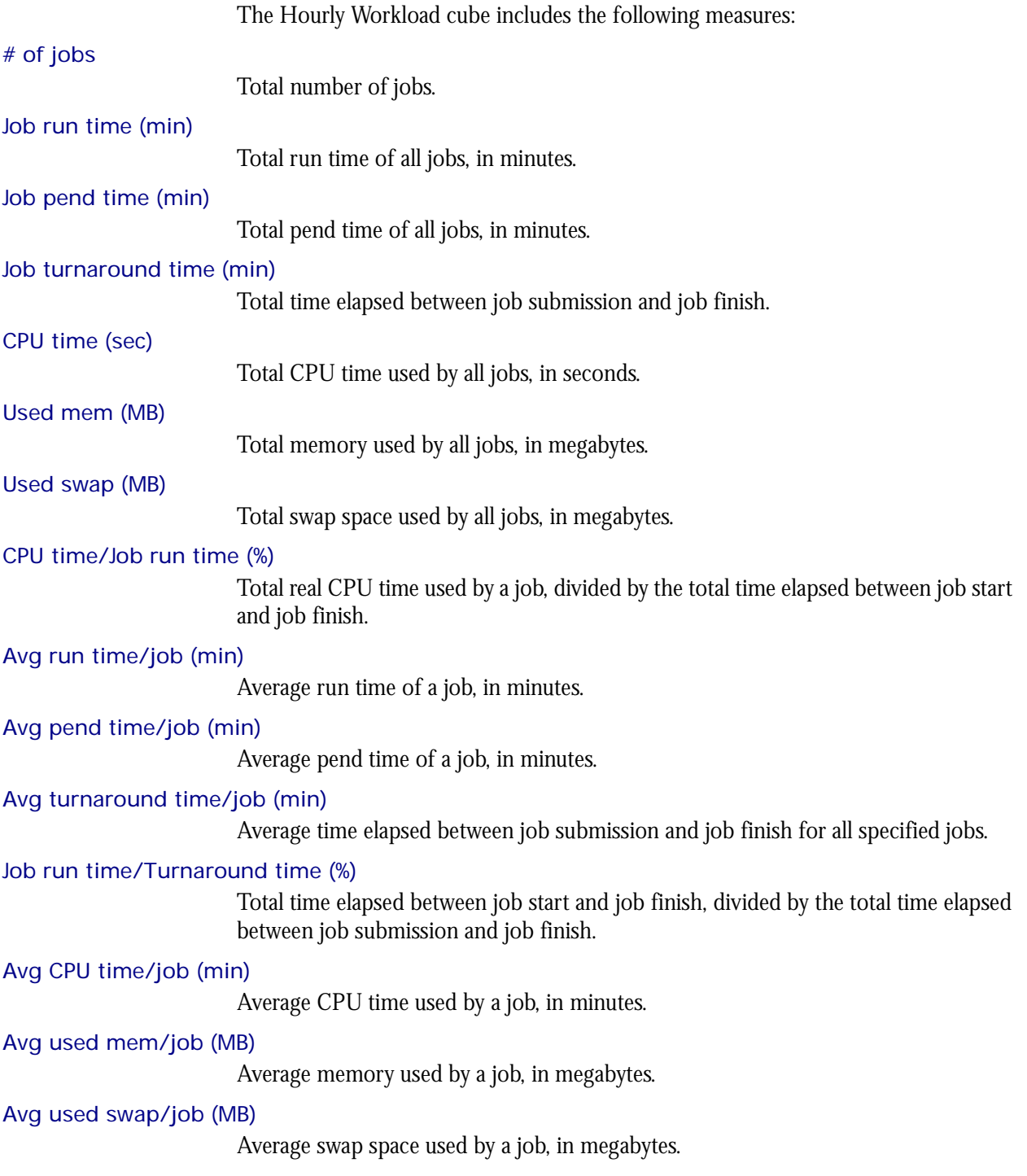

## <span id="page-316-0"></span>Cognos Cube Views

The Hourly Workload cube includes the following Cognos cube views:

- ◆ Consumed resources by job exist status and cluster
- ◆ Jobs ranked by pending time
- ◆ Throughput efficiency by cluster and date
- ◆ Types of hosts completing jobs the fastest
- ◆ Projects consuming the most CPU time
- ◆ Projects running the most jobs
- ◆ Projects waiting the longest for cluster resources
- ◆ Projects wasting the most CPU time
- ◆ Projects with the most CPU-intensive jobs
- ◆ Throughput efficiency by cluster and project
- ◆ Jobs in queue ranked by pending time
- ◆ Number of done and exited jobs by queue
- ◆ Throughput efficiency by queue
- ◆ Users consuming the most CPU time
- ◆ Users waiting the longest to execute jobs
- ◆ Users with the most jobs

## The Hourly Workload License **Cube**

The Hourly Workload License cube lets you explore the hourly historical workload license data obtained from your LSF cluster and the FLEXnet Manager server. This cube is based on the Hourly Workload License datamart.

**Note:** Macrovision's FLEXnet Manager is a central management tool for all FLEXlm servers in an enterprise environment. In order to build and explore the data that makes up this cube, you require a FLEXnet Manager installation.

- Contents ◆ ["Dimensions" on page 320](#page-319-0)
	- ◆ ["Measures" on page 325](#page-324-0)
	- ◆ ["Cognos Cube Views" on page 327](#page-326-0)

#### <span id="page-319-0"></span>Abbreviations

- WTD Week to Date
- MTD Month to Date
- QTD Quarter to Date
- YTD Year to Date

#### **Definitions**

- Change The change from the previous specified time category to the current time category. For example, QTD Change is the change from the previous QTD to the current QTD.
- Growth The change from the previous specified time category to the current time category, expressed as a percentage. For example, QTD Growth is the change from the previous QTD to the current QTD, expressed as a percentage.

#### **Dimensions**

The Hourly Workload License cube includes the following dimensions and child categories:

- Cluster Cluster | [Name]
	- Date The sampling date and time.

**Note:** The week starts on Sunday and ends on Saturday. The Date dimension is the internal timestamp.

- [Current Year] | [Quarter] | [Month] | [Week] | [Day]
- ◆ [Yesterday]
- $\leftrightarrow$  WTD  $|$  [Day]
- $MTD$  | [Week] | [Day]
- ◆ QTD | [Month] | [Week] | [Day]
- ◆ YTD | |[Month] | [Week] | [Day]
- ◆ [Previous Week] | [Day]
- ◆ [Previous Month] | [Week] | [Day]
- ◆ [Previous Quarter] | [Month] | [Week] | [Day]
- ◆ [Previous Year] | [Quarter] | [Month] | [Week] | [Day]
- Weekday Based on the date and time according to the LSF master host.
	- ◆ Sunday
	- **Monday**
	- **Tuesday**
	- Wednesday
	- **Thursday**
	- Friday
	- Saturday

Business Hour Based on core hours as defined in the console, under **Data Mappings > Core Hours**.

- ◆ Core hours
- ◆ Non-core hours

Shift Based on shift hours as defined in the console, under **Data Mappings > Shifts**.

- ◆ Shift 1 | [Hour]
- ◆ Shift 2 | [Hour]
- ◆ Shift 3 | [Hour]
- ◆ By Hour | [Hour]

#### Date (Submit) The date when the job was submitted of which you want sampled, based on the date and time according to the LSF master host.

- ◆ [Current Year] | [Quarter] | [Month] | [Week] | [Day]
- ◆ Current Day
- ◆ Yesterday
- ◆ WTD | [Day]
- ◆ Prior WTD | [Day]
- ◆ WTD Grouped
	- ❖ Prior WTD | [Day]
	- ❖ WTD | [Day]
	- ❖ WTD Change
	- ❖ WTD Growth
- ◆ MTD | [Week] | [Day]
- Prior MTD | [Week] | [Day]
- ◆ MTD Grouped
	- ❖ Prior MTD | [Week] | [Day]
	- ❖ MTD | [Week] | [Day]
	- ❖ MTD Change
	- ❖ MTD Growth
- ◆ QTD | [Month] | [Week] | [Day]
- ◆ Prior QTD | |[Month] | [Week] | [Day]
- ◆ QTD Grouped
	- ❖ Prior QTD | [Month] | [Week] | [Day]
	- ❖ QTD | [Month] | [Week] | [Day]
	- ❖ QTD Change
	- ❖ QTD Growth
- ◆ YTD | [Quarter] | [Week] | [Day]
- ◆ Prior YTD | [Quarter] | [Week] | [Day]
- ◆ YTD Grouped
	- ❖ Prior YTD | [Quarter] | [Week] | [Day]
	- ❖ YTD | [Quarter] | [Week] | [Day]
	- ❖ YTD Change
	- ❖ YTD Growth

Weekday (Submit) The weekday when the job was submitted of which you want sampled, based on the date and time according to the LSF master host.

- ◆ Sunday
- ◆ Monday
- ◆ Tuesday
- ◆ Wednesday
- ◆ Thursday
- ◆ Friday
- ◆ Saturday

Business Hour (Submit) The type of business hour when the job was submitted, based on the date and time according to the LSF master host.

◆ Core hours

I

Non-core hours

**Note:** Based on core hours as defined in the console, under **Data Mappings > Core Hours**.

Date/Start The date when the job started running of which you want sampled, based on the date and time according to the LSF master host.

- ◆ [Current Year] | [Quarter] | [Month] | [Week] | [Day]
- ◆ Current Day
- ◆ Yesterday
- $WTD | [Day]$
- ◆ Prior WTD | [Day]
- ◆ WTD Grouped
	- ❖ Prior WTD | [Day]
	- $\triangleleft$  WTD  $|$  [Day]
	- ❖ WTD Change
	- ❖ WTD Growth
- ◆ MTD | [Week] | [Day]
- Prior MTD | [Week] | [Day]
- ◆ MTD Grouped
	- ❖ Prior MTD | [Week] | [Day]
	- ❖ MTD | [Week] | [Day]
	- ❖ MTD Change
	- ❖ MTD Growth
- ◆ QTD | [Month] | [Week] | [Day]
- ◆ Prior QTD | |[Month] | [Week] | [Day]
- ◆ QTD Grouped
	- ❖ Prior QTD | [Month] | [Week] | [Day]
	- ❖ QTD | [Month] | [Week] | [Day]
	- ❖ QTD Change
	- ❖ QTD Growth
- ◆ YTD | [Quarter] | [Week] | [Day]

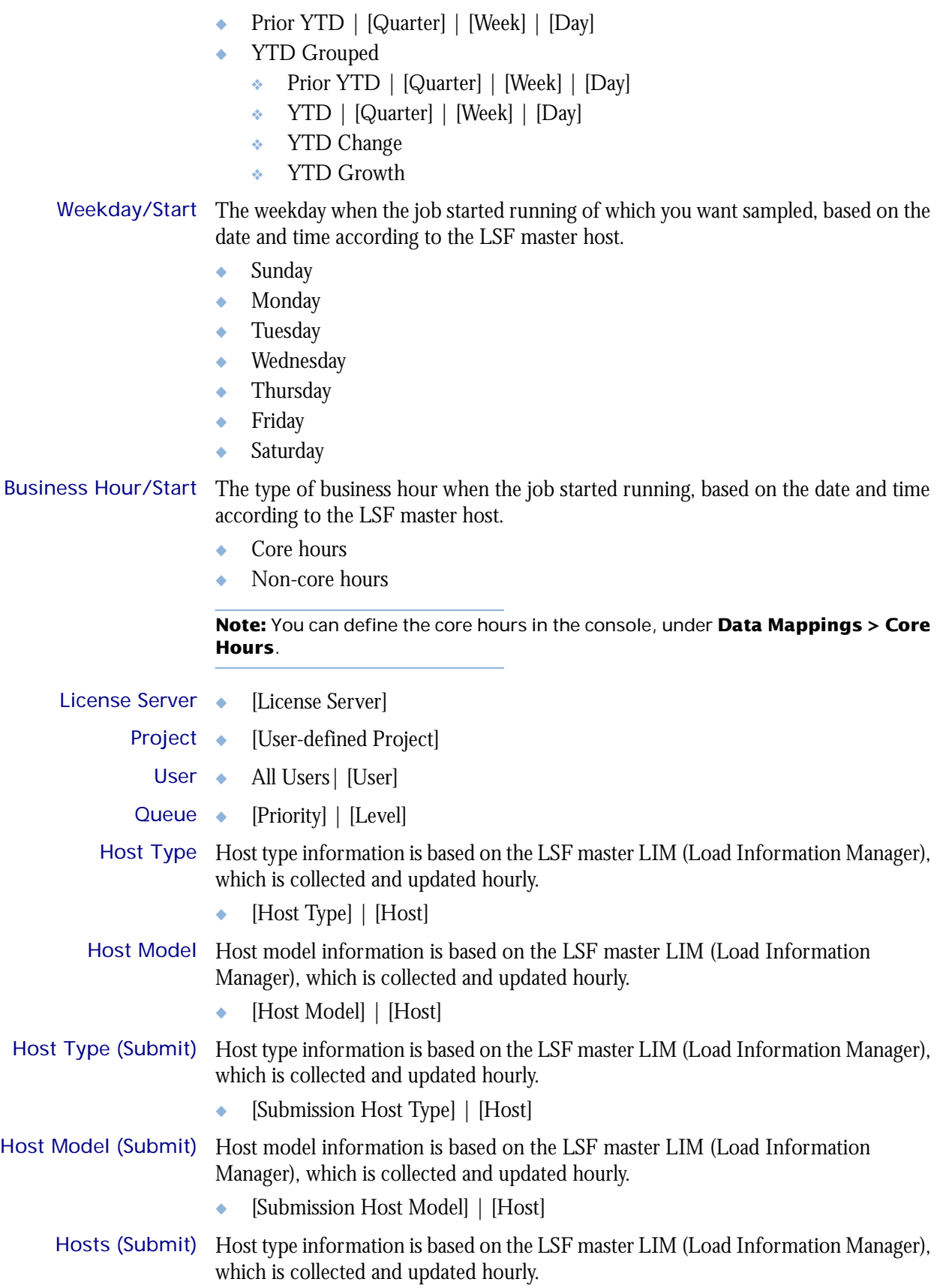

Ţ

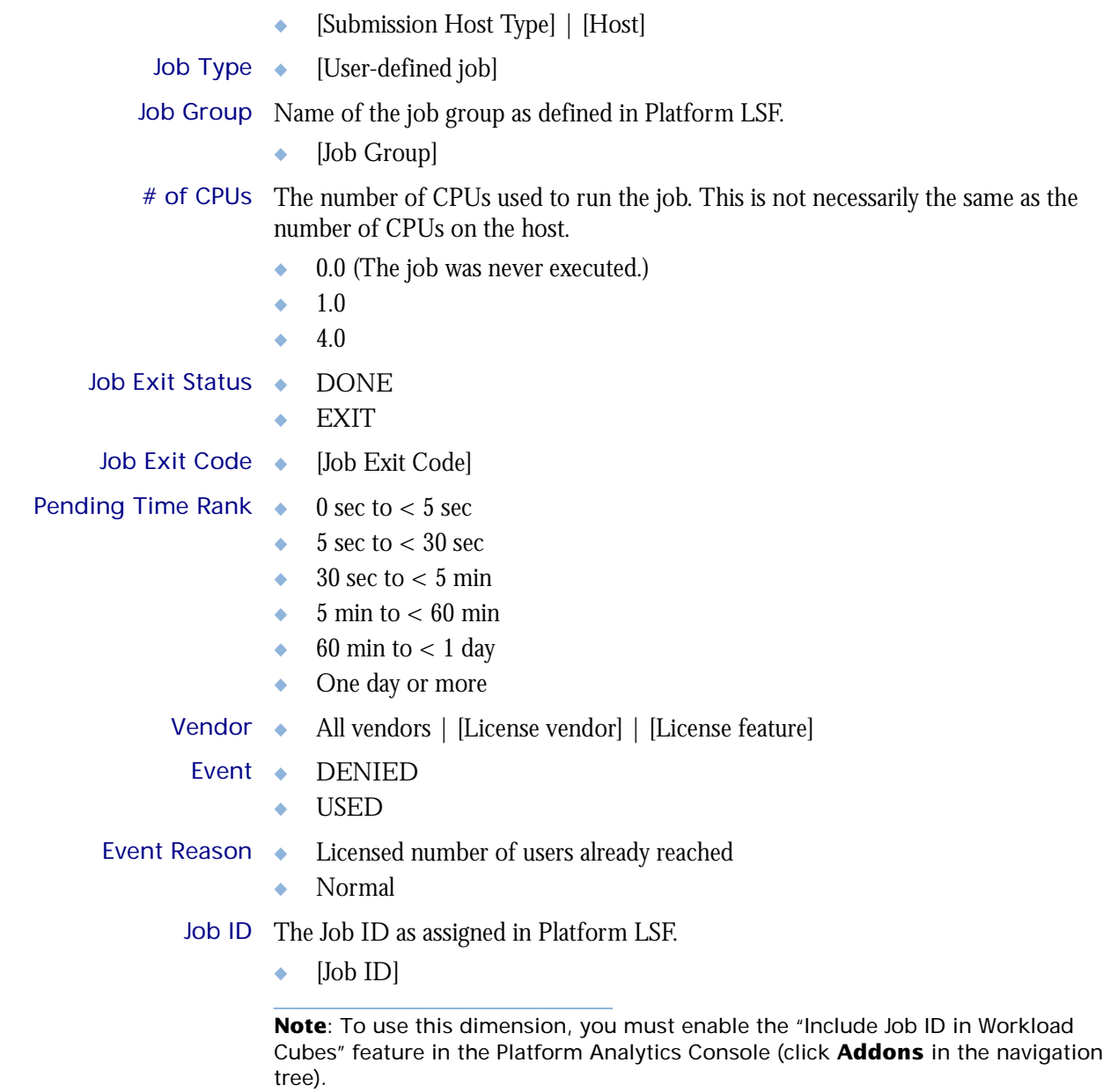
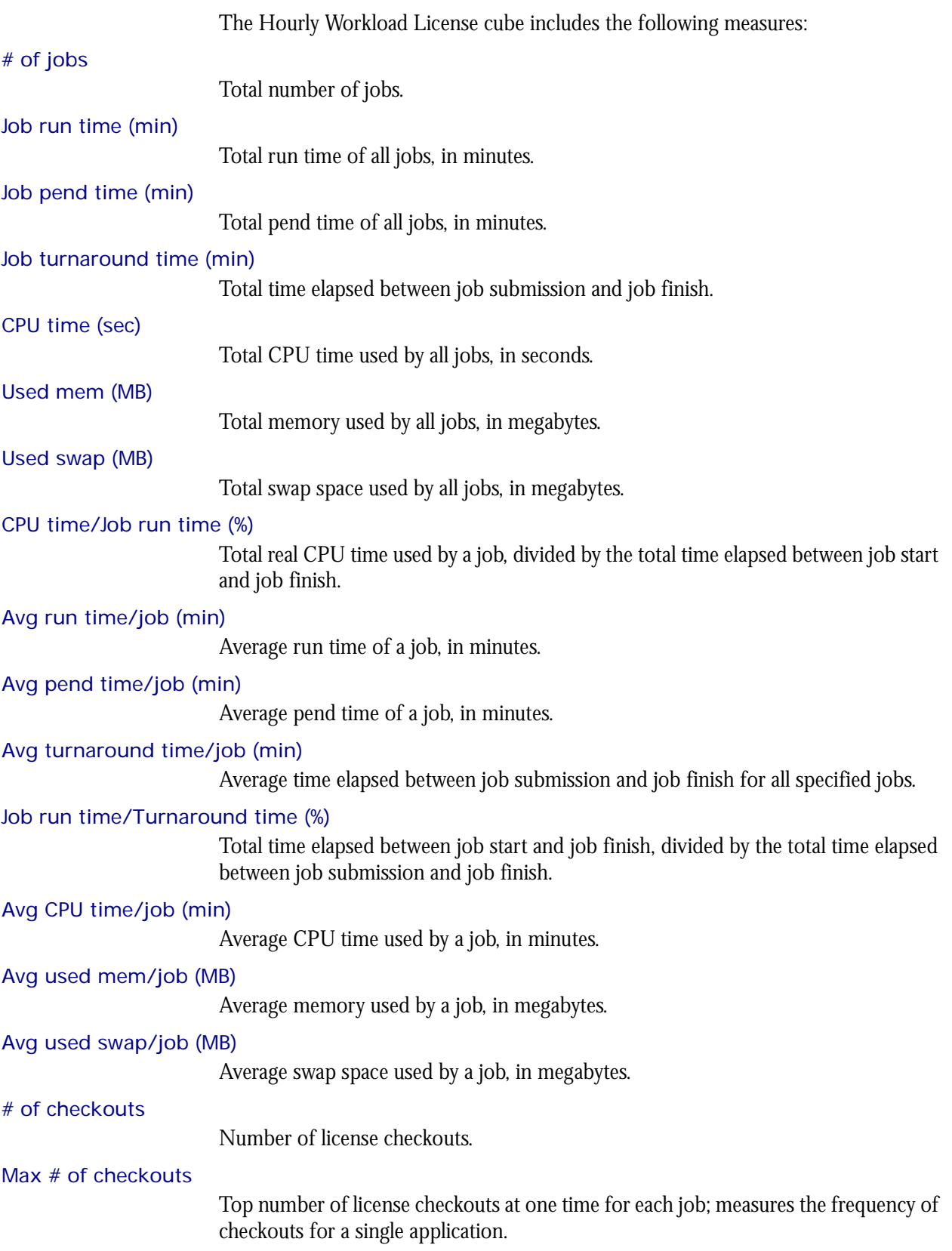

Total feature time (min)

Total license feature time per job, in minutes; combines all consumed license time.

#### Avg feature time (min)

Average license feature time per job, in minutes; averages the consumed license time.

#### # of events

Number of events (for example, denial, support, check in, check out).

The Hourly Workload License cube does not include any Cognos cube views.

## 53

## The Hourly HPC Workload Cube

The Hourly HPC Workload cube lets you explore how much hardware and time different users and projects consume, and discover whether cluster usage actually maps to your business goals and strategies. It contains historical workload data about HPC jobs, queues, projects, and hosts. It is based on data collected in the Host Properties and HPC Job Information datamarts. You can explore the workload for all HPC projects, queues, users, and hosts.

#### Contents ◆ ["Dimensions" on page 330](#page-329-0)

- ◆ ["Measures" on page 335](#page-334-0)
- ◆ ["Cognos Cube Views" on page 336](#page-335-0)

#### <span id="page-329-0"></span>Abbreviations

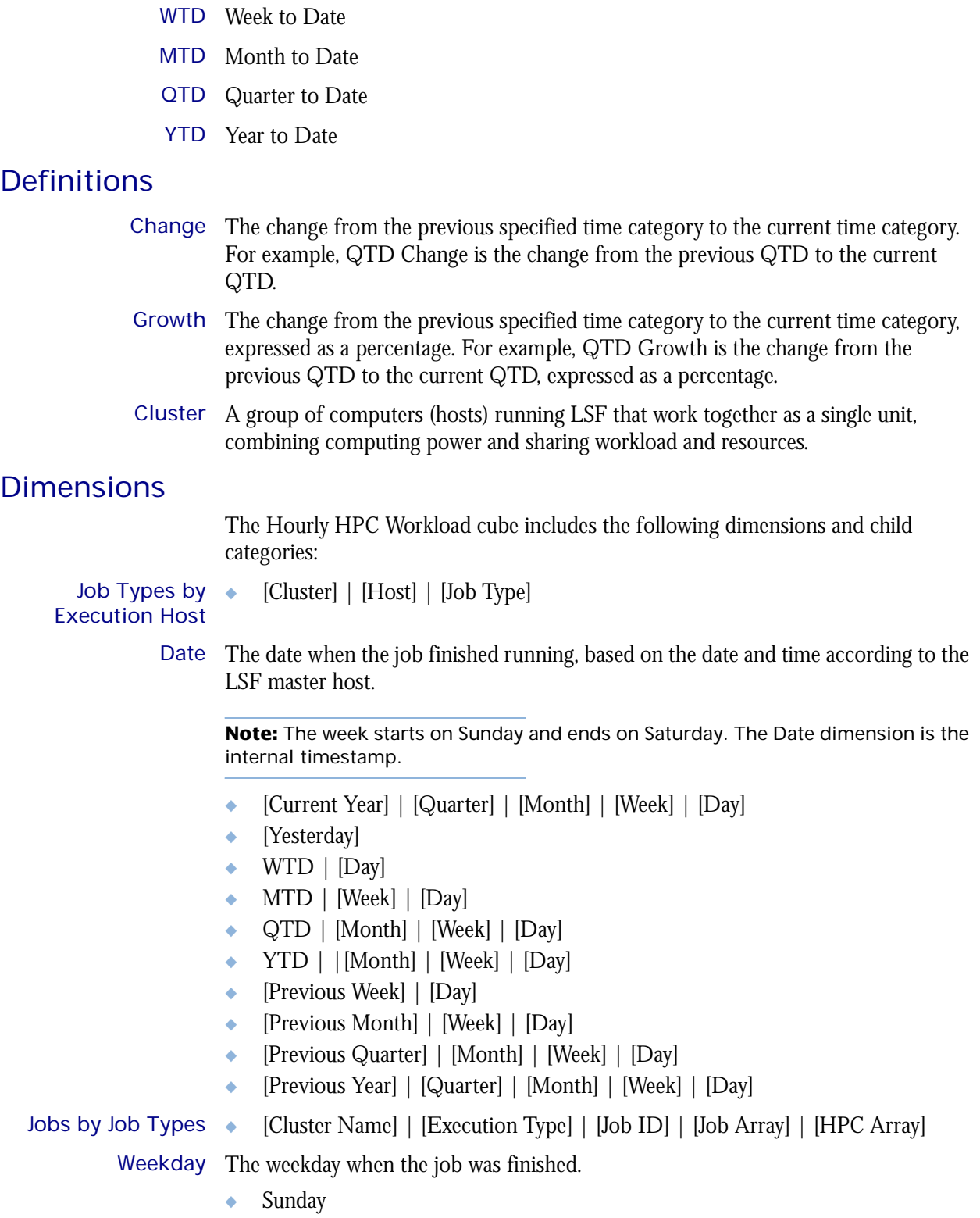

◆ Monday

◆ Tuesday Wednesday Thursday **Friday** ◆ Saturday Business Hour Based on core hours as defined in the console, under **Data Mappings > Core Hours**. ◆ Core hours ◆ Non-core hours Shift Based on core hours as defined in the console, under **Data Mappings > Shifts**.  $\bullet$  Shift 1 | [Hour] ◆ Shift 2 | [Hour] ◆ Shift 3 | [Hour] ◆ By Hour | [Hour] Date (Submit) The date when the job was submitted, based on the date and time according to the LSF master host. ◆ [Current Year] | [Quarter] | [Month] | [Week] | [Day] ◆ Current Day | [Day] ◆ Yesterday | [Day] ◆ QTD | [Month] | [Week] | [Day] ◆ Prior QTD | [Month] | [Week] | [Day] ◆ QTD Grouped ❖ Prior QTD | [Month] | [Week] | [Day] ❖ QTD | [Month] | [Week] | [Day] ❖ QTD Change ❖ QTD Growth ◆ YTD | [Quarter] | [Month] | [Week] | [Day] Prior YTD | [Quarter] | [Month] | [Week] | [Day] ◆ YTD Grouped ❖ Prior YTD | [Quarter] | [Month] | [Week] | [Day] ❖ YTD | [Quarter] | [Month] | [Week] | [Day] ❖ YTD Change ❖ YTD Growth ◆ MTD | [Week] | [Day] Prior MTD | [Week] | [Day] ◆ MTD Grouped ❖ Prior MTD | [Week] | [Day]  $\bullet$  MTD | [Week] | [Day] ❖ MTD Change ❖ MTD Growth ◆ WTD | [Day] ◆ Prior WTD | [Day]

I

- WTD Grouped
	- ❖ Prior WTD | [Day]
	- ❖ WTD | [Day]
	- ❖ WTD Change
	- ❖ WTD Growth

Weekday (Submit) The weekday when the job was submitted, based on the date and time according to the LSF master host.

- Sunday
- ◆ Monday
- ◆ Tuesday
- ◆ Wednesday
- ◆ Thursday
- ◆ Friday
- ◆ Saturday

Business Hour The type of business hour when the job was submitted, based on the date and time (Submit) according to the LSF master host.

- ◆ Core hours
- Non-core hours

**Note:** Based on core hours as defined in the console, under **Data Mappings > Core Hours**.

Date (Start) The date when the job started running, based on the date and time according to the LSF master host.

- $[Current Year] | [Quarter] | [Month] | [Week] | [Day]$
- ◆ Current Day | [Day]
- ◆ Yesterday | [Day]
- ◆ QTD | [Month] | [Week] | [Day]
- ◆ Prior QTD | [Month] | [Week] | [Day]
- ◆ QTD Grouped
	- ❖ Prior QTD | [Month] | [Week] | [Day]
	- ❖ QTD | [Month] | [Week] | [Day]
	- ❖ QTD Change
	- ❖ QTD Growth
- ◆ YTD | [Quarter] | [Month] | [Week] | [Day]
- ◆ YTD Grouped
	- ❖ YTD | [Quarter] | [Month] | [Week] | [Day]
- ◆ MTD | [Week] | [Day]
- ◆ Prior MTD | [Week] | [Day]
- ◆ MTD Grouped
	- ❖ Prior MTD | [Week] | [Day]
	- $\bullet$  MTD | [Week] | [Day]
	- ❖ MTD Change

ľ

- ❖ MTD Growth
- $\leftrightarrow$  WTD  $|$  [Day]
- ◆ Prior WTD | [Day]
- ◆ WTD Grouped
	- ❖ Prior WTD | [Day]
	- ❖ WTD | [Day]
	- ❖ WTD Change
	- ❖ WTD Growth
- Weekday (Start) The weekday when the job started running, based on the date and time according to the LSF master host.
	- Sunday
	- ◆ Monday
	- ◆ Tuesday
	- ◆ Wednesday
	- ◆ Thursday
	- ◆ Friday
	- ◆ Saturday

#### Business Hour The type of business hour when the job started running, based on the date and time (Start) according to the LSF master host.

- ◆ Core hours
- Non-core hours

**Note:** Based on core hours as defined in the console, under **Data Mappings > Core Hours**.

- Project ◆ [User-defined Project]
	- User ◆ [All Users] | [User]
- Queue ◆ [Priority] | [Level]

I

#### User Group Name of user group as defined in Platform LSF.

◆ [User Group]

**Note**: If a user belongs to multiple user groups, then the job submitted by that user is not associated with a group unless "-G"' is used to indicate the group when submitting the job.

Job Type ◆ [Priority] | [Level] Exit Status ◆ Standard ❖ DONE ❖ EXIT Exit Code ◆ Standard ❖ [Job Exit Code] Pending Time Rank  $\bullet$  0 sec to < 5 sec  $\bullet$  5 sec to  $<$  30 sec

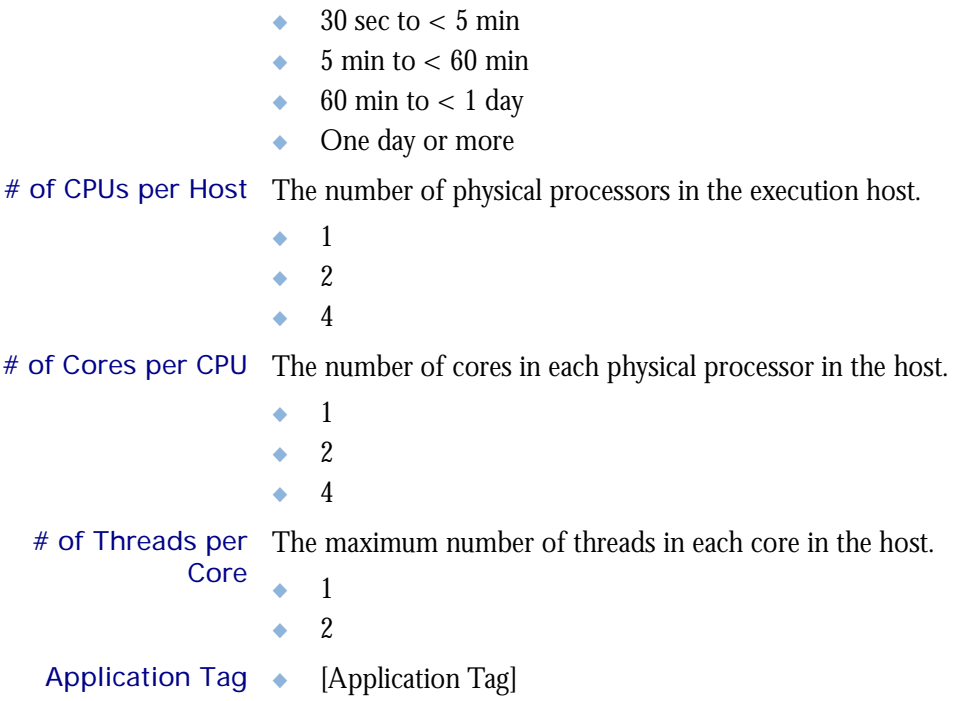

<span id="page-334-0"></span>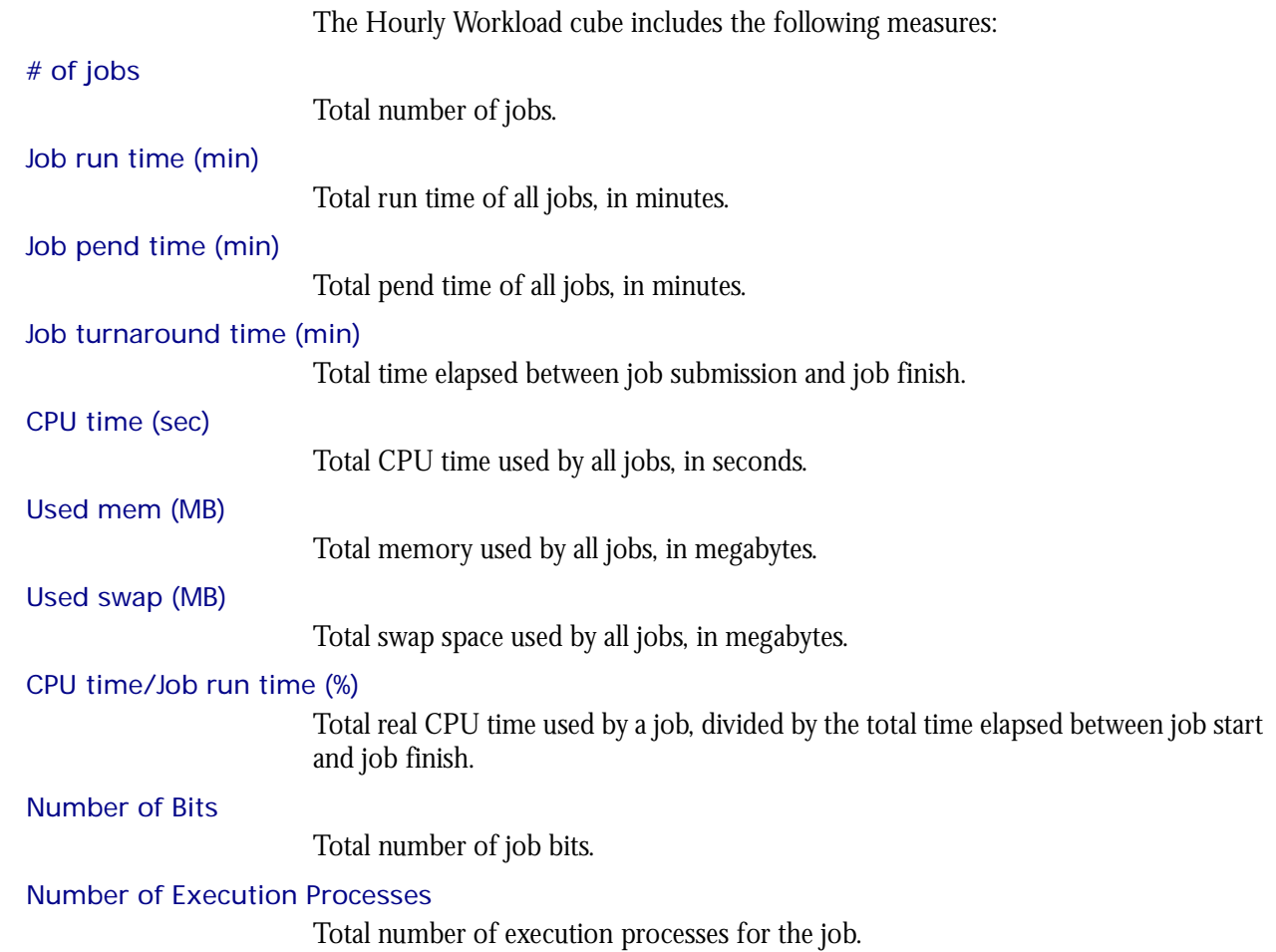

<span id="page-335-0"></span>The Hourly Workload cube includes the following Cognos cube views:

- ◆ Consumed resources by job exist status and cluster
- ◆ Jobs ranked by pending time
- ◆ Throughput efficiency by cluster and date
- ◆ Types of hosts completing jobs the fastest
- ◆ Projects consuming the most CPU time
- ◆ Projects running the most jobs
- ◆ Projects waiting the longest for cluster resources
- ◆ Projects wasting the most CPU time
- ◆ Projects with the most CPU-intensive jobs
- ◆ Throughput efficiency by cluster and project
- ◆ Jobs in queue ranked by pending time
- ◆ Number of done and exited jobs by queue
- ◆ Throughput efficiency by queue
- ◆ Users consuming the most CPU time
- ◆ Users waiting the longest to execute jobs
- ◆ Users with the most jobs

## 54

## The License Utilization Prediction Cube

The License Utilization Prediction cube contains historical and predictive data about license utilization from a license server perspective. It is based on the License Utilization Prediction datamart. It does not contain information about individual users.

#### Contents ◆ ["Dimensions" on page 338](#page-337-0)

- ◆ ["Measures" on page 339](#page-338-0)
- ◆ ["Cognos Cube Views" on page 340](#page-339-0)

#### <span id="page-337-0"></span>**Definitions**

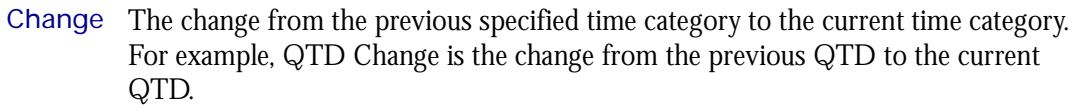

Growth The change from the previous specified time category to the current time category, expressed as a percentage. For example, QTD Growth is the change from the previous QTD to the current QTD, expressed as a percentage.

#### **Dimensions**

The License Utilization Prediction cube includes the following dimensions and child categories:

License vendor ◆ All vendors | [License vendor] | [License feature]

Weekday The predicted weekday.

- ◆ Sunday
- ◆ Monday
- ◆ Tuesday
- ◆ Wednesday
- ◆ Thursday
- ◆ Friday
- ◆ Saturday
- License server ◆ [License Server]

The License Utilization Prediction cube includes the following measures:

#### <span id="page-338-0"></span>Average utilization (%)

The average license utilization on each license server over a period of time, expressed as a percentage.

#### Peak utilization (%)

The peak license utilization on each license server over a period of time, expressed as a percentage.

#### 4th week forecasted avg utilization (%)

Average license utilization predicted for this host in the 4th week, expressed as a percentage.

#### 4th week forecasted peak utilization (%)

Maximum license utilization predicted for this host in 4 weeks, expressed as a percentage.

#### 8th week forecasted avg utilization (%)

Average license utilization predicted for this host in the 8th week, expressed as a percentage.

#### 8th week forecasted peak utilization (%)

Maximum license utilization predicted for this host in 8 weeks, expressed as a percentage.

#### 12th week forecasted avg utilization (%)

Average license utilization predicted for this host in the 12th week, expressed as a percentage.

#### 12th week forecasted peak utilization (%)

Maximum license utilization predicted for this host in 12 weeks, expressed as a percentage.

<span id="page-339-0"></span>The License Utilization Prediction cube includes the following Cognos cube view report:

◆ Peak utilization trend by feature and server over the next 12 weeks

# 55

## The Job Throughput Prediction **Cube**

The Job Throughput Prediction cube contains historical and predictive job throughput data. It is based on data collected from the lsb.acct file, collected in the Job Throughput Prediction datamart. The dynamic historical data is collected hourly and aggregated daily. The cube is also based on the Job Throughput Prediction datamart, which contains predictive data.

#### Contents ◆ ["Dimensions" on page 342](#page-341-0)

- ◆ ["Measures" on page 343](#page-342-0)
- ◆ ["Cognos Cube Views" on page 345](#page-344-0)

#### <span id="page-341-0"></span>**Definitions**

- Change The change from the previous specified time category to the current time category. For example, QTD Change is the change from the previous QTD to the current QTD.
- Growth The change from the previous specified time category to the current time category, expressed as a percentage. For example, QTD Growth is the change from the previous QTD to the current QTD, expressed as a percentage.
- Cluster A group of computers (hosts) running LSF that work together as a single unit, combining computing power and sharing workload and resources.

#### **Dimensions**

The Job Throughput Prediction cube includes the following dimensions and child categories:

- Weekday The weekday when the job is predicted to finish running.
	- ◆ Sunday
	- ◆ Monday
	- ◆ Tuesday
	- ◆ Wednesday
	- ◆ Thursday
	- ◆ Friday
	- ◆ Saturday
	- Cluster ◆ [Cluster] | [Host]
	- Queue ◆ [Priority] | [Level]

#### <span id="page-342-0"></span>Data collection

Data about job throughput is collected in "real time", so that it does not include data about running or pending jobs. Therefore, jobs that were submitted before midnight but are still running or pending at the last midnight before the cube build are not included in the count of submitted jobs. Consequently, the data in the cubes data changes frequently, especially when there are lots of long jobs, which run for more than one day.

Consider the example of a single cluster that is monitored by Analytics with the following average hourly statistics:

- 300 jobs are submitted
- 200 jobs finish running with done status
- 50 jobs finish running with exit status
- ◆ 20 jobs never run
- 30 jobs are still running when Analytics analyzes the data

The average number of submitted jobs in the resulting cube will increase from the time Analytics originally analyzes the data to once the 30 running jobs finish running.

#### Calculation of measures

While all displayed measure values are hourly averages, they are actually an aggregate of 24 hourly averages, divided by 24. You cannot drill into the data to see this data for a particular hour in the day.

#### **Measures**

The Job Throughput Prediction cube includes the following measures:

Average # of submitted jobs

Total number of submitted jobs.

Average # of exited jobs

Total number of exited jobs.

Average # of done jobs

Total number of done jobs.

4th week forecasted # of submitted jobs Total number of submitted jobs.

4th week forecasted# of exited jobs Total number of exited jobs.

4th week forecasted# of done jobs Total number of done jobs.

8th week forecasted # of submitted jobs Total number of submitted jobs.

8th week forecasted # of exited jobs Total number of exited jobs. 8th week forecasted # of done jobs Total number of done jobs.

12th week forecasted # of submitted jobs Total number of submitted jobs.

12th week forecasted # of exited jobs Total number of exited jobs.

12th week forecasted # of done jobs Total number of done jobs.

<span id="page-344-0"></span>The Job Throughput Prediction cube includes the following Cognos cube views:

- ◆ Submitted job trend per cluster over the next 12 weeks
- ◆ Submitted job trend per queue over the next 12 weeks

# 56

## The Jobs vs. Slot Utilization Cube

The Jobs vs. Slot Utilization cube lets you determine the following:

- ◆ The number of slots were available on a cluster or a group of clusters.
- ◆ The number of slots were being used and the number of jobs running.
- The number of pending slots and jobs in the system.

This cube allows you to make conclusions about the demand on the system and how they are utilized. For example,

- If the number of available slots is consistent, the cluster is stable. Conversely, if the number of available slots changes frequently, that means there are hosts going offline and coming online, which indicates an unstable cluster..
- ◆ If the number of used slots is close to the number of available slots, this indicates that your cluster has good utilization.
- If the number of used slots is much smaller than the number of available slots, this indicates your cluster has spare capacity. If there are lots of pending jobs and slots, this indicates a potential problem in your cluster. and you should examine why the jobs or slots are pending.

#### Contents ◆ ["Dimensions" on page 348](#page-347-0)

- ["Measures" on page 350](#page-349-0)
- ["Cognos Cube Views" on page 351](#page-350-0)

#### <span id="page-347-0"></span>Abbreviations

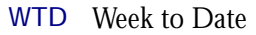

- MTD Month to Date
- QTD Quarter to Date
- YTD Year to Date

#### **Definitions**

- Change The change from the previous specified time category to the current time category. For example, QTD Change is the change from the previous QTD to the current QTD.
- Growth The change from the previous specified time category to the current time category, expressed as a percentage. For example, QTD Growth is the change from the previous QTD to the current QTD, expressed as a percentage.
- Cluster A group of computers (hosts) running LSF that work together as a single unit, combining computing power and sharing workload and resources.

#### **Dimensions**

The Jobs vs. Slot Utilization cube includes the following dimensions and child categories:

#### Category ◆ SUSP

- ◆ WAIT
- ◆ RUN
- ◆ PEND
- ◆ CAPACITY

Cluster Cluster | [Host]

Date The sampling date and time.

**Note:** The week starts on Sunday and ends on Saturday. The Date dimension is the internal timestamp.

- $[Current Year] | [Quarter] | [Month] | [Week] | [Day]$
- ◆ [Yesterday]
- $\leftrightarrow$  WTD  $|$  [Day]
- $MTD$  | [Week] | [Day]
- ◆ QTD | [Month] | [Week] | [Day]
- ◆ YTD | |[Month] | [Week] | [Day]
- ◆ [Previous Week] | [Day]
- ◆ [Previous Month] | [Week] | [Day]
- ◆ [Previous Quarter] | [Month] | [Week] | [Day]
- ◆ [Previous Year] | [Quarter] | [Month] | [Week] | [Day]
- Host Type Host type information of the job execution host is based on the LSF master LIM (Load Information Manager), which is collected and updated hourly. ◆ [Host Type] | [Host] Host Model Host model information of the job execution host is based on the LSF master LIM (Load Information Manager), which is collected and updated hourly. ◆ [Host Model] | [Host] Slot Qty The number of execution processors of a slot that is using the CPU.
	- Project ◆ [User-defined Project]
	- Queue ◆ [Queue]
		- User ◆ [User]
	- Weekday Based on the date and time according to the LSF master host.
		- ◆ Sunday
		- ◆ Monday
		- ◆ Tuesday
		- ◆ Wednesday
		- Thursday
		- Friday
		- ◆ Saturday

The Jobs vs. Slot Utilization cube includes the following measures:

<span id="page-349-0"></span># of Slots The average number of slots over time.

# of Jobs The average number of jobs over time.

<span id="page-350-0"></span>I

The Jobs vs. Slot Utilization cube does not include any Cognos cube views.

# 57

## The Cluster Capacity Cube

The Cluster Capacity cube provides a summary of how one or more clusters are being used by allowing you to view the size, availability, usage, and capacity of the cluster (or clusters) in question.

This cube allows you to determine the following:

- ◆ The overall state of the slots in each cluster: how many slots are available, how many slots are closed (due to administration), and how many slots are down (due to hosts being unavailable).
- ◆ The number of idle slots in each cluster.
- ◆ Which workload is running on the slots in each cluster, organized by project, queue, user, host type, or host model.

- Contents ◆ ["Dimensions" on page 354](#page-353-0)
	- ["Measures" on page 356](#page-355-0)
	- ◆ ["Cognos Cube Views" on page 357](#page-356-0)

#### <span id="page-353-0"></span>Abbreviations

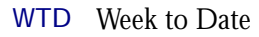

- MTD Month to Date
- QTD Quarter to Date
- YTD Year to Date

### **Definitions**

- Change The change from the previous specified time category to the current time category. For example, QTD Change is the change from the previous QTD to the current QTD.
- Growth The change from the previous specified time category to the current time category, expressed as a percentage. For example, QTD Growth is the change from the previous QTD to the current QTD, expressed as a percentage.
- Cluster A group of computers (hosts) running LSF that work together as a single unit, combining computing power and sharing workload and resources.

#### **Dimensions**

The Cluster Capacity cube includes the following dimensions and child categories:

- Cluster Cluster | [Host]
	- Date The sampling date and time.

**Note:** The week starts on Sunday and ends on Saturday. The Date dimension is the internal timestamp.

- $[Current Year] | [Quarter] | [Month] | [Week] | [Day]$
- [Yesterday]
- $WTD | [Day]$
- $MTD$  | [Week] | [Day]
- ◆ QTD | [Month] | [Week] | [Day]
- ◆ YTD | |[Month] | [Week] | [Day]
- [Previous Week] | [Day]
- ◆ [Previous Month] | [Week] | [Day]
- ◆ [Previous Quarter] | [Month] | [Week] | [Day]
- [Previous Year] | [Quarter] | [Month] | [Week] | [Day]

#### Host Type Host type information of the job execution host is based on the LSF master LIM (Load Information Manager), which is collected and updated hourly.

[Host Type] | [Host]

#### Host Model Host model information of the job execution host is based on the LSF master LIM (Load Information Manager), which is collected and updated hourly.

◆ [Host Model] | [Host]

- Project ◆ [User-defined Project] Queue ◆ [Queue] User ◆ [User] Job CPU Qty The number of execution processors of a job that is using the CPU. Weekday Based on the date and time according to the LSF master host. ◆ Sunday ◆ Monday ◆ Tuesday ◆ Wednesday ◆ Thursday ◆ Friday
	- ◆ Saturday

ı

The Cluster Capacity cube includes the following measures:

<span id="page-355-0"></span>Avg Slots The average number of slots used over time.

Sum Slots The total number of slots used over time.

<span id="page-356-0"></span>I

The Cluster Capacity cube does not include any Cognos cube views.

#### C HAPTER

# 58

## The Health Check Cube

The Health Check cube reports on how old the data is for each specified cube in each cluster that you are monitoring. This allows you to see when the data is lagging behind.

The data may lag behind because the loader controller or the Analytics node is down, the corresponding data loaders are slow, or the data aggregation has an extended latency. Using this cube, you can check data latency, which data flow is experiencing problems, and by how many days a problematic data flow is behind.

By default, the Health Check Cube monitors the following cubes:

- ◆ Hourly/Daily Hardware cube
- ◆ Hourly/Daily Workload cube
- ◆ Hourly/Daily Job Throughput cube

- Contents ◆ ["Dimensions" on page 360](#page-359-0)
	- ◆ ["Measures" on page 361](#page-360-0)
	- ["Cognos Cube Views" on page 362](#page-361-0)

#### <span id="page-359-0"></span>Abbreviations

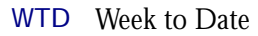

- MTD Month to Date
- QTD Quarter to Date
- YTD Year to Date

#### **Definitions**

- Change The change from the previous specified time category to the current time category. For example, QTD Change is the change from the previous QTD to the current QTD.
- Growth The change from the previous specified time category to the current time category, expressed as a percentage. For example, QTD Growth is the change from the previous QTD to the current QTD, expressed as a percentage.
- Cluster A group of computers (hosts) running LSF that work together as a single unit, combining computing power and sharing workload and resources.

#### **Dimensions**

The Health Check cube includes the following dimensions and child categories:

Cluster Cluster | [Host]

Cube Name Cube Name
# <span id="page-360-1"></span>**Measures**

The Health Check cube includes the following measures:

<span id="page-360-0"></span>Latency The number of days delayed. The Health Check cube derives this value by subtracting the latest time of data in the source table from the cube build time.

# <span id="page-361-0"></span>Cognos Cube Views

I

The Health Check cube does not include any Cognos cube views.

# 59

# <span id="page-362-0"></span>The Hardware Histogram Cube

The Hardware Histogram cube lets you explore the load on your cluster, and to ensure that it is configured correctly and fully utilized. It contains hourly historical hardware data, and it is based on the Hardware Histogram datamart. Metrics are aggregated for groups or types of hosts using a weighted average. You can view data by year, quarter, month, week, day, or hour. You can explore detailed hardware usage for all hosts, host models, host types, and rank types.

- Contents ◆ ["Dimensions" on page 364](#page-363-0)
	- ◆ ["Measures" on page 367](#page-366-0)
	- ◆ ["Cognos Cube Views" on page 368](#page-367-0)

# <span id="page-363-3"></span><span id="page-363-0"></span>**Dimensions**

# Abbreviations

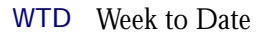

- MTD Month to Date
- QTD Quarter to Date
- YTD Year to Date

# **Definitions**

Change The change from the previous specified time category to the current time category. For example, QTD Change is the change from the previous QTD to the current QTD.

Growth The change from the previous specified time category to the current time category, expressed as a percentage. For example, QTD Growth is the change from the previous QTD to the current QTD, expressed as a percentage.

Cluster A group of computers (hosts) running LSF that work together as a single unit, combining computing power and sharing workload and resources.

# **Dimensions**

The Hardware Histogram cube includes the following dimensions and child categories:

<span id="page-363-1"></span>Cluster Cluster | [Host]

<span id="page-363-2"></span>Date The sampling date and time.

**Note:** The week starts on Sunday and ends on Saturday. The Date dimension is the internal timestamp.

- [Current Year] | [Quarter] | [Month] | [Week] | [Day]
- [Yesterday]
- ◆ WTD | [Day]
- MTD | [Week] | [Day]
- ◆ QTD | [Month] | [Week] | [Day]
- ◆ YTD | |[Month] | [Week] | [Day]
- ◆ [Previous Week] | [Day]
- ◆ [Previous Month] | [Week] | [Day]
- ◆ [Previous Quarter] | [Month] | [Week] | [Day]
- ◆ [Previous Year] | [Quarter] | [Month] | [Week] | [Day]

<span id="page-363-4"></span>Weekday Based on the date and time according to the LSF master host.

- Sunday
- **Monday**
- **Tuesday**
- Wednesday

<span id="page-364-4"></span><span id="page-364-3"></span><span id="page-364-2"></span><span id="page-364-1"></span><span id="page-364-0"></span>**Thursday** ◆ Friday ◆ Saturday Business Hour Based on core hours as defined in the console, under **Data Mappings > Core Hours**. ◆ Core hours ◆ Non-core hours Shift Based on shift hours as defined in the console, under **Data Mappings > Shifts**. ◆ Shift 1 | [Hour] ◆ Shift 2 | [Hour] ◆ Shift 3 | [Hour] ◆ By Hour | [Hour] Host Model Host model information is based on the LSF master LIM (Load Information Manager), which is collected and updated hourly. ◆ [Host Model] | [Host] Host Type Host type information is based on the LSF master LIM (Load Information Manager), which is collected and updated hourly. ◆ [Host Type] | [Host] Rank Type The rank type for this cube. ◆ Mem util (%) rank The memory utilization rank.  $\div 0$ ~10%  $\div$  10~20%  $\div$  30~40%  $\div$  40~50%  $\div$  50~60% ❖ 60~70% ❖ 70~80% ❖ 80~90%  $\div$  90~100% ◆ CPU util (%) rank The CPU utilization rank.  $\div 0 - 10\%$ ◆  $10~20%$  $\div$  20~30%  $\div$  30~40% ❖ 40~50% ❖ 50~60%  $\div 60 - 70\%$ ❖ 70~80% ❖ 80~90%

◆ 90~100%

T

# <span id="page-366-2"></span><span id="page-366-0"></span>**Measures**

The Hardware Histogram cube includes the following measures:

<span id="page-366-1"></span>Occurrence The number of occurences for the given rank.

Duration The length of time (in minutes) for the given rank. This is calculated by the following formula for the given rank: **Occurrence** × **interval\_period**.

# <span id="page-367-1"></span><span id="page-367-0"></span>Cognos Cube Views

I

The Hardware Histogram cube does not include any Cognos cube views.

# 60

# <span id="page-368-0"></span>The License Usage by Server Histogram Cube

The License Usage by Server Histogram cube lets you explore the license usage from the license server perspective. It contains historical license utilization data, and it is based on the License Usage by Server Histogram datamart. It does not contain information about individual users.

- Contents ◆ ["Dimensions" on page 370](#page-369-0)
	- ◆ ["Measures" on page 372](#page-371-0)
	- ◆ ["Cognos Cube Views" on page 373](#page-372-0)

# <span id="page-369-2"></span><span id="page-369-0"></span>**Dimensions**

# Abbreviations

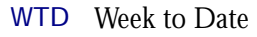

- MTD Month to Date
- QTD Quarter to Date
- YTD Year to Date

# **Definitions**

- Change The change from the previous specified time category to the current time category. For example, QTD Change is the change from the previous QTD to the current QTD.
- Growth The change from the previous specified time category to the current time category, expressed as a percentage. For example, QTD Growth is the change from the previous QTD to the current QTD, expressed as a percentage.

# **Dimensions**

<span id="page-369-5"></span>The License Usage by Server Histogram cube includes the following dimensions and child categories:

- <span id="page-369-3"></span>License vendor ◆ All vendors | [License vendor] | [License feature]
	- Date The sampling date and time.

<span id="page-369-1"></span>**Note:** The week starts on Sunday and ends on Saturday. The Date dimension is the internal timestamp.

- [Current Year] | [Quarter] | [Month] | [Week] | [Day]
- ◆ [Yesterday]
- $\leftrightarrow$  WTD  $|$  [Day]
- MTD | [Week] | [Day]
- ◆ QTD | [Month] | [Week] | [Day]
- ◆ YTD | |[Month] | [Week] | [Day]
- ◆ [Previous Week] | [Day]
- ◆ [Previous Month] | [Week] | [Day]
- ◆ [Previous Quarter] | [Month] | [Week] | [Day]
- ◆ [Previous Year] | [Quarter] | [Month] | [Week] | [Day]
- <span id="page-369-4"></span>Weekday Based on the date and time according to the LSF master host.
	- ◆ Sunday
	- **Monday**
	- **Tuesday**
	- Wednesday
	- **Thursday**
	- Friday
	- Saturday

<span id="page-370-2"></span><span id="page-370-1"></span><span id="page-370-0"></span>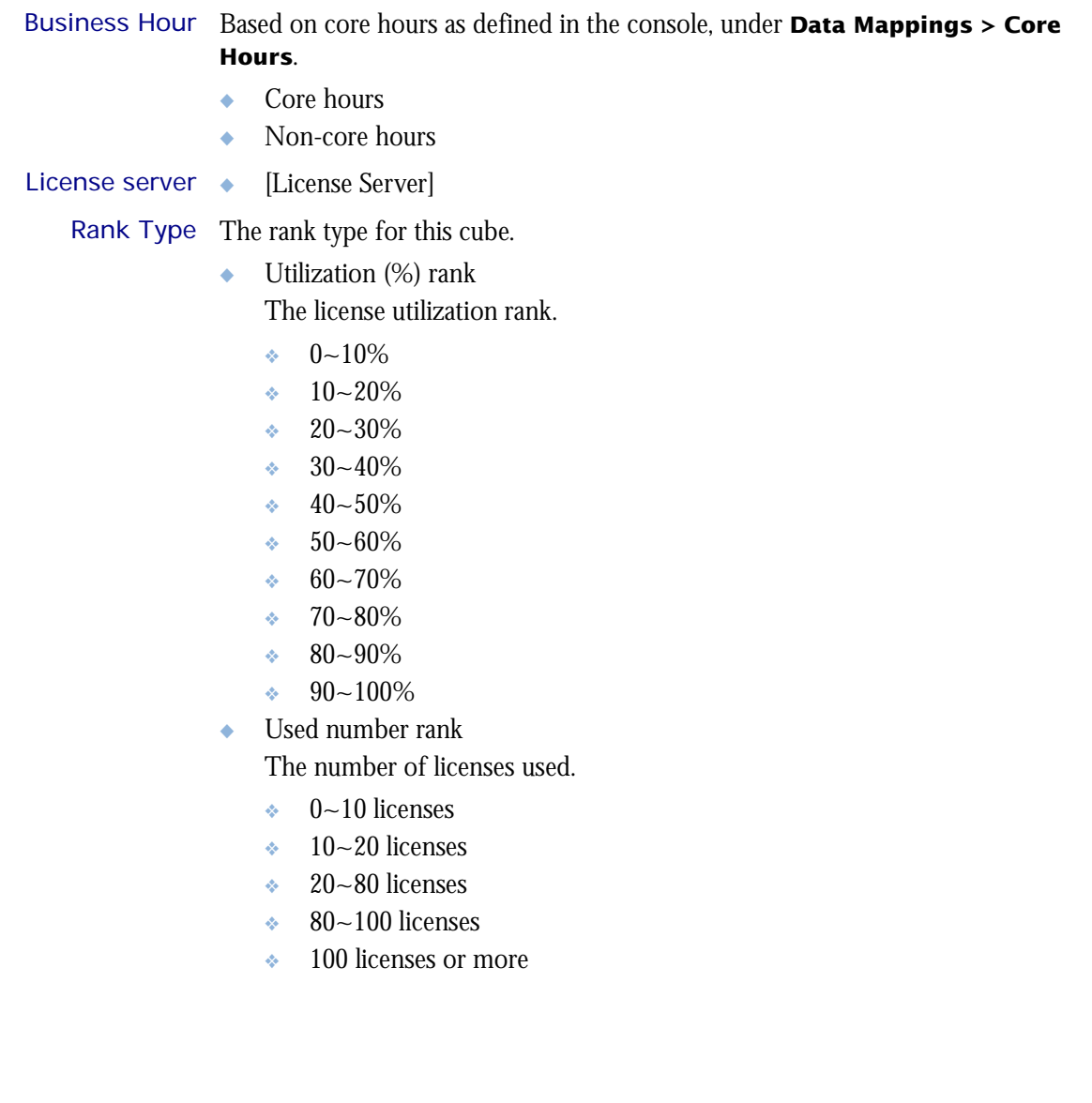

# <span id="page-371-2"></span><span id="page-371-0"></span>**Measures**

The License Usage by Server Histogram cube includes the following measures:

<span id="page-371-1"></span>Occurrence The number of occurences for the given rank.

Duration The length of time (in minutes) for the given rank. This is calculated by the following formula for the given rank: **Occurrence** × **interval\_period**.

# <span id="page-372-1"></span><span id="page-372-0"></span>Cognos Cube Views

I

The Hourly License Utilization cube does not include any Cognos cube views.

# 61

# <span id="page-374-0"></span>The License Usage by Feature Histogram Cube

The License Usage by Feature Histogram cube lets you explore license usage information by feature. It is based on the License Usage by Feature Histogram datamart.

## Contents ◆ ["Dimensions" on page 376](#page-375-0)

- ◆ ["Measures" on page 378](#page-377-0)
- ◆ ["Cognos Cube Views" on page 379](#page-378-0)

# <span id="page-375-2"></span><span id="page-375-0"></span>**Dimensions**

# Abbreviations

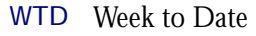

- MTD Month to Date
- QTD Quarter to Date
- YTD Year to Date

# **Definitions**

- Change The change from the previous specified time category to the current time category. For example, QTD Change is the change from the previous QTD to the current QTD.
- Growth The change from the previous specified time category to the current time category, expressed as a percentage. For example, QTD Growth is the change from the previous QTD to the current QTD, expressed as a percentage.

# **Dimensions**

<span id="page-375-5"></span>The License Usage by Feature Histogram cube includes the following dimensions and child categories:

- <span id="page-375-3"></span>License vendor ◆ All vendors | [License vendor] | [License feature]
	- Date The sampling date and time.

<span id="page-375-1"></span>**Note:** The week starts on Sunday and ends on Saturday. The Date dimension is the internal timestamp.

- [Current Year] | [Quarter] | [Month] | [Week] | [Day]
- ◆ [Yesterday]
- $\leftrightarrow$  WTD  $|$  [Day]
- MTD | [Week] | [Day]
- ◆ QTD | [Month] | [Week] | [Day]
- ◆ YTD | |[Month] | [Week] | [Day]
- ◆ [Previous Week] | [Day]
- ◆ [Previous Month] | [Week] | [Day]
- ◆ [Previous Quarter] | [Month] | [Week] | [Day]
- ◆ [Previous Year] | [Quarter] | [Month] | [Week] | [Day]
- <span id="page-375-4"></span>Weekday Based on the date and time according to the LSF master host.
	- ◆ Sunday
	- **Monday**
	- **Tuesday**
	- Wednesday
	- **Thursday**
	- Friday
	- Saturday
- <span id="page-376-0"></span>Business Hour Based on core hours as defined in the console, under **Data Mappings > Core Hours**.
	- ◆ Core hours
	- ◆ Non-core hours

<span id="page-376-1"></span>Rank Type The rank type for this cube.

◆ Utilization (%) rank

The license utilization rank.

- $\div 0$ ~10%
- $\div$  10~20%
- $\div$  20~30%
- $\div$  30~40%
- $\div$  40~50%
- $\div 50 60\%$
- ❖ 60~70%
- $\div$  70~80%
- $\div$  80~90%
- ◆  $90~100%$
- ◆ Used number rank

The number of licenses used.

- $\div$  0~10 licenses
- $\div$  10~20 licenses
- ❖ 20~80 licenses
- $\approx 80-100$  licenses
- ❖ 100 licenses or more

# <span id="page-377-2"></span><span id="page-377-0"></span>**Measures**

<span id="page-377-1"></span>The License Usage by Feature Histogram cube includes the following measures: Occurrence The number of occurences for the given rank.

Duration The length of time (in minutes) for the given rank. This is calculated by the following formula for the given rank: **Occurrence** × **interval\_period**.

# <span id="page-378-1"></span><span id="page-378-0"></span>Cognos Cube Views

The License Usage by Feature Histogram cube does not include any Cognos cube views.

# Index

#### Symbols

# of available licenses measure [127](#page-126-0) # of checkouts measure [8,](#page-7-0) [155](#page-154-0), [178](#page-177-0), [325](#page-324-0) # of Cores per CPU dimension [13](#page-12-0), [26,](#page-25-0) [32](#page-31-0), [38](#page-37-0), [74,](#page-73-0) [144](#page-143-0), [164,](#page-163-0) [184](#page-183-0), [196](#page-195-0), [202,](#page-201-0) [208](#page-207-0), [243,](#page-242-0) [313](#page-312-0), [334](#page-333-0) # of CPUs dimension [153,](#page-152-0) [163](#page-162-0), [314,](#page-313-0) [324](#page-323-0) # of CPUs per Host dimension [13,](#page-12-1) [25](#page-24-0), [32](#page-31-1), [38,](#page-37-1) [73](#page-72-0), [144,](#page-143-1) [163](#page-162-1), [183,](#page-182-0) [196](#page-195-1), [202,](#page-201-1) [208](#page-207-1), [243](#page-242-1), [313,](#page-312-1) [334](#page-333-1) # of CPUs per Job dimension [144](#page-143-2) # of done jobs measure [75,](#page-74-0) [244](#page-243-0) # of down times measure [44](#page-43-0), [214](#page-213-0) # of events measure [8,](#page-7-1) [156](#page-155-0), [178](#page-177-1), [326](#page-325-0) # of exited jobs measure [75](#page-74-1), [244](#page-243-1) # of hosts measure [33](#page-32-0), [39,](#page-38-0) [203](#page-202-0), [209](#page-208-0) # of hours measure [87](#page-86-0), [257](#page-256-0) # of jobs measure [146](#page-145-0), [155,](#page-154-1) [316](#page-315-0), [325,](#page-324-1) [335](#page-334-0) # of logins [14](#page-13-0), [20,](#page-19-0) [27](#page-26-0) # of logins measure [33,](#page-32-1) [39](#page-38-1), [185,](#page-184-0) [190](#page-189-0), [197,](#page-196-0) [203](#page-202-1), [209](#page-208-1) # of logins metric [170](#page-169-0) # of reserved licenses by feature measure [116](#page-115-0), [131,](#page-130-0) [286](#page-285-0), [301](#page-300-0) # of reserved licenses by server measure [122](#page-121-0), [127,](#page-126-1) [292](#page-291-0), [297](#page-296-0) # of Slots measure [350](#page-349-0) # of submitted jobs measure [75](#page-74-2), [244](#page-243-2) # of Threads per Core dimension [13,](#page-12-2) [26](#page-25-1), [32](#page-31-2), [38,](#page-37-2) [74](#page-73-1), [144,](#page-143-3) [164](#page-163-1), [184,](#page-183-1) [196](#page-195-2), [202,](#page-201-2) [208](#page-207-2), [243](#page-242-2), [313,](#page-312-2) [334](#page-333-2)

#### Numerics

12th week forecasted # of done jobs measure [344](#page-343-0) 12th week forecasted # of exited jobs measure [344](#page-343-1) 12th week forecasted # of submitted jobs measure [344](#page-343-2) 12th week forecasted average [173](#page-172-0) 12th week forecasted avg utilization (%) measure [339](#page-338-0) 12th week forecasted maximum [173](#page-172-1), [339](#page-338-1) 12th week forecasted minimum [173](#page-172-2), [340](#page-339-0) 12th week forecasted peak utilization (%) measure [339](#page-338-1) 15min run queue measure [14](#page-13-1), [20,](#page-19-1) [27,](#page-26-1) [33](#page-32-2), [39,](#page-38-2) [185](#page-184-1), [190,](#page-189-1) [197](#page-196-1), [203,](#page-202-2) [209](#page-208-2) 15min run queue metric [170](#page-169-1) 15s run queue measure [14,](#page-13-2) [20](#page-19-2), [27,](#page-26-2) [33](#page-32-3), [39](#page-38-3), [185,](#page-184-2) [190](#page-189-2), [197](#page-196-2), [203,](#page-202-3) [209](#page-208-3) 15s run queue metric [170](#page-169-2) 1min run queue measure [14](#page-13-3), [20,](#page-19-3) [27](#page-26-3), [33](#page-32-4), [39,](#page-38-4) [185](#page-184-3), [190,](#page-189-3) [197](#page-196-3), [203,](#page-202-4) [209](#page-208-4) 1min run queue metric [170](#page-169-3) 4th week forecasted # of done jobs measure [343](#page-342-0) 4th week forecasted # of exited jobs measure [343](#page-342-1) 4th week forecasted # of submitted jobs measure [343](#page-342-2) 4th week forecasted average [173](#page-172-3) 4th week forecasted avg utilization (%) measure [339](#page-338-2) 4th week forecasted maximum [173](#page-172-4) 4th week forecasted minimum [173](#page-172-5) 4th week forecasted peak utilization (%) measure [339](#page-338-3) 8 weeks growth % [173](#page-172-0) 8th week forecasted # of done jobs measure [344](#page-343-3) 8th week forecasted # of exited jobs measure [343](#page-342-3)

8th week forecasted # of submitted jobs measure [343](#page-342-4) 8th week forecasted average [173](#page-172-6) 8th week forecasted avg utilization (%) measure [339](#page-338-4) 8th week forecasted maximum [173](#page-172-7) 8th week forecasted minimum [173](#page-172-8) 8th week forecasted peak utilization (%) measure [339](#page-338-5)

### A

Activity Level [168](#page-167-0) Activity Level After 12 Weeks [169](#page-168-0) Activity Level After 12 Weeks dimension [169](#page-168-0) Activity Level After 4 Weeks [168](#page-167-1) Activity Level After 4 Weeks dimension [168](#page-167-1) Activity Level After 8 Weeks [169](#page-168-1) Activity Level After 8 Weeks dimension [169](#page-168-1) Activity Level dimension [168](#page-167-0) Application Tag dimension [143](#page-142-0), [164,](#page-163-2) [313](#page-312-3), [334](#page-333-3) Average # of available licenses measure [104,](#page-103-0) [110](#page-109-0), [116,](#page-115-1) [122](#page-121-1), [131,](#page-130-1) [274,](#page-273-0) [280](#page-279-0), [286,](#page-285-1) [292](#page-291-1), [297,](#page-296-1) [301](#page-300-1) Average # of done jobs measure [343](#page-342-5) Average # of exited jobs measure [343](#page-342-6) Average # of submitted jobs measure [343](#page-342-7) Average # of used licenses measure [256](#page-255-0) Average free measure [136,](#page-135-0) [306](#page-305-0) Average hourly maximum [172](#page-171-0) Average hourly minimum [172](#page-171-1) Average hourly value [172](#page-171-2) Average total available measure [136,](#page-135-1) [306](#page-305-1) Average usage by feature measure [116](#page-115-2), [131,](#page-130-2) [286](#page-285-2) Average usage by server measure [122,](#page-121-2) [127](#page-126-2), [131,](#page-130-2) [292,](#page-291-2) [297](#page-296-2) Average usage by user measure [104,](#page-103-1) [110](#page-109-1), [274,](#page-273-1) [280](#page-279-1) Average usage measure [136,](#page-135-2) [306](#page-305-2) Average utilization (%) measure [136](#page-135-3), [301](#page-300-2), [306,](#page-305-3) [339](#page-338-6) Average utilization by feature measure [131](#page-130-3) Average utilization by server measure [297](#page-296-3) Avg CPU time/job (min) measure [146,](#page-145-1) [155,](#page-154-2) [165](#page-164-0), [316,](#page-315-1) [325](#page-324-2) Avg feature time (min) measure [8](#page-7-2), [156,](#page-155-1) [178](#page-177-2), [326](#page-325-1) Avg Job Number measure [69,](#page-68-0) [80](#page-79-0), [239,](#page-238-0) [250](#page-249-0) Avg pend time/job (min) measure [146](#page-145-2), [155,](#page-154-3) [165](#page-164-1), [316,](#page-315-2) [325](#page-324-3) Avg run time/job (min) measure [146](#page-145-3), [155,](#page-154-4) [165](#page-164-2), [316,](#page-315-3) [325](#page-324-4) Avg Slot Usage measure [62](#page-61-0), [232](#page-231-0) Avg Slot Utilization measure [62](#page-61-1), [232](#page-231-1) Avg Slots measure [356](#page-355-0) Avg turnaround time/job (min) measure [146,](#page-145-4) [155](#page-154-5), [165,](#page-164-3) [316](#page-315-4), [325](#page-324-5) Avg used mem/job (MB) measure [146](#page-145-5), [155,](#page-154-6) [165](#page-164-4), [316,](#page-315-5) [325](#page-324-6) Avg used swap/job (MB) measure [146,](#page-145-6) [155](#page-154-7), [165,](#page-164-5) [316](#page-315-6), [325](#page-324-7)

#### B

Boolean Resource dimension [25](#page-24-1), [31,](#page-30-0) [195](#page-194-0), [201](#page-200-0) Business Hour (Submit) dimension [312](#page-311-0), [322,](#page-321-0) [332](#page-331-0) Business Hour dimension [13,](#page-12-3) [19](#page-18-0), [25](#page-24-2), [31,](#page-30-1) [37,](#page-36-0) [43](#page-42-0), [49](#page-48-0), [55,](#page-54-0) [61,](#page-60-0) [67](#page-66-0), [73](#page-72-1), [79](#page-78-0), [85,](#page-84-0) [91,](#page-90-0) [97](#page-96-0), [103](#page-102-0), [109](#page-108-0), [115](#page-114-0), [121](#page-120-0), [134](#page-133-0), [141](#page-140-0), [151](#page-150-0), [161](#page-160-0), [183](#page-182-1), [189,](#page-188-0) [195](#page-194-1), [201,](#page-200-1) [207](#page-206-0), [213](#page-212-0), [219,](#page-218-0) [225](#page-224-0), [231,](#page-230-0) [237](#page-236-0), [243,](#page-242-3) [249](#page-248-0), [255,](#page-254-0) [261](#page-260-0), [267](#page-266-0), [273,](#page-272-0) [279](#page-278-0), [285,](#page-284-0) [291](#page-290-0), [304,](#page-303-0) [311](#page-310-0), [321](#page-320-0), [331](#page-330-0), [365,](#page-364-0) [371](#page-370-0), [377](#page-376-0) Business Hour/Start dimension [313,](#page-312-4) [323](#page-322-0), [333](#page-332-0) Business Hours dimension [7,](#page-6-0) [177](#page-176-0) By Pending Reason dimension [78](#page-77-0), [248](#page-247-0) By Pending Reason Type dimension [78,](#page-77-1) [248](#page-247-1)

### $\mathcal{C}$

Category dimension [348](#page-347-0)

Cluster Capacity cube [353](#page-352-0) Cluster dimension [12](#page-11-0), [18,](#page-17-0) [24](#page-23-0), [30](#page-29-0), [36,](#page-35-0) [42](#page-41-0), [48](#page-47-0), [168](#page-167-2), [182,](#page-181-0) [188](#page-187-0), [194,](#page-193-0) [200](#page-199-0), [206,](#page-205-0) [212](#page-211-0), [218,](#page-217-0) [342](#page-341-0), [364](#page-363-1) dimensions Cluster [6](#page-5-0), [54](#page-53-0), [60,](#page-59-0) [66](#page-65-0), [72](#page-71-0), [78,](#page-77-2) [134](#page-133-1), [140,](#page-139-0) [150,](#page-149-0) [176](#page-175-0), [224,](#page-223-0) [230](#page-229-0), [236,](#page-235-0) [242](#page-241-0), [248](#page-247-2), [304,](#page-303-1) [310](#page-309-0), [320,](#page-319-0) [348](#page-347-1), [354,](#page-353-0) [360](#page-359-0) [56,](#page-55-0) [86](#page-85-0), [116,](#page-115-3) [122](#page-121-3), [286,](#page-285-3) [292](#page-291-3) Cluster Name [226](#page-225-0) clusters [56,](#page-55-1) [86,](#page-85-1) [116,](#page-115-4) [122](#page-121-4), [286,](#page-285-4) [292](#page-291-4) Cost measure [56,](#page-55-2) [86](#page-85-2), [116,](#page-115-5) [122](#page-121-5), [226,](#page-225-1) [256](#page-255-1), [286,](#page-285-5) [292](#page-291-5) CPU (%) measure [14,](#page-13-4) [20](#page-19-4), [27](#page-26-4), [185,](#page-184-4) [190](#page-189-4), [197](#page-196-4) CPU (%) metric [170](#page-169-4) CPU (%) used by jobs measure [14,](#page-13-5) [20](#page-19-5), [27,](#page-26-5) [33](#page-32-5), [39](#page-38-5), [185,](#page-184-5) [190](#page-189-5), [197](#page-196-5), [203,](#page-202-5) [209](#page-208-5) CPU time (min) measure [146,](#page-145-7) [155](#page-154-8), [165,](#page-164-6) [316](#page-315-7), [325](#page-324-8), [335](#page-334-1) CPU Time Rank dimension [144](#page-143-4), [315](#page-314-0) CPU time/Job run time (%) measure [146](#page-145-8), [155,](#page-154-9) [165](#page-164-7), [316,](#page-315-8) [325](#page-324-9), [335](#page-334-2) CPU ut (%) measure [33](#page-32-6), [39,](#page-38-6) [203](#page-202-6), [209](#page-208-6) Cube Name dimension [360](#page-359-1) cubes Cluster Capacity [353](#page-352-0) Daily FLEX License [5](#page-4-0) Daily Hardware [11](#page-10-0), [23](#page-22-0) Daily Hardware (with Core Utilization) [29](#page-28-0), [35](#page-34-0) Daily Hardware by Hostgroup [17](#page-16-0) Daily Host Availability [41](#page-40-0) Daily Host Status [47](#page-46-0) Daily License Consumption [83](#page-82-0) Daily License Usage by User [101](#page-100-0) Daily License Usage Statistics [113,](#page-112-0) [119](#page-118-0) Daily License Utilization [125](#page-124-0) Daily Workload License [149](#page-148-0) Hardware Performance Prediction [167](#page-166-0) Health Check [359](#page-358-0) Hourly FLEX License [175](#page-174-0) Hourly Hardware [181](#page-180-0), [193,](#page-192-0) [363](#page-362-0) Hourly Hardware (with Boolean Resources and Core Utilization) [199](#page-198-0) Hourly Hardware (with Core Utilization) [205](#page-204-0) Hourly Hardware by Hostgroup [187](#page-186-0) Hourly Host Availability [211](#page-210-0) Hourly Host Status [217](#page-216-0) Hourly License Usage by User [271](#page-270-0) Hourly License Usage Statistics [289](#page-288-0) Hourly License Usage Statistics by Feature [283](#page-282-0) Hourly License Utilization [295](#page-294-0) Hourly Workload License [319](#page-318-0) HPC workload [159](#page-158-0), [329](#page-328-0) Job Resource Consumption [53,](#page-52-0) [223](#page-222-0) Job Slot Usage [59](#page-58-0), [229](#page-228-0) Job Statistics [65](#page-64-0), [235](#page-234-0) Job Throughput [71,](#page-70-0) [95](#page-94-0), [107,](#page-106-0) [129](#page-128-0), [241,](#page-240-0) [265](#page-264-0), [277](#page-276-0), [299](#page-298-0) Job Throughput Prediction [341](#page-340-0) Jobs by Pending Reason [77,](#page-76-0) [247](#page-246-0) Jobs vs. Slot Utilization [347](#page-346-0) License Denial [89](#page-88-0), [259](#page-258-0) License Usage by Feature Histogram [375](#page-374-0) License Usage by Server Histogram [369](#page-368-0) License Utilization Prediction [337](#page-336-0) Shared Resource Usage [133,](#page-132-0) [303](#page-302-0) Workload [139,](#page-138-0) [309](#page-308-0)

#### D

Daily FLEX License cube [5](#page-4-0) Daily Hardware

cube [11](#page-10-0), [23](#page-22-0) Daily Hardware (with Core Utilization) cube [29](#page-28-0), [35](#page-34-0) Daily Hardware by Hostgroup cube [17](#page-16-0) Daily Host Availability cube [41](#page-40-0) Daily Host Status cube [47](#page-46-0) Daily License Consumption cube [83](#page-82-0) Daily License Usage by User cube [101](#page-100-0) Daily License Usage Statistics cube [113,](#page-112-0) [119](#page-118-0) Daily License Utilization cube [125](#page-124-0) Daily Workload License cube [149](#page-148-0) Date (Submit) dimension [141](#page-140-1), [151,](#page-150-1) [161,](#page-160-1) [311](#page-310-1), [321,](#page-320-1) [331](#page-330-1) Date dimension [6,](#page-5-1) [12](#page-11-1), [18,](#page-17-1) [24](#page-23-1), [30,](#page-29-1) [36](#page-35-1), [42,](#page-41-1) [48](#page-47-1), [54](#page-53-1), [60,](#page-59-1) [66](#page-65-1), [72,](#page-71-1) [78](#page-77-3), [84,](#page-83-0) [90](#page-89-0), [96,](#page-95-0) [102](#page-101-0), [108,](#page-107-0) [114,](#page-113-0) [120](#page-119-0), [126,](#page-125-0) [130](#page-129-0), [134](#page-133-2), [140,](#page-139-1) [150](#page-149-1), [160](#page-159-0), [176,](#page-175-1) [182](#page-181-1), [188,](#page-187-1) [194](#page-193-1), [200](#page-199-1), [206,](#page-205-1) [212](#page-211-1), [218,](#page-217-1) [224](#page-223-1), [230,](#page-229-1) [236](#page-235-1), [242,](#page-241-1) [248](#page-247-3), [254](#page-253-0), [260,](#page-259-0) [266](#page-265-0), [272,](#page-271-0) [278](#page-277-0), [284,](#page-283-0) [290](#page-289-0), [296](#page-295-0), [300](#page-299-0), [304,](#page-303-2) [310](#page-309-1), [320,](#page-319-1) [330](#page-329-0), [348](#page-347-2), [354,](#page-353-1) [364](#page-363-2), [370,](#page-369-1) [376](#page-375-1) Date/Start dimension [141](#page-140-2), [142,](#page-141-0) [152](#page-151-0), [161,](#page-160-2) [162](#page-161-0), [311,](#page-310-2) [312](#page-311-1), [322](#page-321-1), [331,](#page-330-2) [332](#page-331-1) Days to critical threshold [172](#page-171-3) Days to critical threshold measure [172](#page-171-3) dimensions [6](#page-5-2), [12,](#page-11-2) [18](#page-17-2), [24,](#page-23-2) [30](#page-29-2), [36,](#page-35-2) [42](#page-41-2), [48](#page-47-2), [54,](#page-53-2) [60](#page-59-2), [66,](#page-65-2) [72](#page-71-2), [78,](#page-77-4) [84](#page-83-1), [90](#page-89-1), [96,](#page-95-1) [102](#page-101-1), [108](#page-107-1), [114,](#page-113-1) [120,](#page-119-1) [126](#page-125-1), [130](#page-129-1), [134](#page-133-3), [140,](#page-139-2) [150,](#page-149-2) [160](#page-159-1), [168](#page-167-3), [176,](#page-175-2) [182](#page-181-2), [188,](#page-187-2) [194](#page-193-2), [200](#page-199-2), [206,](#page-205-2) [212](#page-211-2), [218,](#page-217-2) [224](#page-223-2), [230,](#page-229-2) [236](#page-235-2), [242,](#page-241-2) [248](#page-247-4), [254](#page-253-1), [260,](#page-259-1) [266](#page-265-1), [272,](#page-271-1) [278](#page-277-1), [284,](#page-283-1) [290](#page-289-1), [296](#page-295-1), [300](#page-299-1), [304,](#page-303-3) [310](#page-309-2), [320,](#page-319-2) [330](#page-329-1), [338](#page-337-0), [342,](#page-341-1) [348](#page-347-3), [354,](#page-353-2) [360](#page-359-2), [364,](#page-363-3) [370](#page-369-2), [376](#page-375-2) # of Cores per CPU [13](#page-12-0), [26,](#page-25-0) [32](#page-31-0), [38](#page-37-0), [74,](#page-73-0) [144](#page-143-0), [164,](#page-163-0) [184,](#page-183-0) [196](#page-195-0), [202,](#page-201-0) [208](#page-207-0), [243,](#page-242-0) [313](#page-312-0), [334](#page-333-0) # of CPUs [153](#page-152-0), [163](#page-162-0), [314,](#page-313-0) [324](#page-323-0) # of CPUs per Host [13,](#page-12-1) [25](#page-24-0), [32](#page-31-1), [38,](#page-37-1) [73](#page-72-0), [144,](#page-143-1) [163](#page-162-1), [183,](#page-182-0) [196](#page-195-1), [202,](#page-201-1) [208,](#page-207-1) [243](#page-242-1), [313,](#page-312-1) [334](#page-333-1) # of CPUs per Job [144](#page-143-2) # of Threads per Core [13,](#page-12-2) [26](#page-25-1), [32](#page-31-2), [38,](#page-37-2) [74](#page-73-1), [144,](#page-143-3) [164](#page-163-1), [184,](#page-183-1) [196](#page-195-2), [202,](#page-201-2) [208](#page-207-2), [243](#page-242-2), [313,](#page-312-2) [334](#page-333-2) Activity Level [168](#page-167-0) Activity Level After 12 Weeks [169](#page-168-0) Activity Level After 4 Weeks [168](#page-167-1) Activity Level After 8 Weeks [169](#page-168-1) Application Tag [143](#page-142-0), [164,](#page-163-2) [313](#page-312-3), [334](#page-333-3) Boolean Resource [25](#page-24-1), [31,](#page-30-0) [195](#page-194-0), [201](#page-200-0) Business Hour [13](#page-12-3), [19](#page-18-0), [25](#page-24-2), [31,](#page-30-1) [37](#page-36-0), [43,](#page-42-0) [49](#page-48-0), [55,](#page-54-0) [61](#page-60-0), [67,](#page-66-0) [73](#page-72-1), [79](#page-78-0), [85](#page-84-0), [91](#page-90-0), [97,](#page-96-0) [103](#page-102-0), [109](#page-108-0), [115,](#page-114-0) [121,](#page-120-0) [134](#page-133-0), [141](#page-140-0), [151,](#page-150-0) [161,](#page-160-0) [183](#page-182-1), [189](#page-188-0), [195,](#page-194-1) [201](#page-200-1), [207,](#page-206-0) [213](#page-212-0), [219](#page-218-0), [225,](#page-224-0) [231](#page-230-0), [237,](#page-236-0) [243](#page-242-3), [249,](#page-248-0) [255](#page-254-0), [261,](#page-260-0) [267](#page-266-0), [273](#page-272-0), [279,](#page-278-0) [285](#page-284-0), [291,](#page-290-0) [304](#page-303-0), [311,](#page-310-0) [321](#page-320-0), [331](#page-330-0), [365,](#page-364-0) [371](#page-370-0), [377](#page-376-0) Business Hour (Submit) [312](#page-311-0), [322,](#page-321-0) [332](#page-331-0) Business Hour/Start [313,](#page-312-4) [323](#page-322-0), [333](#page-332-0) Business Hours [7](#page-6-0), [177](#page-176-0) By Pending Reason [78](#page-77-0), [248](#page-247-0) By Pending Reason Type [78,](#page-77-1) [248](#page-247-1) Category [348](#page-347-0) Cluster [12](#page-11-0), [18,](#page-17-0) [24,](#page-23-0) [30](#page-29-0), [36,](#page-35-0) [42](#page-41-0), [48](#page-47-0), [168,](#page-167-2) [182,](#page-181-0) [188](#page-187-0), [194,](#page-193-0) [200](#page-199-0), [206,](#page-205-0) [212](#page-211-0), [218](#page-217-0), [342,](#page-341-0) [364](#page-363-1) CPU Time Rank [144](#page-143-4), [315](#page-314-0) Cube Name [360](#page-359-1) Date [6,](#page-5-1) [12](#page-11-1), [18](#page-17-1), [24,](#page-23-1) [30](#page-29-1), [36,](#page-35-1) [42,](#page-41-1) [48](#page-47-1), [54,](#page-53-1) [60](#page-59-1), [66](#page-65-1), [72,](#page-71-1) [78](#page-77-3), [84](#page-83-0), [90,](#page-89-0) [96](#page-95-0), [102,](#page-101-0) [108](#page-107-0), [114,](#page-113-0) [120,](#page-119-0) [126](#page-125-0), [130,](#page-129-0) [134](#page-133-2), [140,](#page-139-1) [150](#page-149-1), [160,](#page-159-0) [176](#page-175-1), [182,](#page-181-1) [188](#page-187-1), [194,](#page-193-1) [200](#page-199-1), [206](#page-205-1), [212,](#page-211-1) [218](#page-217-1), [224,](#page-223-1) [230](#page-229-1), [236,](#page-235-1) [242](#page-241-1), [248,](#page-247-3) [254](#page-253-0), [260](#page-259-0), [266,](#page-265-0) [272](#page-271-0), [278,](#page-277-0) [284](#page-283-0), [290,](#page-289-0) [296](#page-295-0), [300](#page-299-0), [304,](#page-303-2) [310](#page-309-1), [320,](#page-319-1) [330](#page-329-0), [348](#page-347-2), [354,](#page-353-1) [364](#page-363-2), [370,](#page-369-1) [376](#page-375-1) Date (Submit) [141](#page-140-1), [151,](#page-150-1) [161,](#page-160-1) [311](#page-310-1), [321,](#page-320-1) [331](#page-330-1) Date/Start [141](#page-140-2), [142,](#page-141-0) [152](#page-151-0), [161,](#page-160-2) [162](#page-161-0), [311,](#page-310-2) [312](#page-311-1), [322](#page-321-1), [331,](#page-330-2) [332](#page-331-1) Event [7,](#page-6-1) [153](#page-152-1), [177,](#page-176-1) [324](#page-323-1) Event Reason [7](#page-6-2), [153,](#page-152-2) [177,](#page-176-2) [324](#page-323-2) Exit Code [333](#page-332-1) Exit Status [333](#page-332-2) Group [66,](#page-65-3) [78](#page-77-5), [236,](#page-235-3) [248](#page-247-5) Host [7,](#page-6-3) [85](#page-84-1), [91](#page-90-1), [97,](#page-96-1) [115](#page-114-1), [121,](#page-120-1) [177,](#page-176-3) [255](#page-254-1), [261,](#page-260-1) [267](#page-266-1), [285,](#page-284-1) [291](#page-290-1) Host Group [18,](#page-17-3) [188](#page-187-3) Host Model [13](#page-12-4), [25,](#page-24-3) [31,](#page-30-2) [37](#page-36-1), [43,](#page-42-1) [49,](#page-48-1) [73](#page-72-2), [143](#page-142-1), [153](#page-152-3), [163](#page-162-2), [168,](#page-167-4) [183,](#page-182-2) [195,](#page-194-2) [201](#page-200-2), [207](#page-206-1), [213](#page-212-1), [219](#page-218-1), [243](#page-242-4), [313,](#page-312-5) [323,](#page-322-1) [349,](#page-348-0) [354,](#page-353-3) [365](#page-364-1) Host Model (Submit) [313](#page-312-6), [323](#page-322-2) Host Type [13,](#page-12-5) [25](#page-24-4), [31,](#page-30-3) [37](#page-36-2), [43,](#page-42-2) [49](#page-48-2), [73,](#page-72-3) [143](#page-142-2), [153](#page-152-4), [163,](#page-162-3) [168](#page-167-5), [183](#page-182-3), [195,](#page-194-3) [201](#page-200-3), [207](#page-206-2), [213,](#page-212-2) [219](#page-218-2), [243](#page-242-5), [313,](#page-312-7) [323](#page-322-3), [349](#page-348-1), [354,](#page-353-4) [365](#page-364-2)

Host Type (Submit) [313](#page-312-8), [323](#page-322-4) Host-Core ID [32](#page-31-3), [38,](#page-37-3) [202](#page-201-3), [208](#page-207-3) Hosts (Submit) [144](#page-143-5), [153,](#page-152-5) [163,](#page-162-4) [323](#page-322-5) Job CPU Qty [355](#page-354-0) Job Exit Code [144](#page-143-6), [153,](#page-152-6) [163](#page-162-5), [314,](#page-313-1) [324](#page-323-3) Job Exit Status [144](#page-143-7), [153,](#page-152-7) [163](#page-162-6), [314](#page-313-2), [324](#page-323-4) Job Group [153](#page-152-8), [314,](#page-313-3) [324](#page-323-5) Job ID [145,](#page-144-0) [153](#page-152-9), [315](#page-314-1), [324](#page-323-6) Job Status [67](#page-66-1), [237](#page-236-1) Job Type [67](#page-66-2), [144,](#page-143-8) [163](#page-162-7), [237,](#page-236-2) [313](#page-312-9), [324](#page-323-7), [333](#page-332-3) Jobs by Job Types [330](#page-329-2) License Server [7,](#page-6-4) [153](#page-152-10), [177,](#page-176-4) [323](#page-322-6) License server [85](#page-84-2), [91](#page-90-2), [103,](#page-102-1) [109](#page-108-1), [121](#page-120-2), [126,](#page-125-2) [255](#page-254-2), [261,](#page-260-2) [273](#page-272-1), [279,](#page-278-1) [291,](#page-290-2) [296](#page-295-2), [338,](#page-337-1) [371](#page-370-1) License vendor [84](#page-83-2), [90](#page-89-2), [96,](#page-95-2) [102,](#page-101-2) [108](#page-107-2), [114,](#page-113-2) [120](#page-119-2), [126](#page-125-3), [130,](#page-129-2) [254](#page-253-2), [260](#page-259-2), [266,](#page-265-2) [272](#page-271-2), [278,](#page-277-2) [284,](#page-283-2) [290](#page-289-2), [296,](#page-295-3) [300,](#page-299-2) [338](#page-337-2), [370,](#page-369-3) [376](#page-375-3) LSF/non-LSF [7](#page-6-5), [177](#page-176-5) Measures [169](#page-168-2) Memory Usage Rank [145](#page-144-1), [315](#page-314-2) Metric [168](#page-167-6) Pending Time Rank [144,](#page-143-9) [153](#page-152-11), [163,](#page-162-8) [314](#page-313-4), [324,](#page-323-8) [333](#page-332-4) Project [7](#page-6-6), [55](#page-54-1), [73,](#page-72-4) [143](#page-142-3), [153,](#page-152-12) [163,](#page-162-9) [177](#page-176-6), [225,](#page-224-1) [243](#page-242-6), [313,](#page-312-10) [323](#page-322-7), [333,](#page-332-5) [349](#page-348-2), [355](#page-354-1) Queue [73,](#page-72-5) [143](#page-142-4), [153,](#page-152-13) [163,](#page-162-10) [243](#page-242-7), [313,](#page-312-11) [323](#page-322-8), [333,](#page-332-6) [342](#page-341-2), [349,](#page-348-3) [355](#page-354-2) Rank Type [365,](#page-364-3) [371](#page-370-2), [377](#page-376-1) Resource [54,](#page-53-3) [134](#page-133-4), [224,](#page-223-3) [304](#page-303-4) Run Time Rank [144,](#page-143-10) [314](#page-313-5) Shift [8](#page-7-3), [67](#page-66-2), [155](#page-154-10), [177,](#page-176-7) [178](#page-177-3), [183,](#page-182-4) [189](#page-188-1), [195,](#page-194-4) [201,](#page-200-4) [207](#page-206-3), [213,](#page-212-3) [219](#page-218-3), [225,](#page-224-2) [231](#page-230-1), [237,](#page-236-3) [243](#page-242-8), [249](#page-248-1), [305,](#page-304-0) [311](#page-310-3), [321,](#page-320-2) [325](#page-324-10), [331,](#page-330-3) [365](#page-364-4) Slot Qty [349](#page-348-4) Status [48](#page-47-3), [218](#page-217-3) User [7](#page-6-7), [55,](#page-54-2) [73](#page-72-6), [85](#page-84-3), [91,](#page-90-3) [97](#page-96-2), [102,](#page-101-3) [108,](#page-107-3) [115,](#page-114-2) [121](#page-120-3), [143](#page-142-5), [153,](#page-152-14) [163,](#page-162-11) [177,](#page-176-8) [225](#page-224-3), [243](#page-242-9), [255,](#page-254-3) [261,](#page-260-3) [267](#page-266-2), [272](#page-271-3), [278](#page-277-3), [285,](#page-284-2) [291,](#page-290-3) [313](#page-312-12), [323](#page-322-9), [333,](#page-332-7) [349](#page-348-5), [355](#page-354-3) User Group [145](#page-144-2), [163,](#page-162-12) [315](#page-314-3), [333](#page-332-8) Vendor [7,](#page-6-8) [153](#page-152-15), [177,](#page-176-9) [324](#page-323-9) Version [7](#page-6-9), [177](#page-176-10) Weekday [6,](#page-5-3) [12,](#page-11-3) [19](#page-18-1), [24,](#page-23-3) [30](#page-29-3), [36](#page-35-3), [42,](#page-41-3) [48](#page-47-4), [55](#page-54-3), [61,](#page-60-1) [67](#page-66-3), [72,](#page-71-3) [79,](#page-78-1) [84](#page-83-3), [90,](#page-89-3) [96,](#page-95-3) [102,](#page-101-4) [108](#page-107-4), [114,](#page-113-3) [120](#page-119-3), [140,](#page-139-3) [150](#page-149-3), [160](#page-159-2), [168,](#page-167-7) [176](#page-175-3), [182](#page-181-3), [189,](#page-188-2) [194](#page-193-3), [200,](#page-199-3) [206](#page-205-3), [212](#page-211-3), [218,](#page-217-4) [225](#page-224-4), [231,](#page-230-2) [237](#page-236-4), [242,](#page-241-3) [249](#page-248-2), [254,](#page-253-3) [260](#page-259-3), [266](#page-265-3), [272,](#page-271-4) [278](#page-277-4), [284,](#page-283-3) [290](#page-289-3), [310,](#page-309-3) [320](#page-319-3), [330](#page-329-3), [338,](#page-337-3) [342](#page-341-3), [349,](#page-348-6) [355](#page-354-4), [364](#page-363-4), [370,](#page-369-4) [376](#page-375-4) Weekday (Submit) [140](#page-139-4), [141,](#page-140-3) [151](#page-150-2), [161,](#page-160-3) [311,](#page-310-4) [322](#page-321-2), [332](#page-331-2) Weekday/Start [142,](#page-141-1) [152](#page-151-1), [162](#page-161-1), [312,](#page-311-2) [323](#page-322-10), [333](#page-332-9) Disk IO (KB/second) measure [14,](#page-13-6) [20](#page-19-6), [27,](#page-26-6) [33](#page-32-7), [39](#page-38-7), [185,](#page-184-6) [190](#page-189-6), [197](#page-196-6), [203,](#page-202-7) [209](#page-208-7) Disk IO (KB/second) metric [170](#page-169-5) Down hours measure [44,](#page-43-1) [214](#page-213-1) Down percent measure [44](#page-43-2), [214](#page-213-2) Duration measure [50](#page-49-0), [220,](#page-219-0) [367,](#page-366-1) [372](#page-371-1), [378](#page-377-1) Event dimension [7,](#page-6-1) [153](#page-152-1), [177,](#page-176-1) [324](#page-323-1) Event Reason dimension [7](#page-6-2), [153,](#page-152-2) [177](#page-176-2), [324](#page-323-2) Exit Code dimension [333](#page-332-1) Exit Status dimension [333](#page-332-2) Free mem (MB) measure [14,](#page-13-7) [20,](#page-19-7) [27](#page-26-7), [33,](#page-32-8) [39](#page-38-8), [185,](#page-184-7) [190](#page-189-7), [197,](#page-196-7) [203](#page-202-8), [209](#page-208-8) Free mem (MB) metric [170](#page-169-6) Free swap (MB) measure [14](#page-13-8), [20,](#page-19-8) [27](#page-26-8), [33](#page-32-9), [39,](#page-38-9) [185](#page-184-8), [190,](#page-189-8) [197](#page-196-8), [203](#page-202-9), [209](#page-208-9) Free swap (MB) metric [170](#page-169-7) Free tmp (MB) measure [14,](#page-13-9) [20,](#page-19-9) [27](#page-26-9), [33,](#page-32-10) [39](#page-38-10), [185,](#page-184-9) [190](#page-189-9), [197,](#page-196-9) [203](#page-202-10), [209](#page-208-10) Free tmp (MB) metric [170](#page-169-8)

Group dimension [66,](#page-65-3) [78](#page-77-5), [236,](#page-235-3) [248](#page-247-5) Group Type dimension dimensions Group Type [60,](#page-59-3) [230](#page-229-3) Growth Rate % measure [172](#page-171-4)

E

F

G

#### H

Hardware Performance Prediction cube [167](#page-166-0) Health Check cube [359](#page-358-0) Host dimension [7,](#page-6-3) [85](#page-84-1), [91,](#page-90-1) [97,](#page-96-1) [115](#page-114-1), [121](#page-120-1), [177,](#page-176-3) [255](#page-254-1), [261,](#page-260-1) [267](#page-266-1), [285,](#page-284-1) [291](#page-290-1) Host Group dimension [18](#page-17-3), [188](#page-187-3) Host Model (Submit) dimension [313](#page-312-6), [323](#page-322-2) Host Model dimension [13,](#page-12-4) [25](#page-24-3), [31,](#page-30-2) [37,](#page-36-1) [43](#page-42-1), [49,](#page-48-1) [73](#page-72-2), [143,](#page-142-1) [153](#page-152-3), [163,](#page-162-2) [168](#page-167-4), [183,](#page-182-2) [195](#page-194-2), [201](#page-200-2), [207,](#page-206-1) [213](#page-212-1), [219,](#page-218-1) [243](#page-242-4), [313,](#page-312-5) [323](#page-322-1), [349,](#page-348-0) [354](#page-353-3), [365](#page-364-1) Host Type (Submit) dimension [313](#page-312-8), [323](#page-322-4) Host Type dimension [13,](#page-12-5) [25](#page-24-4), [31](#page-30-3), [37,](#page-36-2) [43](#page-42-2), [49,](#page-48-2) [73,](#page-72-3) [143](#page-142-2), [153](#page-152-4), [163,](#page-162-3) [168](#page-167-5), [183,](#page-182-3) [195](#page-194-3), [201,](#page-200-3) [207](#page-206-2), [213,](#page-212-2) [219,](#page-218-2) [243](#page-242-5), [313,](#page-312-7) [323](#page-322-3), [349,](#page-348-1) [354](#page-353-4), [365](#page-364-2) Host-Core ID dimension [32](#page-31-3), [38,](#page-37-3) [202](#page-201-3), [208](#page-207-3) Hosts (Submit) dimension [144](#page-143-5), [153,](#page-152-5) [163](#page-162-4), [323](#page-322-5) Hourly FLEX License cube [175](#page-174-0) Hourly Hardware (with Boolean Resources and Core Utilization) cube [199](#page-198-0) Hourly Hardware (with Core Utilization) cube [205](#page-204-0) Hourly Hardware by Hostgroup cube [187](#page-186-0) Hourly Hardware cube [181](#page-180-0), [193,](#page-192-0) [363](#page-362-0) Hourly Host Availability cube [211](#page-210-0) Hourly Host Status cube [217](#page-216-0) Hourly License Usage by User cube [271](#page-270-0) Hourly License Usage Statistics by Feature cube [283](#page-282-0) Hourly License Usage Statistics cube [289](#page-288-0) Hourly License Utilization cube [295](#page-294-0) Hourly Workload License cube [319](#page-318-0) HPC workload cube [159,](#page-158-0) [329](#page-328-0) I Inter. idle time (min) measure [14,](#page-13-10) [20](#page-19-10), [27,](#page-26-10) [33,](#page-32-11) [39](#page-38-11), [185,](#page-184-10) [190](#page-189-10), [197](#page-196-10), [203,](#page-202-11) [209](#page-208-11) Inter. idle time (min) metric [171](#page-170-0) io metric [170](#page-169-9) it metric [171](#page-170-1) J job cost rate [56](#page-55-3), [226](#page-225-2) Job CPU Qty dimension [355](#page-354-0) Job dimension dimensions Job [160](#page-159-3) Job Exit Code dimension [144](#page-143-6), [153,](#page-152-6) [163](#page-162-5), [314,](#page-313-1) [324](#page-323-3) Job Exit Status dimension [144](#page-143-7), [153,](#page-152-7) [163](#page-162-6), [314,](#page-313-2) [324](#page-323-4) Job Group dimension [153](#page-152-8), [314,](#page-313-3) [324](#page-323-5) Job ID dimension [145,](#page-144-0) [153](#page-152-9), [315,](#page-314-1) [324](#page-323-6) Job pend time (min) measure [146,](#page-145-9) [155](#page-154-11), [165,](#page-164-8) [316,](#page-315-9) [325](#page-324-11), [335](#page-334-3) Job Resource Consumption cube [53](#page-52-0), [223](#page-222-0) Job run time (min) measure [146](#page-145-10), [155,](#page-154-12) [165](#page-164-9), [316,](#page-315-10) [325](#page-324-12), [335](#page-334-4) Job run time/Turnaround time (%) measure [146,](#page-145-11) [155](#page-154-13), [165,](#page-164-10) [316](#page-315-11), [325](#page-324-13) Job Slot Usage cube [59](#page-58-0), [229](#page-228-0) Job Statistics

cube [65](#page-64-0), [235](#page-234-0)

Job Status dimension [67](#page-66-1), [237](#page-236-1) Job Throughput cube [71](#page-70-0), [95,](#page-94-0) [107](#page-106-0), [129,](#page-128-0) [241](#page-240-0), [265,](#page-264-0) [277,](#page-276-0) [299](#page-298-0) Job Throughput Prediction cube [341](#page-340-0) Job turnaround time (min) measure [146](#page-145-12), [155](#page-154-14), [165,](#page-164-11) [316](#page-315-12), [325,](#page-324-14) [335](#page-334-5) Job Type dimension [67](#page-66-2), [144,](#page-143-8) [163](#page-162-7), [237,](#page-236-2) [313](#page-312-9), [324,](#page-323-7) [333](#page-332-3) Job Types by Execution Host dimension dimensions Job Types by Execution Host [330](#page-329-4) Job used mem (MB) measure [14,](#page-13-11) [20,](#page-19-11) [27](#page-26-11), [33,](#page-32-12) [39](#page-38-12), [185,](#page-184-11) [190](#page-189-11), [197,](#page-196-11) [203](#page-202-12), [209](#page-208-12) Job used swap (MB) measure [14](#page-13-12), [20,](#page-19-12) [27](#page-26-12), [33](#page-32-13), [39,](#page-38-13) [185](#page-184-12), [190,](#page-189-12) [197](#page-196-12), [203](#page-202-13), [209](#page-208-13) Jobs by Job Types dimension [330](#page-329-2) Jobs by Pending Reason cube [77](#page-76-0), [247](#page-246-0) Jobs vs. Slot Utilization cube [347](#page-346-0) L Latency measure [361](#page-360-0) license available minutes measure [116,](#page-115-6) [122](#page-121-6), [286,](#page-285-6) [292](#page-291-6) license cost rate [116](#page-115-7), [122,](#page-121-7) [286](#page-285-7), [292](#page-291-7) License Denial cube [89](#page-88-0), [259](#page-258-0) License denials measure [92,](#page-91-0) [98,](#page-97-0) [116](#page-115-8), [122](#page-121-8), [262,](#page-261-0) [268](#page-267-0), [286,](#page-285-8) [292](#page-291-8) license feature [7](#page-6-10), [84](#page-83-4), [90,](#page-89-4) [96](#page-95-4), [102,](#page-101-5) [108](#page-107-5), [114,](#page-113-4) [120](#page-119-4), [126,](#page-125-4) [130](#page-129-3), [153](#page-152-16), [177,](#page-176-11) [254](#page-253-4), [260,](#page-259-4) [266](#page-265-4), [272,](#page-271-5) [278](#page-277-5), [284](#page-283-4), [290,](#page-289-4) [296](#page-295-4), [300,](#page-299-3) [324](#page-323-10), [338](#page-337-4), [370,](#page-369-5) [376](#page-375-5) License minutes (number x minutes) measure [86,](#page-85-3) [256](#page-255-2) license minutes measure [116](#page-115-9), [122,](#page-121-9) [286](#page-285-9), [292](#page-291-9) license rate [86,](#page-85-4) [256](#page-255-3) License Server dimension [7,](#page-6-4) [153](#page-152-10), [177,](#page-176-4) [323](#page-322-6) License server dimension [85](#page-84-2), [91](#page-90-2), [103,](#page-102-1) [109,](#page-108-1) [121](#page-120-2), [126,](#page-125-2) [255](#page-254-2), [261,](#page-260-2) [273](#page-272-1), [279,](#page-278-1) [291](#page-290-2), [296](#page-295-2), [338,](#page-337-1) [371](#page-370-1) License Usage by Feature Histogram cube [375](#page-374-0) License Usage by Server Histogram cube [369](#page-368-0) License Utilization Prediction cube [337](#page-336-0) License vendor dimension [84](#page-83-2), [90,](#page-89-2) [96,](#page-95-2) [102,](#page-101-2) [108](#page-107-2), [114](#page-113-2), [120](#page-119-2), [126](#page-125-3), [130,](#page-129-2) [254,](#page-253-2) [260,](#page-259-2) [266](#page-265-2), [272](#page-271-2), [278](#page-277-2), [284](#page-283-2), [290,](#page-289-2) [296,](#page-295-3) [300,](#page-299-2) [338,](#page-337-2) [370,](#page-369-3) [376](#page-375-3) ls metric [170](#page-169-10) lsb.acct file [53,](#page-52-1) [71](#page-70-1), [139,](#page-138-1) [223](#page-222-1), [241,](#page-240-1) [309](#page-308-1), [341](#page-340-1) LSF/non-LSF dimension [7](#page-6-5), [177](#page-176-5) M Max # of checkouts measure [8](#page-7-4), [155,](#page-154-15) [178](#page-177-4), [325](#page-324-15) Max Job Number measure [69](#page-68-1), [80,](#page-79-1) [239](#page-238-1), [250](#page-249-1) Max mem (MB) measure [14,](#page-13-13) [20](#page-19-13), [27,](#page-26-13) [33,](#page-32-14) [39](#page-38-14), [185,](#page-184-13) [190,](#page-189-13) [197](#page-196-13), [203,](#page-202-14) [209](#page-208-14) Max mem (MB) metric [171](#page-170-2) Max Slot Usage measure [62,](#page-61-2) [232](#page-231-2) Max Slot Utilization measure [62,](#page-61-3) [232](#page-231-3) Max swap (MB) measure [14,](#page-13-14) [20,](#page-19-14) [27](#page-26-14), [33,](#page-32-15) [39](#page-38-15), [185,](#page-184-14) [190](#page-189-14), [197,](#page-196-14) [203](#page-202-15), [209](#page-208-15) Max swap (MB) metric [171](#page-170-3) Max tmp (MB) measure [14,](#page-13-15) [20](#page-19-15), [27,](#page-26-15) [33,](#page-32-16) [39](#page-38-16), [185,](#page-184-15) [190](#page-189-15), [197,](#page-196-15) [203](#page-202-16), [209](#page-208-16) Max tmp (MB) metric [171](#page-170-4) Maximum hourly value [172](#page-171-5) maxmem metric [171](#page-170-5) maxswp metric [171](#page-170-6) maxtmp metric [171](#page-170-7) measures [8](#page-7-3), [14,](#page-13-16) [20](#page-19-16), [27,](#page-26-16) [33,](#page-32-17) [39](#page-38-17), [44,](#page-43-3) [50,](#page-49-1) [56](#page-55-4), [62,](#page-61-4) [69](#page-68-2), [75](#page-74-3), [80,](#page-79-2) [86](#page-85-5), [92](#page-91-1), [98,](#page-97-1) [104](#page-103-2), [110,](#page-109-2) [116,](#page-115-10) [122](#page-121-10), [127,](#page-126-3) [131](#page-130-4), [136,](#page-135-4) [146](#page-145-13), [155](#page-154-10), [165,](#page-164-12) [172](#page-171-6), [178,](#page-177-3) [185](#page-184-16), [190,](#page-189-16) [197](#page-196-16), [203](#page-202-17), [209,](#page-208-17) [214](#page-213-3), [220,](#page-219-1) [226](#page-225-3), [232,](#page-231-4) [239](#page-238-2), [244,](#page-243-3) [250](#page-249-2), [256](#page-255-4), [262,](#page-261-1) [268](#page-267-1), [274,](#page-273-2) [280](#page-279-2), [286,](#page-285-10) [292](#page-291-10), [297](#page-296-4), [301](#page-300-3), [306,](#page-305-4) [316](#page-315-13), [325,](#page-324-10) [335](#page-334-6), [339](#page-338-7), [343,](#page-342-8) [350](#page-349-1), [356,](#page-355-1) [361](#page-360-1), [367,](#page-366-2) [372](#page-371-2), [378](#page-377-2) # of available licenses [127](#page-126-0) # of checkouts [8,](#page-7-0) [155](#page-154-0), [178,](#page-177-0) [325](#page-324-0)

# of done jobs [75,](#page-74-0) [244](#page-243-0)

# of down times [44,](#page-43-0) [214](#page-213-0) # of events [8,](#page-7-1) [156](#page-155-0), [178,](#page-177-1) [326](#page-325-0) # of exited jobs [75,](#page-74-1) [244](#page-243-1) # of hosts [33,](#page-32-0) [39](#page-38-0), [203,](#page-202-0) [209](#page-208-0) # of hours [87,](#page-86-0) [257](#page-256-0) # of jobs [146,](#page-145-0) [155](#page-154-1), [316,](#page-315-0) [325](#page-324-1), [335](#page-334-0) # of logins [33](#page-32-1), [39,](#page-38-1) [185](#page-184-0), [190,](#page-189-0) [197](#page-196-0), [203,](#page-202-1) [209](#page-208-1) # of reserved licenses by feature [116,](#page-115-0) [131](#page-130-0), [286](#page-285-0), [301](#page-300-0) # of reserved licenses by server [122,](#page-121-0) [127](#page-126-1), [292,](#page-291-0) [297](#page-296-0) # of Slots [350](#page-349-0) # of submitted jobs [75,](#page-74-2) [244](#page-243-2) 12th week forecasted # of done jobs [344](#page-343-0) 12th week forecasted # of exited jobs [344](#page-343-1) 12th week forecasted # of submitted jobs [344](#page-343-2) 12th week forecasted avg utilization (%) [339](#page-338-0) 12th week forecasted peak utilization (%) [339](#page-338-1) 15min run queue [14,](#page-13-1) [20](#page-19-1), [27,](#page-26-1) [33,](#page-32-2) [39](#page-38-2), [185,](#page-184-1) [190](#page-189-1), [197](#page-196-1), [203,](#page-202-2) [209](#page-208-2) 15s run queue [14,](#page-13-2) [20,](#page-19-2) [27](#page-26-2), [33,](#page-32-3) [39](#page-38-3), [185,](#page-184-2) [190](#page-189-2), [197,](#page-196-2) [203](#page-202-3), [209](#page-208-3) 1min run queue [14,](#page-13-3) [20](#page-19-3), [27,](#page-26-3) [33](#page-32-4), [39](#page-38-4), [185,](#page-184-3) [190](#page-189-3), [197](#page-196-3), [203,](#page-202-4) [209](#page-208-4) 4th week forecasted # of done jobs [343](#page-342-0) 4th week forecasted # of exited jobs [343](#page-342-1) 4th week forecasted # of submitted jobs [343](#page-342-2) 4th week forecasted avg utilization (%) [339](#page-338-2) 4th week forecasted peak utilization (%) [339](#page-338-3) 8th week forecasted # of done jobs [344](#page-343-3) 8th week forecasted # of exited jobs [343](#page-342-3) 8th week forecasted # of submitted jobs [343](#page-342-4) 8th week forecasted avg utilization (%) [339](#page-338-4) 8th week forecasted peak utilization (%) [339](#page-338-5) Average # of available licenses [104](#page-103-0), [110,](#page-109-0) [116](#page-115-1), [122,](#page-121-1) [131](#page-130-1), [274](#page-273-0), [280,](#page-279-0) [286](#page-285-1), [292,](#page-291-1) [297](#page-296-1), [301](#page-300-1) Average # of done jobs [343](#page-342-5) Average # of exited jobs [343](#page-342-6) Average # of submitted jobs [343](#page-342-7) Average # of used licenses [256](#page-255-0) Average free [136](#page-135-0), [306](#page-305-0) Average total available [136](#page-135-1), [306](#page-305-1) Average usage [136](#page-135-2), [306](#page-305-2) Average usage by feature [116,](#page-115-2) [131](#page-130-2), [286](#page-285-2) Average usage by server [122](#page-121-2), [127](#page-126-2), [131,](#page-130-2) [292](#page-291-2), [297](#page-296-2) Average usage by user [104](#page-103-1), [110,](#page-109-1) [274](#page-273-1), [280](#page-279-1) Average utilization (%) [136](#page-135-3), [301,](#page-300-2) [306](#page-305-3), [339](#page-338-6) Average utilization by feature [131](#page-130-3) Average utilization by server [297](#page-296-3) Avg CPU time/job (min) [146,](#page-145-1) [155](#page-154-2), [165,](#page-164-0) [316](#page-315-1), [325](#page-324-2) Avg feature time (min) [8,](#page-7-2) [156](#page-155-1), [178,](#page-177-2) [326](#page-325-1) Avg Job Number [69,](#page-68-0) [80,](#page-79-0) [239,](#page-238-0) [250](#page-249-0) Avg pend time/job (min) [146,](#page-145-2) [155](#page-154-3), [165,](#page-164-1) [316](#page-315-2), [325](#page-324-3) Avg run time/job (min) [146,](#page-145-3) [155](#page-154-4), [165](#page-164-2), [316,](#page-315-3) [325](#page-324-4) Avg Slot Usage [62](#page-61-0), [232](#page-231-0) Avg Slot Utilization [62](#page-61-1), [232](#page-231-1) Avg Slots [356](#page-355-0) Avg turnaround time/job (min) [146](#page-145-4), [155,](#page-154-5) [165,](#page-164-3) [316](#page-315-4), [325](#page-324-5) Avg used mem/job (MB) [146,](#page-145-5) [155](#page-154-6), [165,](#page-164-4) [316](#page-315-5), [325](#page-324-6) Avg used swap/job (MB) [146](#page-145-6), [155](#page-154-7), [165,](#page-164-5) [316](#page-315-6), [325](#page-324-7) Cost [56](#page-55-2), [86,](#page-85-2) [116](#page-115-5), [122,](#page-121-5) [226](#page-225-1), [256,](#page-255-1) [286](#page-285-5), [292](#page-291-5) CPU (%) [14](#page-13-4), [20,](#page-19-4) [27](#page-26-4), [185,](#page-184-4) [190](#page-189-4), [197](#page-196-4) CPU (%) used by jobs [14,](#page-13-5) [20,](#page-19-5) [27](#page-26-5), [33,](#page-32-5) [39](#page-38-5), [185,](#page-184-5) [190](#page-189-5), [197,](#page-196-5) [203](#page-202-5), [209](#page-208-5) CPU time (min) [146](#page-145-7), [155,](#page-154-8) [165](#page-164-6), [316](#page-315-7), [325,](#page-324-8) [335](#page-334-1) CPU time/Job run time (%) [146,](#page-145-8) [155](#page-154-9), [165,](#page-164-7) [316](#page-315-8), [325,](#page-324-9) [335](#page-334-2) CPU ut (%) [33,](#page-32-6) [39](#page-38-6), [203,](#page-202-6) [209](#page-208-6) Days to critical threshold [172](#page-171-3) Disk IO (KB/second) [14](#page-13-6), [20,](#page-19-6) [27](#page-26-6), [33,](#page-32-7) [39,](#page-38-7) [185,](#page-184-6) [190](#page-189-6), [197,](#page-196-6) [203](#page-202-7), [209](#page-208-7) Down hours [44](#page-43-1), [214](#page-213-1) Down percent [44](#page-43-2), [214](#page-213-2) Duration [50](#page-49-0), [220,](#page-219-0) [367](#page-366-1), [372,](#page-371-1) [378](#page-377-1)

Free mem (MB) [14](#page-13-7), [20,](#page-19-7) [27,](#page-26-7) [33](#page-32-8), [39,](#page-38-8) [185](#page-184-7), [190,](#page-189-7) [197](#page-196-7), [203,](#page-202-8) [209](#page-208-8) Free swap (MB) [14](#page-13-8), [20](#page-19-8), [27,](#page-26-8) [33](#page-32-9), [39](#page-38-9), [185](#page-184-8), [190,](#page-189-8) [197](#page-196-8), [203,](#page-202-9) [209](#page-208-9) Free tmp (MB) [14](#page-13-9), [20,](#page-19-9) [27,](#page-26-9) [33](#page-32-10), [39,](#page-38-10) [185](#page-184-9), [190,](#page-189-9) [197](#page-196-9), [203,](#page-202-10) [209](#page-208-10) Growth Rate % [172](#page-171-4) Interactive idle time (min) [14,](#page-13-10) [20,](#page-19-10) [27](#page-26-10), [33,](#page-32-11) [39](#page-38-11), [185,](#page-184-10) [190](#page-189-10), [197,](#page-196-10) [203](#page-202-11), [209](#page-208-11) Job pend time (min) [146](#page-145-9), [155,](#page-154-11) [165,](#page-164-8) [316](#page-315-9), [325,](#page-324-11) [335](#page-334-3) Job run time (min) [146,](#page-145-10) [155](#page-154-12), [165,](#page-164-9) [316](#page-315-10), [325,](#page-324-12) [335](#page-334-4) Job run time/Turnaround time (%) [146](#page-145-11), [155,](#page-154-13) [165](#page-164-10), [316](#page-315-11), [325](#page-324-13) Job turnaround time (min) [146](#page-145-12), [155,](#page-154-14) [165](#page-164-11), [316,](#page-315-12) [325](#page-324-14), [335](#page-334-5) Job used mem (MB) [14](#page-13-11), [20,](#page-19-11) [27,](#page-26-11) [33](#page-32-12), [39,](#page-38-12) [185](#page-184-11), [190,](#page-189-11) [197](#page-196-11), [203](#page-202-12), [209](#page-208-12) Job used swap (MB) [14,](#page-13-12) [20](#page-19-12), [27,](#page-26-12) [33](#page-32-13), [39](#page-38-13), [185,](#page-184-12) [190,](#page-189-12) [197](#page-196-12), [203,](#page-202-13) [209](#page-208-13) Latency [361](#page-360-0) license available minutes [116](#page-115-6), [122,](#page-121-6) [286](#page-285-6), [292](#page-291-6) License denials [92](#page-91-0), [98,](#page-97-0) [116](#page-115-8), [122,](#page-121-8) [262](#page-261-0), [268,](#page-267-0) [286](#page-285-8), [292](#page-291-8) license minutes [116,](#page-115-9) [122](#page-121-9), [286,](#page-285-9) [292](#page-291-9) License minutes (number x minutes) [86](#page-85-3), [256](#page-255-2) Max # of checkouts [8,](#page-7-4) [155](#page-154-15), [178,](#page-177-4) [325](#page-324-15) Max Job Number [69](#page-68-1), [80](#page-79-1), [239,](#page-238-1) [250](#page-249-1) Max mem (MB) [14](#page-13-13), [20,](#page-19-13) [27](#page-26-13), [33,](#page-32-14) [39,](#page-38-14) [185](#page-184-13), [190](#page-189-13), [197,](#page-196-13) [203](#page-202-14), [209](#page-208-14) Max Slot Usage [62,](#page-61-2) [232](#page-231-2) Max Slot Utilization [62](#page-61-3), [232](#page-231-3) Max swap (MB) [14](#page-13-14), [20,](#page-19-14) [27,](#page-26-14) [33](#page-32-15), [39,](#page-38-15) [185](#page-184-14), [190,](#page-189-14) [197](#page-196-14), [203,](#page-202-15) [209](#page-208-15) Max tmp (MB) [14](#page-13-15), [20,](#page-19-15) [27](#page-26-15), [33,](#page-32-16) [39,](#page-38-16) [185](#page-184-15), [190](#page-189-15), [197,](#page-196-15) [203](#page-202-16), [209](#page-208-16) Min Job Number [69](#page-68-3), [80](#page-79-3), [239](#page-238-3), [250](#page-249-3) Min Slot Usage [62,](#page-61-5) [232](#page-231-5) Min Slot Utilization [62,](#page-61-6) [232](#page-231-6) Number of Bits [335](#page-334-7) Number of Execution Processes [335](#page-334-8) Paging (pgs io/s) [14,](#page-13-17) [20](#page-19-17), [27,](#page-26-17) [33](#page-32-18), [39](#page-38-18), [185,](#page-184-17) [190,](#page-189-17) [197](#page-196-17), [203,](#page-202-18) [209](#page-208-18) Peak # of available licenses [116,](#page-115-11) [122](#page-121-11), [127,](#page-126-4) [286](#page-285-11), [292,](#page-291-11) [301](#page-300-4) Peak # of available licenses by feature [116,](#page-115-11) [131](#page-130-5), [286](#page-285-11) Peak # of available licenses by server [122,](#page-121-11) [127](#page-126-4), [292,](#page-291-11) [297](#page-296-5) Peak usage by feature [131](#page-130-6) Peak usage by server [116,](#page-115-12) [122](#page-121-12), [127,](#page-126-5) [286](#page-285-12), [292](#page-291-12), [297,](#page-296-6) [301](#page-300-5) Peak usage by user [104,](#page-103-3) [110](#page-109-3), [274,](#page-273-3) [280](#page-279-3) Peak utilization (%) [301](#page-300-6), [339](#page-338-8) Peak utilization by feature (%) [116,](#page-115-13) [131](#page-130-7), [286](#page-285-13) Peak utilization by server (%) [122,](#page-121-13) [127](#page-126-6), [292,](#page-291-13) [297](#page-296-7) Sampling count [20,](#page-19-18) [104](#page-103-4), [110,](#page-109-4) [117](#page-116-0), [123,](#page-122-0) [127](#page-126-0), [275,](#page-274-0) [287,](#page-286-0) [293](#page-292-0), [298,](#page-297-0) [373](#page-372-1), [379](#page-378-1) Sum Slot [356](#page-355-2) Times critical threshold exceeded [172](#page-171-4) Total feature time (min) [8,](#page-7-5) [156](#page-155-2), [178,](#page-177-5) [326](#page-325-2) Usage (minute) [56,](#page-55-5) [226](#page-225-4) Used mem (%) [14,](#page-13-18) [20](#page-19-19), [27](#page-26-18), [33,](#page-32-19) [39](#page-38-19), [185,](#page-184-18) [190](#page-189-18), [197,](#page-196-18) [203,](#page-202-19) [209](#page-208-19) Used mem (MB) [14,](#page-13-19) [20,](#page-19-20) [27](#page-26-19), [33,](#page-32-20) [39](#page-38-20), [146,](#page-145-14) [155](#page-154-16), [165,](#page-164-13) [185](#page-184-19), [190,](#page-189-19) [197,](#page-196-19) [203](#page-202-20), [209,](#page-208-20) [316](#page-315-14), [325,](#page-324-16) [335](#page-334-9) Used swap (%) [14](#page-13-20), [20,](#page-19-21) [27](#page-26-20), [33,](#page-32-21) [39,](#page-38-21) [185](#page-184-20), [190](#page-189-20), [197,](#page-196-20) [203](#page-202-21), [209](#page-208-21) Used swap (MB) [14](#page-13-21), [20,](#page-19-22) [27](#page-26-21), [33](#page-32-22), [39,](#page-38-22) [146](#page-145-15), [155,](#page-154-17) [165](#page-164-14), [185](#page-184-21), [190,](#page-189-21) [197](#page-196-21), [203,](#page-202-22) [209](#page-208-22), [316,](#page-315-15) [325](#page-324-17), [335](#page-334-10) Used tmp (%) [14,](#page-13-22) [20](#page-19-23), [27](#page-26-22), [33,](#page-32-23) [39](#page-38-23), [185,](#page-184-22) [190](#page-189-22), [197,](#page-196-22) [203](#page-202-23), [209](#page-208-23) Utilization at peak usage (%) [131,](#page-130-8) [301](#page-300-7) Utilization at peak usage by feature (%) [116](#page-115-14), [286](#page-285-14) Utilization at peak usage by server (%) [122,](#page-121-14) [127,](#page-126-7) [292](#page-291-14), [297](#page-296-8) Measures dimension [169](#page-168-2) mem metric [170](#page-169-11) Memory Usage Rank dimension [145](#page-144-1), [315](#page-314-2) Metric critical threshold [172](#page-171-7) Metric dimension [168](#page-167-6) metrics # of logins [170](#page-169-0) 15min run queue [170](#page-169-1) 15s run queue [170](#page-169-2) 1min run queue [170](#page-169-3) CPU (%) [170](#page-169-4) Disk IO (KB/second) [170](#page-169-5) Free mem (MB) [170](#page-169-6)

```
Free swap (MB) 170
    Free tmp (MB) 170
    Interactive idle time (min) 171
    io 170
    it 171
    ls 170
    Max mem (MB) 171
    Max swap (MB) 171
    Max tmp (MB) 171
    maxmem 171
    maxswp 171
    maxtmp 171
    mem 170
    Paging (pgs io/s) 171
    pg 171
    r15m 170
    r15s 170
    r1m 170
    swp 170
    tmp 171
    Used mem (%) 171
    Used tmp (%) 171
    ut 170
Min Job Number measure 69, 80, 239, 250
Min Slot Usage measure 62, 232
Min Slot Utilization measure 62, 232
Minimum hourly value 172
```
#### N

Number of Bits measure [335](#page-334-7) Number of Execution Processes measure [335](#page-334-8) Number of systems [172](#page-171-9)

#### P

Paging (pgs io/s) measure [14](#page-13-17), [20,](#page-19-17) [27](#page-26-17), [33](#page-32-18), [39,](#page-38-18) [185](#page-184-17), [190,](#page-189-17) [197](#page-196-17), [203](#page-202-18), [209](#page-208-18) Paging (pgs io/s) metric [171](#page-170-8) Peak # of available licenses by feature measure [116](#page-115-11), [131,](#page-130-5) [286](#page-285-11) Peak # of available licenses by server measure [122](#page-121-11), [127,](#page-126-4) [292](#page-291-11), [297](#page-296-5) Peak # of available licenses measure [116,](#page-115-11) [122](#page-121-11), [127](#page-126-4), [286,](#page-285-11) [292](#page-291-11), [301](#page-300-4) Peak usage by feature measure [131](#page-130-6) Peak usage by server measure [116](#page-115-12), [122,](#page-121-12) [127](#page-126-5), [286,](#page-285-12) [292](#page-291-12), [297,](#page-296-6) [301](#page-300-5) Peak usage by user measure [104](#page-103-3), [110,](#page-109-3) [274](#page-273-3), [280](#page-279-3) Peak utilization (%) measure [301,](#page-300-6) [339](#page-338-8) Peak utilization by feature (%) measure [116](#page-115-13), [131,](#page-130-7) [286](#page-285-13) Peak utilization by server (%) measure [122,](#page-121-13) [127](#page-126-6), [292](#page-291-13), [297](#page-296-7) Pending Time Rank dimension [144](#page-143-9), [153](#page-152-11), [163,](#page-162-8) [314](#page-313-4), [324,](#page-323-8) [333](#page-332-4) pg metric [171](#page-170-9) Project dimension [7](#page-6-6), [55](#page-54-1), [73,](#page-72-4) [143](#page-142-3), [153,](#page-152-12) [163](#page-162-9), [177](#page-176-6), [225,](#page-224-1) [243](#page-242-6), [313,](#page-312-10) [323](#page-322-7), [333,](#page-332-5) [349](#page-348-2), [355](#page-354-1)

### Q

Queue dimension [73,](#page-72-5) [143](#page-142-4), [153,](#page-152-13) [163](#page-162-10), [243](#page-242-7), [313,](#page-312-11) [323](#page-322-8), [333,](#page-332-6) [342](#page-341-2), [349,](#page-348-3) [355](#page-354-2)

#### R

r15m metric [170](#page-169-12) r15s metric [170](#page-169-13) r1m metric [170](#page-169-14) Rank Type dimension [365,](#page-364-3) [371](#page-370-2), [377](#page-376-1) reports [9,](#page-8-0) [15](#page-14-0), [21](#page-20-0), [28,](#page-27-0) [34](#page-33-0), [40,](#page-39-0) [45,](#page-44-0) [51](#page-50-0), [57,](#page-56-0) [63,](#page-62-0) [70](#page-69-0), [76](#page-75-0), [81,](#page-80-0) [87](#page-86-0), [93,](#page-92-0) [99,](#page-98-0) [105](#page-104-0), [111](#page-110-0), [117](#page-116-0), [123](#page-122-0), [128](#page-127-0), [132,](#page-131-0) [137,](#page-136-0) [147,](#page-146-0) [157](#page-156-0), [166](#page-165-0), [174](#page-173-0), [179](#page-178-0), [186,](#page-185-0) [191](#page-190-0), [198,](#page-197-0) [204](#page-203-0), [210](#page-209-0), [215,](#page-214-0) [221](#page-220-0), [227,](#page-226-0) [233](#page-232-0), [240,](#page-239-0) [245](#page-244-0), [251,](#page-250-0) [257](#page-256-0), [263](#page-262-0), [269,](#page-268-0) [275](#page-274-0), [281,](#page-280-0) [287](#page-286-0), [293,](#page-292-0) [298](#page-297-0), [302](#page-301-0), [307](#page-306-0), [317,](#page-316-0) [327](#page-326-0), [336,](#page-335-0) [340](#page-339-0), [345](#page-344-0), [351,](#page-350-0) [357](#page-356-0), [362,](#page-361-0) [368](#page-367-1), [373,](#page-372-1) [379](#page-378-1) Resource Costs [56](#page-55-6), [86,](#page-85-6) [116](#page-115-15), [122,](#page-121-15) [226](#page-225-5), [286](#page-285-15), [292](#page-291-15) resource costs [226,](#page-225-6) [256](#page-255-5)

Resource dimension [54,](#page-53-3) [134](#page-133-4), [224,](#page-223-3) [304](#page-303-4) Run Time Rank dimension [144,](#page-143-10) [314](#page-313-5)

#### S

Sampling count measure [20,](#page-19-18) [104,](#page-103-4) [110](#page-109-4), [117,](#page-116-0) [123](#page-122-0), [127,](#page-126-0) [275](#page-274-0), [287](#page-286-0), [293,](#page-292-0) [298](#page-297-0), [373,](#page-372-1) [379](#page-378-1) Shared Resource Usage cube [133,](#page-132-0) [303](#page-302-0) Shift dimension [8,](#page-7-3) [67](#page-66-2), [155](#page-154-10), [177](#page-176-7), [178](#page-177-3), [183,](#page-182-4) [189,](#page-188-1) [195,](#page-194-4) [201,](#page-200-4) [207,](#page-206-3) [213,](#page-212-3) [219,](#page-218-3) [225,](#page-224-2) [231,](#page-230-1) [237,](#page-236-3) [243,](#page-242-8) [249,](#page-248-1) [305,](#page-304-0) [311,](#page-310-3) [321,](#page-320-2) [325](#page-324-10), [331](#page-330-3), [365](#page-364-4) Slot Qty dimension [349](#page-348-4) Status dimension [48](#page-47-3), [218](#page-217-3) Sum Slots measure [356](#page-355-2) swp metric [170](#page-169-15)

#### T

Times critical threshold exceeded [172](#page-171-4) Times critical threshold exceeded measure [172](#page-171-4) tmp metric [171](#page-170-10) Total feature time (min) measure [8](#page-7-5), [156,](#page-155-2) [178](#page-177-5), [326](#page-325-2)

#### U

Usage (minute) measure [56,](#page-55-5) [226](#page-225-4) Used mem (%) measure [14](#page-13-18), [20](#page-19-19), [27,](#page-26-18) [33](#page-32-19), [39,](#page-38-19) [185](#page-184-18), [190,](#page-189-18) [197](#page-196-18), [203,](#page-202-19) [209](#page-208-19) Used mem (%) metric [171](#page-170-11) Used mem (MB) measure [14,](#page-13-19) [20](#page-19-20), [27,](#page-26-19) [33](#page-32-20), [39](#page-38-20), [146,](#page-145-14) [155,](#page-154-16) [165](#page-164-13), [185,](#page-184-19) [190](#page-189-19), [197,](#page-196-19) [203](#page-202-20), [209](#page-208-20), [316,](#page-315-14) [325](#page-324-16), [335](#page-334-9) Used swap (%) measure [14,](#page-13-20) [20](#page-19-21), [27,](#page-26-20) [33,](#page-32-21) [39](#page-38-21), [185,](#page-184-20) [190](#page-189-20), [197,](#page-196-20) [203,](#page-202-21) [209](#page-208-21) Used swap (MB) measure [14,](#page-13-21) [20](#page-19-22), [27](#page-26-21), [33,](#page-32-22) [39](#page-38-22), [146,](#page-145-15) [155](#page-154-17), [165,](#page-164-14) [185](#page-184-21), [190,](#page-189-21) [197,](#page-196-21) [203](#page-202-22), [209,](#page-208-22) [316](#page-315-15), [325,](#page-324-17) [335](#page-334-10) Used tmp (%) measure [14](#page-13-22), [20](#page-19-23), [27,](#page-26-22) [33](#page-32-23), [39](#page-38-23), [185](#page-184-22), [190,](#page-189-22) [197](#page-196-22), [203,](#page-202-23) [209](#page-208-23) Used tmp (%) metric [171](#page-170-11) User dimension [7,](#page-6-7) [55,](#page-54-2) [73](#page-72-6), [85](#page-84-3), [91](#page-90-3), [97,](#page-96-2) [102,](#page-101-3) [108,](#page-107-3) [115,](#page-114-2) [121,](#page-120-3) [143,](#page-142-5) [153,](#page-152-14) [163,](#page-162-11) [177,](#page-176-8) [225,](#page-224-3) [243](#page-242-9), [255,](#page-254-3) [261,](#page-260-3) [267](#page-266-2), [272](#page-271-3), [278](#page-277-3), [285](#page-284-2), [291](#page-290-3), [313](#page-312-12), [323,](#page-322-9) [333](#page-332-7), [349,](#page-348-5) [355](#page-354-3) User Group dimension [145](#page-144-2), [163,](#page-162-12) [315](#page-314-3), [333](#page-332-8) ut metric [170](#page-169-16) Utilization at peak usage (%) measure [131](#page-130-8), [301](#page-300-7) Utilization at peak usage by feature (%) measure [116,](#page-115-14) [286](#page-285-14) Utilization at peak usage by server (%) measure [122](#page-121-14), [127,](#page-126-7) [292,](#page-291-14) [297](#page-296-8)

#### $\mathsf{V}$

Vendor dimension [7,](#page-6-8) [153](#page-152-15), [177,](#page-176-9) [324](#page-323-9) Version dimension [7](#page-6-9), [177](#page-176-10)

### W

Weekday (Submit) dimension [140](#page-139-4), [141,](#page-140-3) [151](#page-150-2), [161,](#page-160-3) [311](#page-310-4), [322](#page-321-2), [332](#page-331-2) Weekday dimension [6,](#page-5-3) [12,](#page-11-3) [19](#page-18-1), [24,](#page-23-3) [30](#page-29-3), [36](#page-35-3), [42,](#page-41-3) [48](#page-47-4), [55](#page-54-3), [61,](#page-60-1) [67](#page-66-3), [72,](#page-71-3) [79,](#page-78-1) [84](#page-83-3), [90,](#page-89-3) [96](#page-95-3), [102,](#page-101-4) [108](#page-107-4), [114,](#page-113-3) [120](#page-119-3), [140,](#page-139-3) [150](#page-149-3), [160,](#page-159-2) [168,](#page-167-7) [176](#page-175-3), [182,](#page-181-3) [189](#page-188-2), [194,](#page-193-3) [200](#page-199-3), [206](#page-205-3), [212,](#page-211-3) [218](#page-217-4), [225,](#page-224-4) [231](#page-230-2), [237,](#page-236-4) [242](#page-241-3), [249,](#page-248-2) [254](#page-253-3), [260](#page-259-3), [266,](#page-265-3) [272](#page-271-4), [278,](#page-277-4) [284](#page-283-3), [290,](#page-289-3) [310](#page-309-3), [320](#page-319-3), [330](#page-329-3), [338,](#page-337-3) [342](#page-341-3), [349,](#page-348-6) [355](#page-354-4), [364](#page-363-4), [370,](#page-369-4) [376](#page-375-4) Weekday/Start dimension [142,](#page-141-1) [152](#page-151-1), [162,](#page-161-1) [312,](#page-311-2) [323](#page-322-10), [333](#page-332-9) Workload cube [139,](#page-138-0) [309](#page-308-0)